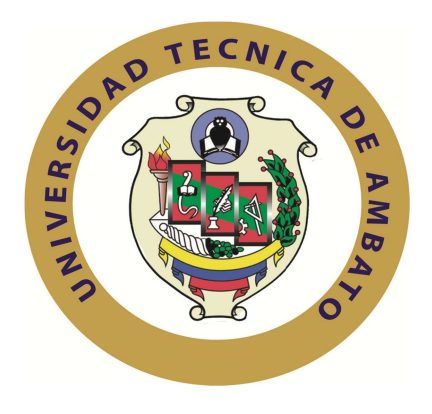

# **UNIVERSIDAD TÉCNICA DE AMBATO**

# **FACULTAD DE INGENIERÍA EN SISTEMAS, ELECTRÓNICA E INDUSTRIAL**

## **CARRERA DE INGENIERÍA EN SISTEMAS**

## **COMPUTACIONALES E INFORMÁTICOS**

## **TEMA**

SISTEMA DE GESTIÓN PARA EL CONTROL DE PROCESOS ADMINISTRATIVOS EN LA ASOCIACIÓN DE PROFESORES DE LA UNIVERSIDAD TÉCNICA DE AMBATO (APUA).

Trabajo de Graduación. Modalidad: TEMI. Trabajo Estructurado de Manera Independiente, presentado previo a la obtención del título de Ingeniera en Sistemas Computacionales e Informáticos.

AUTOR: María Alexandra Sánchez Díaz

TUTOR: Ing. Galo Mauricio López Sevilla, M.Sc

AMBATO – ECUADOR

Enero, 2013

# **APROBACIÓN DEL TUTOR**

En mi calidad de tutor del trabajo de investigación sobre el tema: "Sistema de Gestión para el Control de Procesos Administrativos en la Asociación de Profesores de la Universidad Técnica de Ambato (APUA) " de la señorita María Alexandra Sánchez Díaz, estudiante de la Carrera de Ingeniería en Sistemas Informáticos y Computacionales, de la Facultad de Ingeniería en Sistemas, Electrónica e Industrial, de la Universidad Técnica de Ambato, considero que el informe investigativo reúne los requisitos suficientes para que continúe con los trámites y consiguiente aprobación de conformidad con el Art. 16 del Capítulo II, del Reglamento de Graduación para obtener el título terminal de tercer nivel de la Universidad Técnica de Ambato.

Ambato enero 30, 2013

EL TUTOR

-------------------------------------------

Ing. Galo Mauricio López Sevilla, M.Sc.

# **AUTORÍA**

El presente trabajo de investigación titulado: Sistema de Gestión para el Control de Procesos Administrativos en la Asociación de Profesores de la Universidad Técnica de Ambato (APUA). Es absolutamente original, auténtico y personal, en tal virtud, el contenido, efectos legales y académicos que se desprenden del mismo son de exclusiva responsabilidad del autor.

Ambato enero 30, 2013

-------------------------------------------

Srta. María Alexandra Sánchez Díaz

CC:1804338240

## **APROBACIÓN DE LA COMISIÓN CALIFICADORA**

La Comisión Calificadora del presente trabajo conformada por los señores docentes Ing. Franklin Mayorga e Ing. Clay Aldás , revisó y aprobó el Informe Final del trabajo de graduación titulado "Sistema de Gestión para el Control de Procesos Administrativos en la Asociación de Profesores de la Universidad Técnica de Ambato (APUA) ", presentado por la Srta. María Alexandra Sánchez Díaz de acuerdo al Art. 17 del Reglamento de Graduación para obtener el título Terminal de tercer nivel de la Universidad Técnica de Ambato.

> Ing. Edison H. Álvarez M., M.Sc PRESIDENTE DEL TRIBUNAL

Ing. Franklin O. Mayorga M., M.Sc Ing. Clay F. Aldás F., M.Sc

DOCENTE CALIFICADOR DOCENTE CALIFICADOR

### DEDICATORIA:

*A Dios, por haberme dado la constancia y la perseverancia para terminar esta carrera profesional.* 

*A mis padres quienes me enseñaron a luchar para alcanzar mis metas; gracias por su amor, paciencia y apoyo a lo largo de toda mi vida.* 

*A los que nunca dudaron que lo lograría, este triunfo, es de ustedes.* 

*María Alexandra Sánchez Díaz* 

#### AGRADECIMIENTO:

*Doy gracias a DIOS por siempre haber sido mi guía y amigo a lo largo de todos mis estudios y mi vida.* 

*A mi familia por haber confiado en mí en todo momento, quienes con el transcurso de los años se han convertido en mi guía y mi refugio.* 

*A mis amigos por su apoyo y amistad en todos estos años de estudio y de esfuerzo.* 

*María Alexandra Sánchez Díaz* 

#### **RESUMEN EJECUTIVO**

Las múltiples empresas localizadas en la zona centro del país y específicamente la Asociación de Profesores de la Universidad Técnica de Ambato (APUA), en la actualidad no cuentan con sistemas informáticos que automaticen sus procesos internos. Los grandes avances tecnológicos han jugado un papel importante permitiendo mejorar y automatizar las actividades de las instituciones, empresas, organizaciones, etc. contribuyendo al cumplimiento de sus metas y objetivos, por lo que se torna en un medio necesario para el desarrollo y la competitividad.

Un Sistema para el control de procesos administrativos, simboliza un factor sumamente importante puesto que al momento de manejar dicha información mejora la velocidad de procesamiento, la recuperación de la información es rápida y eficiente, existe seguridad de los datos y permite la emisión de reportes confiables.

Es importante la implantación de un Sistema de Gestión para el Control de Procesos Administrativos en la Asociación de Profesores de la Universidad Técnica de Ambato (APUA) porque permitirá la optimización de recursos y el manejo adecuado de la información.

A continuación se presenta una investigación que nos ayudará a encontrar una propuesta práctica en beneficio de la Asociación de Profesores de la Universidad Técnica de Ambato (APUA).

# **ÍNDICE**

# INTRODUCCIÓN

## 1. CAPÍTULO I **EL PROBLEMA**

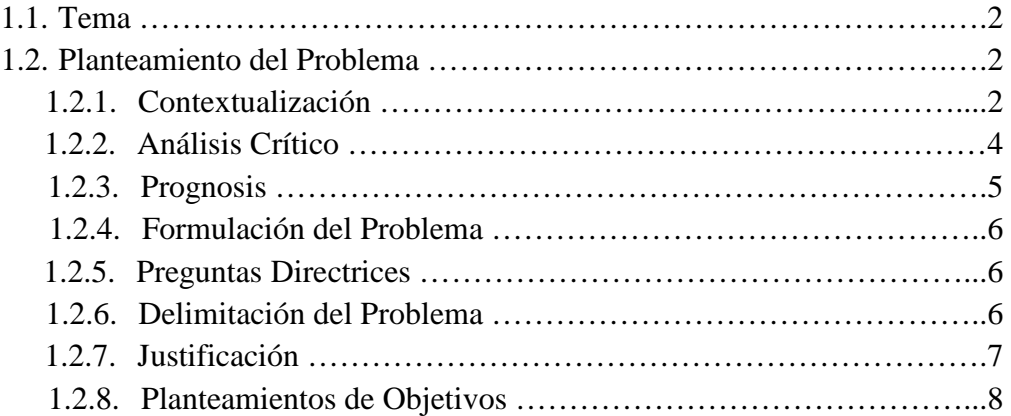

# 2. CAPÍTULO II **MARCO TEÓRICO**

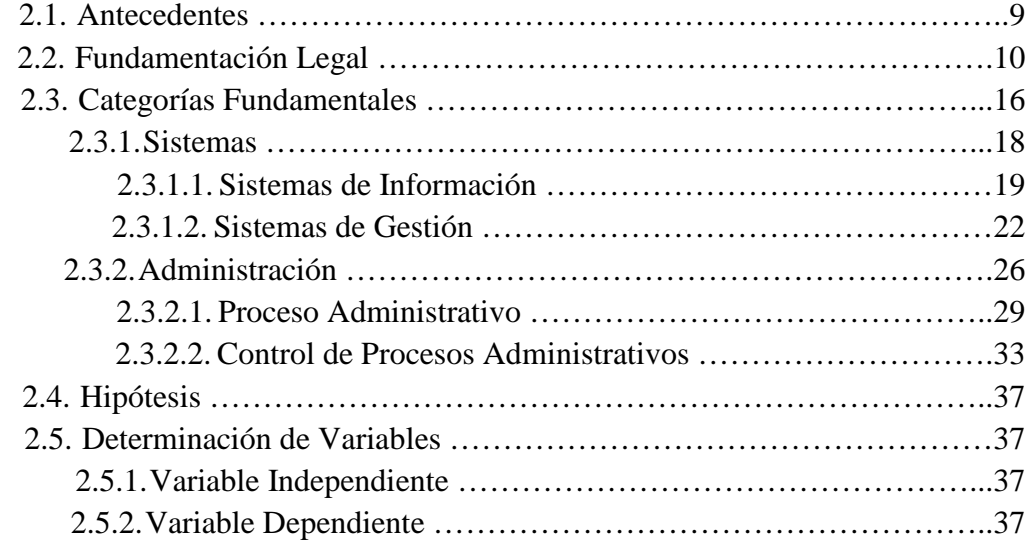

# 3. CAPÍTULO II **MARCO METODOLÓGICO**

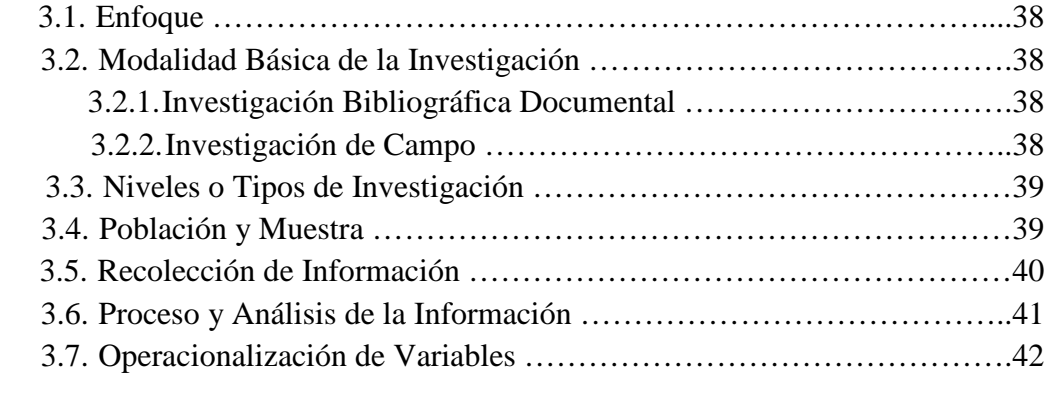

4. CAPÍTULO IV **ANÁLISIS E INTERPRETACIÓN DE RESULTADOS** 4.1. Análisis de la Necesidad ………………………………………………..44

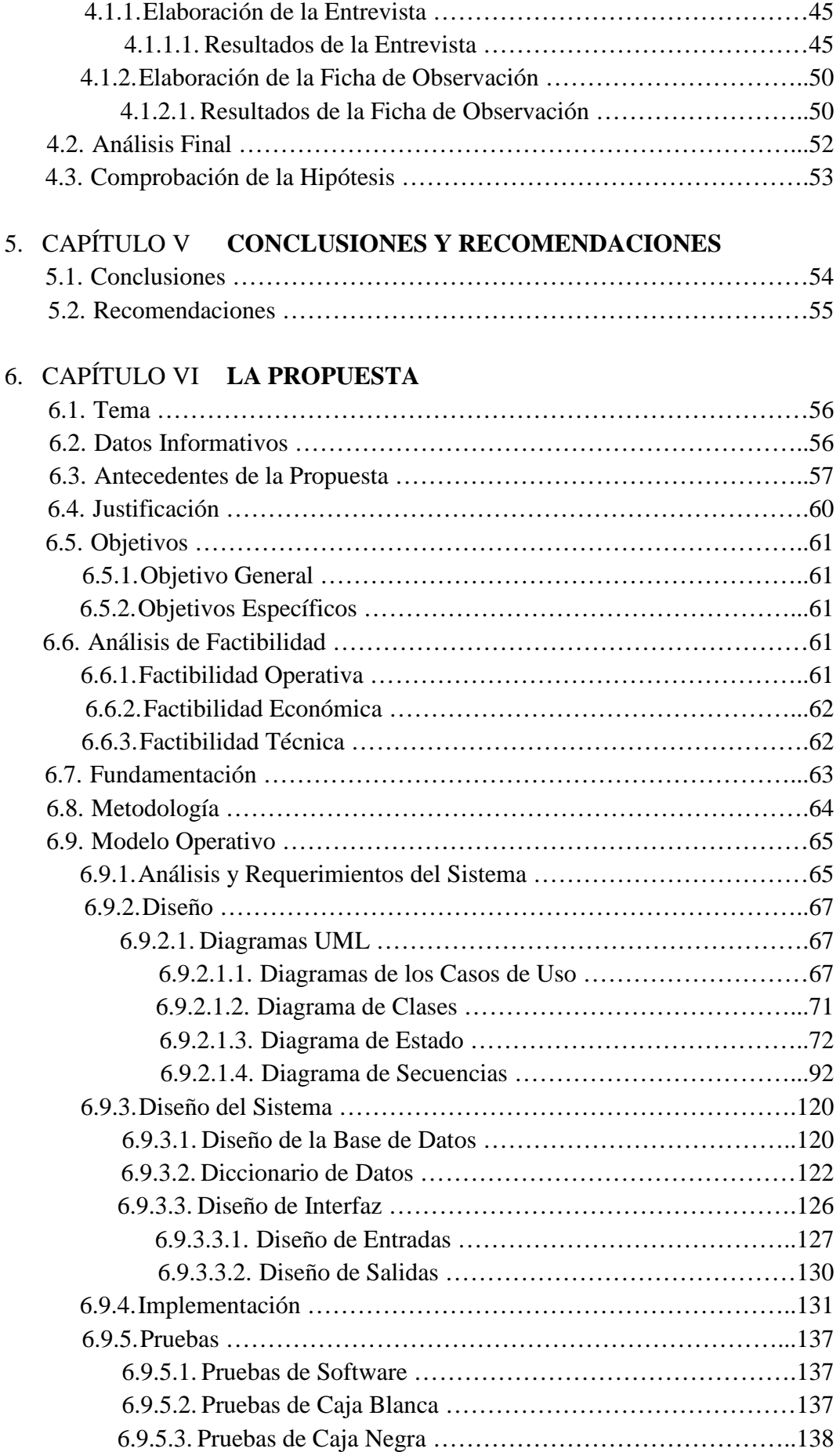

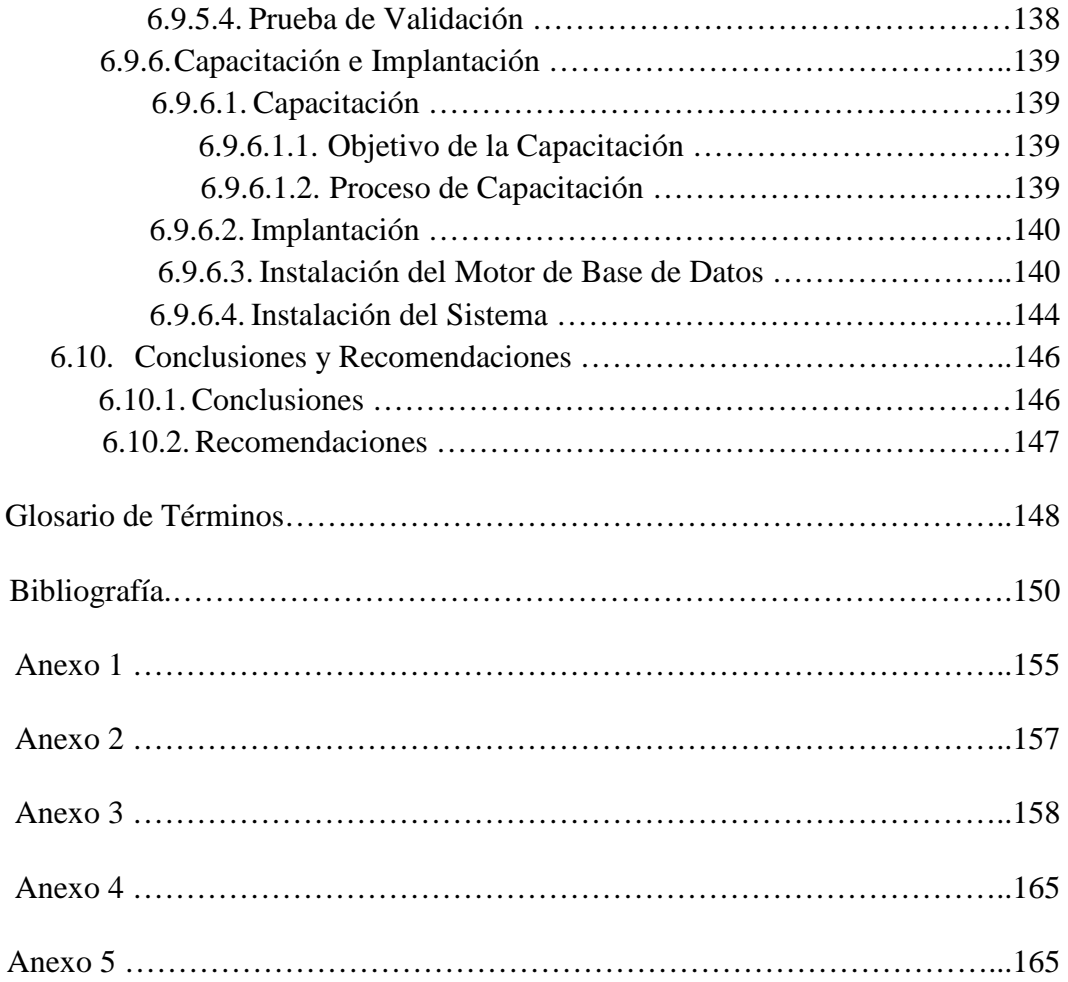

# **ÍNDICE DE FIGURAS**

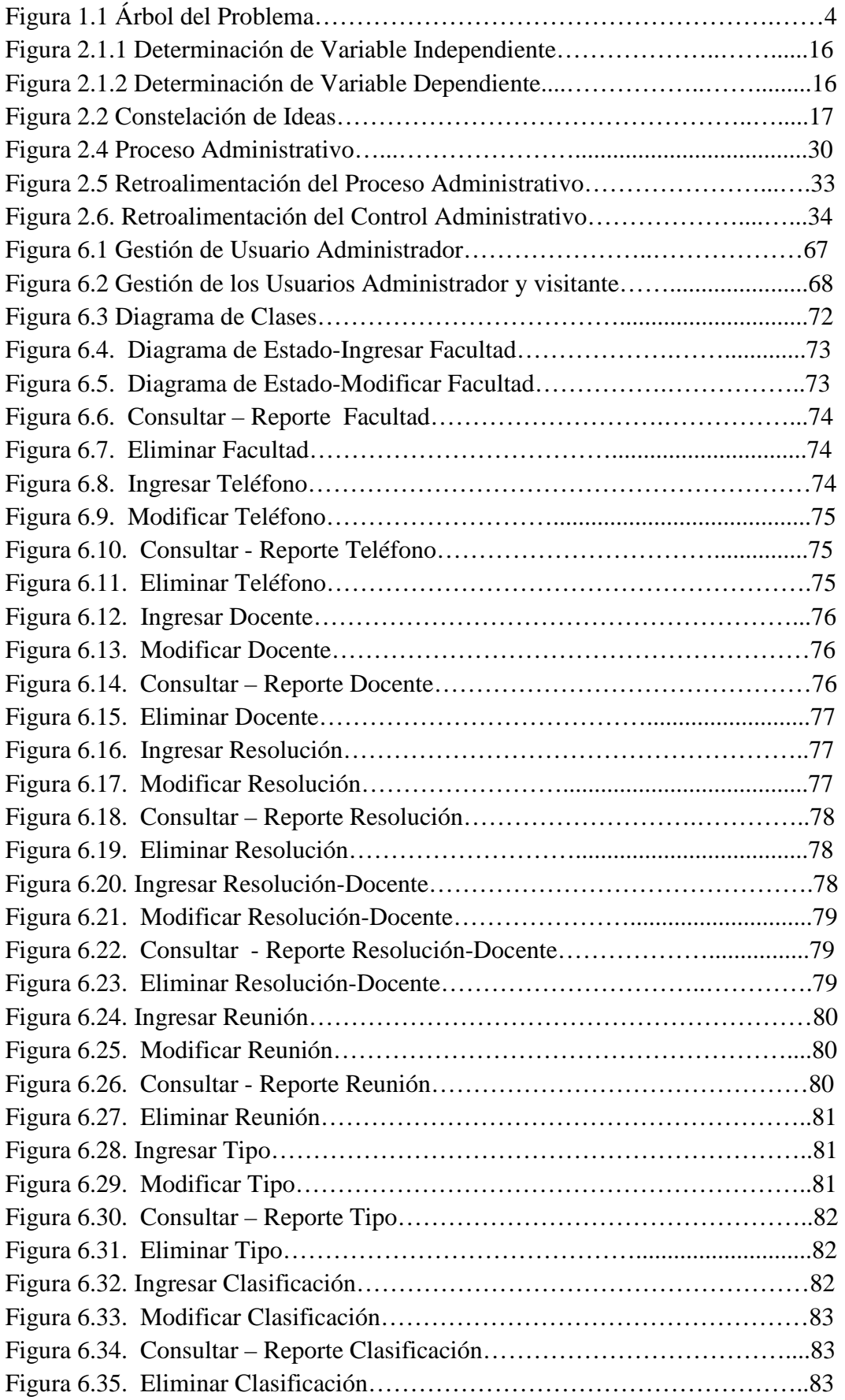

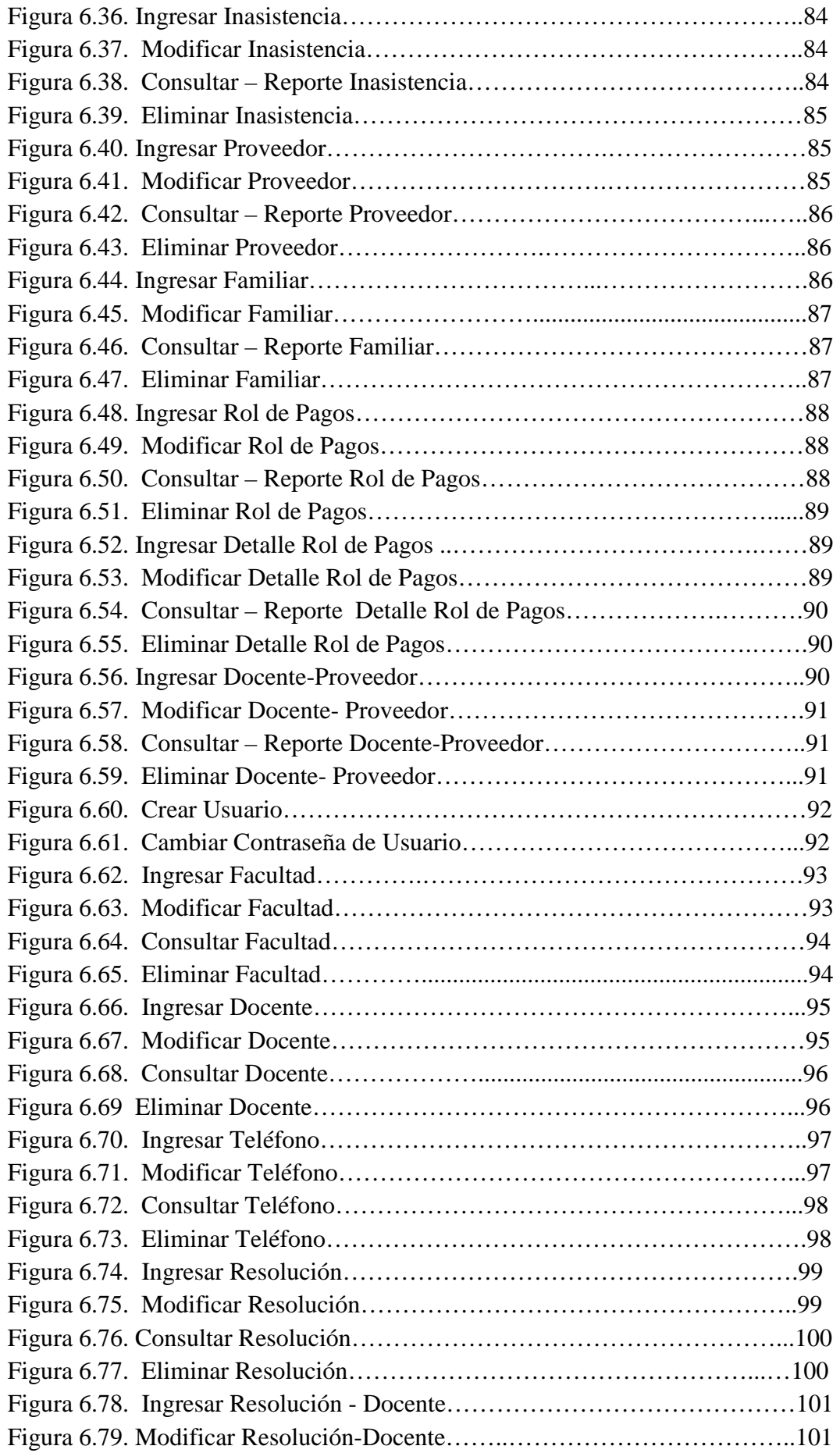

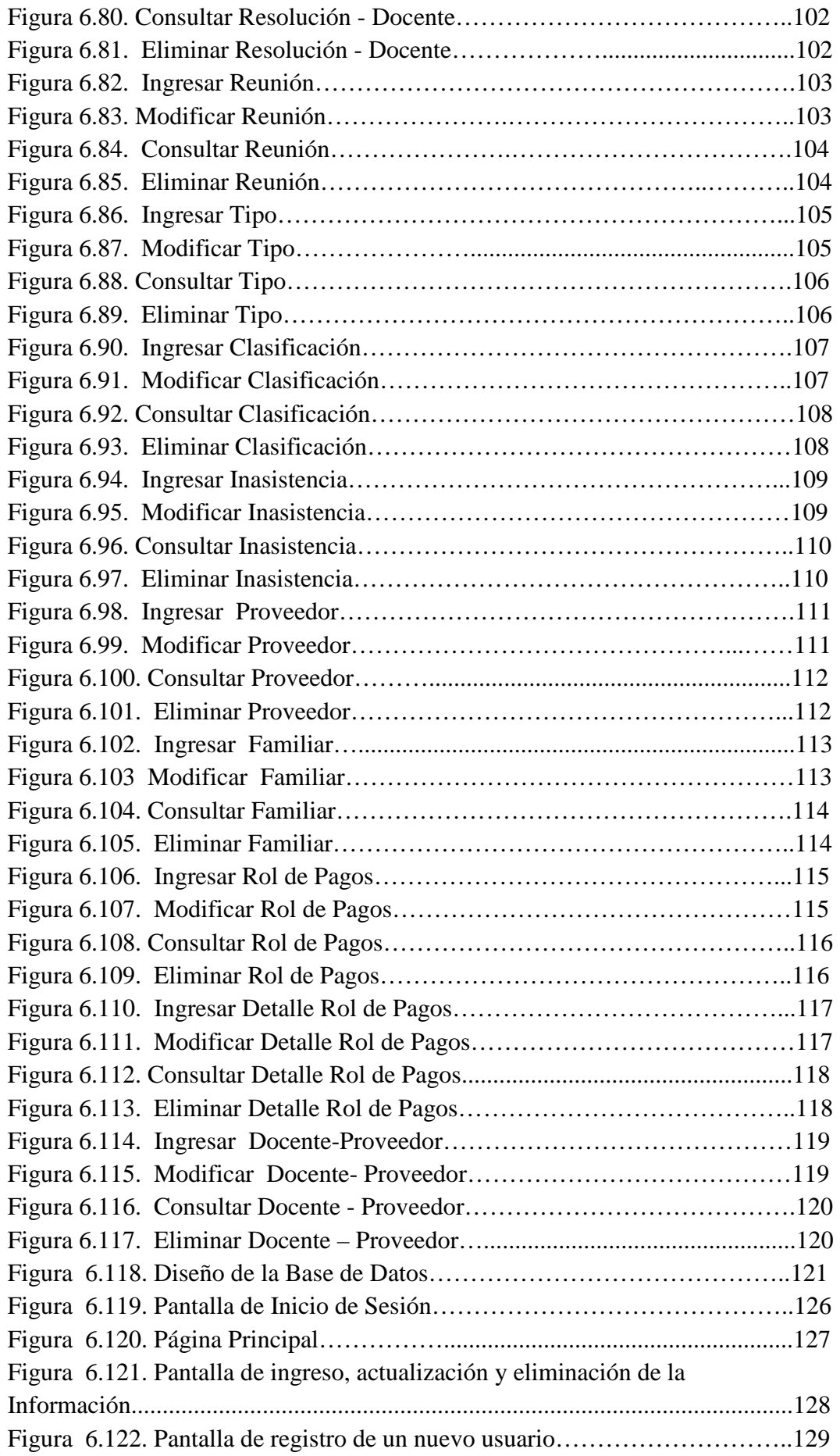

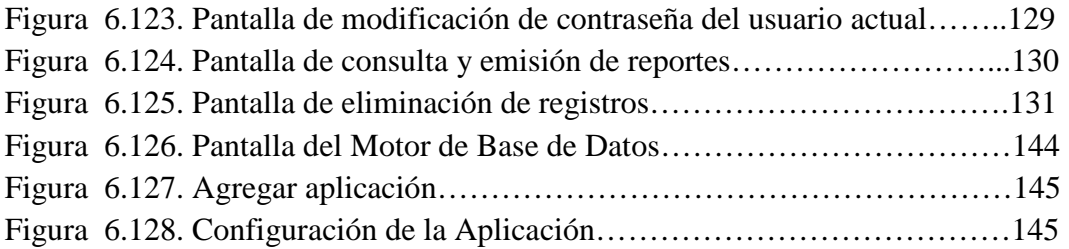

# **ÍNDICE DE FIGURAS DE ANEXOS**

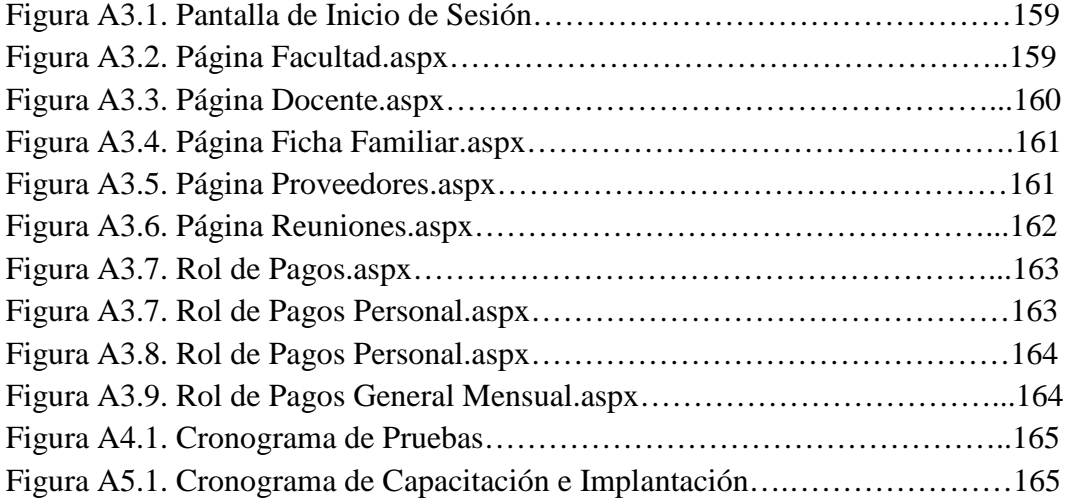

# **ÍNDICE DE TABLAS**

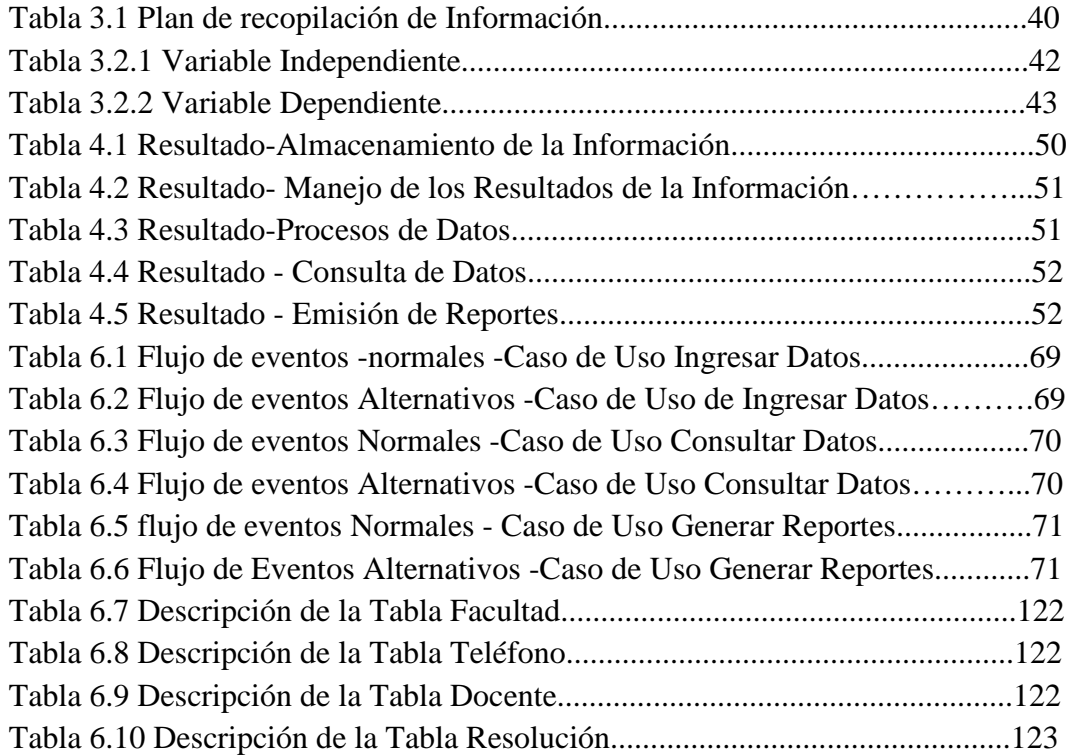

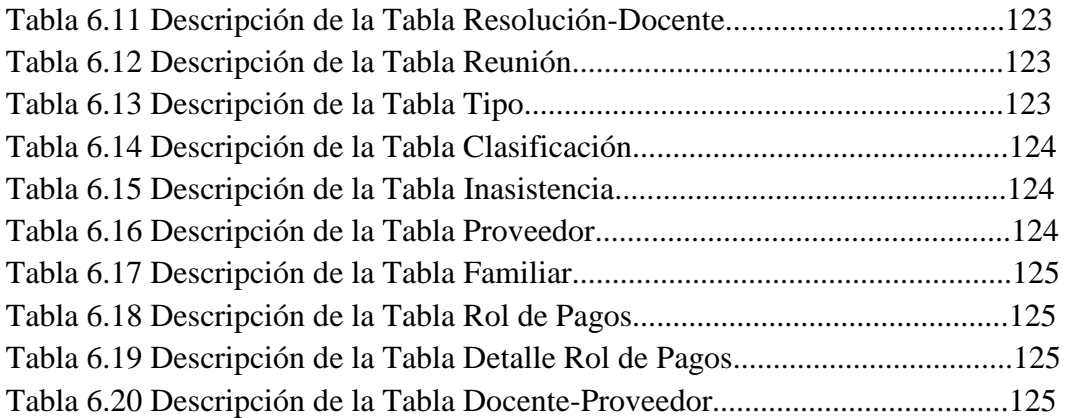

### **INTRODUCCIÓN**

Para el desarrollo de Aplicaciones Web se cuenta con herramientas que permiten diseñar páginas dinámicas de servidor, es decir generar páginas bajo petición capaces de responder de manera inteligente a las demandas del cliente, por tal motivo para el sistema se eligió desarrollar con el lenguaje de programación C# aplicado en la herramienta MonoDevelop versión 2.4 y por ser potente se eligió el gestor de base de datos SqlServer Express 2005 versión 9.0.3042. El Informe final se encuentra dividido por capítulos los mismos que consta de conceptos básicos, descripciones generales y gráficos, los cuales facilitan la comprensión del contenido del Proyecto.

**Capítulo I** denominado "EL PROBLEMA", identifica el problema a investigar, además se plantea la justificación y los objetivos.

**Capítulo II** denominado "MARCO TEÓRICO", presentan los antecedentes investigativos, la fundamentación legal, hipótesis y el señalamiento de las variables de la hipótesis.

**Capítulo III** denominado "METODOLOGÍA", determina la metodología de investigación a utilizar, el enfoque, la modalidad básica de la investigación, el tipo de investigación, la población y muestra.

**Capítulo IV** denominado "ANÁLISIS E INTERPRETACIÓN DE RESULTADOS", se procedió a estudiar la necesidad y analizar e interpretar los resultados.

**Capítulo V** denominado "CONCLUSIONES Y RECOMENDACIONES", presenta las conclusiones y recomendaciones del trabajo desarrollado.

**Capítulo VI** denominado "PROPUESTA", presenta el desarrollo de la propuesta ante el problema planteado.

Y por último los Anexos, contienen la estructura de la Entrevista y la Ficha de Observación; además el manual de usuario.

## **CAPÍTULO I**

#### **EL PROBLEMA**

#### **1.1 TEMA**

Sistema de Gestión para el control de procesos administrativos en la Asociación de Profesores de la Universidad Técnica de Ambato (APUA).

#### **1.2 PLANTEAMIENTO DEL PROBLEMA**

### **1.2.1 CONTEXTUALIZACIÓN**

Desde sus inicios, al ser humano se lo define como un conjunto unido de características Biológicas, Psicológicas, Sociales y Espirituales, porque es un ser único e irrepetible, que de manera individual posee principios y valores como lo son: la dignidad, la libertad, la autonomía, la intimidad y la apertura.

El ser humano es un ente independiente, inteligente y racional, que desde pequeño amplía sus conocimientos, y se apoya en la educación para desarrollar todas sus potencialidades frente a la sociedad, que es la que lo lleva a convertirse en un hombre productivo para la misma, llevándolo a ubicarse en el contexto social como una persona que logra sus metas y propósitos que siempre serán individuales.

Pese a su claro desarrollo individual, el ser humano siente la necesidad de trabajar en conjunto entendiéndose la unión de los mismos como una pluralidad de individuos que se relacionan entre sí, con un cierto grado de interdependencia, que dirigen su esfuerzo a la consecución de un objetivo común con la convicción de que juntos pueden alcanzar este objetivo mejor que en forma individual.

Es entonces donde se introduce el término de asociación, la cual permite su definición como un grupo de personas con objetivos afines, los cuales encaminan esfuerzos con beneficio personal y social, es completamente necesario detenerse y establecer como característica puntual la organización tanto estructural como la que se refleja en el correcto manejo y almacenamiento de la información que en ella se procesa.

En el Ecuador las asociaciones también se hacen presente como un medio de organización estratégica, conformándose como un grupo de personas que se unen para alcanzar un fin común, lícito y determinado, constituido por medio de un acta e integrado por estatutos que los regulan.

Esta garantía es una de las importantes y que ha sido reconocida por nuestro derecho desde hace mucho tiempo, por lo menos desde la vigencia del Código del Trabajo. Sin embargo admite mayor o menor amplitud, y fue mérito de la Constitución de 1967 significó un adelanto notable en esta materia y hace muy bien la Constitución actual en repetir esta disposición en forma expresa: "sin autorización previa".

Sin lugar a duda estamos viviendo la década de la integración de las nuevas tecnologías destinadas al correcto proceso y almacenamiento de la información, lo que ha dado pie al desarrollo de aplicaciones informáticas para facilitar ciertas actividades.

El Ecuador no se muestra ajeno a la realidad que vive el mundo entero, en la actualidad la sistematización de procesos ha presentado una leve mejora aunque no cumple las expectativas a las que debería perfilarse.

Las diferentes Asociaciones localizadas en la zona centro del país no tienen automatizados sus procesos de gestión, un claro ejemplo es la Asociación de Empleados de Tungurahua que siguen manteniendo los procesos administrativos de forma manual lo cual implica un claro desperdicio de recursos económicos y humanos.

En la actualidad la asociación de Profesores de la Universidad Técnica de Ambato (APUA), está expuesta a una serie de dificultades administrativas, ya que está enfrentando el problema de la carencia de un sistema actualizado que maneje la información de los miembros, pudiendo ser éstas: datos personales de los profesores, control de aportes, documentación de registro, entre otras, lo que da como resultado que las actividades tengan un cierto grado de deficiencia, por otro lado las actividades antes mencionadas demandan mayor tiempo para su realización.

## **1.2.2 ANÁLISIS CRÍTICO**

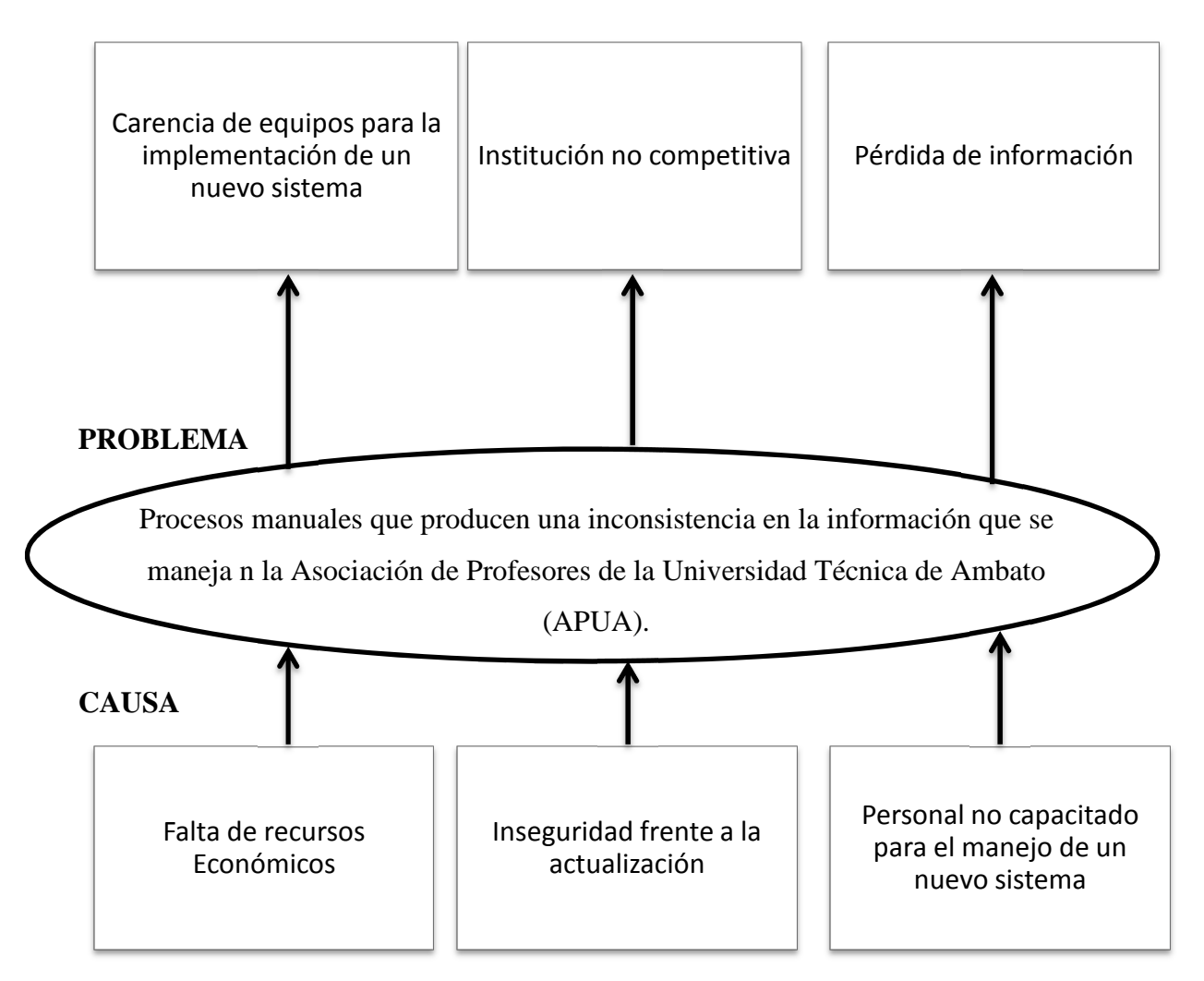

## **ÁRBOL DEL PROBLEMA**

## **EFECTOS**

*Figura 1.1 Árbol del Problema*

No todas las organizaciones conformadas en la Universidad Técnica de Ambato, cuentan con un sistema que les permita agilizar las tareas de gestión administrativa, lo que significa un retraso en el proceso de los datos.

Es el caso de la Asociación de Profesores de la Universidad Técnica de Ambato (APUA), la misma que por falta de recursos económicos no cuenta con los equipos necesarios para la implementación de un sistema que agilitaría todos los procesos administrativos que se vienen realizando a más de no contar con una base de datos que facilite las tareas a realizarse.

El personal que labora en la asociación de profesores así como sus directivos no han demostrado mayor interés en automatizar los procesos debido a que existe inseguridad en la actualización de conocimientos y la aplicación de nuevas tecnologías lo que ha ocasionado una institución no competitiva frente a otras que perciben los mismos objetivos.

En la asociación de profesores quienes manejan los datos y la información que allí de genera no están capacitados para el manejo de sistemas informáticos automatizados lo que genera perdida de la información, información no confiable trayendo consigo el desprestigio de la institución

#### **1.2.3 PROGNOSIS**

La utilización de técnicas manuales para el almacenamiento de la información que se maneja en la Asociación de Profesores de la Universidad Técnica de Ambato (APUA) provocaría pérdidas económicas, además un desorden caótico en la documentación pudiendo presentar extravío y pérdida de la integridad de los mismos.

De seguirse realizando los Procesos Administrativos de forma manual a futuro la Asociación de Profesores de la Universidad Técnica de Ambato (APUA) no será una institución competitiva puesto que no hizo uso de nuevas tecnologías para el almacenamiento de información, además de generar un desperdicio de recursos humanos (personal que realiza procesos manuales) y físicos (espacio para archivar documentación).

Para la correcta gestión administrativa de la información que se maneja referente a los miembros de la asociación, se hace necesario desarrollar una aplicación informática que permita que la o las personas encargadas de la manipulación de los datos utilicen nuevas tecnologías para la automatización de procesos y actividades manuales.

#### **1.2.4 FORMULACIÓN DEL PROBLEMA**

**¿De qué manera incide un sistema de gestión en el control automatizado de los procesos administrativos de la Asociación de Profesores de la Universidad Técnica de Ambato (APUA)?** 

#### **1.2.5 PREGUNTAS DIRECTRICES**

¿De qué forma se lleva a cabo el proceso de gestión de la información en la Asociación de Profesores de la Universidad Técnica de Ambato (APUA).?

¿Cómo se controla actualmente los procesos administrativos de Asociación de Profesores de la Universidad Técnica de Ambato (APUA).?

¿Cómo debería estar diseñado el sistema de gestión para el control de los procesos administrativos en la Asociación de Profesores de la Universidad Técnica de Ambato (APUA).?

## **1.2.6 DELIMITACIÓN DEL PROBLEMA**

El presente proyecto se realizará para la Asociación de Profesores de la Universidad Técnica de Ambato (APUA) ubicada en los predios de Huachi Chico, Edificio de Bienestar Estudiantil, Tercer piso.

La Asociación de Profesores de la Universidad Técnica de Ambato (APUA) dentro de su estructura cuenta con su Presidente y una Secretaria en el campo administrativo, pero cabe mencionar que posee 263 profesores miembros.

 La realización del proyecto está planificada para un período de seis meses de desarrollo contemplados a partir de la fecha de aprobación del perfil.

#### **1.2.7 JUSTIFICACIÓN**

Los adelantos tecnológicos buscan en su gran mayoría solucionar de una u otra manera los retos que día a día enfrenta el ser humano, en un caso más puntual, empresa, entidades, organizaciones, asociaciones, etc., que operan en el siglo XXI se enfrentan a muchos retos significativos, entre ellos: rentabilidad, competitividad, globalización, velocidad de los cambios, capacidad de adaptación, crecimiento, tecnología.

El presente proyecto es de suma importancia porque va a permitir agilitar los sistemas de gestión, aprovechar y desarrollar el potencial existente en la organización, tanto del personal que podría ser capacitado en el manejo de nuevas tecnologías como en la organización de los datos y de la información que se maneja diariamente.

Al desarrollarse el sistema de gestión se optimizaría los procesos lo que sería de gran impacto dentro de la organización porque brindaría seguridad y confianza en la manipulación de los datos, evitándose de esta manera inconsistencia en la información que se guarda y dando así un aporte teórico – práctico del trabajo de investigación.

La implantación de un sistema de gestión administrativa eficaz puede ayudar a la asociación a: mejorar la efectividad operativa, reducir costos, aumentar la satisfacción de los profesores y partes interesadas, proteger su nombre y la reputación, lograr mejoras continuas, potenciar la innovación, eliminar las barreras tecnológicas, por lo tanto serán beneficiarios de este proyecto investigativo los directivos, personal administrativo y los socios que conforman la institución.

El proyecto es factible de realizarse porque se puede obtener suficiente información relacionada con el tema de desarrollo, ya que la persona que maneja la misma, está dispuesta a facilitar todos los datos requeridos para la elaboración

del sistema, esto conlleva a que el proyecto se desarrolle sin ningún problema, a más de esto se cuenta con el personal técnico necesario en la facultad de ingeniería en sistemas electrónica e industrial para el asesoramiento del trabajo.

En definitiva, el presente proyecto se justifica porque toda entidad debe contar con sistemas que permitan el ahorro de tiempo en las diferentes actividades que se desarrollan en la misma, con la finalidad de brindar servicios eficientes y de calidad. La realización de este proyecto es totalmente viable porque se cuenta con una amplia investigación referente al tema, así como se dispone de conocimiento y la asesoría especializada para el desarrollo del mismo.

#### **1.2.8 PLANTEAMIENTO DE OBJETIVOS**

#### **Objetivo General**

Implantar un Sistema de Gestión para el Control de los Procesos Administrativos de la Asociación de Profesores de la Universidad Técnica de Ambato (APUA).

#### **Objetivos Específicos**

- Analizar los procesos que intervienen en la gestión de la información de Asociación de Profesores de la Universidad Técnica de Ambato (APUA).
- Determinar la forma como se lleva a cabo actualmente el control de los procesos administrativos de la Asociación de Profesores de la Universidad Técnica de Ambato (APUA) estableciendo la información generada.
- Proponer un sistema de gestión capaz de facilitar los procesos de control administrativo para la Asociación de Profesores de la Universidad Técnica de Ambato (APUA).

## **CAPÍTULO II**

### **MARCO TEÓRICO**

#### **2.1 ANTECEDENTES**

Después de revisar los archivos que reposan en la Facultad de Ingeniería en Sistemas, Electrónica e Industrial se llega a la conclusión de que si existe documentación referente al tema relacionado con el uso de sistemas de gestión para el control de procesos administrativos, como se muestra a continuación.

La tesis elaborada por el Sr. David Fabricio Marge Ortiz, bajo el tema "**Sistema integrado para dinamizar los procesos administrativos para el Colegio de Ingenieros Agrónomos de la Zona Central y Oriente CIAZCIO**" con fecha junio de 2008, llega a las siguientes conclusiones:

- "Es posible la implantación del sistema, ya que permitirá optimizar el tiempo en las actividades que se ha venido realizando manualmente, generando a la vez un ahorro económico".
- "El sistema integrado realizado reduce tiempo en cantidad considerable tanto para el personal administrativo como para los socios y clientes esporádicos".
- "La correcta utilización de los recursos tecnológicos en este proyecto informático permitieron asegurar un buen funcionamiento de la aplicación".

De gran ayuda también se considera la tesis elaborada por la Srta. Mónica Paulina Carvajal Vizuete, bajo el tema "**Sistema para la automatización del proceso de Administración y Control de Personal en el H.C.P.T.",** con fecha noviembre de 2006, llega a las siguientes conclusiones:

- "La implantación del sistema ha permitido automatizar el Departamento de Recursos Humanos lo que ha contribuido al desarrollo tecnológico del H.C.P.T.".
- El sistema ha mejorado el cálculo de atrasos y multas del personal del H.C.P.T. lo que permite tener informes rápidos y confiables además con un mejor respaldo de la información".
- "Los procesos que eran realizados manualmente han sido sustituidos por los procesos automatizados fácilmente así las horas laborales de los empleados que ocupan el sistema".

## **2.2 FUNDAMENTACIÓN LEGAL**

La ley 70 – 05 dictada por la Asamblea Constituyente de la República del Ecuador instalada el 29 de Noviembre de 2007, en Ciudad Alfaro, parroquia de Montecristi, provincia de Manabí, nos dio la Carta del 67, en la que se aplicó concretamente el principio de libertad de asociación sindical y en la codificación de ese mismo año del Código de Trabajo.

Fragmento del estatuto de la Asociación de Profesores de la Universidad Técnica de Ambato

# **ESTATUTO DE LA ASOCIACIÓN DE PROFESORES DE LA UNIVERSIDAD TÉCNICA DE AMBATO (APUA)**

**Artículo 1.- NOMBRE:** La asociación se denomina: "Asociación de Profesores de la Universidad Técnica de Ambato". Las siglas para identificarla son las de "APUA".

**Artículo 2.- DOMICILIO:** El domicilio de la asociación es el cantón Ambato, provincia de Tungurahua.

**Artículo 3.- NATURALEZA JURÍDICA:** APUA es una persona jurídica de derecho privado con finalidad social, sin fines de lucro y con capacidad civil para contratar, regida especialmente por el título XXX del libro I del Código Civil, por el "Reglamento para la Aprobación de Estatutos, Reformas y Codificaciones, Liquidación y Disolución, y Registro de Socios y Directivas, de la organizaciones previstas en el Código Civil y en las leyes especiales", por el presente estatuto y los reglamentos aprobados por la Asamblea General. La Asociación constituye una corporación de primer grado.

**Artículo 4.- PRINCIPIO GENERAL:** Como principio general APUA no tiene distingo político, ni de religión, raza o género. Su funcionamiento es democrático, participativo y trasparente.

#### **DE LOS MIEMBROS**

**Artículo 8.- CLASES:** Los miembros de APUA son de dos clases: activos y pasivos.

Son miembros activos de APUA los docentes con nombramiento que expresen su voluntad de pertenecer a la asociación y que no se hayan jubilado.

Son miembros pasivos de APUA los docentes jubilados.

**Artículo 9.- DERECHOS:** Son derechos de los miembros activos de la APUA, los siguientes:

a) Gozar de los beneficios determinados en este estatuto y de otros cuerpos normativos;

b) Elegir y ser elegidos a las diferentes dignidades contempladas en este estatuto;

c) Presentar proyectos de desarrollo y de reforma normativa;

d) Presentar reclamos debidamente justificados, dentro del marco legal vigente;

e) Participar en los eventos académicos, sociales, culturales y deportivos, organizados por el Directorio o que cuente con su aval.

f) Los demás que estén determinados en este estatuto y otros cuerpos normativos.

**Artículo 10.- OBLIGACIONES:** Son obligaciones de los miembros activos de APUA, las siguientes:

a) Cumplir con las normas constitucionales, legales y reglamentarias;

b) Cumplir leal y disciplinadamente las disposiciones emanadas de los organismos de la institución;

c) Contribuir económicamente para el sostenimiento de la institución pagando las cuotas ordinarias y extraordinarias que acordare la Asamblea General;

d) Asistir puntualmente a las asambleas ordinarias y extraordinarias, debidamente convocadas y permanecer en ellas;

e) Participar activamente en comisiones y delegaciones para las que fuera designado;

f) Pagar las multas que fueren establecidas según las normas de este estatuto y/o los reglamentos vigentes.

### **RÉGIMEN DISCIPLINARIO**

**Artículo 11.- INFRACCIONES DE LOS MIEMBROS:** Son infracciones de los miembros:

a) Faltar injustificadamente a reuniones de Asamblea General, Directorio o comisiones nombradas por Asamblea General o Directorio; y,

b) Negarse injustificablemente a entregar información o documentación que, relacionada con APUA, tenga en su poder el socio.

## **Artículo 12.- INFRACCIÓN DE LOS MIEMBROS DEL DIRECTORIO**:

Son infracciones de los miembros del Directorio, las siguientes:

- a) Negarse a recibir o entregar documentación referente APUA;
- b) Utilizar la dignidad y representación de APUA en provecho propio; y,
- c) Servirse de los dineros sociales y bienes de APUA en provecho propio.

**Artículo 13.- OTRAS INFRACCIONES:** La asamblea General a través del pertinente reglamento, estará facultada de tipificar otros hechos como infracciones, tanto de los miembros de APUA como de sus directivos.

**Artículo 14.- JUSTIFICACIONES:** Las justificaciones pro ausencias a reuniones de Asamblea General, Directorios o comisiones serán entregadas por escrito, con el debido sustento, en un máximo de ocho días después de la pertinente reunión y serán aceptadas o negadas por el Directorio.

**Artículo 15.**- **SANCIONES:** En el reglamento pertinente se regularán las sanciones y las autoridades competentes para imponerlas. En el dicho cuerpo normativo, deberán constar, entre otras, las siguientes sanciones:

a) Multa los casos de inasistencia injustificada a reuniones de Asamblea General;

b) Pérdida de la dignidad respectiva por inasistencia injustificada de los miembros del Directorio y de las comisiones a las reuniones que hayan sido convocados, en el número y periodicidad que el reglamento precise; y,

c) Las demás que este instrumento y el reglamento determine.

#### **CAUSALES PARA LA PÉRDIDA DE LA CALIDAD DE MIEMBRO**

**Artículo 18.- CAUSAS:** Son causas para la pérdida de la calidad de miembro, las siguientes:

a) La renuncia expresa escrita a su calidad de miembro APUA;

b) Dejar de prestar sus servicios en la Universidad Técnica de Ambato, con excepción a la jubilación; y

c) La exclusión.

**Artículo 19.- EXCLUSIÓN:** La exclusión será resuelta por la Asamblea General, en estricta observación al procedimiento que determine el reglamento pertinente.

### **ESTRUCTURA Y ORGANIZACIÓN INTERNA**

**Artículo 20.- ÓRGANOS:** APUA tendrá los siguientes organismos: Asamblea General y Directorio.

**Artículo 21.- MÁXIMA AUTORIDAD:** La Asamblea General es la máxima autoridad de APUA, y está integrada por todos los miembros debidamente convocados.

**Artículo 23.**- **CONVOCATORIA:** La asamblea general será convocada por el Presidente o quien lo subrogue, por resolución del Directorio o por petición escrita de por lo menos el 20% de sus miembros.

La convocatoria se realizará por lo menos, con ocho días de anticipación, a través de circulares. En los ocho días de contará el día de la convocatoria y el día de la celebración de la Asamblea General.

**Artículo 24.- QUÓRUM DE INSTALACIÓN:** El quórum de instalación se conforma con la asistencia de por lo menos la mitad más uno de sus miembros. De no existir este quórum a la hora fijada se instalará luego de haber transcurrido quince minutos, con el número de socios presentes.

**Artículo 25.- QUÓRUM DECISORIO:** El quórum decisorio se confirma con más de la mitad de los presentes en la Asamblea General, con excepción de los casos expresamente determinados en este estatuto.

**Artículo 26.- ASAMBLEA ORDINARIA:** La asamblea Ordinaria se reunirá en los meses de octubre de cada año, para conocer y resolver sobre los informes del Presidente de APUA, del Tesorero del Directorio y del Comisario revisor, así como los puntos previstos en la convocatoria y otros que determine la Asamblea General.

**Artículo 27.- ASAMBLEA EXTRAORDINARIA:** La Asamblea General podrá reunirse en forma extraordinaria cuando fuere necesario a criterio del Presidente, del Directorio o de los miembros de acuerdo a lo establecido en el artículo 23 de este estatuto y tratará únicamente los asuntos de materia de la convocatoria.

## **DISPOSICIÓN FINAL**

Queda derogado el estatuto aprobado por el Ministerio de Educación mediante acuerdo 337 publicado en el Registro Oficial 37 de marzo 4 de 1976, el estatuto codificado aprobado en forma definitiva por el Consejo Universitario de la Universidad Técnica de Ambato en sesión ordinaria de marzo 27 de 1984 mediante resolución 181-CU-P, las reformas subsiguientes aprobadas en las Asambleas Generales de diciembre de 200 y 15 de febrero de 2001, y las demás normas que se opongan al presente instrumento normativo.

# **2.3 CATEGORÍAS FUNDAMENTALES**

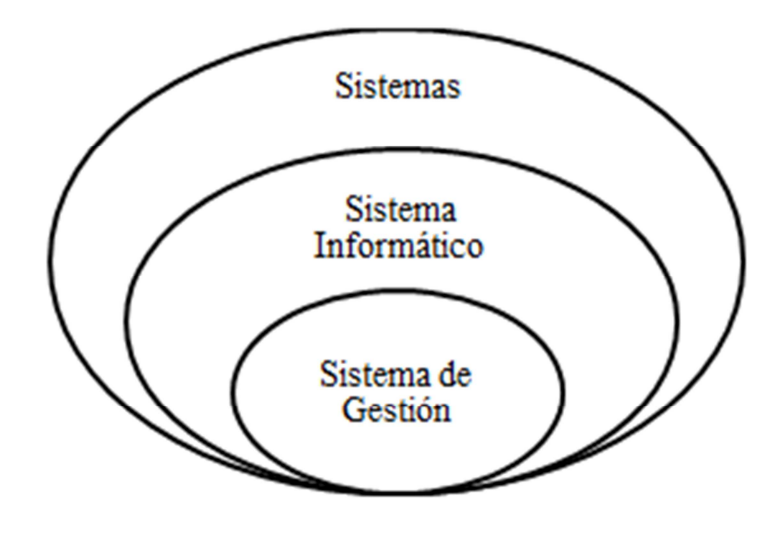

*Figura 2.1.1 Determinación de Variable Independiente*

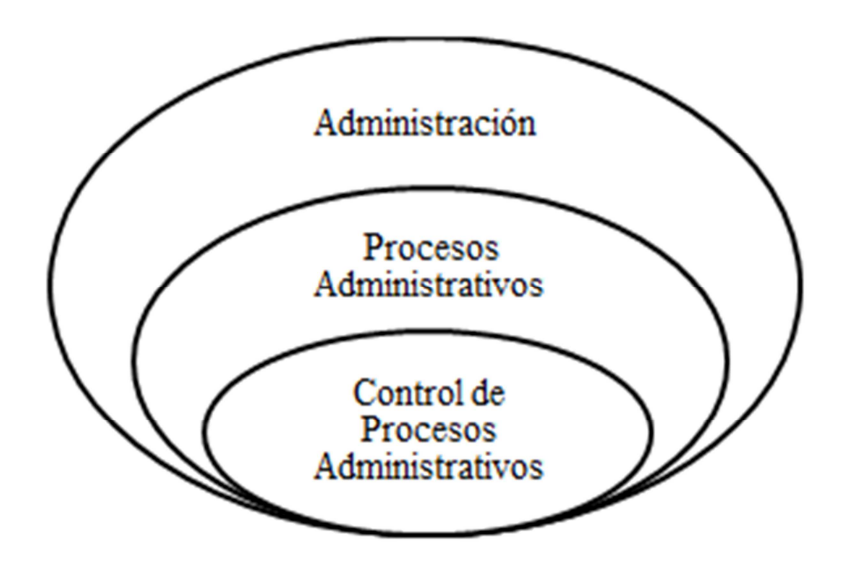

*Figura 2.1.2 Determinación de Variable Dependiente*

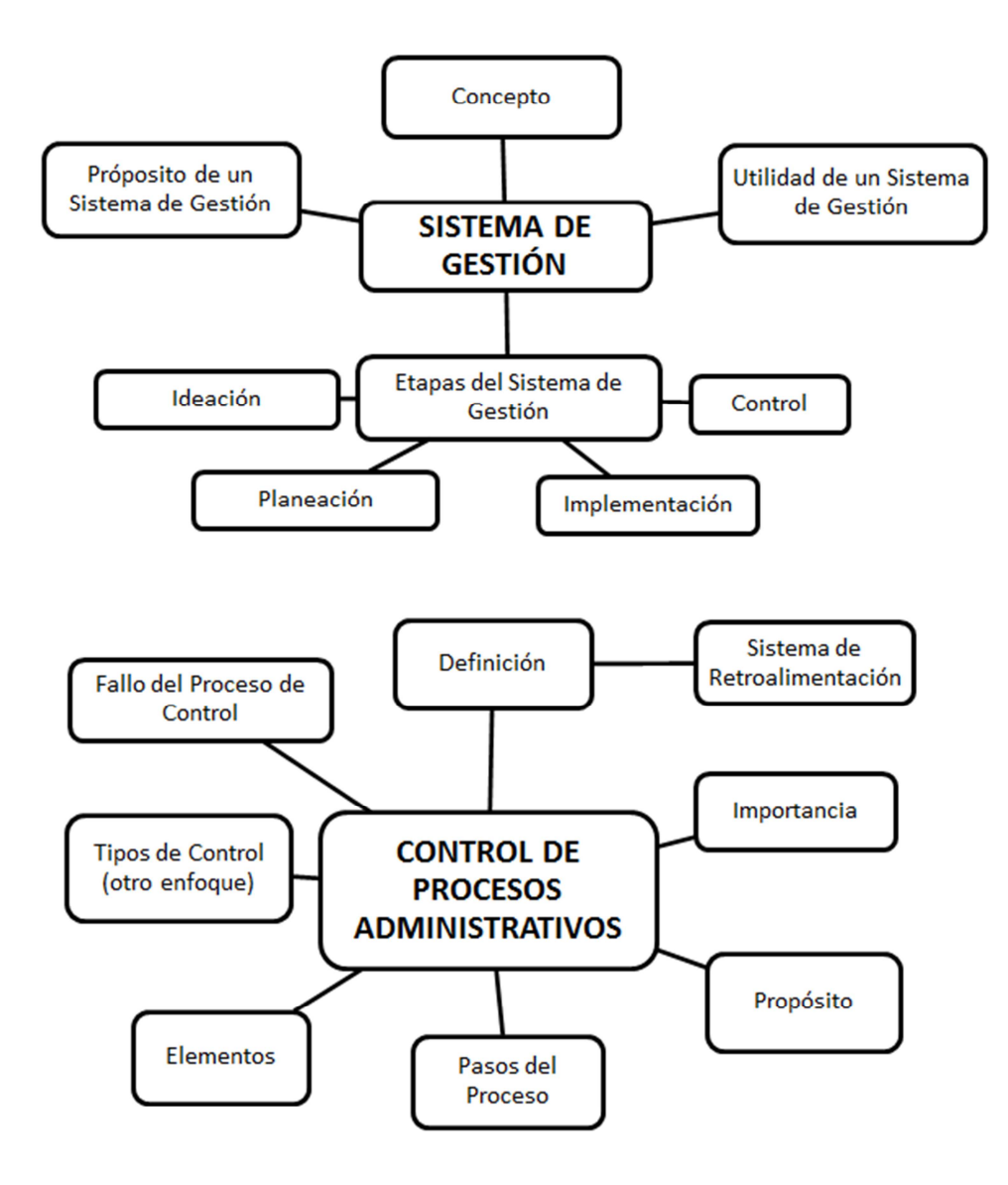

*Figura 2.2 Constelación de Ideas*

#### **2.3.1 SISTEMA**

Existen muchas definiciones que se pueden enunciar de la palabra **sistema** sin que ninguna de ellas sea totalmente errada, ya que puede ser utilizada en varios sentidos.

Se puede emplear la definición de la palabra sistema en ámbitos como el astrológico referente al Sistema Solar, financiero como el Sistema Bancario entre otros, en resumen "un **sistema** es una entidad material formada por partes organizadas, sus componentes, que interactúan entre sí de manera que las propiedades de conjunto, sin contradecirlas, no puede deducirse por completo de las propiedades de las partes."

Un concepto que también encaja es decir que un "sistema es un conjunto de partes integradas que tienen la finalidad común de alcanzar determinado objetivo u objetivos."

#### **Características de un Sistema**

- 1. **Un conjunto de partes**: Se denomina así puesto se considera que un sistema tiene más de un elemento.
- 2. **Partes integradas**: Existe una relación lógica entre las partes que constituyen un sistema. Sistemas electrónicos o mecánicos, poseen componentes que trabajan en conjunto. Un sistema de administración de personal consiste en procedimientos integrados para reclutar, seleccionar, capacitar y evaluar empleados.
- 3. **Propósito común de alcanzar determinado objetivo:** Todo sistema existe para alcanzar uno o más objetivos, y sus partes integrantes deben ajustarse entre sí para lograr el objetivo global del sistema.

El resultado del sistema es mayor que la suma de sus partes, porque la interrelación de ellas produce un efecto multiplicador denominado Sinergia. Sin embargo, si las partes no están correctamente interrelacionadas el sistema entra en un estado de descomposición y desintegración llamado Entropía

Un sistema puede estar compuesto por subsistemas y a su vez pertenecer a un supra-sistema, de la misma manera se puede establecer los componentes de todo sistema:

- **Entradas o Insumos (input):** Es todo lo que ingresa al sistema para hacerlo funcionar. Ningún sistema es autosuficiente o autónomo. El sistema necesita de insumos, en forma de recursos, energía o información.
- **Operación o Procesamiento:** todo sistema procesa o convierte sus entradas mediante sus subsistemas. Cada subsistema se encarga de un tipo de insumo que le es peculiar.
- **Salidas o Resultados (output):** Todo sistema coloca en el medio ambiente externo las salidas o resultados de sus operaciones. Las entradas debidamente procesadas y convertidas en resultados se exportan de nuevo al ambiente, en forma de productos o servicios prestados, en el caso de las empresas.
- **Retroacción o Retroalimentación (feedback):** Es la reentrada o retorno al sistema de sus salidas o resultados, que pasan a influir sobre su funciona miento. La retroacción es generalmente una información o energía de retorno que vuelve al sistema para realimentarlo o alterar su funcionamiento como consecuencia de sus resultados o salidas.

#### **2.3.1.1 SISTEMAS DE INFORMACIÓN**

El término **Sistemas de Información** hace referencia a un concepto genérico que tiene diferentes significados según el campo del conocimiento al que se aplique dicho concepto, a continuación se enumeran algunos de dichos campos y el sentido concreto que un Sistema de Información tiene en ese campo:

 En informática, un sistema de información es cualquier sistema o subsistema de equipo de telecomunicaciones o computacional interconectados y que se utilicen para obtener, almacenar, manipular, administrar, mover, controlar, desplegar, intercambiar, transmitir o recibir voz y/o datos, e incluye tanto los programas de computación ("software" y "firmware") como el equipo de cómputo.

 En teoría de sistemas, un sistema de información es un sistema, automatizado o manual, que abarca personas, máquinas, y/o métodos organizados de recolección de datos, procesamiento, transmisión y diseminación de datos que representa información para el usuario.

#### **Principales Características son**

- Suelen lograrse ahorros significativos de mano de obra.
- Son el primer tipo de sistemas de información que se implanta en las organizaciones.
- Son intensivos en entradas y salidas de información; sus cálculos y procesos suelen ser simples y copo sofisticados, requieren mucho manejo de datos para poder realizar sus operaciones y como resultado generan también gr4andes volúmenes de información.
- Tiene la propiedad de ser recolectores de información.
- Son adaptables de aplicación que se encuentran en el mercado

## **Tipos de Sistemas de Información**

## **Por su Uso**

Considerando que el principal uso de los Sistemas de Información es el de optimizar el desarrollo de las actividades de una organización con el fin de ser más productivos y obtener ventajas competitivas, en primer término, se puede clasificar a los sistemas de información en:

- Sistemas Competitivos
- Sistemas Cooperativos
- Sistemas que modifican el estilo de operación del negocio

Esta clasificación es muy genérica, y en la práctica no obedece a una diferenciación real de sistemas de información reales, ya que en la práctica podríamos encontrar alguno que cumpla varias (dos o las tres) de las características anteriores.

- **Por el Punto de Vista Empresarial** Los sistemas de información que logran la optimización de procesos operativos son denominados:
	- **Sistemas Transaccionales**, ya que su función primordial consiste en procesar transacciones tales como pagos, cobros, pólizas, entradas, salidas, etc.
	- **Sistemas de Soporte a la Toma de Decisiones**, apoyar la toma de decisiones mediante la generación y evaluación sistemática de diferentes alternativas o escenarios de decisión, constituyen la plataforma de información, sirve de apoyo a los mandos intermedios y a la alta administración en el proceso de toma de decisiones.

Dentro de los sistemas orientados para la toma de decisiones, existe una subclasificación:

- **Sistemas de Soporte para la Toma de Decisiones de Grupo** Cubren el objetivo de lograr la participación de un grupo de personas durante la toma de decisiones en ambientes de anonimato y consenso, apoyando decisiones simultáneas.
- **Sistemas Expertos de Soporte para la Toma de Decisiones** Permiten cargar bases de conocimiento que se integran por una serie de reglas de sentido común para que diferentes usuarios las consulten, apoyen la toma de decisiones, la capacitación, etc.
- **Sistemas de Información para Ejecutivos** Están dirigidos a apoyar el proceso de toma de decisiones de los altos ejecutivos de una organización, presentado información relevante y usando recursos visuales de fácil interpretación, con el ejecutivo de mantenerlos informados.
**Sistemas Estratégicos**, Apoyan el proceso de innovación de productos y proceso dentro de la empresa debido a que buscan ventajas respecto a los competidores y una forma de hacerlo en innovando o creando productos y proceso.

### **2.3.1.2 SISTEMAS DE GESTIÓN**

Son varias las definiciones que se pueden citar sin que una se encuentre en contradicción con las demás como se muestra a continuación:

- "Un **sistema de Gestión** corresponde al planeamiento, organización, operaciones y control de los recursos ya sean humanos o físicos que tienen que ver con el apoyo a sistemas (desarrollo, mejoría y mantenimiento) y servicios (procesamiento, transformación, distribución, almacenamiento y recuperación) de la información (datos, textos, voz e imagen) para una empresa", según Gutsztat.
- Un sistema de gestión es una estructura probada para la gestión y mejora continua de las políticas, los procedimientos y procesos de la organización.
- Resumiendo se puede expresar que **Sistema de Gestión** es el proceso dentro del segmento de la gestión de información que sirve al interés corporativo.

#### **Beneficios de un Sistema de Gestión**

Se persigue asociar la información para beneficio de la organización en su totalidad mediante la explotación, desarrollo y optimización de los recursos de información generalmente se manifiestan en las metas y objetivos corporativos, buscando simplificar los trámites administrativos que se requiere realizar facilitando la gestión de datos, bienes, servicios y obras mediante la revisión e incorporación de elementos de racionalidad para asegurar una gestión ágil, oportuna y eficiente, en el manejo de la administración de recursos.

Se establecen cuatro etapas en este proceso, que hacen de este sistema, un proceso circular virtuoso, pues en la medida que el ciclo se repita recurrente y recursivamente, se logrará en cada ciclo, obtener una mejora.

#### **Etapas del Sistema de Gestión son:**

#### **Etapa de Ideación**

El objetivo de esta etapa es trabajar en la idea que guiará los primeros pasos del proceso de creación que se logra con el sistema de gestión propuesto, para lo cual existen varias metodologías, que permitan generar la idea central de este proceso es que aquí se debe definir "Qué queremos lograr?".

#### **Etapa de Planeación**

Dentro del proceso, la planificación constituye una etapa fundamental y el punto de partida de la acción directiva, ya que supone el establecimiento de sub-objetivos y los cursos de acción para alcanzarlos.

En esta etapa, se definen las estrategias que se utilizarán, la estructura organizacional que se requiere, el personal que se asigna, el tipo de tecnología que se necesita, el tipo de recursos que se utilizan y la clase de controles que se aplican en todo el proceso.

#### **Etapa de Implementación**

En su significado más general, se entiende por gestión, la acción y efecto de administrar. Pero, en un contexto empresarial, esto se refiere a la dirección que toman las decisiones y las acciones para alcanzar los objetivos trazados.

Es importante destacar que las decisiones y acciones que se toman para llevar adelante un propósito, se sustentan en los mecanismos o instrumentos administrativos (estrategias, tácticas, procedimientos, presupuestos, etc.), que están sistémicamente relacionados y que se obtienen del proceso de planificación.

## **Etapa de Control**

El control es una función administrativa, esencialmente reguladora, que permite verificar (o también constatar, palpar, medir o evaluar), si el elemento seleccionado (es decir, la actividad, proceso, unidad, sistema, etc.), está cumpliendo sus objetivos o alcanzando los resultados que se esperan.

Es importante destacar que la finalidad del control es la detección de errores, fallas o diferencias, en relación a un planteamiento inicial, para su corrección y/o prevención. Por tanto, el control debe estar relacionado con los objetivos inicialmente definidos, debe permitir la medición y cuantificación de los resultados, la detección de desviaciones y el establecimiento de medidas correctivas y preventivas.

## **Las Etapas Básicas del Control**

- **Establecimiento de los Estándares para la Medición:** Un estándar es una norma o criterio que sirve como base para la evaluación o comparación. Los estándares, deben ser medidas específicas de actuación con base en los objetivos. Son los límites en los cuales se debe encuadrar la organización. Se pueden definir, entre otros, estándares de cantidad, calidad, tiempo y costos.
- **Medición del Desempeño:** Tiene como fin obtener resultados del desempeño para su posterior comparación con los estándares definidos. Luego, es posible detectar si hay desvíos o variaciones en relación a lo esperado.
- **Detección de las Desviaciones en Relación al Estándar establecido:**  Conocer las desviaciones de los resultados es la base para conocer las causas de éstas. Todas las variaciones que se presenten, en relación con los planes, deben ser analizadas detalladamente para conocer las causas que las originaron. Analizar las razones que dieron origen a las variaciones permite eficiencia y efectividad en la búsqueda y aplicación de soluciones.

 **Determinación de Acciones Correctivas y Preventivas:** Se determinan las acciones correctivas para corregir las causas de las desviaciones y orientar los resultados al estándar definido. Esto puede significar cambios en una o varias actividades, sin embargo, cabe señalar que podría ser necesario que la corrección se realice en los estándares originales, en lugar de las actividades.

#### **Propósito de un Sistema de Gestión**

La empresa como tal es un sistema de tipo artificial pues es de hecho una creación humana. La finalidad última de la Gestión de Recursos de Información es ofrecer mecanismos que permitan a la organización adquirir, producir y transmitir, al menor costo posible, datos e información con una calidad, exactitud y actualidad suficientes para servir a los objetivos de la organización. Esta definición de la Gestión de la Información aporta elementos importantes para la delimitación de sus contenidos fundamentales.

Implementar mecanismos de control, que permitan establecer responsabilidades en los procesos de la gestión administrativa, definiendo las operaciones fundamentales de los procesos relacionados con la gestión, identificando sus acciones e integrándolas en forma automática al sistema de gestión administrativo.

En las organizaciones existen recursos visibles, tangibles como el capital, los materiales o las máquinas necesarias para llevar a cabo las operaciones diarias de las empresas, y recursos invisibles, intangibles como la imagen de marca, la habilidad tecnológica, dominio de los canales de distribución, etc.

El éxito de la organización no depende sólo de cómo maneje sus recursos materiales sino de cómo aproveche sus activos intangibles. Y su correcto desarrollo depende de que exista un adecuado flujo de información entre la organización y su entorno y entre las distintas unidades de la organización.

Las organizaciones no son conscientes de esta realidad y funcionan normalmente sin un plan de información y, lo que es aún más importante, ni los propios profesionales de la información son conscientes del papel que están llamados a desempeñar.

## **Utilidad de un sistema de Gestión**

La implantación de un sistema de gestión eficaz puede ayudar a:

- Gestionar los riesgos sociales, medioambientales y financieros
- Mejorar la efectividad operativa
- **Reducir costos**
- Aumentar la satisfacción de clientes y partes interesadas
- **Proteger la marca y la reputación**
- **Lograr mejoras continuas**
- Potenciar la innovación
- Eliminar las barreras al comercio

## **2.3.2 ADMINISTRACIÓN**

## **Etimología**

Etimológicamente hablando, la palabra Administración deriva del Latín ADMINISTRARE, donde **AD** significa "al" y **MINISTRARE** significa "servicio" de, lo que deduce la idea de estar al servicio de algo o alguien.

Siglos atrás antes de poder llegar a definiciones teóricas y científicas respecto a la palabra administración, se pueden encontrar vestigios de pueblos que trabajaron unidos en estructuras formales, citando algunos ejemplo como los ejércitos griegos y romanos, la Iglesia Católica Romana, y el Imperio Inca, en ciertos hallazgos se demuestran organizaciones eficientes y eficaces, desde mucho antes de que términos como "administración" fueran de uso común.

Administración científica es el nombre que recibió debido al intento de aplicar los métodos de la ciencia a los problemas de la administración para lograr una gran eficiencia industrial. Según los entendidos en el tema los principales métodos científicos aplicables a los problemas de la administración son la observación y la medición.

La teoría de la administración científica surgió en parte por la necesidad de elevar la productividad. A mediados del siglo XX, en Estados Unidos en especial, había poca oferta de mano de obra. La única manera de elevar la productividad era elevando la eficiencia de los trabajadores, es en este punto donde juega un papel importante Frederick Winslow Taylor (1856 – 1915) quien es considerado el padre de la administración, el mismo que propone 4 principios básicos que consisten en:

- 1. Principio de planeación: sustituir el criterio individual de obrero, la improvisación y la actuación empírica en el trabajo por métodos basados en procedimientos científicos. Cambiar la improvisación por la ciencia mediante la planeación del método.
- 2. Principio de preparación: seleccionar científicamente los trabajadores de acuerdo con sus aptitudes; prepararlos y entrenarlos para que produzcan más y mejor, de acuerdo con el método planeado. Además de la preparación de la fuerza laboral. Se debe preparar también las máquinas y los equipos de producción, así como la distribución física y la disposición racional de las herramientas y los materiales.
- 3. Principio de control: controlar el trabajo para certificar que se ejecute de acuerdo con las normas establecidas y según el plan previsto. La gerencia tiene que cooperar con los trabajadores para que la ejecución sea la mejor posible.
- 4. Principio de ejecución: distribuir de manera distinta las funciones y las responsabilidades para que la ejecución del trabajo sea más disciplinada.

En resumen los principios de Taylor llegan a la conclusión de que "administrar es prever, organizar, mandar, coordinar y controlar", partiendo de esto se denotan grandes contribuciones al incremento de la productividad tanto en organizaciones industriales como en otras áreas, a lo largo de la historia salieron a la luz varios mentalizadores entre los que más se destacan son los esposos Frank y William Gilbreth quienes respaldaron y ayudaron vigorosamente al desarrollo de las ideas

de Taylor, al igual que lo hizo Henry Fayol (18441 – 1925) quien suele ser recordado como el fundador de la escuela clásica de la administración, no porque fuera el primero en estudiar el comportamiento gerencial, sino porque fue el primero en sistematizarlo.

#### **Definiciones de Varios Autores**

Según **Coulter y Robbins** Consiste en el "…proceso de coordinar e integrar las actividades de trabajo, de modo que se lleven a cabo eficiente y eficazmente junto con otras personas y por medio de ellas."

**Koontz y O'Donnell** llegan a la conclusión de que la administración es "la dirección de un organismo social y su efectividad en alcanzar objetivos, fundada en la habilidad de conducir a sus integrantes."

**V. Clushkov** considera que a la administración "Es un dispositivo que organiza y realiza la trasformación ordenada de la información, recibe la información del objeto de dirección, la procesa y la transmite bajo la forma necesaria para la gestión, realizando este proceso continuamente."

**E.F.L.Brech** conceptualiza a la administración de la siguiente manera: "Es un proceso social que lleva consigo la responsabilidad de planear y regular en forma eficiente las operaciones de una empresa, para lograr un propósito dado."

**J.D.Mooney** expresa su punto de vista no lejano a las definiciones anteriores estableciendo que: "Es el arte o técnica de dirigir e inspirar a los demás, con base en un profundo y claro conocimiento de la naturaleza humana."

Son varias las definiciones que se pueden citar, pero en conclusión se puntualiza que Administración es la ciencia social y técnica encargada de la planificación, organización, dirección y control de los recursos (humanos, financieros, materiales, tecnológicos, el conocimiento, etc.) de la organización, con el fin de obtener el máximo beneficio posible; este beneficio puede ser económico o social, dependiendo esto de los fines perseguidos por la organización.

28

### **2.3.2.1 PROCESO ADMINISTRATIVO**

Partiendo de la definición de J.D.Mooney se considera a la Administración como un arte cuando interviene los conocimientos empíricos, sin embargo cuando se utiliza conocimiento organizado, y se sustenta la práctica con técnicas, se denomina Ciencia. Las técnicas son esencialmente formas de hacer las cosas, métodos para lograr un determinado resultado con mayor eficacia y eficiencia.

A partir de estos conceptos nace el Proceso Administrativo, con elementos de la función de Administración que Fayol definiera en su tiempo como: Prever, Organizar, Comandar, Coordinar y Controlar. Dentro de la línea propuesta por Fayol, los autores Clásicos y neoclásicos adoptan el Proceso Administrativo como núcleo de su teoría; con sus Cuatro Elementos: Planificar, Organizar, Dirigir y Controlar.

De la misma manera cómo se puede encontrar varias definiciones de administración, existen varios puntos de vista de diversos autores referentes a lo que significa el Proceso Administrativo, sin que las definiciones sean totalmente ajenas entre sí.

## **Definición de varios autores**

Autores como Urwick define el proceso administrativo como las funciones del administrador, con siete (7) elementos que se detallan a continuación:

- 1. Investigación
- 2. Planificación
- 3. Coordinación
- 4. Control
- 5. Previsión
- 6. Organización
- 7. Comando

Koontz y O´Donnell define el Proceso Administrativo con cinco (5) elemento:

- 1. Planificación
- 2. Designación de Personal
- 3. Control
- 4. Organización
- 5. Dirección

Miner define el Proceso Administrativo con cinco (5) elementos:

- 1. Planificación
- 2. Organización
- 3. Dirección
- 4. Coordinación
- 5. Control

El éxito que puede tener la Organización al alcanzar sus objetivos y también al satisfacer sus obligaciones sociales depende en gran medida, de sus gerentes. Si los gerentes realizan debidamente su trabajo, es probable que la organización alcance sus metas, por lo tanto se puede decir que el Desempeño Gerencial se mide de acuerdo al grado en que los gerentes cumplen la secuencia del Proceso Administrativo, logrando una Estructura Organizacional que la diferencia de otras Organizaciones.

I. Chiavenato en su libro Fundamentos de Administración, organiza el Proceso Administrativo como se muestra en la *Figura 2.4.*

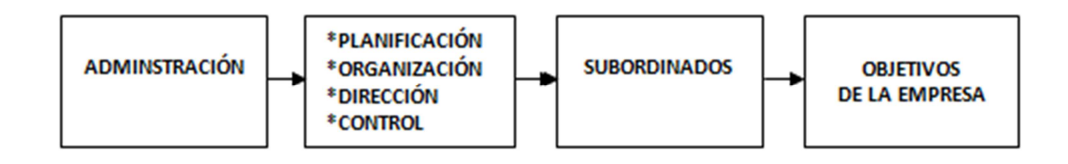

*Figura 2.4 Proceso Administrativo*

Unificando los conceptos anteriores en resumen Proceso Administrativo son las actividades que el administrador debe llevar a cabo para aprovechar los recurso humanos, técnicos, materiales, etc., con los que cuenta la empresa.

### **Funciones del Proceso Administrativo**

**1. Planificar**: "La planeación consiste en fijar el curso concreto de acción que ha de seguirse, estableciendo los principios que habrán de orientarlo, la secuencia de operaciones para realizarlo, y la determinación de tiempos y números necesarios para su realización ".A. Reyes Ponce.

"La planeación es el primer paso del proceso administrativo por medio del cual se define un problema, se analizan las experiencias pasadas y se embozan planes y programas" J. A. Fernández Arenas.

Resumiendo, la función Planificar es el proceso que comienza con la determinación de la visión y misión, fijar objetivos, estrategias y políticas organizacionales. La planificación abarca el largo plazo (de 5 a 10 o más años), el mediano plazo (entre 1 y 5 años) y el corto plazo donde se desarrolla el presupuesto anual más detalladamente.

En la actualidad los cambios continuos generados por factores sociales, políticos, económicos, tecnológicos, generan un entorno turbulento donde la planificación se dificulta y se acortan los plazos de la misma, y obligan a las organizaciones a revisar y redefinir sus planes en forma sistemática y permanente.

**2. Organizar**: "Organizar es agrupar y ordenar las actividades necesarias para alcanzar los fines establecidos creando unidades administrativas, asignando en su caso funciones, autoridad, responsabilidad y jerarquía, estableciendo las relaciones que entre dichas unidades debe existir." Eugenio Sixto Velasco.

"Organización es la coordinación de las actividades de todos los individuos que integran una empresa con el propósito de obtener el máximo de aprovechamiento posible de elementos materiales, técnicos y humanos, en la realización de los fines que la propia empresa persigue" Issac Guzmán V.

Reuniendo los conceptos anteriores se concluye que la función Organizar de Proceso Administrativo responde a las preguntas ¿Quién? va a realizar la tarea, implica diseñar el organigrama de la organización definiendo responsabilidades y obligaciones; ¿cómo? se va a realizar la tarea; ¿cuándo? se va a realizar, en definitiva organizar es coordinar y sincronizar.

**3. Dirigir**: "Consiste en coordinar el esfuerzo común de los subordinados, para alcanzar las metas de la organización" Burt K. Scanlan.

"Consiste en dirigir las operaciones mediante la cooperación del esfuerzo de los subordinados, para obtener altos niveles de productividad mediante la motivación y supervisión". Lerner y Baker

Unificando los conceptos anteriores, la función Dirigir del Proceso Administrativo es la influencia o capacidad de persuasión ejercida por medio del Liderazgo sobre los individuos para la consecución de los objetivos fijados; basado esto en la toma de decisiones usando modelos lógicos y también intuitivos de Toma de decisiones.

**4. Controlar**: "El control tiene como objeto cerciorarse de que los hechos vayan de acuerdo con los planes establecidos" Burt K. Scanlan.

La función control es un proceso mediante el cual la administración se cerciora si lo que ocurre concuerda con lo que supuestamente debiera ocurrir, comparando el desempeño ejecutado con el planteamiento de los objetivos y metas fijados, de lo contrario, será necesario que se haga los ajustes o correcciones necesarias para que el funcionamiento de la empresa concuerde con los resultados esperados.

La función Control se realiza a nivel estratégico, nivel táctico y a nivel operativo; la organización entera es evaluada, mediante un sistema de Control de Gestión; por otro lado también se contratan auditorías externas, donde se analizan y controlan las diferentes áreas funcionales de la organización.

### **2.3.2.2 CONTROL DE PROCESOS ADMINISTRATIVOS**

#### **Definición**

Es la función administrativa que consiste en medir y corregir el desempeño individual y organizacional para asegurar que los hechos se ajusten a los planes y objetivos de las empresas. Implica medir el desempeño contra las metas y los planes, muestra donde existen desviaciones con los estándares y ayuda a corregirlas. El control facilita el logro de los planes, aunque la planeación debe preceder del control. Los planes no se logran por si solos, éstos orientan a los gerentes en el uso de los recursos para cumplir con metas específicas, después se verifican las actividades para determinar si se ajustan a los planes.

Las funciones del Proceso Administrativo permiten que la empresa se mantenga realizando sus funciones con normalidad en pos de un futuro estable y con miras al desarrollo productivo.

#### **Importancia del Control de Procesos Administrativos**

El control en los procesos administrativos permite asegurar el desempeño eficiente para alcanzar los objetivos de la empresa, esto implica:

- 1. Establecer normas y metas periódicamente renovables
- 2. Comparar el desempeño medido contra las metas y normas establecidas
- 3. Reforzar los aciertos y corregir las fallas

Las funciones de la administración constituyen, el proceso administrativo pues son ejercidas en forma coincidente y continua al administrarse una empresa. El proceso administrativo se vale de enlaces y de la retroalimentación. Por ejemplo, la planificación debe preceder a la actividad de organizar, y el controlar debe seguir a las demás funciones, es esencial la continua retroalimentación para mejorar el desempeño y para la planificación como se muestra en la *Figura 2.5.* 

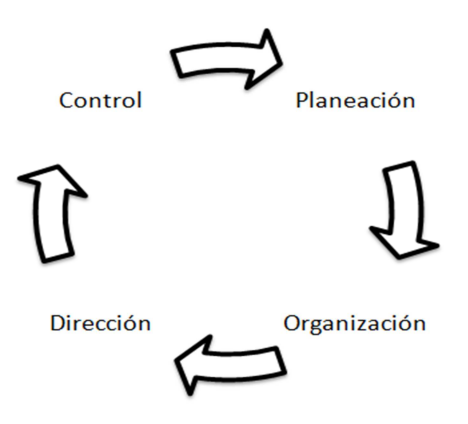

*Figura 2.5 Retroalimentación del Proceso Administrativo* 

#### **Sistema de Retroalimentación**

Por lo general el control administrativo se considera como un sistema de retroalimentación, como lo muestra claramente la *Figura 2.6*, que presenta el control en una forma más compleja y realista que se considera solamente como un asunto de fijación de estándares, medición del desempeño y corrección de desviaciones. Los administradores miden el desempeño real, comparan esta medición con los estándares e identifican las desviaciones; pero después, para realizar las correcciones necesarias deben desarrollar un programa de acción correctiva y ponerlo en práctica a fin de llegar al desempeño deseado.

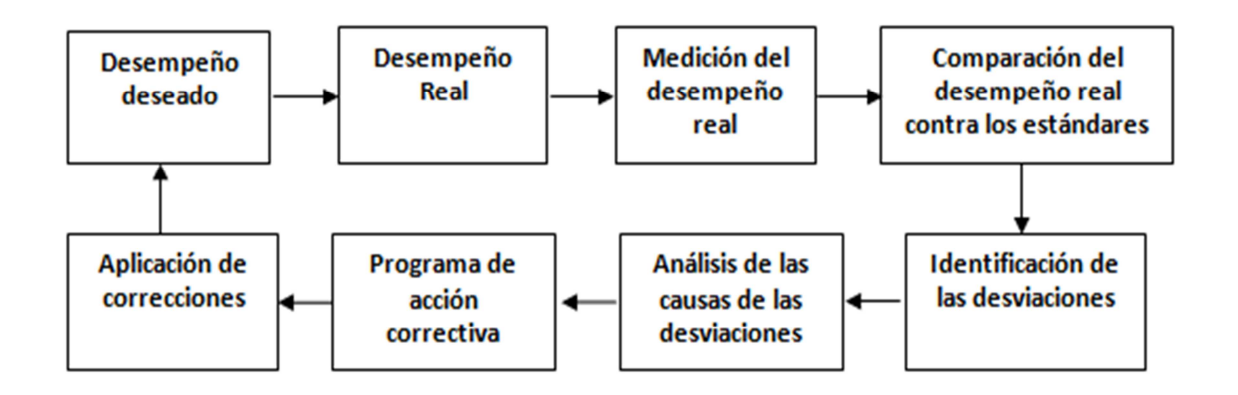

*Figura 2.6. Retroalimentación del Control Administrativo*

#### **Propósito del Control en los Procesos Administrativos**

El propósito y la naturaleza del control es fundamentalmente garantizar que los planes tengan éxito al detectar desviaciones de los mismos al ofrecer una base para adoptar acciones, a fin de corregir desviaciones indeseadas reales o potenciales. La función de control le proporciona al gerente medios adecuados para monitorear que los planes trazados se implanten en forma correcta.

#### **Pasos para el Control de Procesos Administrativos**

El control en el Proceso Administrativo consta de cuatro pasos básicos:

- 1. Señalar niveles medios de cumplimiento; establecer niveles aceptables de producción o gestión, tales como por ejemplo: cuotas mensuales de ventas para los vendedores.
- 2. Monitorear el desempeño a intervalos regulares (cada hora, día, semana, mes, año, etc.)
- 3. Determinar si existe alguna variación de los niveles medios.
- 4. Si existiera alguna variación, tomar medidas o una mayor instrucción, tales como una nueva capacitación o una mayor instrucción. Si no existe ninguna variación, continuar con la actividad

Bajo otro enfoque se identifican otros tipos de control como se muestra a continuación:

- **Control preliminar (a través de la alimentación adelantada)**  Se ejerce previamente a la acción para asegurar que se preparen los recursos y el personal necesarios y se tengan listos para iniciar las actividades
- **Control coincidente (generalmente a través de informes periódicos de desempeño)**

Vigilar (mediante la observación personal e informes) las actividades corrientes para asegurar que se cumplan las políticas y los procedimientos, sobre la marcha.

## **Control por retroalimentación**

Acción a posteriori (replanificación), concentrando la atención sobre los resultados pasados para controlar las actividades futuras.

El control administrativo es esencialmente el mismo proceso básico que se encuentra en los sistemas físicos, biológicos y sociales. Muchos sistemas se controlan a sí mismos mediante la retroalimentación de información, que muestra las desviaciones con respecto a los estándares y da origen a los cambios, en otras palabras, los sistemas utilizan parte de su esencia para retroalimentar información se compara el desempeño con un estándar e inicia la acción correctiva.

## **Elementos del Control de Procesos Administrativos**

El control en los procesos administrativos esta guiado por ciertos elementos de control como se describe a continuación:

### **1. Establecimiento de estándares**

Es la aplicación de una unidad de medida, que servirá como modelo, guía o patrón en base en lo cual se efectuará el control.

## **2. Medición de resultados**

La acción de medir la ejecución y los resultados, puede de algún modo modificar la misma unidad de medida.

### **3. Corrección**

La utilidad concreta y tangible del control está en la acción correctiva para integrar las desviaciones en relación con los estándares.

### **4. Retroalimentación**

El establecimiento de medidas correctivas da lugar a la retroalimentación; es aquí en donde se encuentra la relación más estrecha entre la planeación y el control.

## **Falla del Proceso de Control**

Normalmente la no consecución de los objetivos fijados con anterioridad que han sido medidos y evaluados por un sistema de control deben expresarse con una explicación que se fundamenta en la búsqueda de respuestas. El papel del analista debe ser objetivo y centrarse en las técnicas utilizadas y los criterios que le fundamentan, para no caer en errores típicos de la supervisión como son los siguientes:

 Cacería de brujas: el sistema se encamina a la búsqueda de síntomas y culpables en vez de causas y posibles soluciones. Es cierto que como decía WEINER "los sucesos imprevistos e inesperados provocan un mayor intento de explicación que el resto", pero esto provoca que se trate de personificar el error en aras de encubrir otros que le dieron origen.

- Esparcimiento de la responsabilidad: el Proceso de control puede no ser demasiado específico e involucrar al total del Personal el cual al sentirse atacado, lejos de apoyar el restablecimiento del equilibrio, reacciona negativamente.
- Obsesión: el Proceso de control se vuelve obsesivo, hay demasiadas inspecciones por lo que se vuelve costoso, creando, además, un clima de baja confianza ya que limita la libertad individual para actuar y auto controlarse.
- Nostalgia: el sistema pone demasiado énfasis en lo que pasó, se vuelve recursivo, lo que limita una efectiva toma de medidas correctivas.

## **2.4 HIPÓTESIS**

La Implantación de un Sistema de Gestión influye en el Control de los Procesos Administrativos en la Asociación de Profesores de la Universidad Técnica de Ambato (APUA).

## **2.5 DETERMINACIÓN DE VARIABLES**

## **2.5.1 VARIABLE INDEPENDIENTE**

Sistema de Gestión.

## **2.5.2 VARIABLE DEPENDIENTE**

Control de Procesos Administrativos en la Asociación de Profesores de la Universidad Técnica de Ambato (APUA).

## **CAPÍTULO III**

## **MARCO METODOLÓGICO**

#### **3.1 ENFOQUE**

La presente investigación estuvo enmarcada dentro del paradigma crítico propositivo, por lo tanto ha tenido un enfoque cuali-cuantitativo, se ha realizado una investigación de todas las causas y factores referentes al Diseño e Implantación de un Sistema de Gestión para el control de procesos administrativos en la Asociación de Profesores de la Universidad Técnica de Ambato (APUA) y la información proporcionada ha servido de referencia para interpretarla con el sustento científico y profesional así como el tratamiento estadístico de los datos, con lo que se ha podido solucionar el problema.

## **3.2 MODALIDAD BÁSICA DE LA INVESTIGACIÓN**

## **3.2.1 INVESTIGACIÓN BIBLIOGRÁFICA DOCUMENTAL**

Se realizó una investigación bibliográfica documental para poder obtener información más profunda con respecto a problemas similares, de ésta manera se recopiló información valiosa que sirvió como sustento científico del proyecto.

## **3.2.2 INVESTIGACIÓN DE CAMPO**

Con la finalidad de obtener datos precisos para realizar un Sistema de Gestión para el Control de Procesos Administrativos en la Asociación de Profesores de la Universidad Técnica de Ambato (APUA), se realizó la investigación de campo

donde se obtuvieron los datos reales que sirvieron para obtener las conclusiones que permitieron plantear una propuesta.

## **3.3 NIVELES O TIPO DE INVESTIGACIÓN**

#### **Exploratorio**

Se realizó una investigación que permitió conocer las características actuales de la Asociación de Profesores de la Universidad Técnica de Ambato (APUA), en relación a los Procesos Administrativos, cuya finalidad se vio reflejada al proporcionar un mejor control en los mismos.

#### **Descriptivo**

El proceso investigativo tubo un nivel descriptivo puesto que se analizó el problema y el entorno en el que se desarrolló, estableciendo sus causas y consecuencias así como las dificultades que atravesó.

#### **Asociación de Variables**

Se estableció las características del entorno real investigado, la relación que existe entre las variables establecidas, culminando con la comprobación de la hipótesis.

## **3.4 POBLACIÓN Y MUESTRA**

#### **Población**

El proceso de investigación se lo realizó en la Asociación de Profesores de la Universidad Técnica de Ambato (APUA), cuyas instalaciones están localizadas en los predios de la universidad correspondiente a Huachi Chico, edificio de Bienestar Social, la población de la asociación la comprendieron un Presidente y una Secretaria en el campo administrativo.

Se trabajó con la secretaría administrativa ya que es la persona quien tiene asignada como parte de sus funciones los procesos administrativos de la asociación, además del presidente de la misma fue la persona que autorizó el levantamiento de los datos, los cuales son quienes comprendieron todo el universo investigado y se trabajó con la totalidad, por ser el universo muy reducido.

## **3.5 RECOLECCIÓN DE INFORMACIÓN**

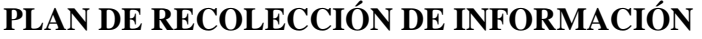

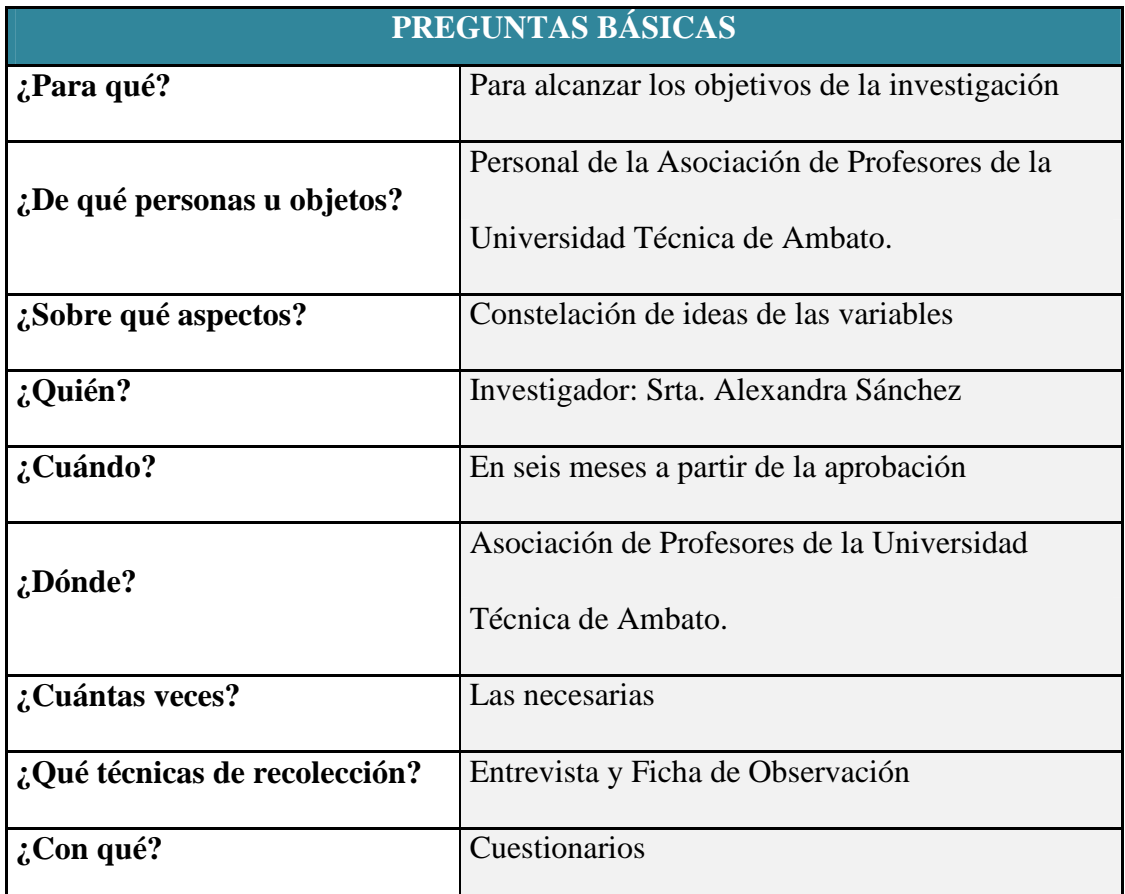

## *Tabla 3.1. Plan de Recopilación de Información*

Las técnicas que se emplearon en el proceso de investigación fueron la entrevista y la observación.

La entrevista fue empleada para obtener datos significativos referentes a los procesos administrativos que se llevan a cabo en la Asociación de Profesores de la Universidad Técnica Ambato (APUA) y el tipo de control que se realiza en los mismos, para lo cual se estructuró un cuestionario que resultó ser la herramienta que permitió obtener la información necesaria para el desarrollo del proyecto; formato en el ANEXO 1.

La Observación fue de gran ayuda puesto que permitió una verdadera apreciación de la realidad, circunstancias que permitieron verificar los hechos y constatar la transparencia de la investigación, convirtiéndose en la herramienta que permitió el registro de datos, formato en el ANEXO 2.

## **3.6 PROCESAMIENTO Y ANÁLISIS DE LA INFORMACIÓN**

#### **Plan que se empleó para Procesar la Información Recogida**

Una vez recolectada la información se procedió al respectivo análisis de los datos obtenidos, los mismos que se convirtieron en la parte central para la propuesta, los datos fueron procesados y presentados con sus respectivas conclusiones asegurando que los datos son lo más reales posibles.

#### **Plan de Análisis e Interpretación de Resultados**

El análisis de los resultados se realizó desde el punto de vista descriptivo y estadístico, proceso que permitió realizar la interpretación adecuada basada en el marco teórico relacionado las variables de la investigación y la propuesta, lo que sirvió para establecer las conclusiones y recomendaciones.

*(Ver Tabla de Operacionalización de Variables).*

# **1.1 OPERACIONALIZACIÓN DE VARIABLES**

## **Variable Independiente**: Sistema de Gestión

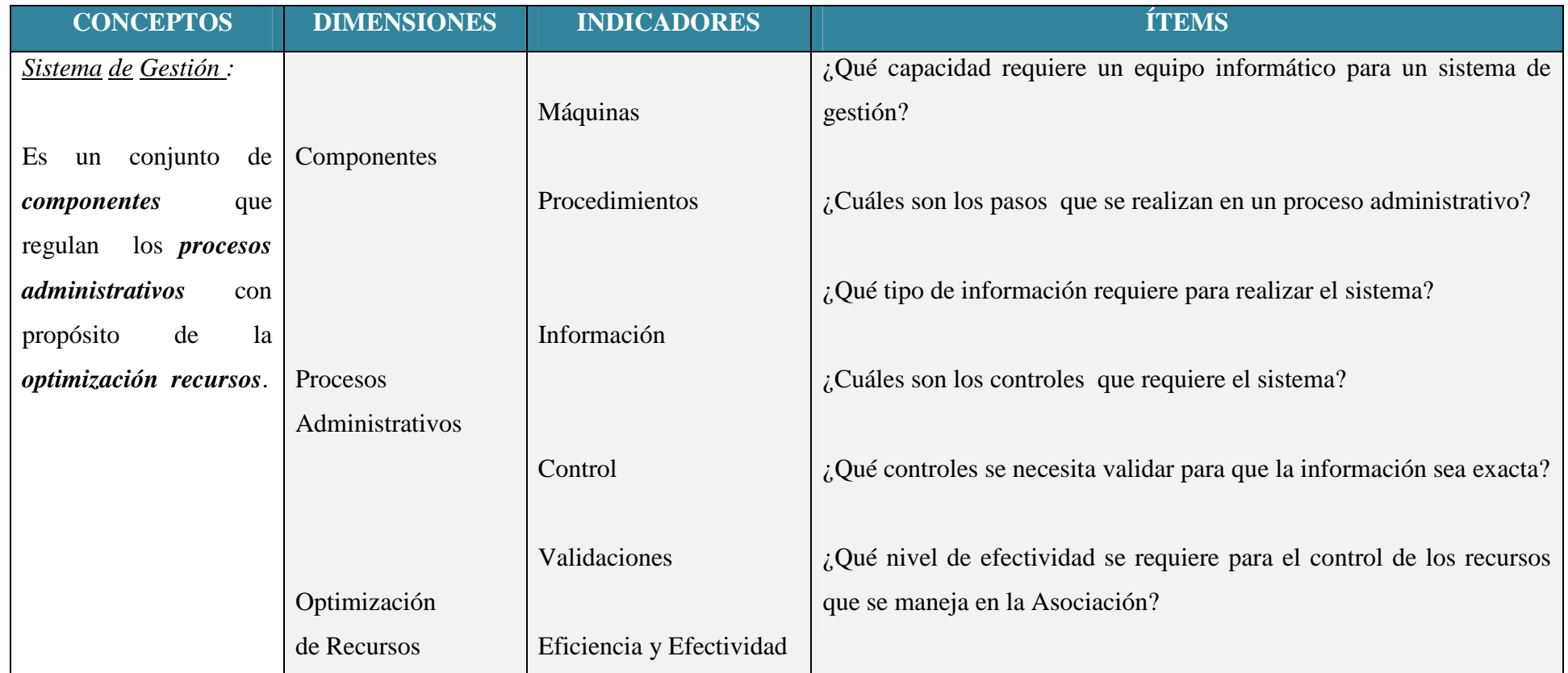

**Tabla 3.2.1** *Variable Independiente* 

 **Variable Dependiente**: Control de Procesos Administrativos

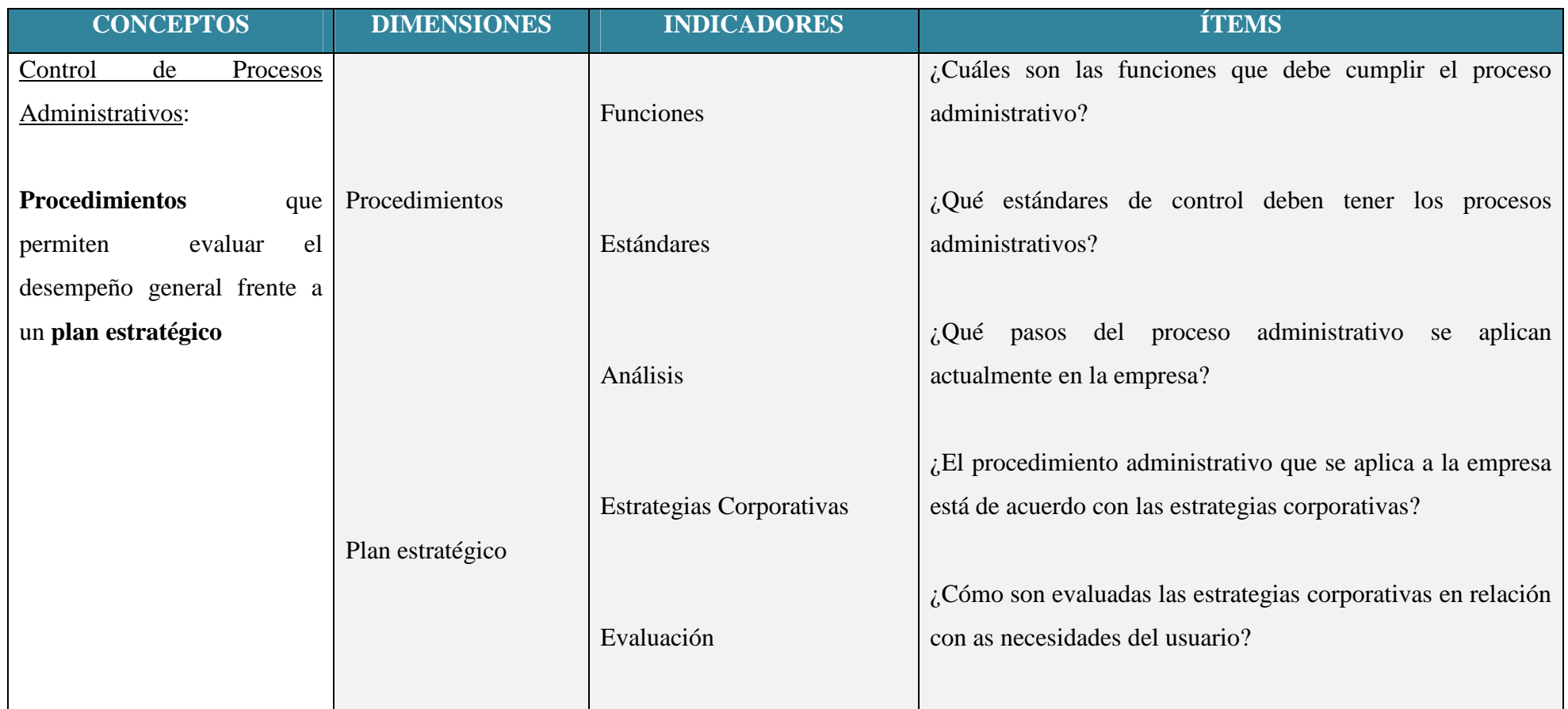

**Tabla 3.2.2** *Variable Dependiente*

## **CAPÍTULO IV**

## **ANÁLISIS E INTERPRETACIÓN DE RESULTADOS**

## **4.1 ANÁLISIS DE LA NECESIDAD**

En La Universidad Técnica de Ambato a través de la Facultad de Ingeniería en Sistemas, Electrónica e Industrial en vinculación con la Asociación de Profesores de la Universidad Técnica de Ambato, se ha enfocado en solucionar los problemas ocasionados por llevar en forma manual el registro de los docentes miembros de la asociación, causando inconsistencia, duplicidad y pérdida de información antes mencionada, por lo que se suscribió un convenio entre las dos instituciones para que un alumno de esta carrera aporte soluciones a través de la implantación de un sistema informático.

Se realizaron reuniones con la Srta. Secretaria Administrativa, para obtener información sobre las necesidades y requerimientos, información que sirvió para desarrollar el sistema que les ayudara a registrar y almacenar información importante.

Por tanto la Asociación de Profesores de la Universidad Técnica de Ambato, requiere el desarrollo e implantación de un sistema de gestión para el registro, control y almacenamiento de datos.

En la presente investigación la información fue recopilada utilizando como técnica la Entrevista, la misma que fue aplicada en la Srta. Secretaria Administrativa de la Asociación de Profesores de la Universidad Técnica de Ambato (APUA) de acuerdo al modelo presentado en el Anexo1. Además se utilizó una Ficha de Observación para obtener información de cómo se lleva en la actualidad el control en los procesos administrativos que se llevan a cabo tomando como base un modelo de cuestionario que se adjunta en el Anexo 2. La aplicación de dichas herramientas tuvo como objetivo central conocer la importancia del diseño e implantación de un Sistema de Gestión para el control de procesos administrativos en la Asociación de Profesores de la Universidad Técnica de Ambato, así como recolectar información sobre sus necesidades y criterios que enriquezcan la propuesta que se pretende plantear. Cabe indicar que la población colaboró con toda la disposición que ameritaba esta actividad. A continuación se presentan los resultados.

## **4.1.1 ELABORACIÓN DE LA ENTREVISTA**

La entrevista fue realizada a la Srta. Secretaria Administrativa de la Asociación de Profesores de la Universidad Técnica de Ambato (APUA) el 20 de marzo de 2012 a las 10:00, para constancia de la misma se presentan los resultados con su respectivo análisis el cual será utilizado posteriormente para las siguientes etapas de la propuesta.

#### **4.1.1.1 RESULTADOS DE LA ENTREVISTA**

#### **Pregunta Nº3**

Describa de qué forma se controla actualmente el proceso administrativo

### **Respuesta**:

La entrevistada manifiesta que no existe ningún control en los procesos administrativos, únicamente se guarda la información de registros físicos como archivadores y folders, además informó que hace uso de la herramienta Excel del paquete de Office como herramienta de cálculo, para poder emitir reportes y guarda parte de la base de datos.

## **Pregunta Nº4**

■ ¿Qué inconvenientes tienen actualmente con el manejo de la información?

#### **Respuesta**:

La entrevistada manifiesta que debido a la falta de control se produce inconsistencia de los datos, perdida de la información, se emplea demasiado tiempo en la búsqueda de información, existen datos repetidos, resulta difícil una actualización general de la información.

### **Pregunta Nº5**

■ ¿Considera necesario automatizar dicho proceso administrativo?

#### **Respuesta**:

Contestando a la pregunta la entrevistada manifiesta que sería de mucha ayuda la automatización de los procesos ya que tardaría menos tiempo al realizar los mismos, creando un manejo seguro de la información.

### **Pregunta Nº6**

¿Qué capacidad requiere un equipo informático para un sistema de gestión?

#### **Respuesta**:

La entrevistad manifestó no saber los requerimientos que debe tener una computadora que soportar un sistema de gestión, pero considera importante que el sistema no sea lento que trabajo con normalidad, preservando la integridad de los datos.

#### **Pregunta Nº7**

■ ¿Cuáles son los pasos que se realizan en un proceso administrativo?  **Respuesta:** 

La entrevistada citó lo siguiente:

- No existió una planificación en cuanto al medio de almacenamiento de la información generada, puesto que la información se la guarda en medios físicos como archivadores y en hojas de cálculo.
- La única persona que realiza por procesos administrativos en la Srta. Secretaria administrativa.
- Una vez manipulada la información se guardan los cambios o se los vuelve a archivar.

## **Pregunta Nº8**

■ ¿Qué tipo de información requiere que maneje el sistema?

## **Respuesta:**

La entrevistad citó lo siguiente:

- Información básica de cada uno de los miembros de la asociación.
- Datos de los proveedores y descuentos realizados a los miembros de la asociación.
- Asistencia e inasistencia de loa socios a las sesiones citadas.
- Datos de todos los miembros activos y pasivos de la asociación.

## **Pregunta Nº9**

■ ¿Cuáles son los controles que requiere el sistema?

## **Respuesta:**

La entrevistad citó lo siguiente:

- No debe existir datos repetidos o desactualizados
- La información debe estar disponible únicamente para la persona que tenga este tipo de privilegios.
- El guardado de la información debe ser segura.

## **Pregunta Nº10**

 $\Box$  *i*. Qué controles se necesita validar para que la información sea exacta?

### **Respuesta:**

La entrevistada manifestó que se debería validar la información de los miembros como la facultad a la pertenecen, los montos de descuento que tiene cada miembro en concordancia que el respectivo proveedor, así como la notificación a las reuniones y su respectiva asistencia o inasistencia a las mismas.

## **Pregunta Nº11**

 ¿Qué nivel de efectividad se requiere para el control de los recursos que se maneja en la Asociación?

#### **Respuesta:**

La entrevistada considera que la efectividad en el control del manejo de los datos debe ser alta de manera que refleje una administración transparente y adecuada.

### **Pregunta Nº12**

¿Cuáles son las funciones que debe cumplir el proceso administrativo?

#### **Respuesta:**

La entrevistada manifestó lo siguiente:

- Los procesos administrativos deben ser correctamente planificados con visión a futuro.
- Deben existir un control periódico para poder determinar continuamente su nivel de eficiencia.
- Asegurar un guardado seguro de la información, de manera que se eviten los datos repetidos o desactualizados.

## **Pregunta Nº13**

• ¿Qué estándares de control deben tener los procesos administrativos?

#### **Respuesta:**

La entrevistada se limitó a contestar que los procesos administrativos deben tener cuantos estándares sean necesarios para que permitan un correcto desempeño de actividades y un mejor manejo de la información.

### **Pregunta Nº14**

• ¿Qué pasos del proceso administrativo se aplican actualmente en la empresa?

#### **Respuesta:**

La entrevistada supo manifestar que en la asociación se mantiene la organización estructural planteada, además existe un control periódico en las actividades.

## **Pregunta Nº15**

■ ¿El procedimiento administrativo que se aplica a la empresa está de acuerdo con las estrategias corporativas?

#### **Respuesta:**

La entrevistada manifestó que los procesos administrativos se enmarcan relativamente en las estratégicas corporativas porque no se ha realizado un seguimiento del cumplimiento de los objetivos.

#### **Pregunta Nº16**

 ¿Cómo son evaluadas las estrategias corporativas en relación con las necesidades del usuario?

#### **Respuesta:**

La entrevistada manifestó que no existen evaluaciones que análisis el grado de satisfacción en las necesidades de los usuarios.

**Nota:** Las preguntas 1 y 2, no están sujetas a análisis puesto que únicamente permiten recoger datos del entrevistado como son el nombre y cargo que desempeña.

## **4.1.2 ELABORACIÓN DE LA FICHA DE OBSERVACIÓN**

La entrevista fue realizada a la Srta. Secretaria Administrativa de la Asociación de Profesores de la Universidad Técnica de Ambato (APUA) el 27 de marzo de 2012 a las 10:30, para constancia de la misma se presentan los resultados con su respectivo análisis el cual será utilizado posteriormente para las siguientes etapas de la propuesta.

### **4.1.2.1 RESULTADOS DE LA FICHA DE OBSERVACIÓN**

Para el análisis de la ficha de observación se plantea un esquema que permita especificar el nivel de satisfacción en cada una de las observaciones.

#### **1. Almacenamiento de la Información**

La información es almacenada en Hojas de Cálculo localizadas en los archivos de la computadora de la Asociación, además existe documentación que reposa de forma física en los archivadores de la oficina de la Asociación.

| NIVEL DE SATISFACCIÓN |                |              |           |                  |  |  |
|-----------------------|----------------|--------------|-----------|------------------|--|--|
| No existe             | <b>Regular</b> | <b>Bueno</b> | Muy bueno | <b>Excelente</b> |  |  |
|                       |                |              |           |                  |  |  |
|                       | *              |              |           |                  |  |  |

*Tabla 4.1 Resultado - Almacenamiento de la Información* 

#### **Nota:**

La forma de almacenamiento actual no contempla toda la información requerida para los procesos administrativos.

#### **2. Manejo de los Respaldos de la Información**

La documentación que se encuentra localizada en los archivadores se aprecia sin ningún tipo de seguridad o restricción de acceso, además se convierte en blanco fácil para el deterioro. La información que es guardada en la computadora, está propensa a manipulaciones y pérdidas ya que no cuenta con ninguna norma de seguridad.

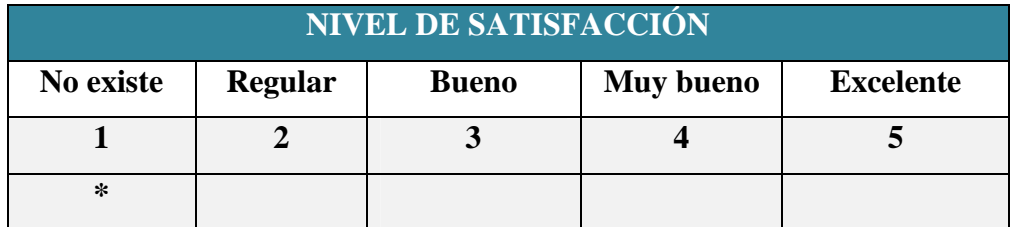

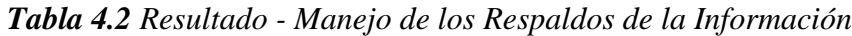

### **Nota:**

Debido a que no existe un medio de respaldo es imposible generar una bitácora de datos, no mantiene un registro administración y gestiones anteriores.

## **3. Cómo se realiza el Proceso de los Datos**

En vista de que la información no se encuentra estructurada en una Base de Datos, los procesos se lo realizan manualmente, o en su defecto ayudado por hojas de cálculo, el procesamiento se lo realiza de manera repetitiva.

| <b>NIVEL DE SATISFACCIÓN</b> |                |              |           |                  |  |  |  |
|------------------------------|----------------|--------------|-----------|------------------|--|--|--|
| No existe                    | <b>Regular</b> | <b>Bueno</b> | Muy bueno | <b>Excelente</b> |  |  |  |
|                              |                |              |           |                  |  |  |  |
|                              | ∗              |              |           |                  |  |  |  |

*Tabla 4.3 Resultado - Procesos de Datos*

## **Nota:**

Cuando los datos requeridos no se encuentran almacenados produce inconsistencia en la información así como redundancia en los datos.

## **4. Consulta de Datos**

Consultar datos o registros requiere tiempo pues necesita validar los datos, porque la información no se encuentra en un mismo formato de almacenamiento y presenta continuas inconsistencias, no existe un formato de consulta.

| <b>NIVEL DE SATISFACCIÓN</b> |                |              |           |                  |  |  |  |
|------------------------------|----------------|--------------|-----------|------------------|--|--|--|
| No existe                    | <b>Regular</b> | <b>Bueno</b> | Muy bueno | <b>Excelente</b> |  |  |  |
|                              |                |              |           |                  |  |  |  |
|                              | ∗              |              |           |                  |  |  |  |

*Tabla 4.4 Resultado - Consulta de Datos*

### **Nota:**

Las consultas se las realiza de forma manual, no existe ningún método procedimiento automatizado.

#### **5. Emisión de Reportes**

Similar a la consulta de los datos, la emisión de reportes se la viene realizando de forma manual

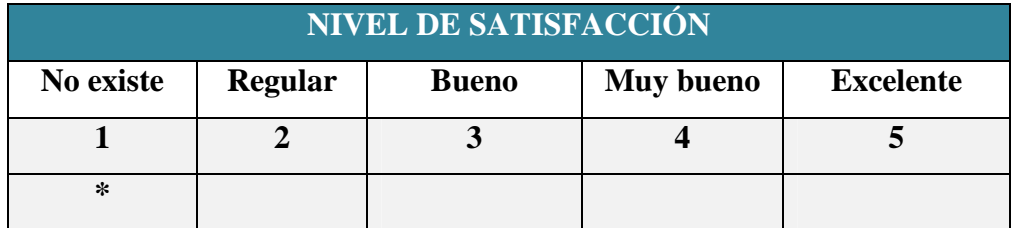

## *Tabla 4.5 Resultado - Emisión de Reportes*

#### **Nota:**

No hay ningún formato de reportes, por lo que demanda tiempo en la validación de la información de almacenada.

## **4.2 ANÁLISIS FINAL**

Después de haber realizado el análisis respectivo de la encuesta y de la ficha de observación realizadas, obtuvo en las dos técnicas la aprobación de la hipótesis. Como consecuencia podemos deducir que el proyecto con el tema: "Sistema de

Gestión para el procesos administrativos en la Asociación de Profesores de la Universidad control de Técnica de Ambato", es factible.

## **4.3 COMPROBACIÓN DE LA HIPÓTESIS**

Debido a que la población es mínima y la investigación tiene un enfoque cualitativo, no se puede utilizar ningún método estadístico para comprobar la hipótesis, por lo tanto se utilizó un método alternativo para su verificación, que es mediante la inferencia lógica deductiva, basado en el método ponendo ponens (afirmando afirmo).

Utilizando el método antes mencionado y tomando como base las conclusiones obtenidas de la aplicación de las entrevistas, se puede establecer lo siguiente:

**Afirmación 1:** Implantación de un Sistema de Gestión

**Afirmación 2:** Influye en el control de los procesos administrativos en la Asociación de Profesores de la Universidad Técnica de Ambato (APUA)

Si **Afirmación 1**, entonces **Afirmación 2.** 

## **Afirmación 1.**

Por lo tanto, **Afirmación 2** 

Si partimos de que afirmando afirmo, la hipótesis:

"Implantación de un Sistema de Gestión influye en el control de los procesos administrativos en la Asociación de Profesores de la Universidad Técnica de Ambato (APUA)."

Como se puede observar en el ejemplo queda demostrada la hipótesis.

## **CAPÍTULO V**

## **CONCLUSIONES Y RECOMENDACIONES**

## **5.1 CONCLUSIONES**

- La forma de llevar los registros de la Asociación no permite una adecuada actualización de datos, provocando que los procesos administrativos sean lentos y en la mayoría de los casos duplicados.
- No existe un medio que permita el respaldo de la información, siendo imposible generar una bitácora de datos, por lo que no se mantiene registro de los procesos de administración o de gestiones anteriores.
- En la Asociación, existen documentos almacenados en archivadores, en la mayoría de los casos la información es duplicada produciendo errores en el proceso manual al momento de consulta de los datos.
- Al mantener los procesos administrativos manualmente no hay ningún formato en la emisión de reportes, por lo que demanda tiempo en la validación de la información de almacenada.

## **5.2 RECOMENDACIONES**

- Se recomienda buscar una herramienta para el diseño y desarrollo de un sistema para el almacenamiento de los datos, que permita la migración de la información manual a digital, disminuyendo la cantidad de datos erróneos y desactualizados que posee la Asociación.
- Es necesario generar un repositorio que permita mantener un historial de los datos generados en las diferentes gestiones de manera que permita comparar los procesos administrativos.
- Se requiere un mejor manejo de la información generada, de manera que permita controlar la duplicidad de los datos, teniendo como resultado un modo más confiable de consulta.
- El sistema debe contar con una herramienta que permita la generación de reportes, con el fin de estandarizar la visualización de la información además de asegurar confiabilidad.
- Es necesario instruir al personal sobre el uso adecuado del sistema, transmitiendo la idea principal de la aplicación que es la de facilitar las actividades.

## **CAPÍTULO VI**

## **LA PROPUESTA**

## **6.1 TEMA**

Sistema de Gestión para el Control de Procesos Administrativos en la Asociación de Profesores de la Universidad Técnica de Ambato (APUA).

## **6.2 DATOS INFORMATIVOS**

**Institución Ejecutoriada:** Asociación de Profesores de la Universidad Técnica de Ambato (APUA).

**Dirección:** Av. Los Chasquis entre Río Guayllabamba y Río Payamino.

**Beneficiarios:** Asociación de Profesores de la Universidad Técnica de Ambato (APUA).

**Ciudad:** Ambato.

**Investigador:** María Alexandra Sánchez Díaz.

**Tiempo:** El presente proyecto va a ser ejecutado en el periodo comprendido entre enero de 2012 y noviembre de 2012.

**Costo:** El costo estimado para desarrollar el proyecto es de \$708,95 dólares americanos.

**Tutor:** Ing. Galo López.

#### **6.3 ANTECEDENTES DE LA PROPUESTA**

De acuerdo a la información que reposa en el estatuto de la Asociación de Profesores de la Universidad de Ambato (APUA), se determina a continuación el siguiente fragmento:

## **ESTATUTO DE LA ASOCIACIÓN DE PROFESORES DE LA UNIVERSIDAD TÉCNICA DE AMBATO (APUA)**

**Artículo 1.- NOMBRE:** La asociación se denomina: "Asociación de Profesores de la Universidad Técnica de Ambato". Las siglas para identificarla son las de "APUA".

**Artículo 2.- DOMICILIO:** El domicilio de la asociación es el cantón Ambato, provincia de Tungurahua.

**Artículo 3.- NATURALEZA JURÍDICA:** APUA es una persona jurídica de derecho privado con finalidad social, sin fines de lucro y con capacidad civil para contratar, regida especialmente por el título XXX del libro I del Código Civil, por el "Reglamento para la Aprobación de Estatutos, Reformas y Codificaciones, Liquidación y Disolución, y Registro de Socios y Directivas, de la organizaciones previstas en el Código Civil y en las leyes especiales", por el presente estatuto y los reglamentos aprobados por la Asamblea General. La Asociación constituye una corporación de primer grado.

**Artículo 4.- PRINCIPIO GENERAL:** Como principio general APUA no tiene distingo político, ni de religión, raza o género. Su funcionamiento es democrático, participativo y transparente.

#### **DE LOS MIEMBROS**

**Artículo 8.- CLASES:** Los miembros de APUA son de dos clases: activos y pasivos.
Son miembros activos de APUA los docentes con nombramiento que expresen su voluntad de pertenecer a la asociación y que no se hayan jubilado.

Son miembros pasivos de APUA los docentes jubilados.

**Artículo 9.- DERECHOS:** Son derechos de los miembros activos de la APUA, los siguientes:

- a) Gozar de los beneficios determinados en este estatuto y de otros cuerpos normativos;
- b) Elegir y ser elegidos a las diferentes dignidades contempladas en este estatuto;
- c) Presentar proyectos de desarrollo y de reforma normativa;
- d) Presentar reclamos debidamente justificados, dentro del marco legal vigente;
- e) Participar en los eventos académicos, sociales, culturales y deportivos, organizados por el Directorio o que cuente con su aval.
- f) Los demás que estén determinados en este estatuto y otros cuerpos normativos.

**Artículo 10.- OBLIGACIONES:** Son obligaciones de los miembros activos de APUA, las siguientes:

- a) Cumplir con las normas constitucionales, legales y reglamentarias;
- b) Cumplir leal y disciplinadamente las disposiciones emanadas de los organismos de la institución;
- c) Contribuir económicamente para el sostenimiento de la institución pagando las cuotas ordinarias y extraordinarias que acordare la Asamblea General;
- d) Asistir puntualmente a las asambleas ordinarias y extraordinarias, debidamente convocadas y permanecer en ellas;

e) Participar activamente en comisiones y delegaciones para las que fuera designado;

**Artículo 11.- INFRACCIONES DE LOS MIEMBROS:** Son infracciones de los miembros:

- a) Faltar injustificadamente a reuniones de Asamblea General, Directorio o comisiones nombradas por Asamblea General o Directorio; y,
- b) Negarse injustificablemente a entregar información o documentación que, relacionada con APUA, tenga en su poder el socio.

La Asociación de Profesores de la Universidad Técnica de Ambato (APUA), tiene varios años de existencia, sin embargo no cuenta con los equipos necesarios para la implementación de un sistema de gestiona que permita agilizar los procesos administrativos que se vienen realizando de forma manual, a más de no contar con una base de datos que facilite las tareas a realizarse.

En la asociación de profesores quienes manejan los datos y la información que ahí de genera no están capacitados para el manejo de sistemas informáticos automatizados lo que genera perdida de la información, información no confiable trayendo consigo el desprestigio de la institución.

La utilización de técnicas manuales para el almacenamiento de la información que se maneja en la Asociación de Profesores de la Universidad Técnica de Ambato (APUA) provoca pérdidas económicas, además un desorden caótico en la documentación presentando extravío y pérdida de la integridad de los mismos.

De seguirse realizando los Procesos Administrativos de forma manual a futuro la Asociación de Profesores de la Universidad Técnica de Ambato (APUA) no será una institución competitiva puesto que no hizo uso de nuevas tecnologías para el almacenamiento de información, además de generar un desperdicio de recursos humanos (personal que realiza procesos manuales) y físicos (espacio para archivar documentación).

Para la correcta gestión administrativa de la información que se maneja referente a los miembros de la asociación, se hace necesario desarrollar e implantar un sistema de gestión para el control de los procesos administrativos que se realizan en la Asociación de Profesores de la Universidad Técnica de Ambato, una aplicación informática que permita que la o las personas encargadas de la manipulación de los datos utilicen nuevas tecnologías para la automatización de procesos y actividades manuales.

Teniendo en cuenta la exigencia en cuanto se refiere a seguridad, fiabilidad y veracidad de la información se decidió establecer como Sistema Gestor de Base de Datos a SQL Server Express que es un motor potente y fiable; y además para la parte de desarrollo Web se estableció como lenguaje de programación C# mediante la herramienta MonoDevelop 2.4, combinando para lo referente a la validación de datos el manejo de JavaScript.

#### **6.4 JUSTIFICACIÓN**

El desarrollo de la presente propuesta se lo realizó debido al interés de mejorar el manejo de la información al momento de realizar procesos administrativos con los registros de los miembros de la asociación, dicho procesos se volvió totalmente beneficioso para la Asociación de Profesores de la Universidad Técnica de Ambato (APUA).

El costo de desarrollo generalmente se torna demasiado alto, siendo un gran impedimento para el impulso de proyectos de desarrollo, pero el uso de Software Libre al ser una política tecnológica de estado, proporciona muchas oportunidades para el campo del desarrollo Web; siendo esta una de las razones por las que se decidió utilizar herramientas de software libre para la programación en lenguaje C# con la herramienta MonoDevelop 2.4; debido a la cantidad de datos que se maneja en los procesos administrativos para el almacenamiento de datos el sistema gestor de base de datos es SQL Server Express .

Igualmente, la realización de la presente propuesta es totalmente factible y viable en su realización impulsando el cambio de actualización brindando una clara mejora en la Asociación de Profesores de la Universidad Técnica de Ambato (APUA).

#### **6.5 OBJETIVOS**

#### **6.5.1 OBJETIVO GENERAL**

Implantar un Sistema de Gestión para el Control de los Procesos Administrativos de la Asociación de Profesores de la Universidad Técnica de Ambato (APUA).

# **6.5.2 OBJETIVOS ESPECÍFICOS**

- Analizar los procesos que intervienen en la gestión de la información de Asociación de Profesores de la Universidad Técnica de Ambato (APUA).
- Determinar la forma como se lleva a cabo actualmente el control de los procesos administrativos de la Asociación de Profesores de la Universidad Técnica de Ambato (APUA) estableciendo la información generada.
- Proponer un sistema de gestión capaz de facilitar los procesos de control administrativo para la Asociación de Profesores de la Universidad Técnica de Ambato (APUA).

#### **6.6 ANÁLISIS DE FACTIBILIDAD**

#### **6.6.1 FACTIBILIDAD OPERATIVA**

El sistema se ha desarrollado en base a las necesidades y recomendaciones del usuario, se ha puesto mayor cuidado en que la interfaz sea fácil de manejar y con un diseño amigable.

Debido a que el usuario tiene relación directa con los procesos administrativos, la base de sus conocimientos y fundamentos guardan estrecha relación con el funcionamiento del sistema por lo que el manejo del mismo será fácil y comprensible por parte del usuario.

A demás la Sra. secretaria administrativa mostró un total interés en el desarrollo del proyecto facilitando la información necesaria por lo que se concluye que la Asociación de Profesores de la Universidad Técnica de Ambato (APUA) cuenta con un personal capacitado para el manejo del Sistema de Gestión.

Después del análisis de todos estos antecedentes se puede concluir que el sistema es factible desde el punto de vista operativo.

# **6.6.2 FACTIBILIDAD ECONÓMICA**

Desde sus inicios el presente proyecto tuvo el apoyo y la acogida por parte de la Asociación de Profesores de la Universidad Técnica de Ambato proporcionando toda la información requerida.

El área de desarrollo de proyectos de este tipo demanda un alto costo económico, es por este motivo que se ha escogido como herramienta de desarrollo MonoDeveloper 2.4, esto nos permite evitar el costo referente al uso de licencias, en cuanto al Motor de Base de Datos se trabajará con Microsoft SQL Server Express vs. 9.00.2047, una versión express que no requiere la compra de licencias para su uso.

Después del análisis de todos estos antecedentes se puede concluir que el sistema es factible desde el punto de vista económico.

## **6.6.3 FACTIBILIDAD TÉCNICA**

Desde el punto de vista técnico, el sistema es factible de desarrollarse por cuanto el investigador cuenta con todas las herramientas y la información necesaria por parte de la empresa para lograr que la aplicación satisfaga las necesidades del usuario:

#### **Software**

- Herramienta de programación MonoDevelop.
- Microsoft SQL Server Express vs. 9.00.2047 como motor de base de datos.
- Internet Information Services (IIS) como servidor web.

## **Hardware**

 La Asociación de Profesores de la Universidad Técnica de Ambato (APUA), cuenta con computadores cuyas características permitirán que el Sistema de Gestión para control de Procesos Administrativos funcione perfectamente.

## **6.7 FUNDAMENTACIÓN**

## **MONODEVELOP**

Es un programa gratis multi plataforma muy potente y útil para todo programador ya sea novato o experto, consume muy pocos recursos, sus características principales son:

- **Multi-plataforma.-** Soporte para Linux, Windows y Mac OSX.
- **Soporte para múltiples lenguajes**.- C#, Visual Basic.Net, C/C++, Vala
- **Debugger**
- **GTK# Visual Designer.-** Facilita la creación de aplicaciones GTK#
- **ASP.NET**
- **CSS**

Hojas de Estilo en Cascada (Cascading Style Sheets), es un mecanismo simple que describe cómo se va a mostrar un documento en la pantalla, o cómo se va a imprimir, o incluso cómo va a ser pronunciada la información presente en ese documento a través de un dispositivo de lectura. Esta forma de descripción de estilos ofrece a los desarrolladores el control total sobre estilo y formato de sus documentos.

## **JAVASCRIPT**

Lenguaje de programación que se utiliza principalmente en su forma del lado del cliente (client-side), implementado como parte de un navegador web permitiendo mejoras en la interfaz de usuario y páginas web dinámicas, en bases de datos locales al navegador.

#### **MICROSOFT SQL SERVER EXPRESS**

Microsoft SQL Server 2005 Express es un sistema de administración de datos eficaz y confiable que ofrece un variado conjunto de características, protección de datos y rendimiento para clientes de aplicaciones incrustadas, aplicaciones web ligeras y almacenes de datos locales. SQL Server 2005 Express, está diseñado para una implementación sencilla y creación de prototipos de manera rápida, está disponible de forma gratuita y su redistribución con aplicaciones también es gratuita ideal para ejecutar pequeñas aplicaciones de servidor y de escritorio. Está diseñado para integrarse a la perfección con otras inversiones de infraestructura de servidor.

#### **6.8 METODOLOGÍA**

Con el uso de una metodología se busca obtener resultados óptimos, libres de errores, que permita un control en cada una de las etapas del desarrollo, cuyo fin consienta la culminación de un proyecto factible y que cumpla con los estándares y con los requerimientos establecidos por el usuario.

Es necesario que el cliente conozca el plan generado posterior aun previo análisis, conociendo lo que hará el equipo de desarrolladores, y por lo que cada uno de sus miembros tiene que saber qué lugar toma su trabajo en la solución final, así como saber cuál es la solución en general.

Existen varios modelos de desarrollo de software como son:

- **Prototipado** que consiste en la generación de varias versiones incompletas del software a desarrollar.
- **Incremental** Provee una estrategia para controlar la complejidad y los riesgos, desarrollando una parte del producto software reservando el resto de aspectos para el futuro
- **En Cascada** Es un proceso secuencial de desarrollo en el que los pasos de desarrollo son vistos hacia abajo (como en una cascada de

agua) a través de las fases de análisis de las necesidades, el diseño, implementación, pruebas (validación), la integración, y mantenimiento.

Analizando las definiciones de los modelos de desarrollo de software antes postulados, sus ventajas y desventajas y tomando en cuenta las características y requerimientos del sistema se procedió a utilizar el modelo de desarrollo de software denominado Modelo de Cascada o Ciclo de Vida Clásico, dicho paradigma consiste en descomponer la actividad global en fases que se van desarrollando en forma lineal, es decir una detrás de la otra de tal forma que el inicio de cada etapa debe esperar a la finalización de la inmediatamente anterior; esta metodología permite tener una mejor administración y llegar al objetivo propuesto.

#### **Ventajas del Modelo de Cascada:**

- Simple, fácil de usar.
- Cada fase produce específicos resultados y revisión del proceso.
- Fases son completadas una a la vez.
- Trabaja bien para pequeños proyectos donde los requerimientos son muy bien entendidos.

La parte más importante es organizar el proceso de diseño de tal forma que los analistas, clientes, desarrolladores y otras personas involucradas en el desarrollo del sistema lo comprendan y convengan con él, es por tal motivo que se ha escogido como herramienta de diseño al lenguaje de modelado UML (Lenguaje Unificado de Modelado) el cual está compuesto por diversos elementos gráficos que se combinan para conformar diagramas. La finalidad de los diagramas es presentar diversas perspectivas de un sistema, a las cuales se conoce como modelo, aportando en gran medida a la organización de los procesos desarrollados en el sistema.

### **6.9 MODELO OPERATIVO**

## **6.9.1 ANÁLISIS Y REQUERIMIENTOS DEL SISTEMA**

Una vez realizadas y culminadas la Entrevista *(ANEXO1)* y la Ficha de Observación *(ANEXO2)* se llegó a la conclusión de que la Asociación de Profesores de la Universidad Técnica de Ambato (APUA), no cuenta con un sistema de gestión para el control de procesos administrativos, utilizando técnicas manuales para el almacenamiento de la información provocando pérdidas económicas, además un desorden caótico en la documentación presentando extravío y pérdida de la integridad de los mismos ya que se manejan los datos en hojas de la herramienta de Excel.

De seguirse realizando los Procesos Administrativos de forma manual a futuro la Asociación de Profesores de la Universidad Técnica de Ambato (APUA) no será una institución competitiva puesto que no hizo uso de nuevas tecnologías para el almacenamiento de información, además de generar un desperdicio de recursos humanos (personal que realiza procesos manuales) y físicos (espacio para archivar documentación).

Para la elaboración del sistema, se realizaron reuniones con el personal encargado del manejo, registro y manipulación de los datos, en las cuales se estableció los requerimientos que deben contar con el fin de solucionar los problemas que se han venido acarreando durante todos estos años. Es necesario determinar los requerimientos más importantes clasificados en funcionales y no funcionales de acuerdo al siguiente detalle:

### **Funcionales**

- Ingresar información correcta, manteniendo la consistencia de los datos.
- Asegurar la información estableciendo el tipo de usuario que puede ingresar a su respectiva área mediante un usuario y una contraseña generada por el administrador.
- Obtención de información rápida, confiable y actualizada.
- Emisión de reportes exactos en un formato .PDF.
- Generación de impresión de reportes al momento que el usuario lo desee.

### **No Funcionales.**

Una interfaz con un ambiente amigable.

 De fácil manejo, en donde el usuario pueda navegar de maneja confiable por las diferentes páginas.

## **6.9.2 DISEÑO**

#### **6.9.2.1 DIAGRAMAS UML**

UML es un lenguaje estándar que sirve para escribir los planos del software, puede utilizarse para visualizar, especificar, construir y documentar todos los artefactos que componen un sistema con gran cantidad de software. UML puede usarse para modelar desde sistemas de información hasta aplicaciones distribuidas basadas en Web.

Por ser una herramienta ligera y potente se utilizó la herramienta **Software Ideas Modeler vs 5.61.4659.40204,** para el desarrollo de los Diagramas UML. Presenta una gran compatibilidad con la generación de documentación, exportación a imágenes (WMF, EMF, PNG) y generación de código fuente (C#, VB.NET, SQL DDL).

#### **6.9.2.1.1 DIAGRAMAS DE CASOS DE USO**

Los diagramas de casos de uso es una descripción de las acciones de un sistema desde el punto de vista del usuario. Facilitan una descripción de cómo el sistema se usará.

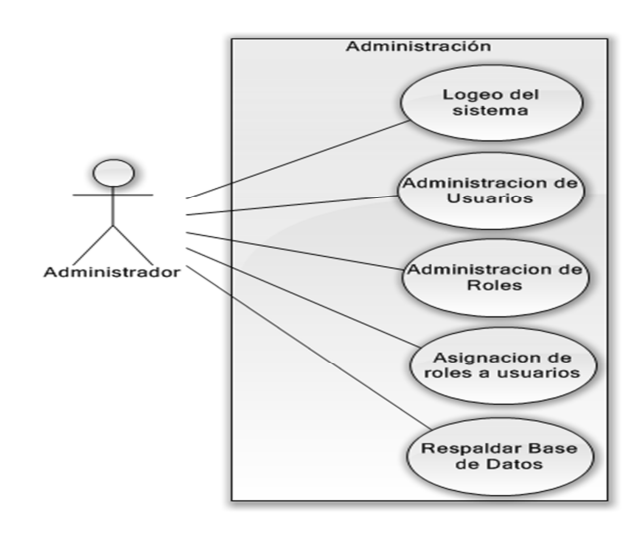

*Figura 6.1 Gestión de Usuario Administrador* 

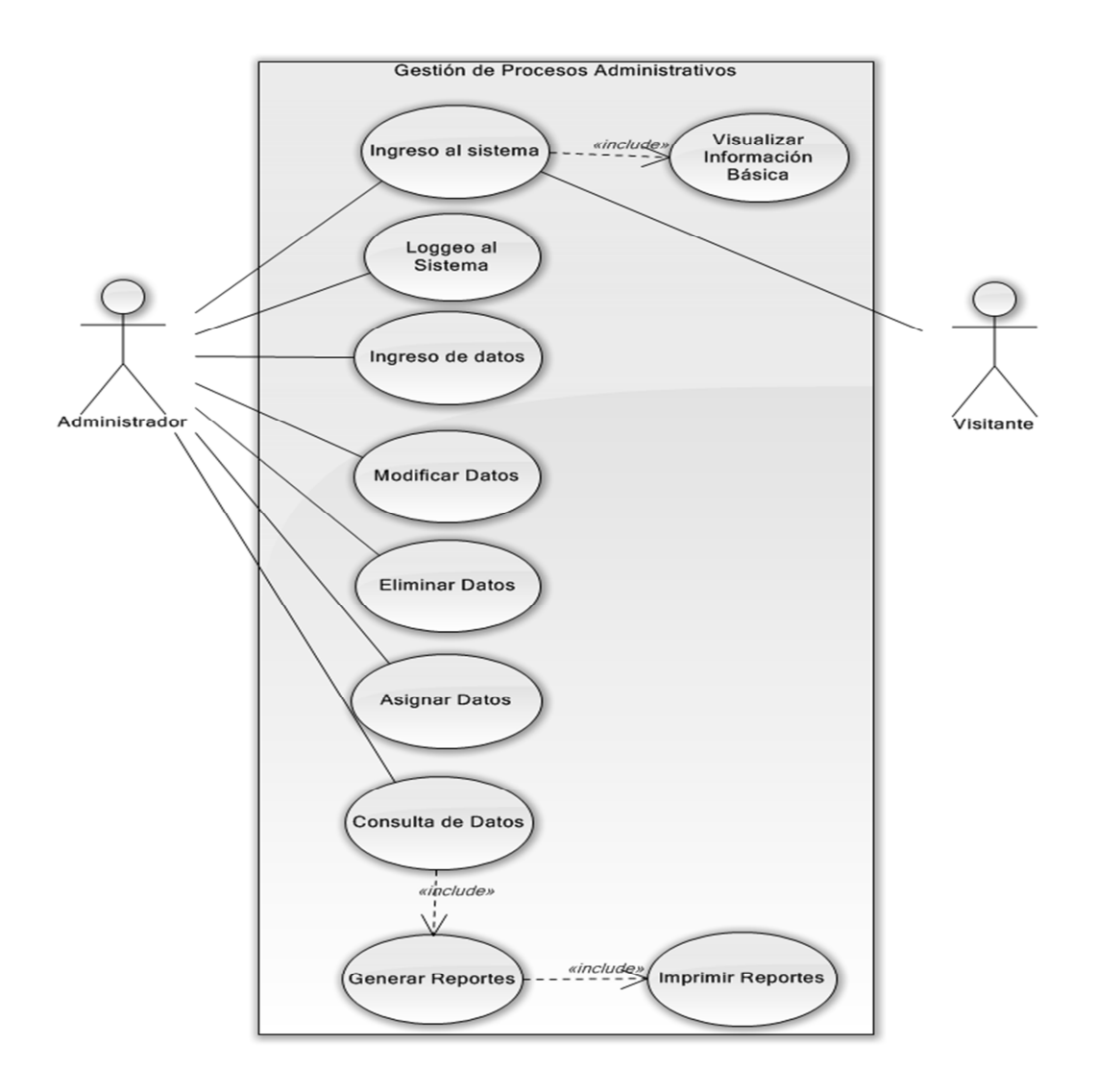

*Figura 6.2 Gestión de los Usuarios Administrador y Visitante* 

### **Detalle de los Principales Casos de Uso**

**Caso de Uso:** Ingreso Datos

**Actor:** Administrador

**Descripción:** El **Administrador** entra al sistema para ingresar datos

#### **Precondiciones:**

- El Administrador conoce la dirección del Sistema de Gestión.
- El Administrador sabe el tipo de datos que desea ingresar.
- El Administrador desea ingresar los datos en el Sistema de Gestión.

## **Flujo de Eventos Normales:**

|      | <b>USUARIO</b>                        |                | <b>SISTEMA</b>      |                  |
|------|---------------------------------------|----------------|---------------------|------------------|
| Paso | Acción                                | Paso           | Acción              | <b>Excepción</b> |
|      | El usuario da clic en   2             |                | Muestra la pantalla | E1               |
|      | el botón Ingresar                     |                | para el ingreso de  |                  |
|      | Datos                                 |                | datos               |                  |
| 3    | El usuario ingresa                    | $\overline{4}$ | Habilita            | E2               |
|      | los datos campo por                   |                | secuencialmente     |                  |
|      | campo                                 |                | campos para<br>los. |                  |
|      |                                       |                | ingresar los datos. |                  |
| 5    | El usuario da clic en $\vert 6 \vert$ |                | Guarda<br>la        | E1, E2, E3       |
|      | botón<br>el<br>Cargar                 |                | información en la   |                  |
|      | Datos                                 |                | base de datos.      |                  |

*Tabla 6.1 Flujo de Eventos Normales – Caso de Uso Ingresar Datos* 

# **Flujo de Eventos Alternativos:**

|    | <b>NOMBRE</b>                  | <b>ACCIÓN</b>                 |
|----|--------------------------------|-------------------------------|
| E1 | La conexión con la base de     | Se manda un mensaje de error, |
|    | datos no está establecida o se | el cual indica que no existe  |
|    | interrumpió.                   | una conexión con la base de   |
|    |                                | datos.                        |
| E2 | El campo ya existe en la base  | Se manda un mensaje de error, |
|    | de datos                       | el cual indica que el campo   |
|    |                                | que corresponde a la clave    |
|    |                                | primaria ya existe en la base |
|    |                                | de datos.                     |
| E3 | No ha seleccionado Cargar los  | No hace nada.                 |
|    | Datos                          |                               |

*Tabla 6.2 Flujo de Eventos Alternativos – Caso de Uso Ingresar Datos* 

# **Poscondiciones:**

- Los datos ingresados se muestran a detalle
- **Caso de Uso:** Consulta de Datos

**Actor:** Administrador

**Descripción:** El **Administrador** entra al sistema para consultar datos

## **Precondiciones:**

- El Administrador conoce la dirección del Sistema de Gestión.
- El Administrador desea consultar los datos en el Sistema de Gestión.

## **Flujo de Eventos Normales:**

| <b>USUARIO</b> |                    | <b>SISTEMA</b> |                          |                  |
|----------------|--------------------|----------------|--------------------------|------------------|
| Paso           | Acción             | Paso           | Acción                   | <b>Excepción</b> |
|                |                    |                | Muestra la pantalla   E1 |                  |
|                |                    |                | con todos<br>los         |                  |
|                |                    |                | registros                |                  |
|                | Selecciona<br>el   | 3              | Se muestra $ a $ E2      |                  |
|                | registro que desea |                | pantalla de detalle      |                  |
|                | ver a más detalle. |                | registro<br>del          |                  |
|                |                    |                | seleccionado             |                  |

*Tabla 6.3 Flujo de Eventos Normales – Caso de Uso Consultar Datos* 

# **Flujo de Eventos Alternativos:**

| <b>ID</b> | <b>NOMBRE</b>                  | <b>ACCIÓN</b>                   |
|-----------|--------------------------------|---------------------------------|
| E1        | La conexión con la base de     | Se manda un mensaje de error,   |
|           | datos no está establecida o se | el cual indica que no existe un |
|           | interrumpió.                   | conexión con la base de datos.  |
| E2        | No se ha seleccionado ningún   | No muestra nada                 |
|           | registro                       |                                 |

*Tabla 6.4 Flujo de Eventos Alternativos – Caso de Uso Consultar Datos* 

## **Poscondiciones:**

- Los datos consultados se muestran a detalle
- **Caso de Uso:** Generar Reportes

**Actor:** Administrador

**Descripción:** El **Administrador** entra al sistema para generar datos

## **Precondiciones:**

- El Administrador conoce la dirección del Sistema de Gestión.
- El Administrador desea generar reportes de los datos.

### **Flujo de Eventos Normales:**

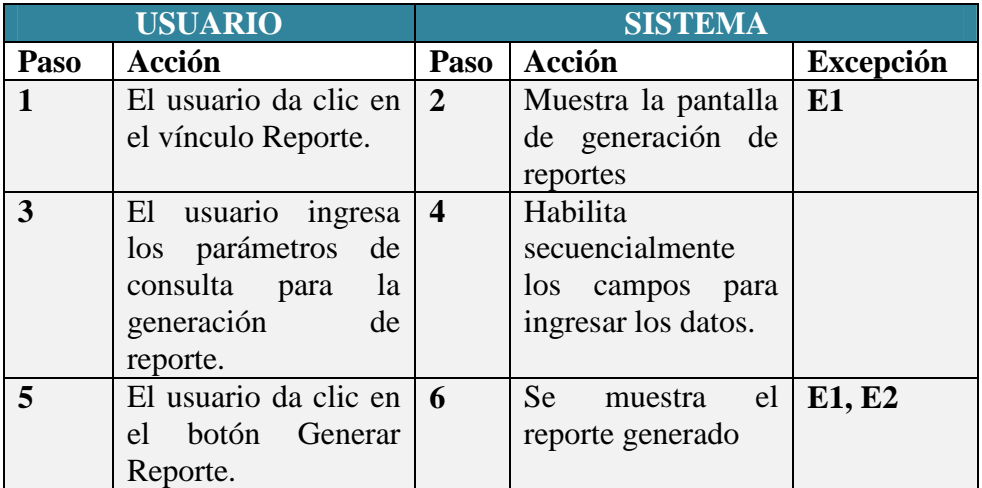

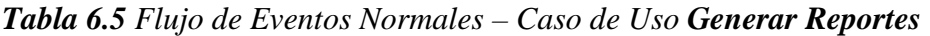

## **Flujo de Eventos Alternativos:**

| ID | <b>NOMBRE</b>                  | <b>ACCIÓN</b>                   |
|----|--------------------------------|---------------------------------|
| E1 | La conexión con la base de     | Se manda un mensaje de error,   |
|    | datos no está establecida o se | el cual indica que no existe un |
|    | interrumpió.                   | conexión con la base de datos.  |
| E2 | No ha seleccionado el botón    | No hace nada.                   |
|    | <b>Generar Reporte</b>         |                                 |

*Tabla 6.6 Flujo de Eventos Alternativos – Caso de Uso Generar Reportes* 

## **Poscondiciones:**

• Los datos son generados en el reporte

## **6.9.2.1.2 DIAGRAMA DE CLASES**

Un diagrama de clases es un tipo de diagrama estático que describe la estructura de un sistema mostrando sus clases, atributos y las relaciones entre ellos. Los diagramas de clases son utilizados durante el proceso de análisis y diseño de los sistemas.

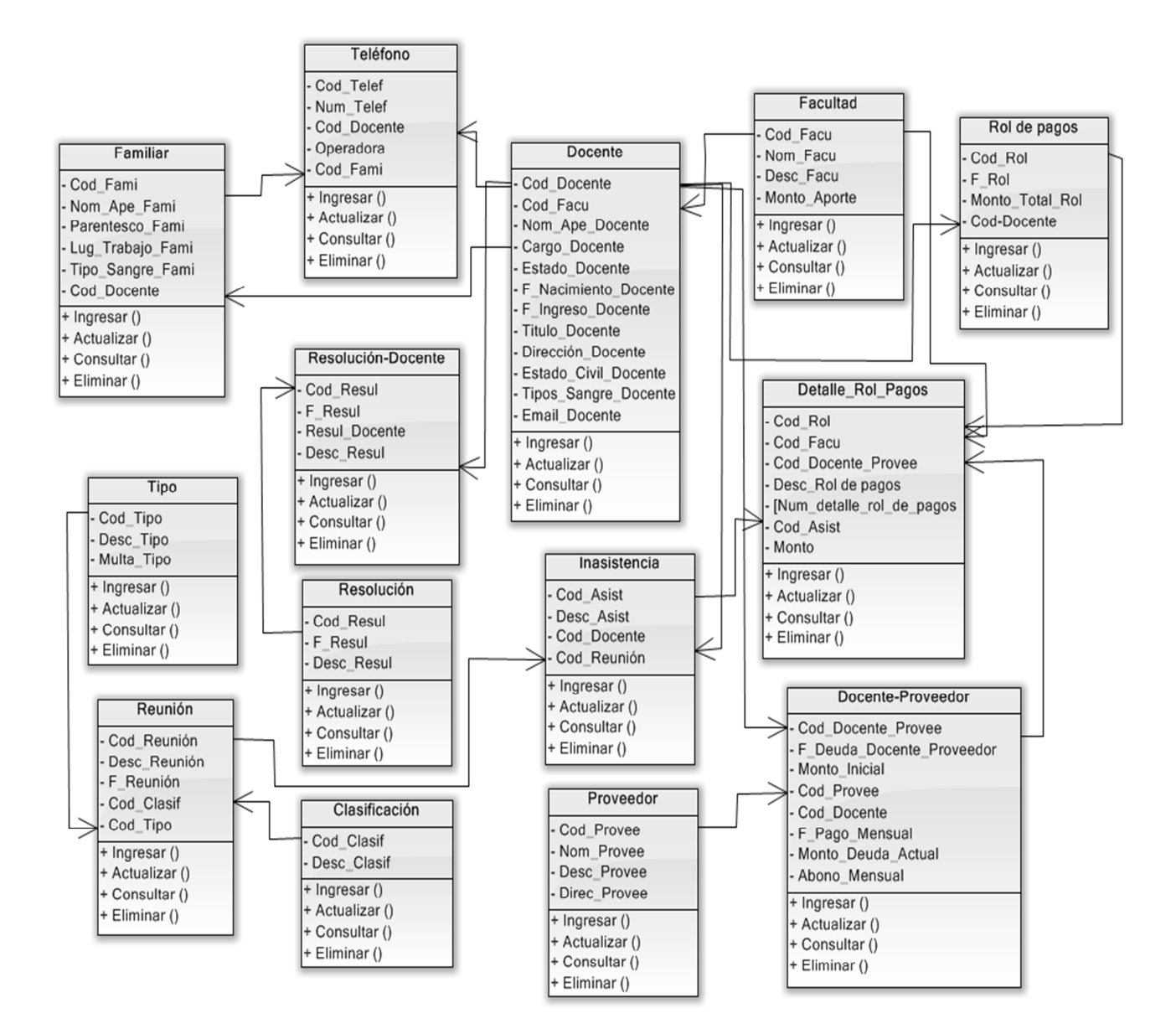

*Figura 6.3 Diagrama de Clases* 

#### **6.9.2.1.3 DIAGRAMA DE ESTADO**

Muestran el conjunto de estados por los cuales pasa un objeto durante su vida en una aplicación en respuesta a eventos, junto con sus respuestas y acciones.

Facultad

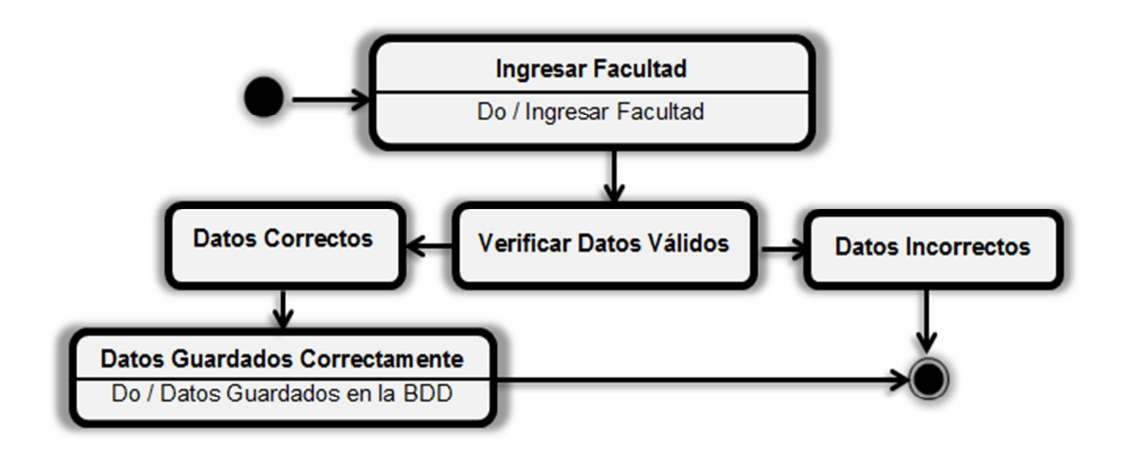

*Figura 6.4. Diagrama de Estado-Ingresar Facultad* 

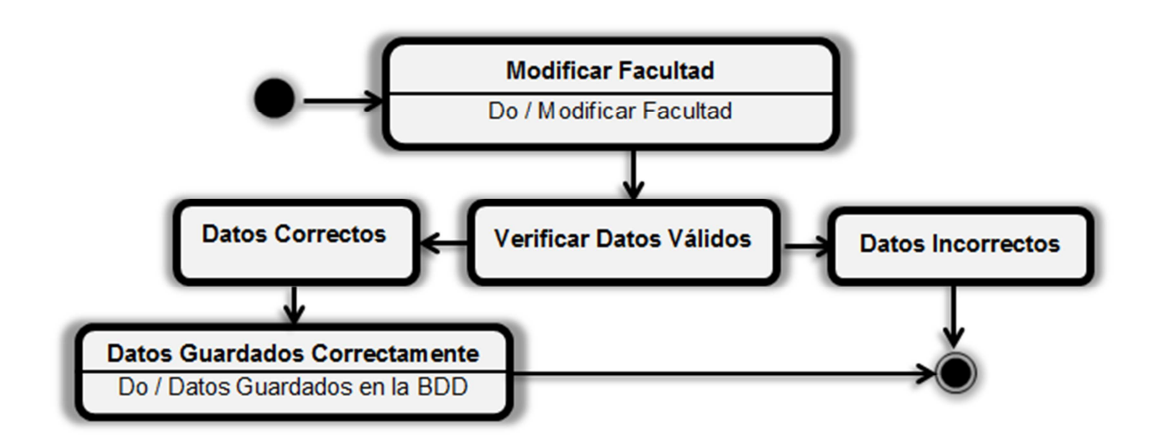

*Figura 6.5. Diagrama de Estado - Modificar Facultad* 

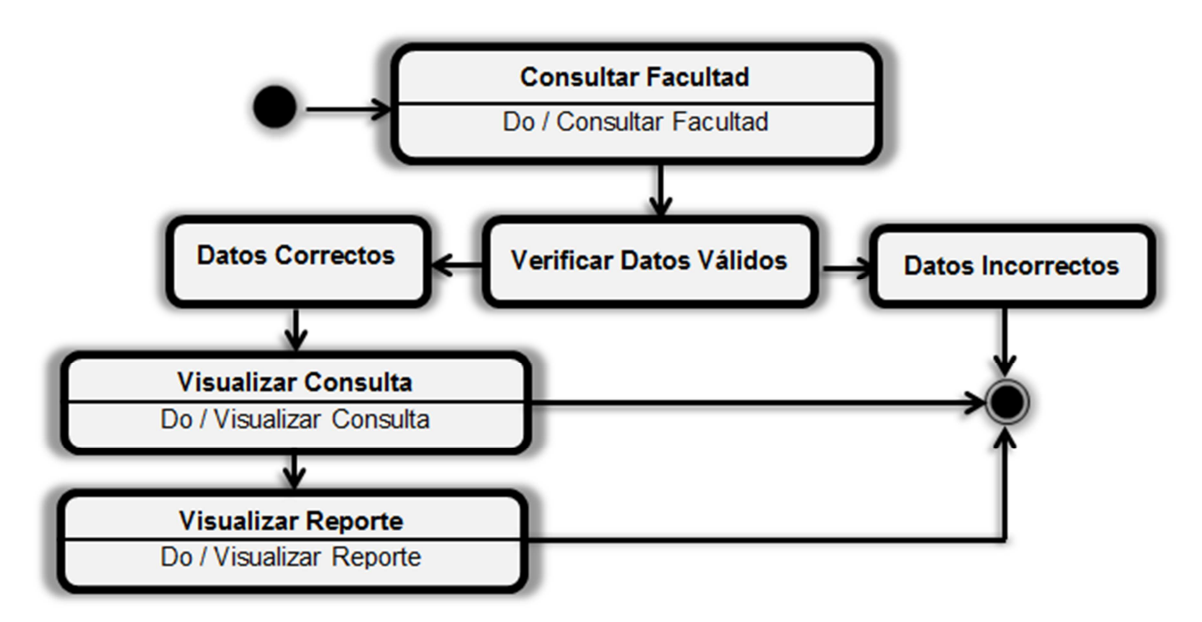

*Figura 6.6. Consulta-Reporte Facultad* 

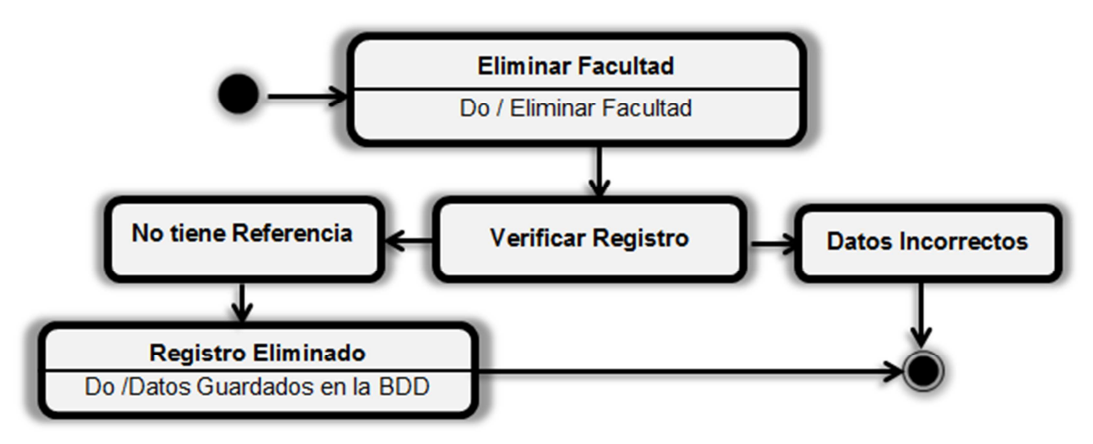

*Figura 6.7. Eliminar Facultad* 

Teléfono

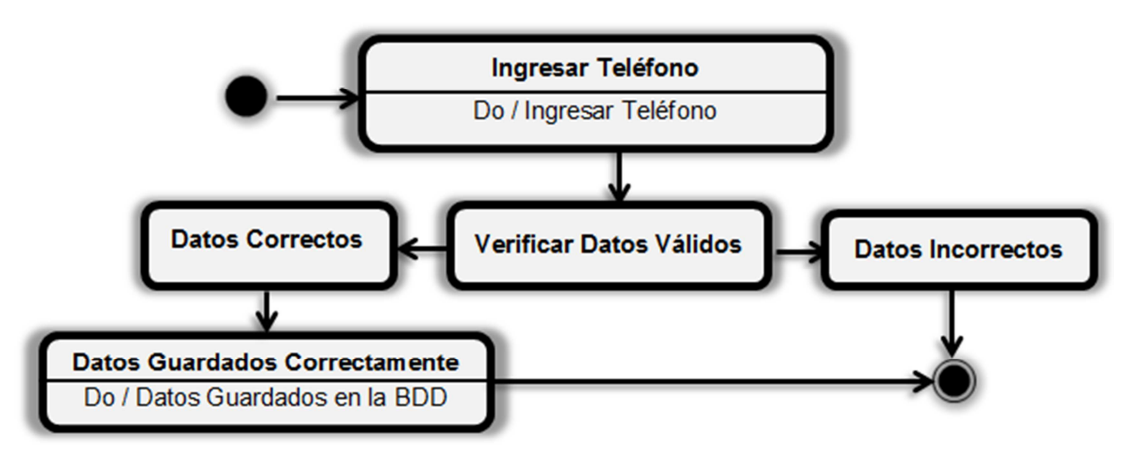

*Figura 6.8. Ingresar Teléfono* 

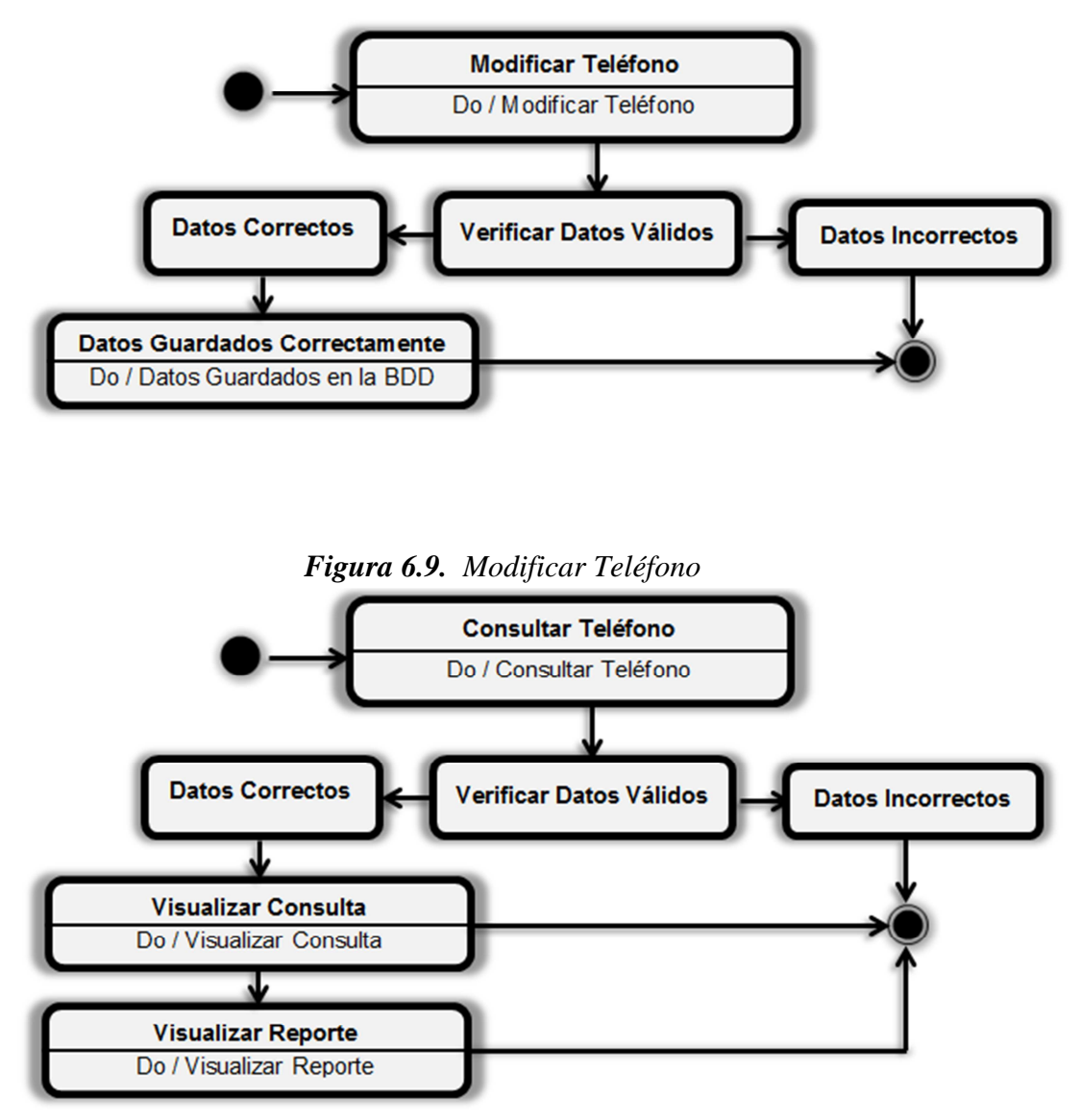

*Figura 6.10. Consulta-Reporte Teléfono* 

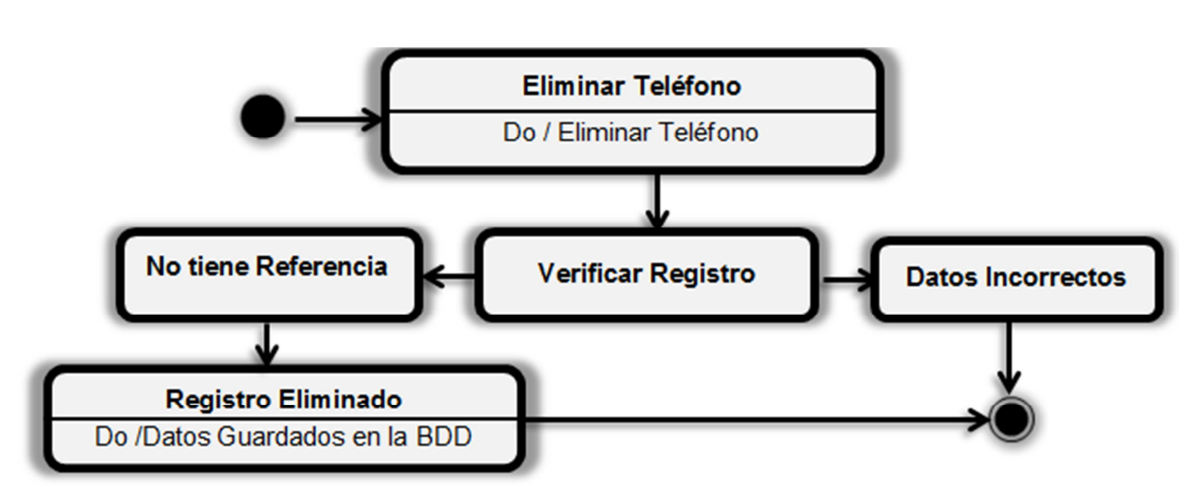

*Figura 6.11. Eliminar Teléfono* 

**Docente** 

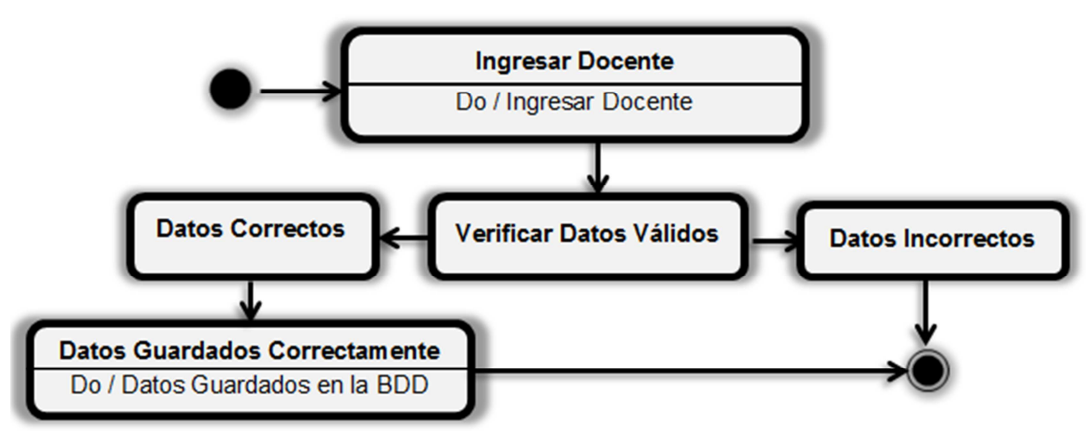

*Figura 6.12. Ingresar Docente* 

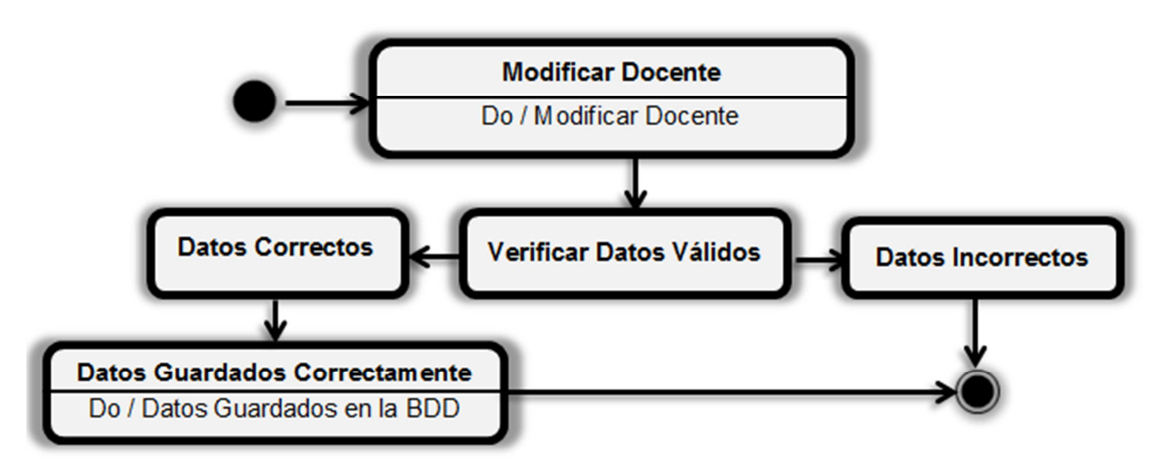

*Figura 6.13. Modificar Docente* 

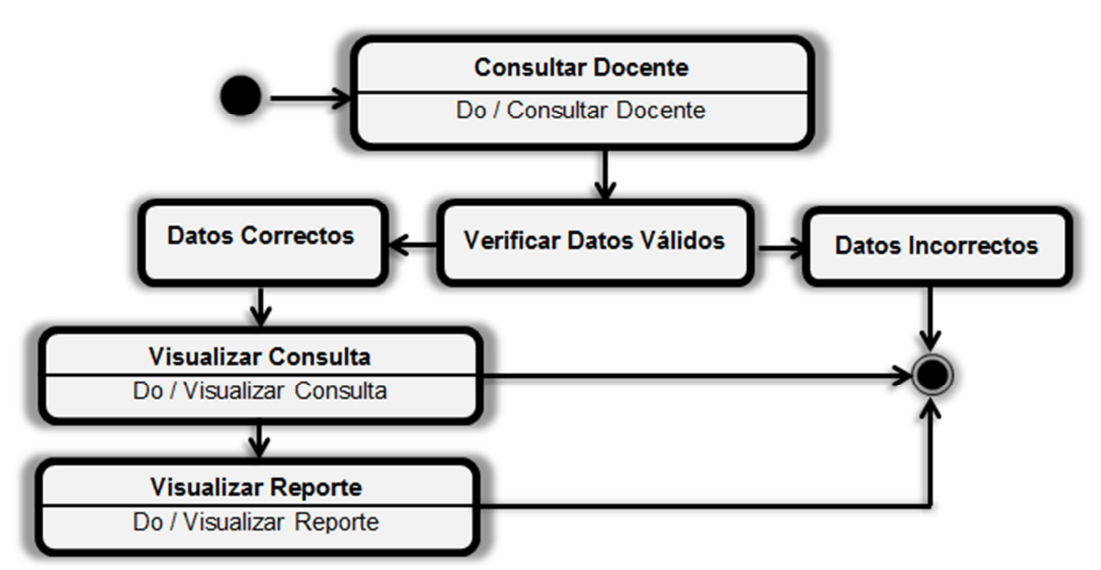

*Figura 6.14. Consulta-Reporte Docente* 

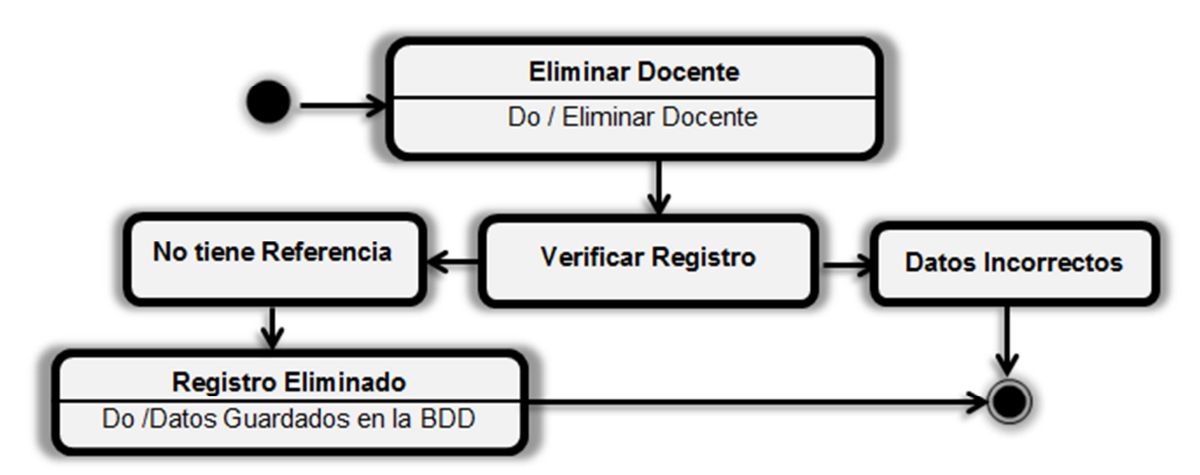

*Figura 6.15. Eliminar Docente* 

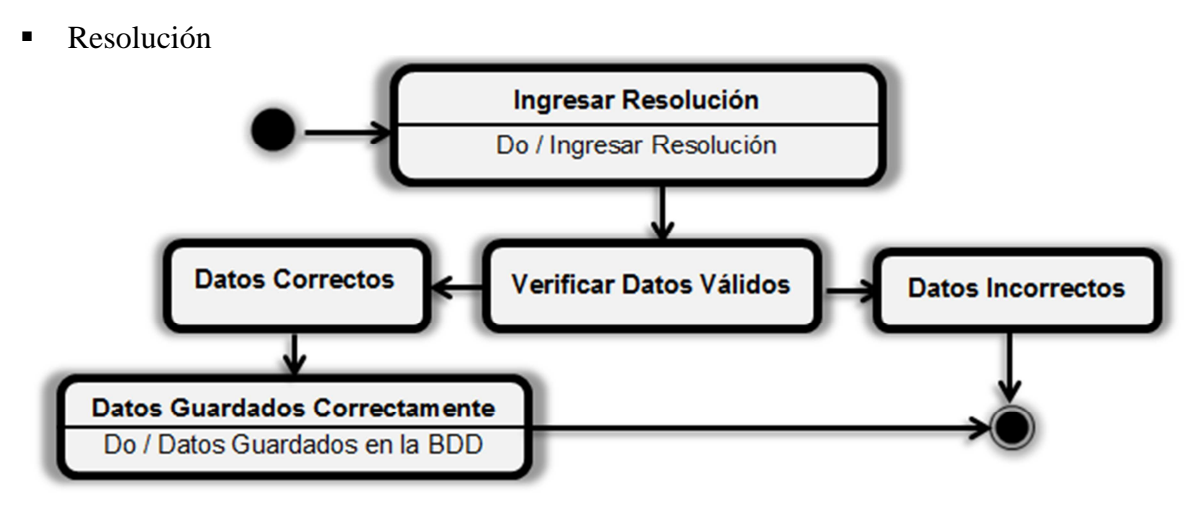

*Figura 6.16. Ingresar Resolución* 

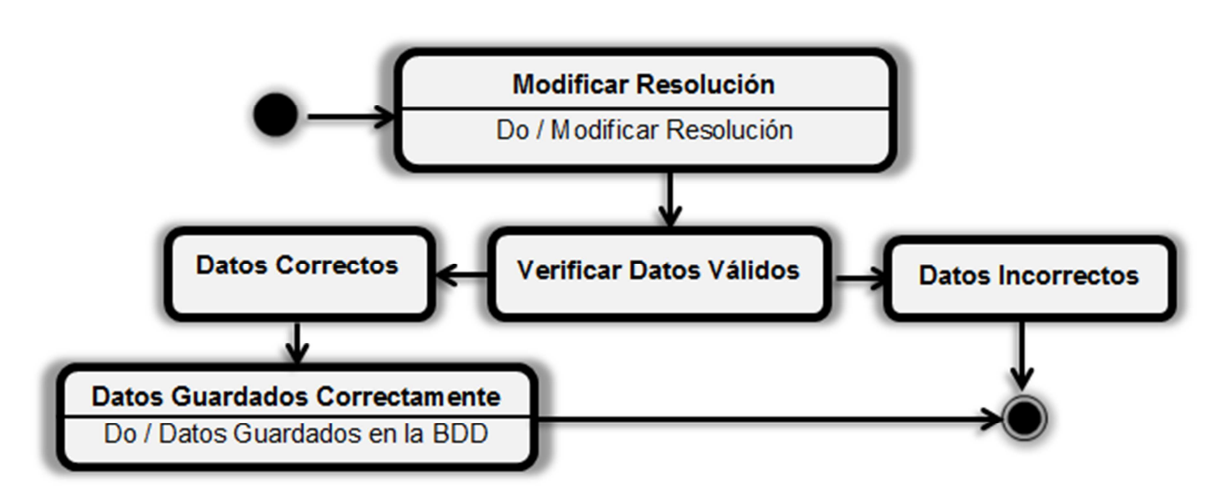

*Figura 6.17. Modificar Resolución* 

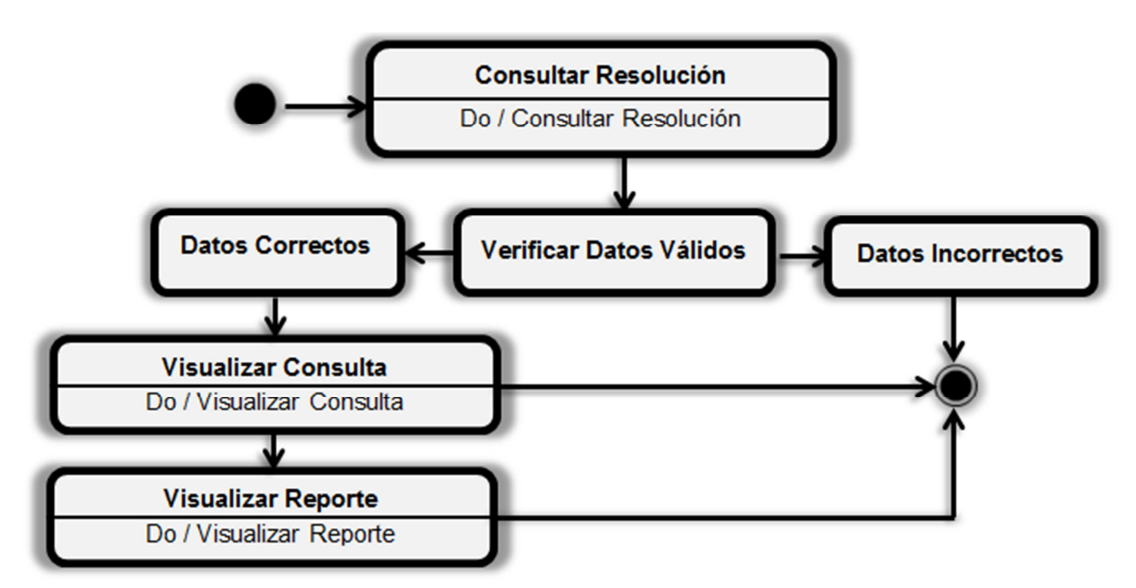

*Figura 6.18. Consulta-Reporte Resolución* 

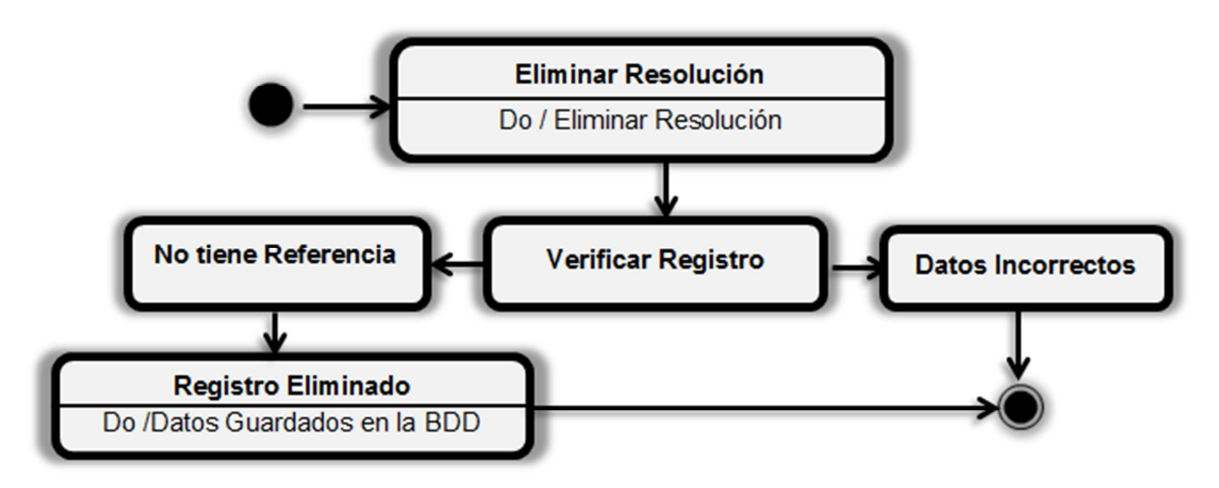

*Figura 6.19. Eliminar Resolución* 

Resolución-Docente

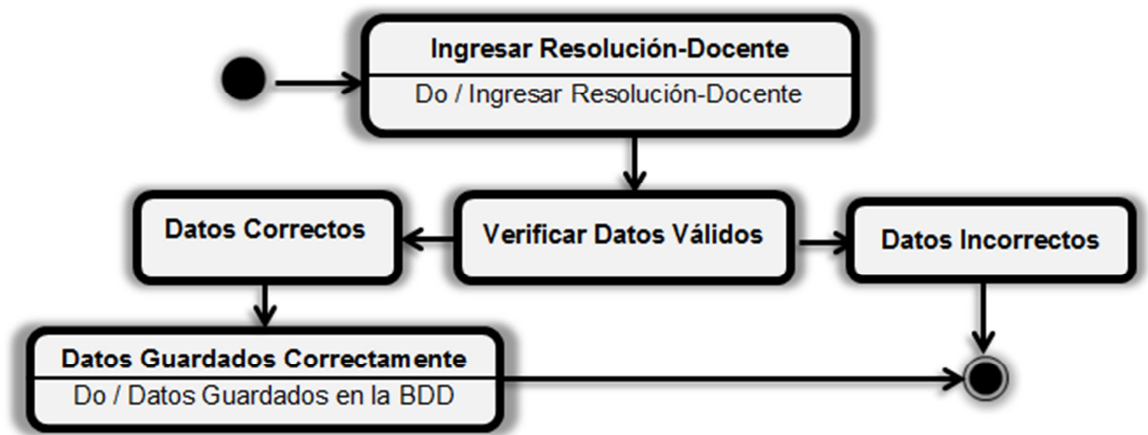

*Figura 6.20. Ingresar Resolución-Docente* 

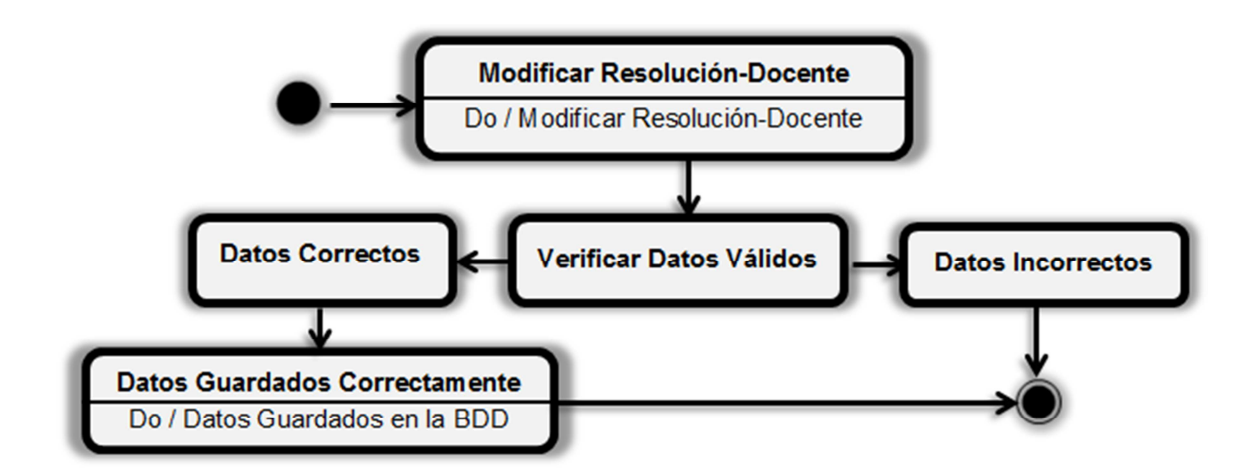

*Figura 6.21 Modificar Resolución-Docente* 

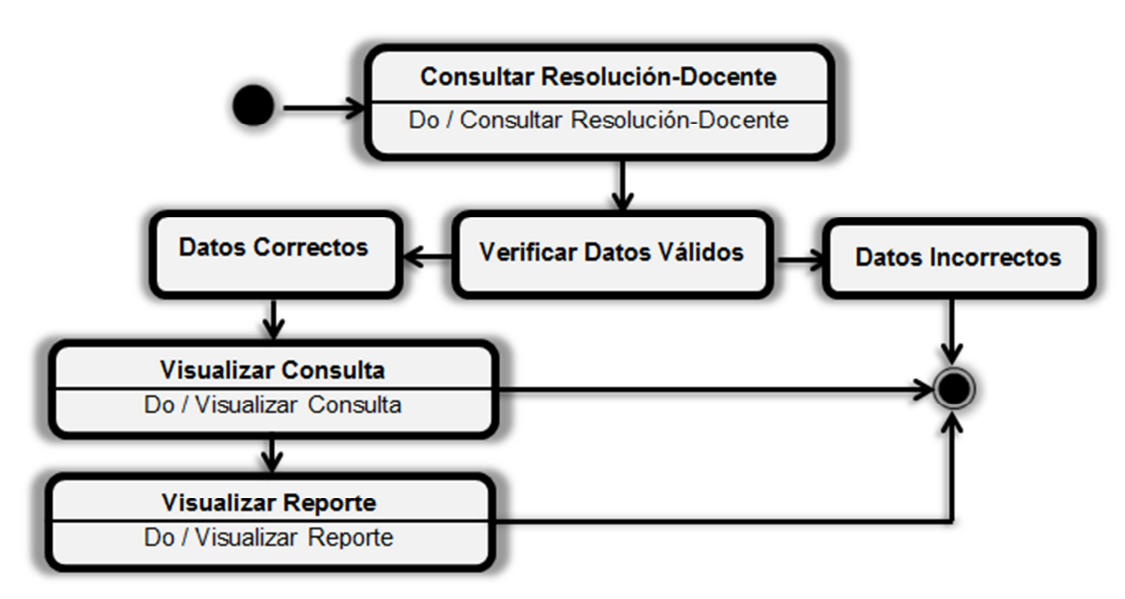

*Figura 6.22. Consulta-Reporte Resolución-Docente* 

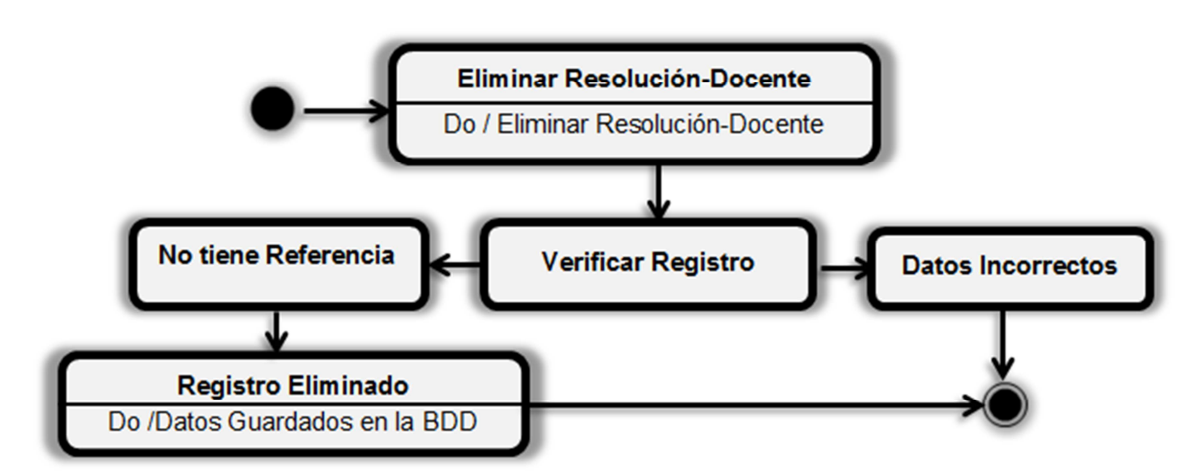

*Figura 6.23. Eliminar Resolución-Docente* 

Reunión

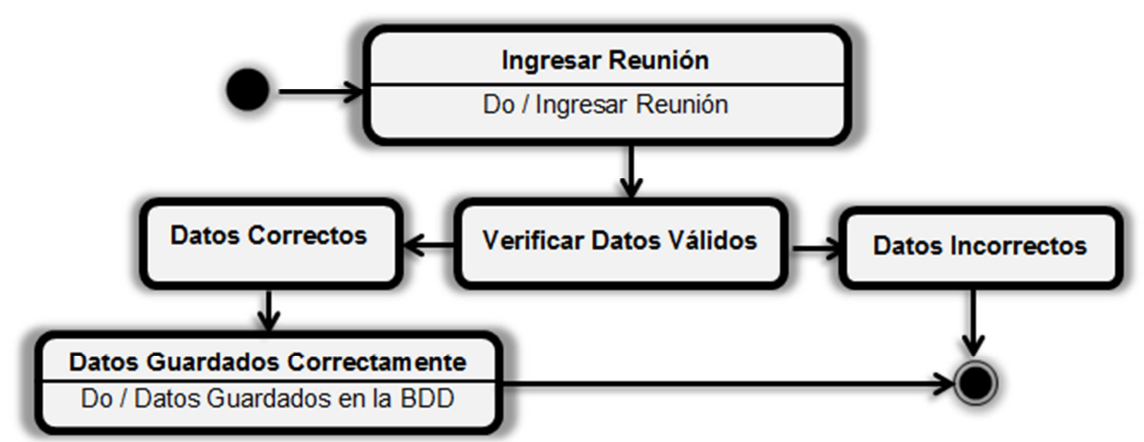

*Figura 6.24. Ingresar Reunión* 

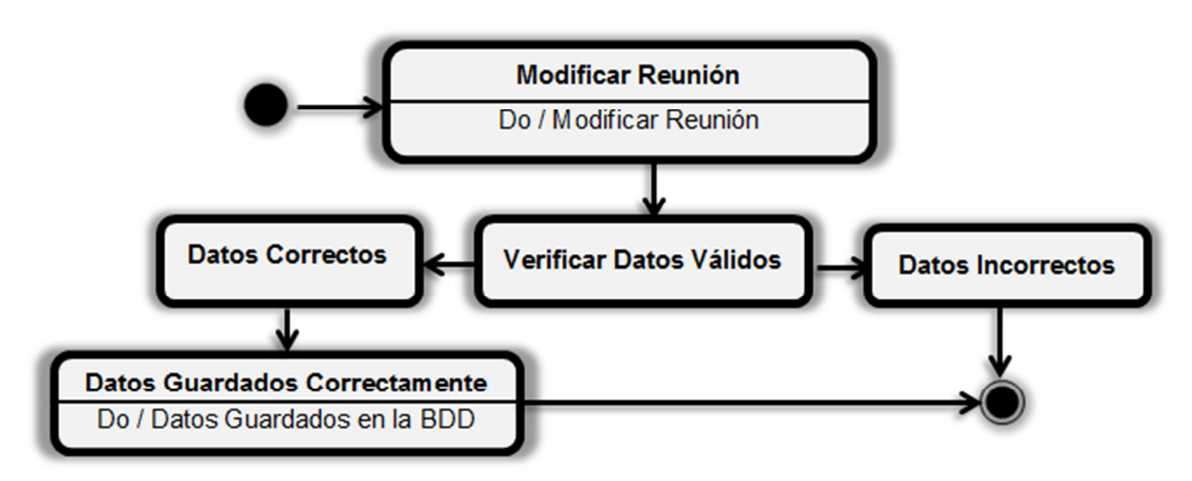

*Figura 6.25. Modificar Reunión* 

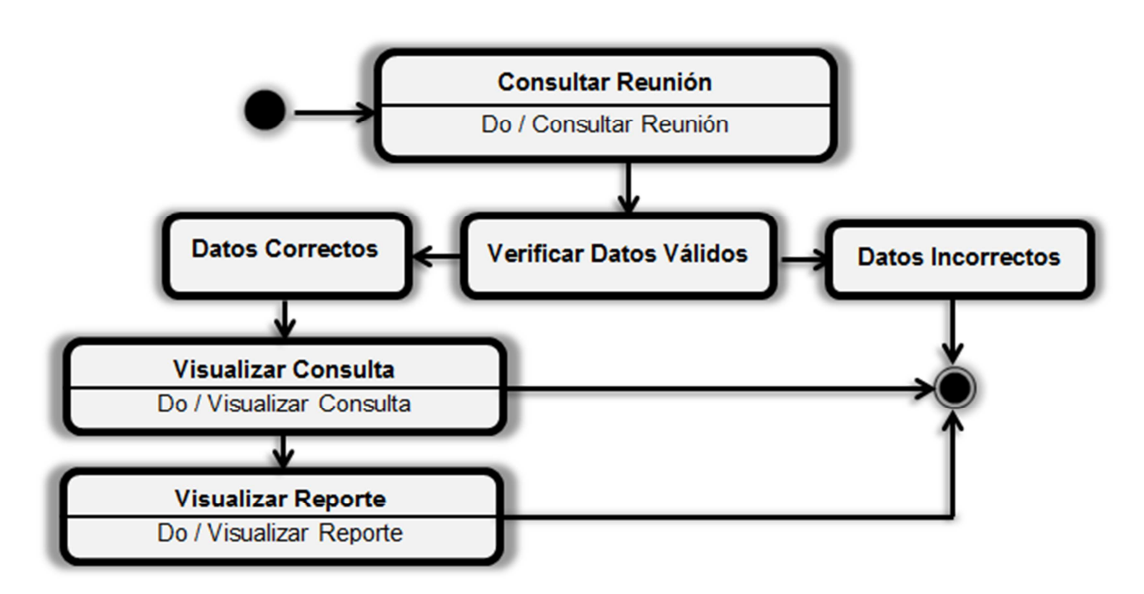

*Figura 6.26. Consulta-Reporte Reunión* 

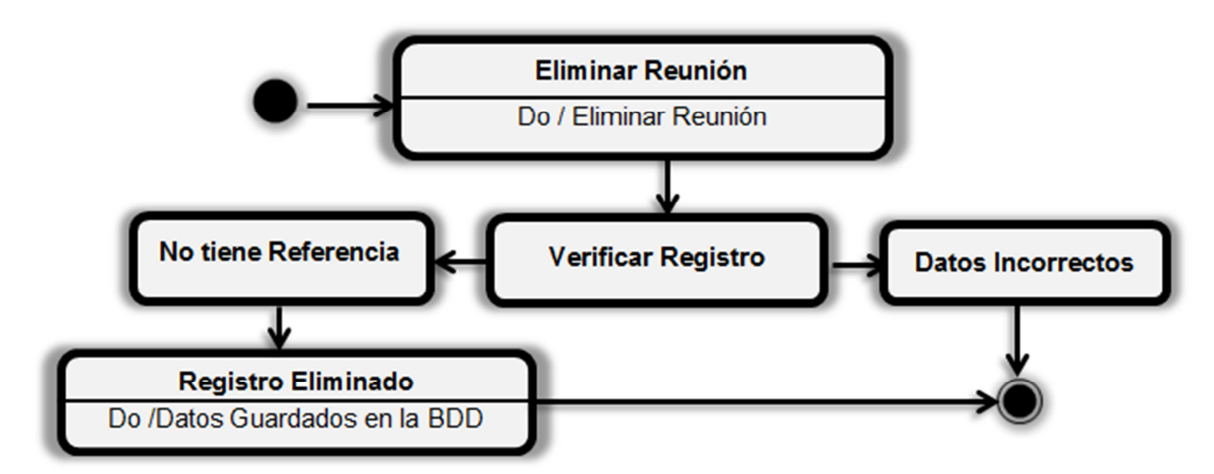

*Figura 6.27. Eliminar Reunión* 

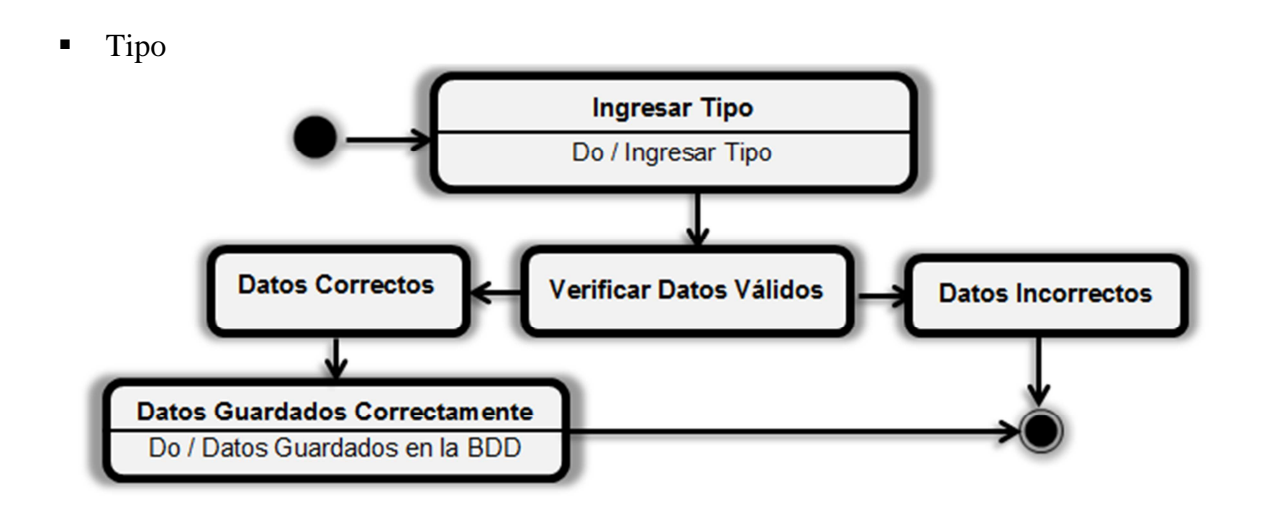

*Figura 6.28. Ingresar Tipo* 

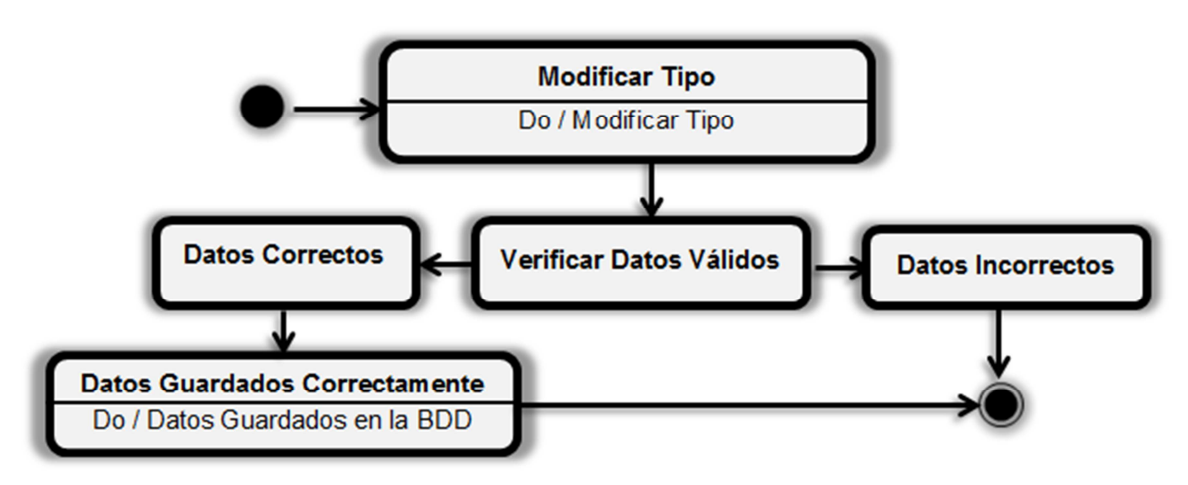

*Figura 6.29. Modificar Tipo* 

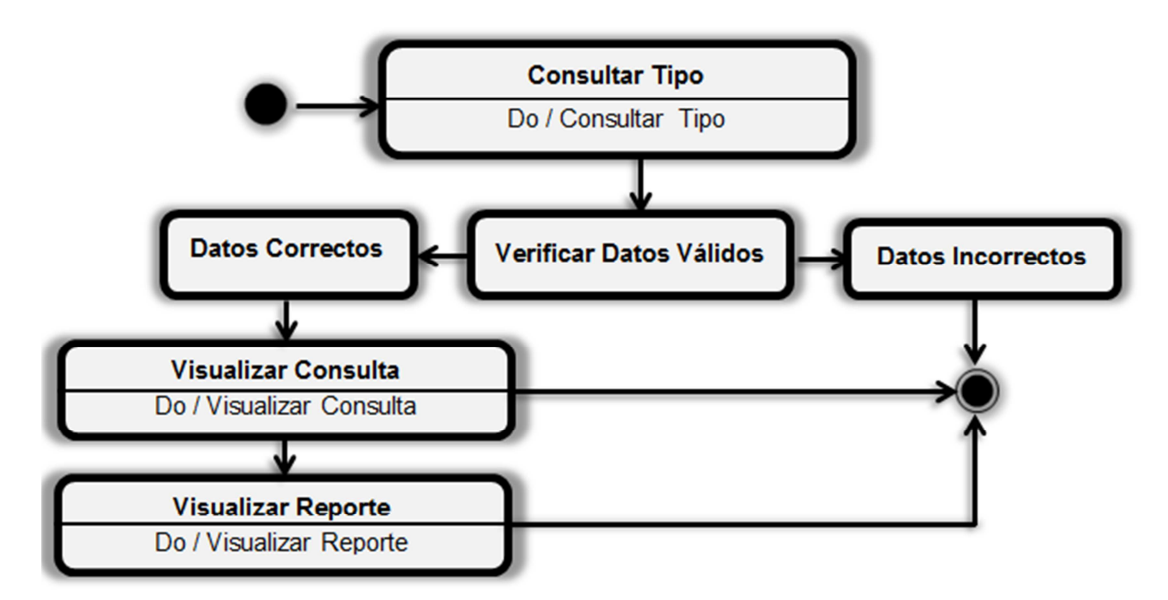

*Figura 6.30. Consultar-Reporte Tipo* 

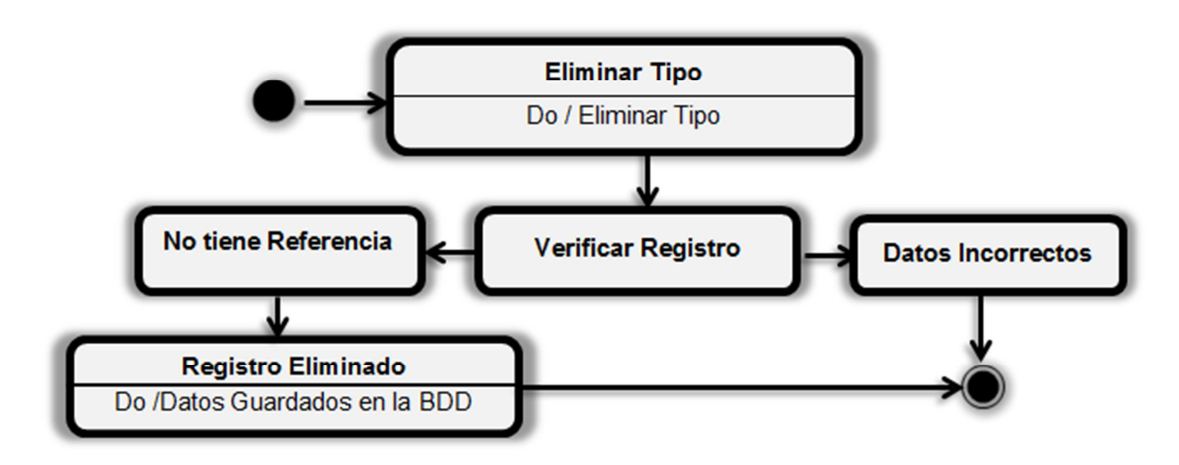

*Figura 6.31. Eliminar Tipo* 

Clasificación

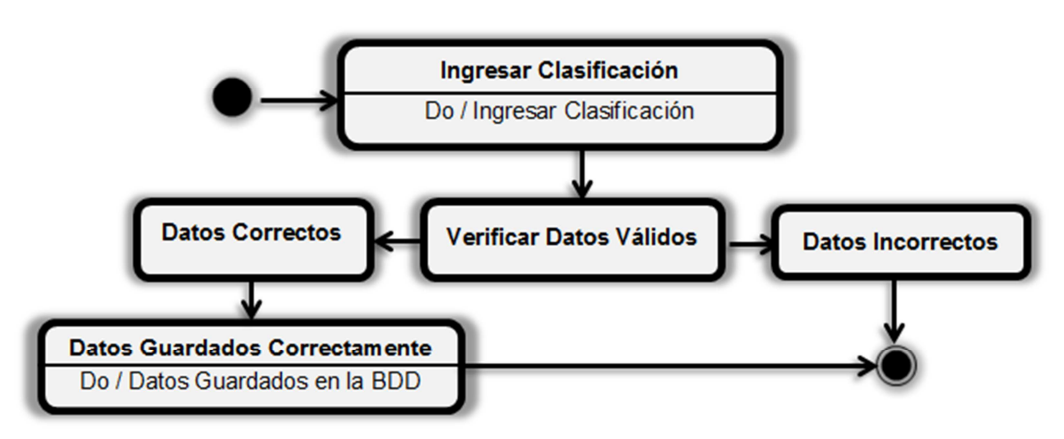

*Figura 6.32. Ingresar Clasificación* 

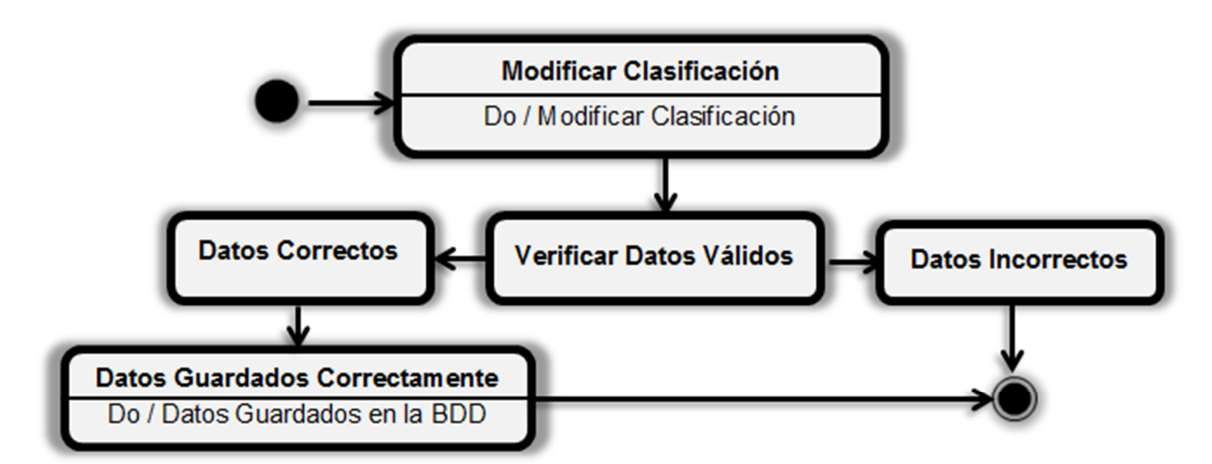

*Figura 6.33. Modificar Clasificación* 

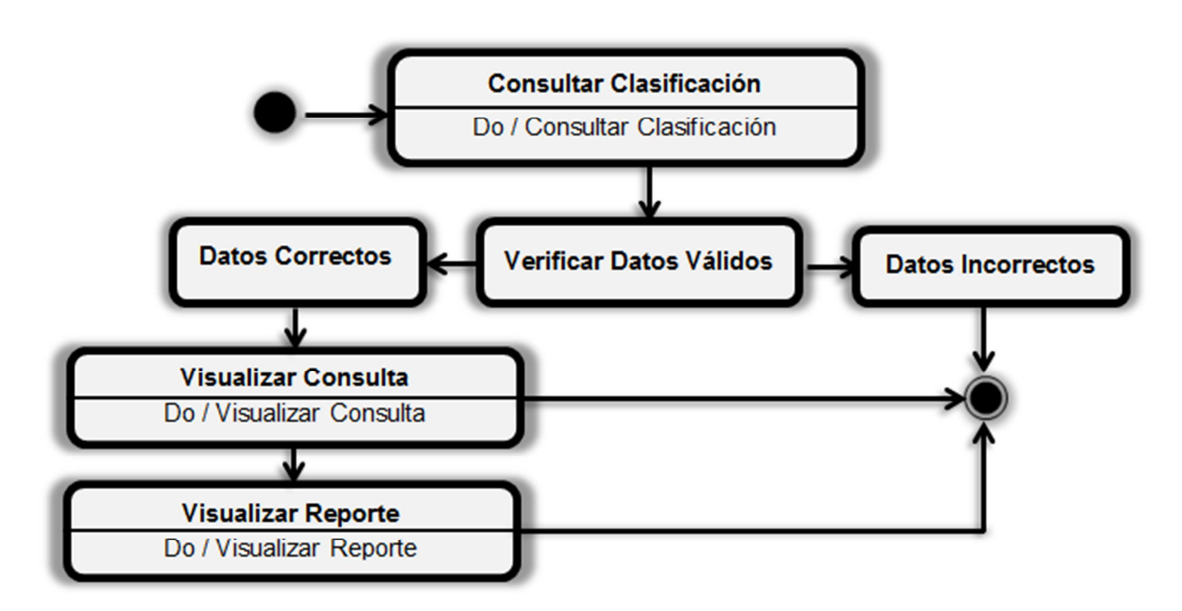

*Figura 6.34. Consulta-Reporte Clasificación* 

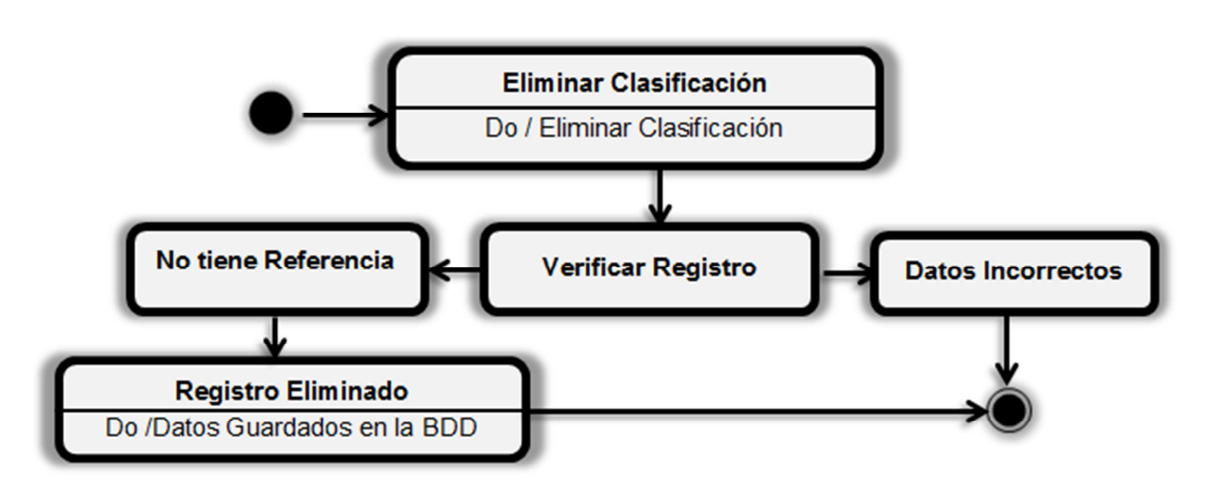

*Figura 6.35. Eliminar Clasificación* 

**Inasistencia** 

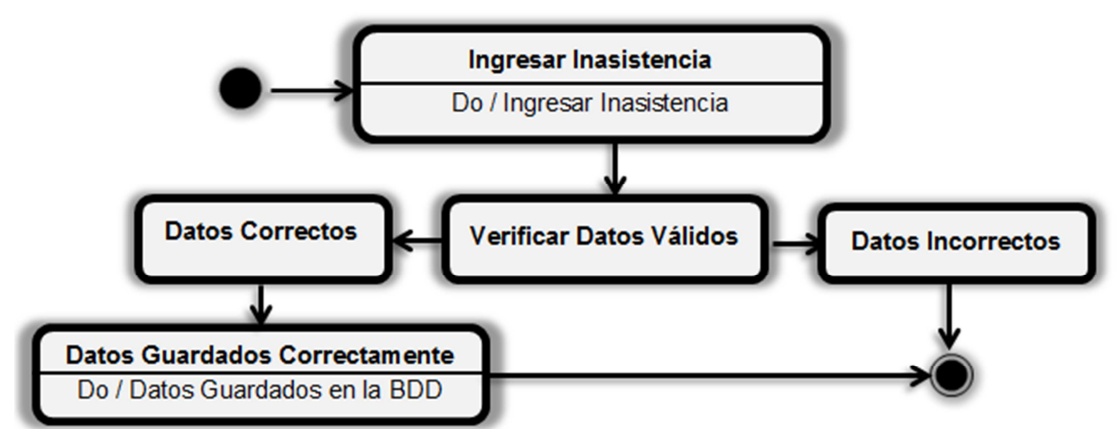

*Figura 6.36. Ingresar Inasistencia* 

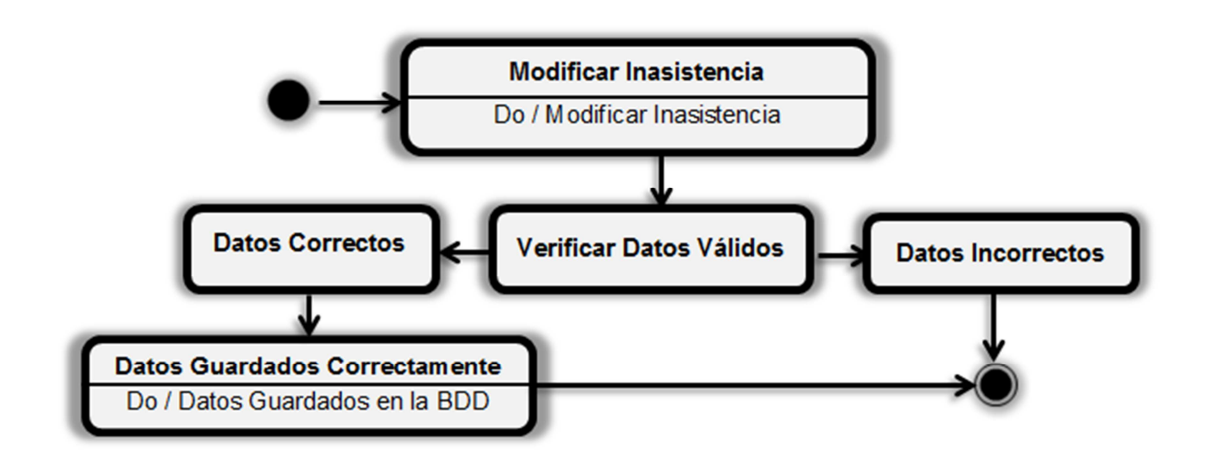

*Figura 6.37. Modificar Inasistencia* 

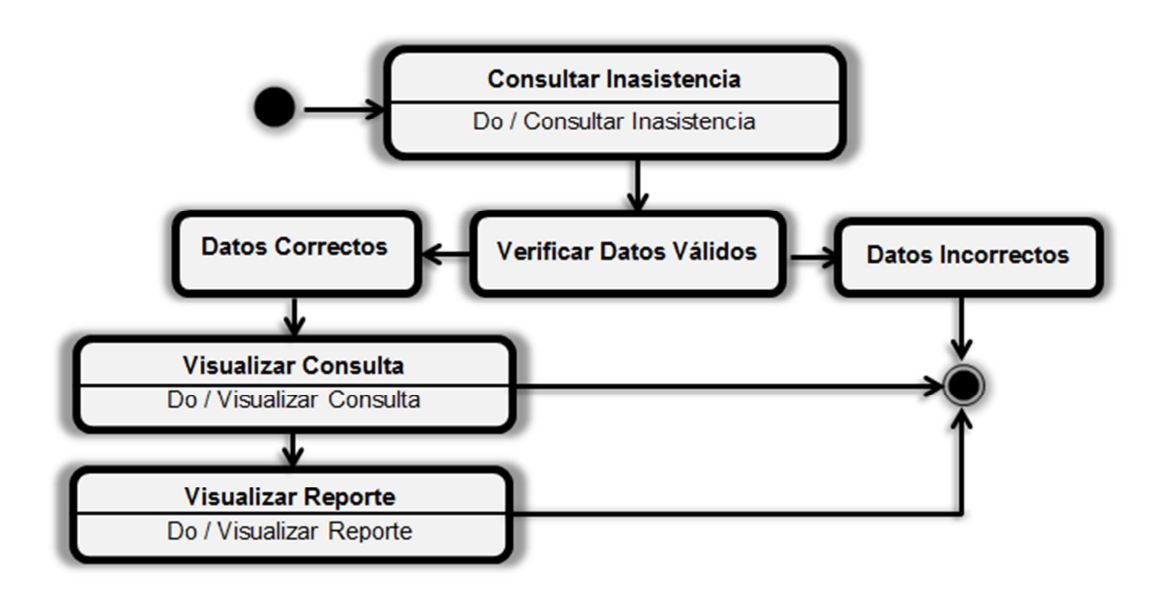

*Figura 6.38. Consulta-Reporte Inasistencia* 

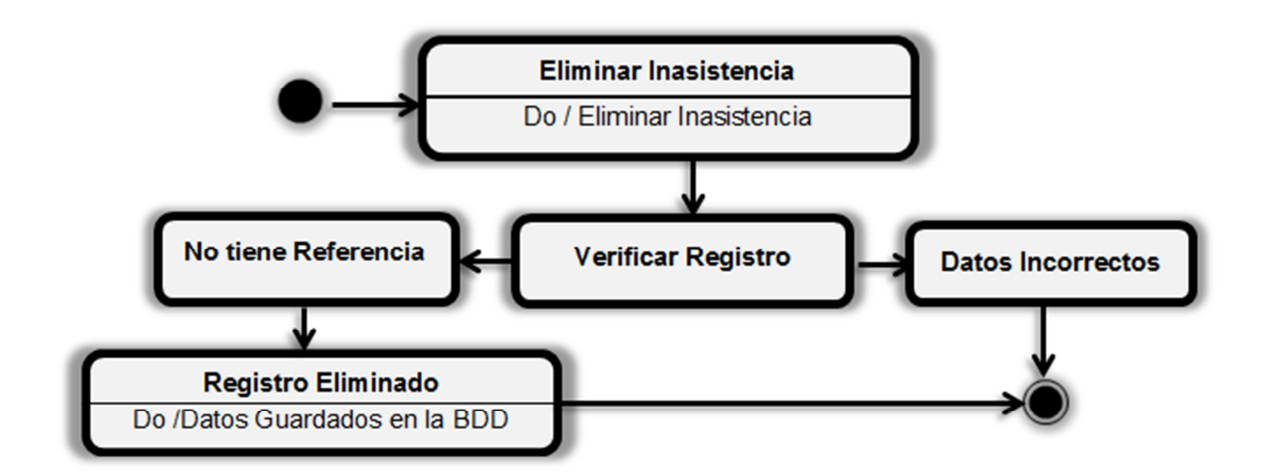

*Figura 6.39. Eliminar Inasistencia* 

**Proveedor** 

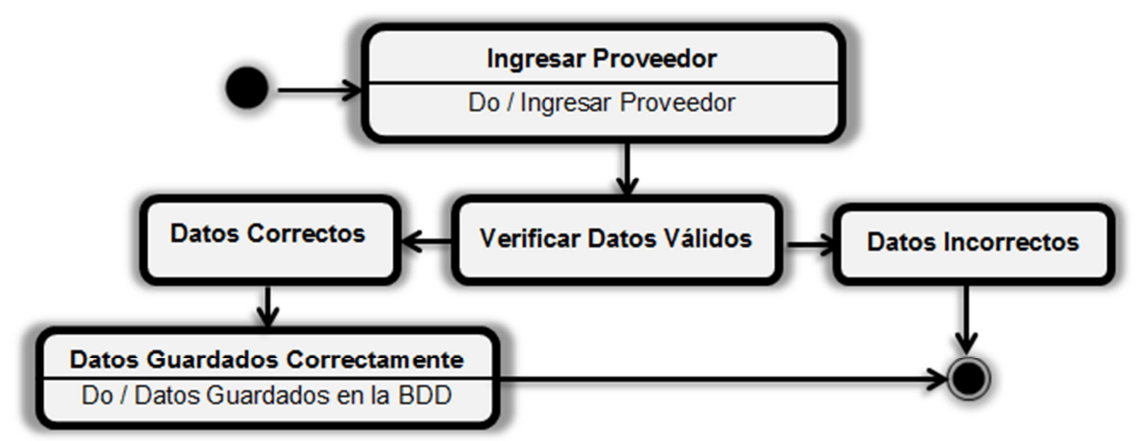

*Figura 6.40. Ingresar Proveedor* 

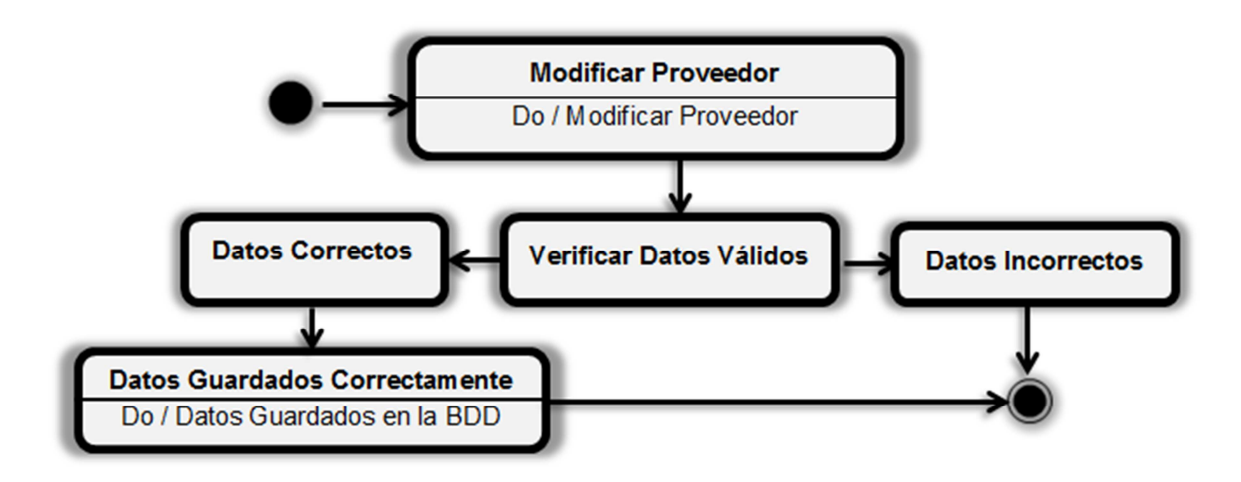

*Figura 6.41. Modificar Proveedor* 

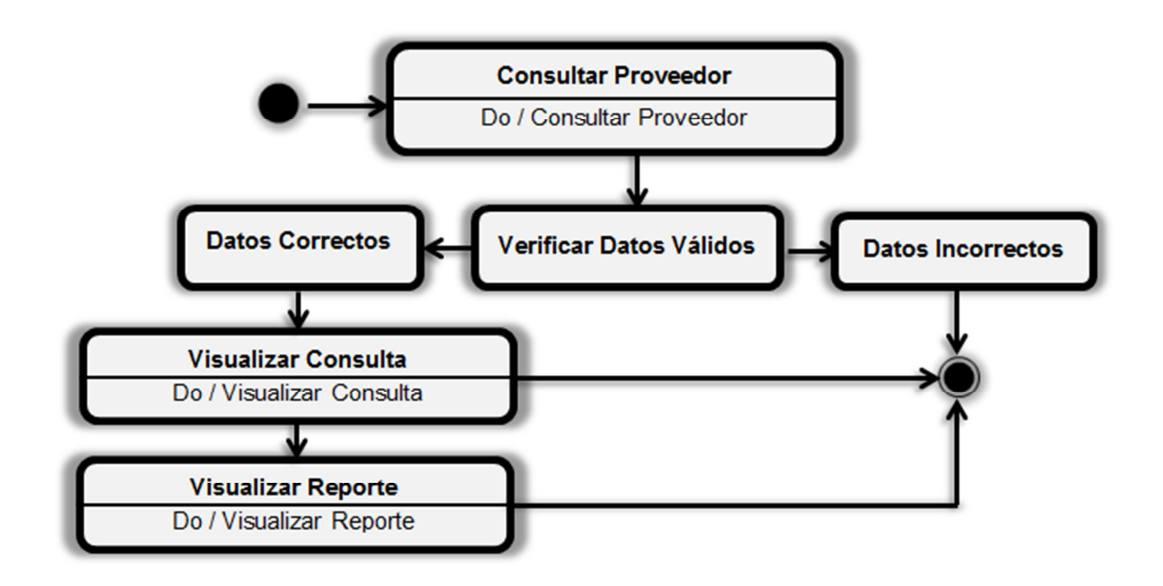

*Figura 6.42. Consulta-Reporte Proveedor* 

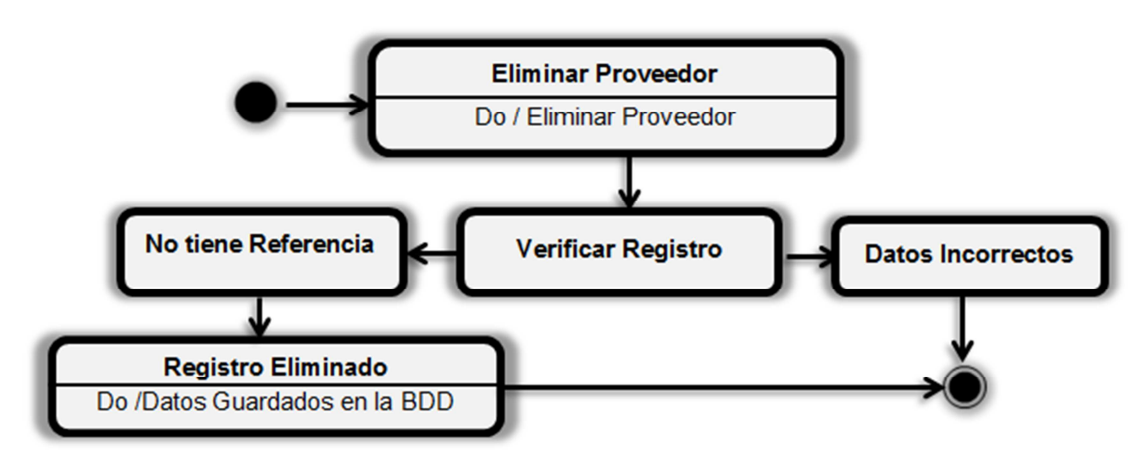

*Figura 6.43. Eliminar Proveedor* 

**Familiar** 

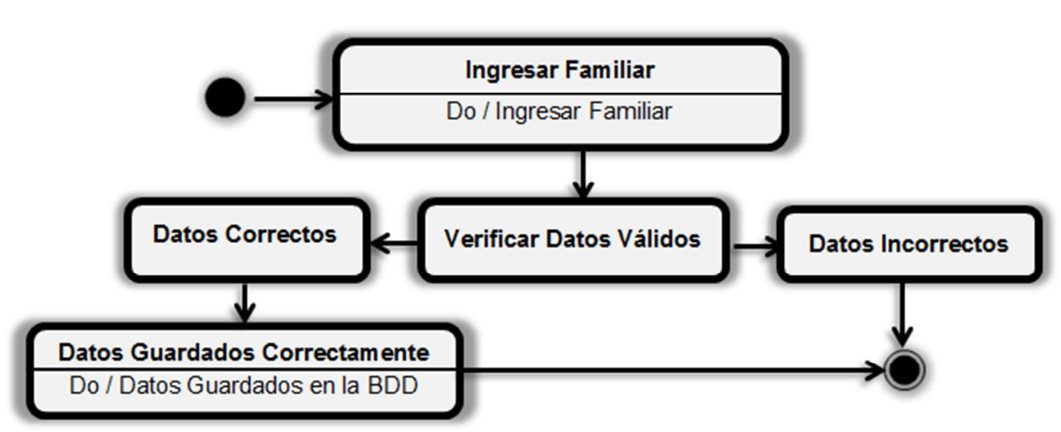

*Figura 6.44. Ingresar Familiar* 

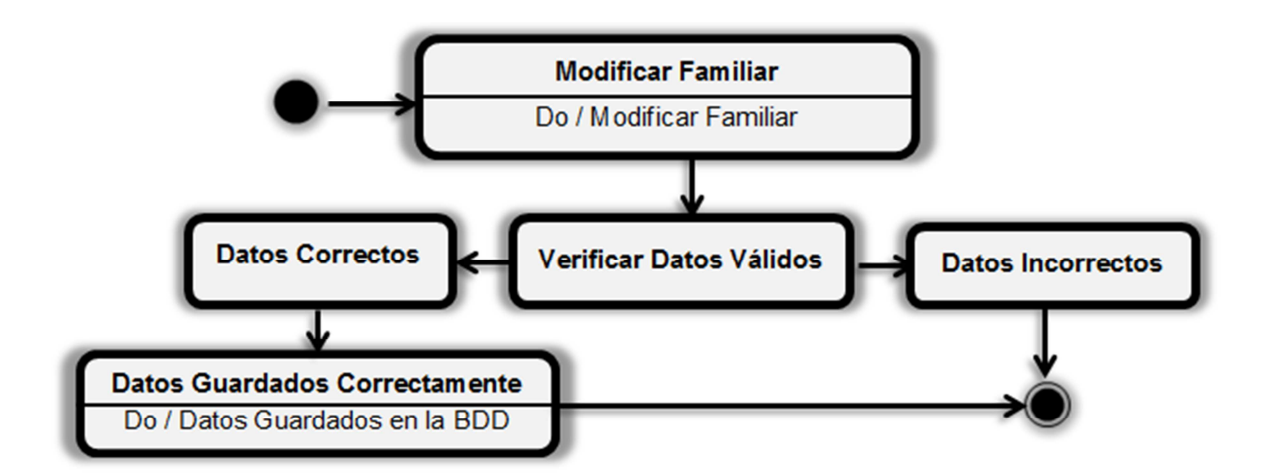

*Figura 6.45. Modificar Familiar* 

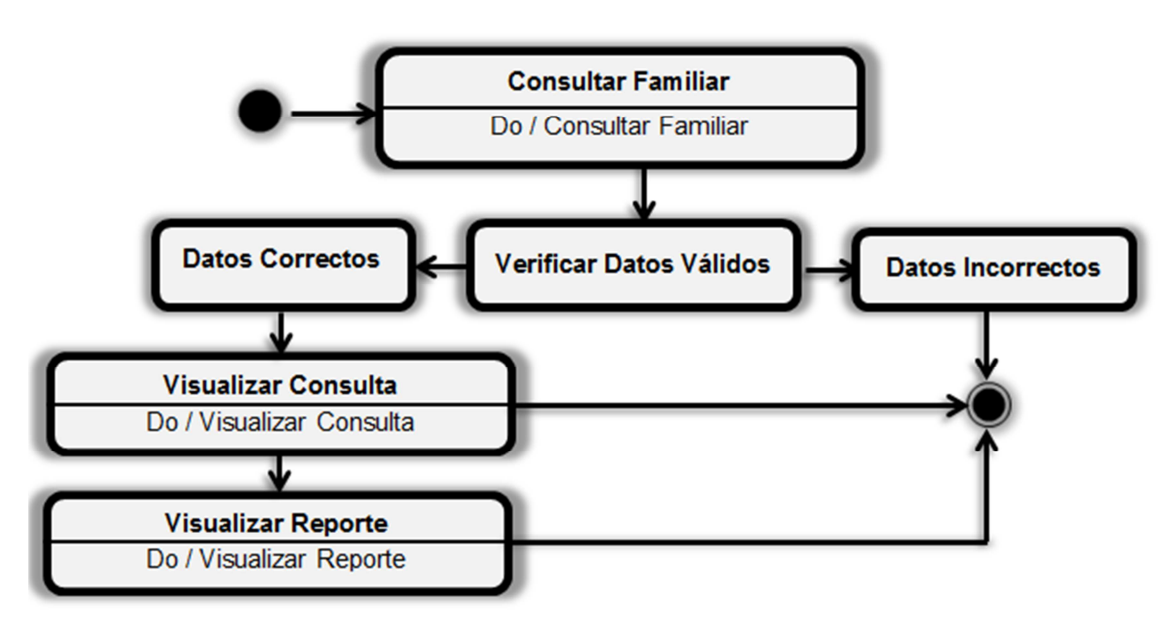

*Figura 6.46. Consulta-Reporte Familiar* 

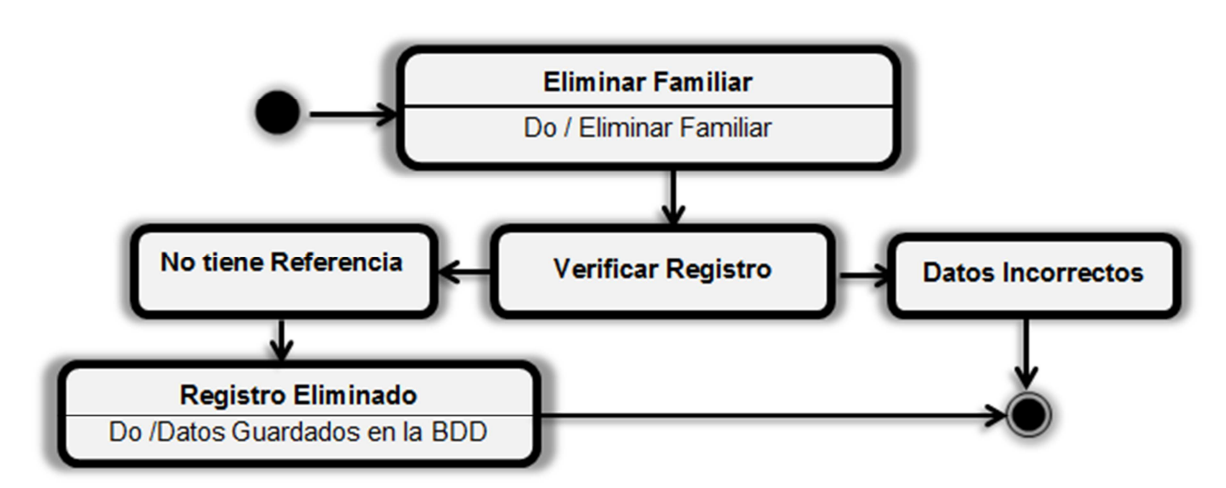

*Figura 6.47. Eliminar Familiar* 

■ Rol de Pagos

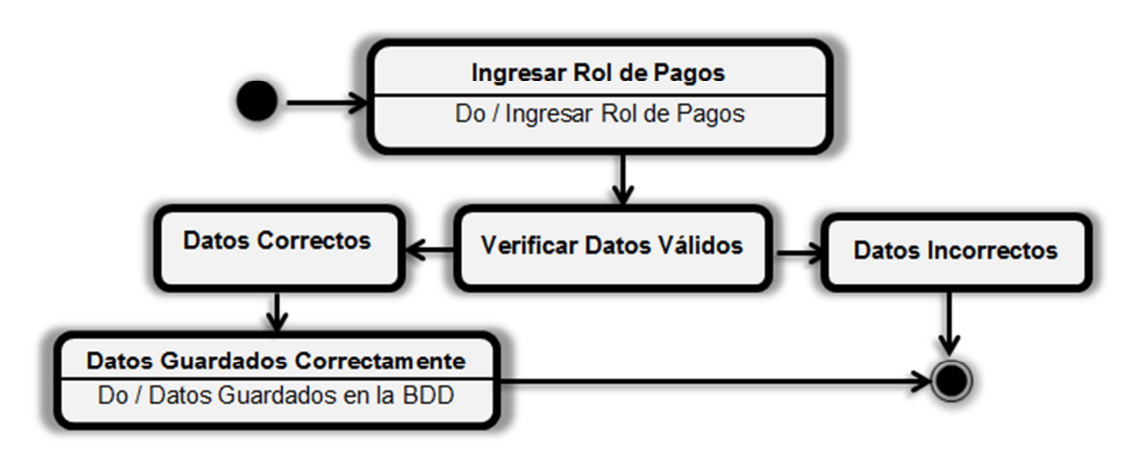

*Figura 6.48. Ingresar Rol de Pagos* 

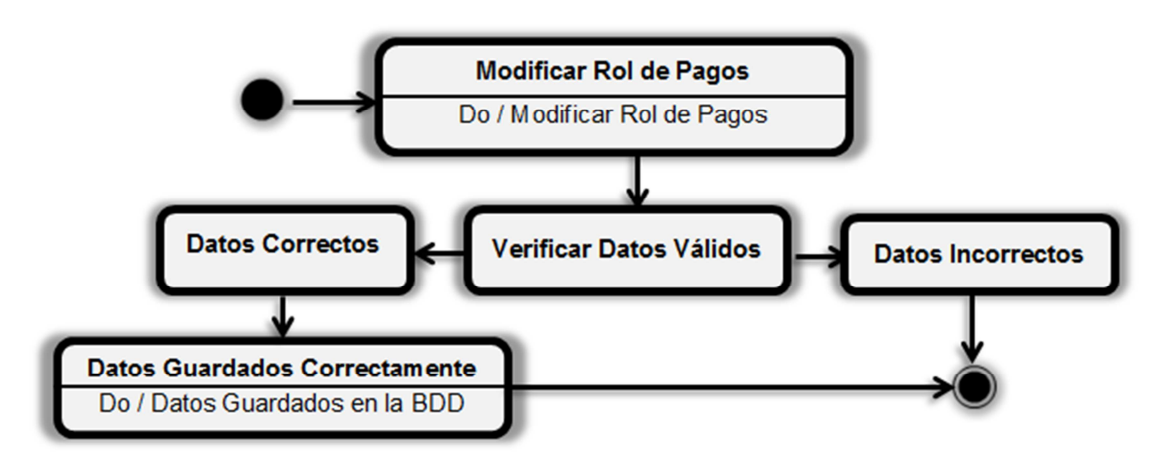

*Figura 6.49. Modificar Rol de Pagos* 

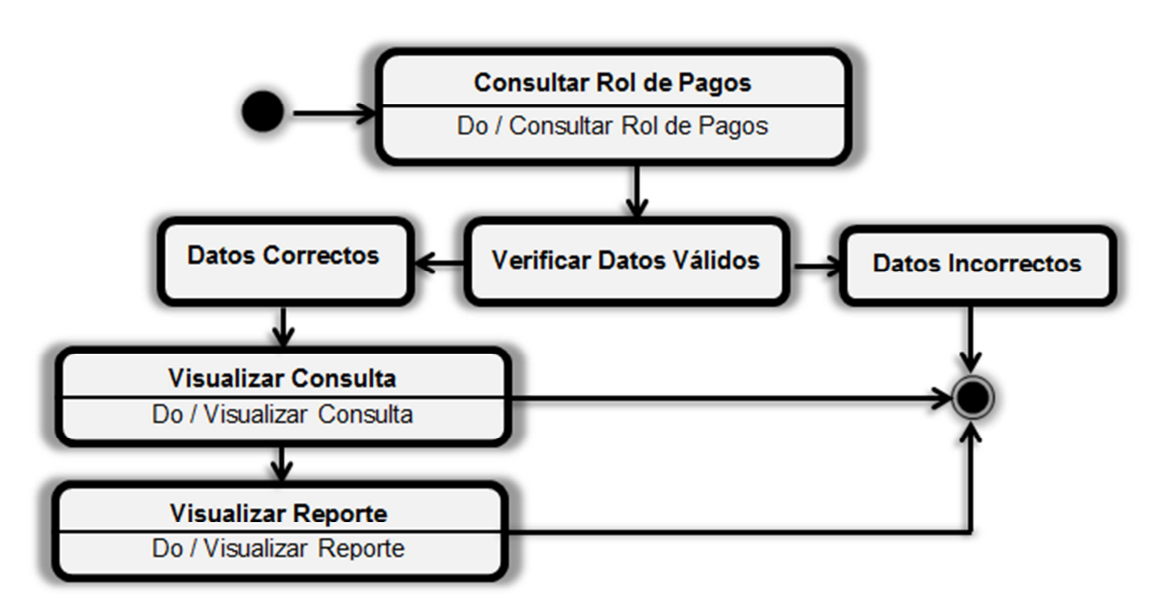

*Figura 6.50. Consulta-Reporte Rol de Pagos* 

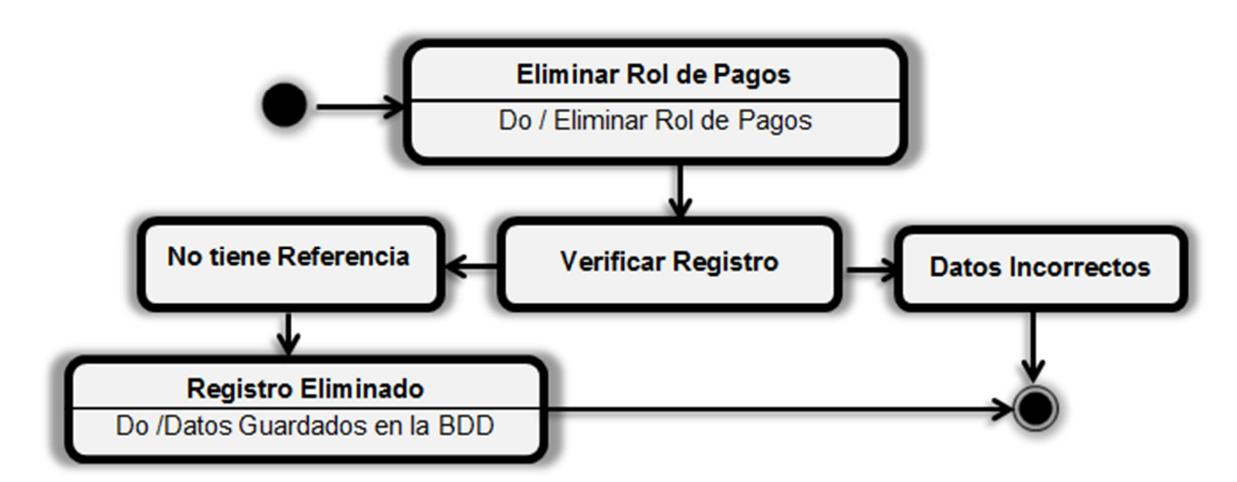

*Figura 6.51. Eliminar Rol de Pagos* 

Detalle –Rol de Pagos

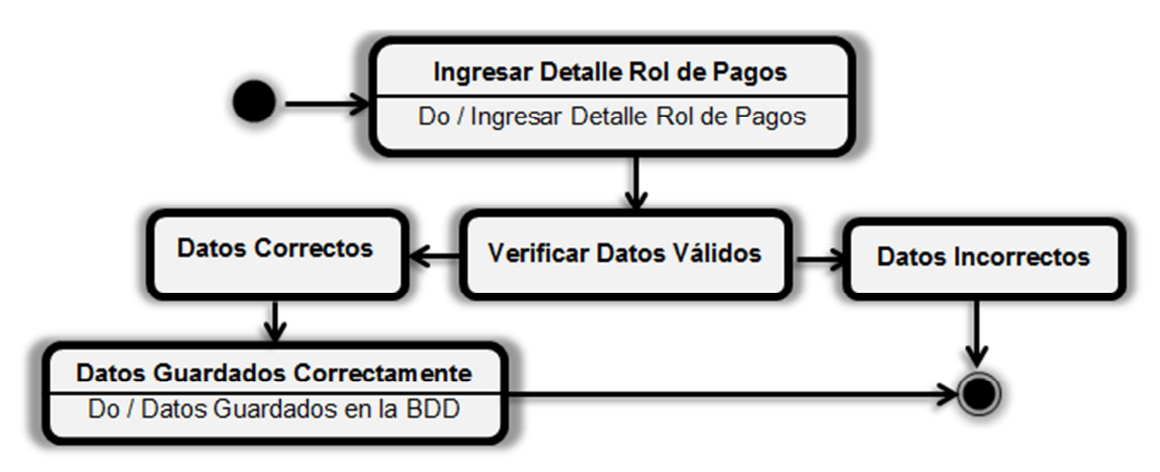

*Figura 6.52. Ingresar Detalle- Rol de Pagos* 

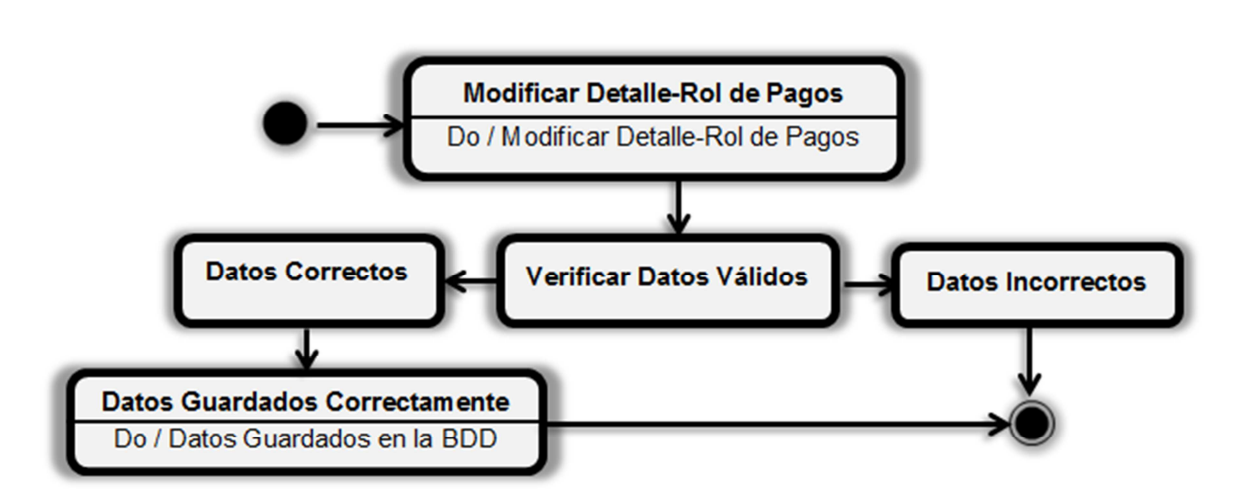

*Figura 6.53. Modificar Detalle- Rol de Pagos* 

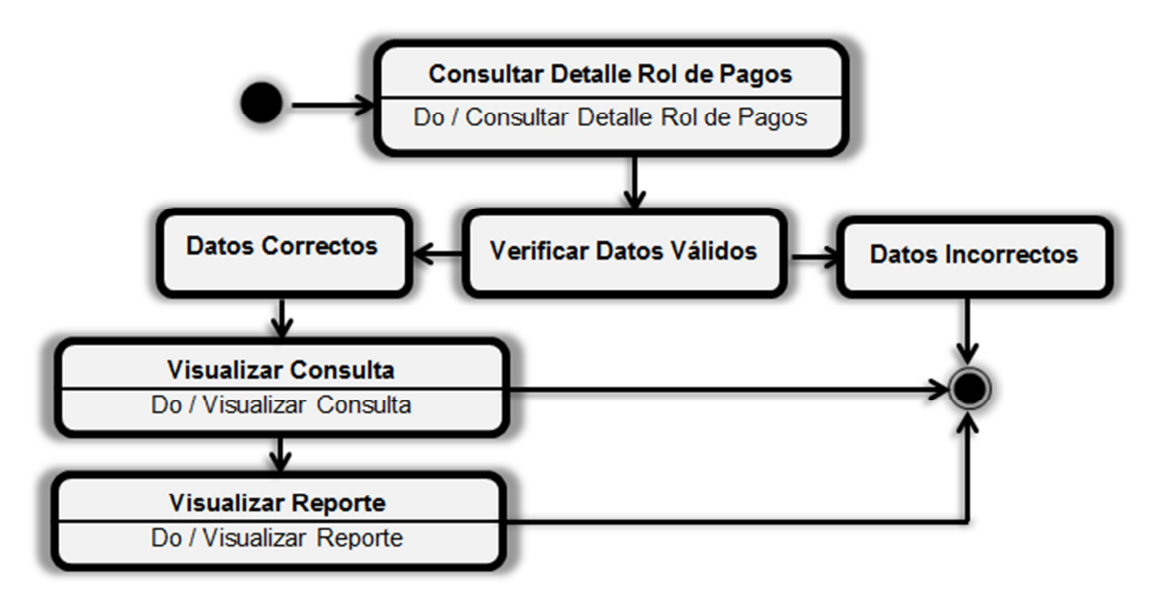

*Figura 6.54. Consultar-Reporte Detalle- Rol de Pagos* 

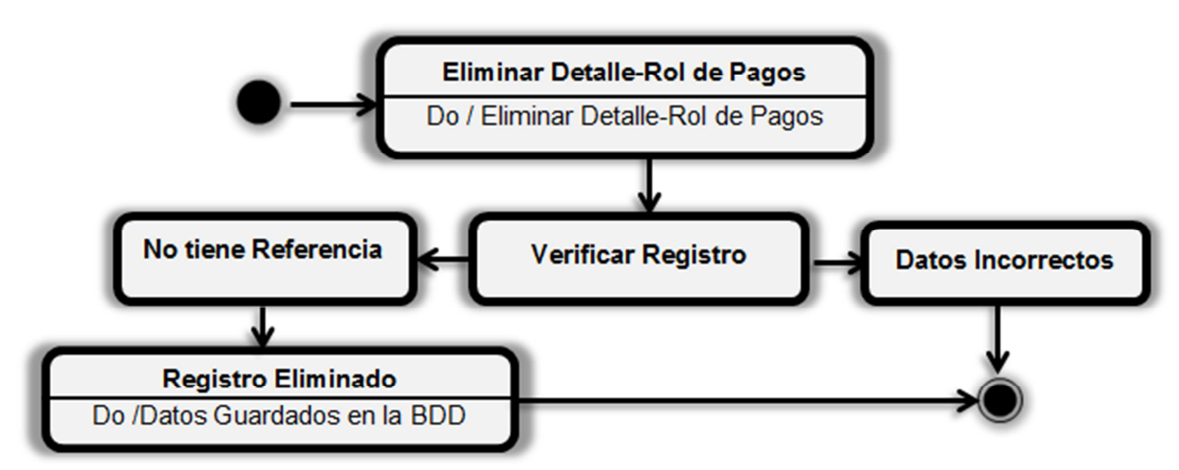

*Figura 6.55. Eliminar Detalle- Rol de Pagos* 

Docente-Proveedor

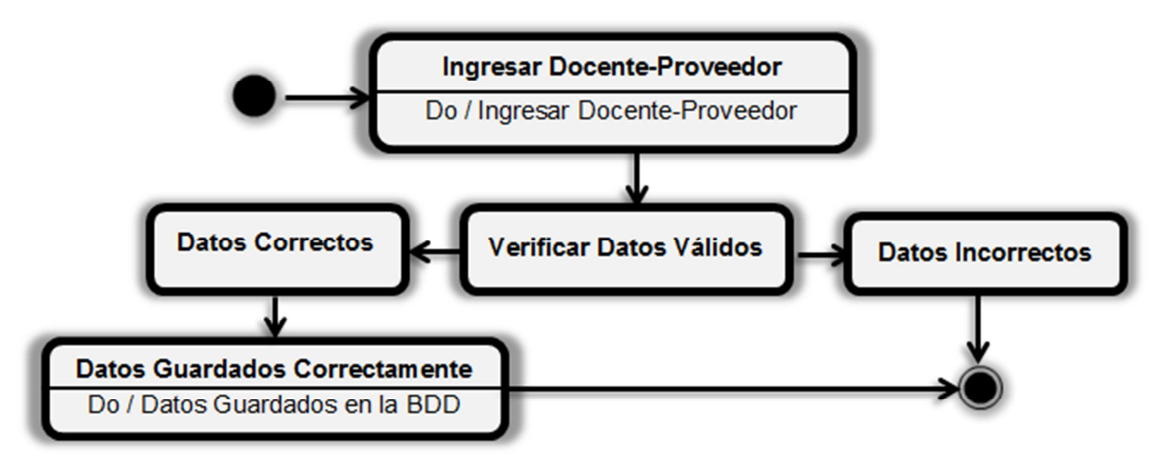

*Figura 6.56. Ingresar Docente-Proveedor* 

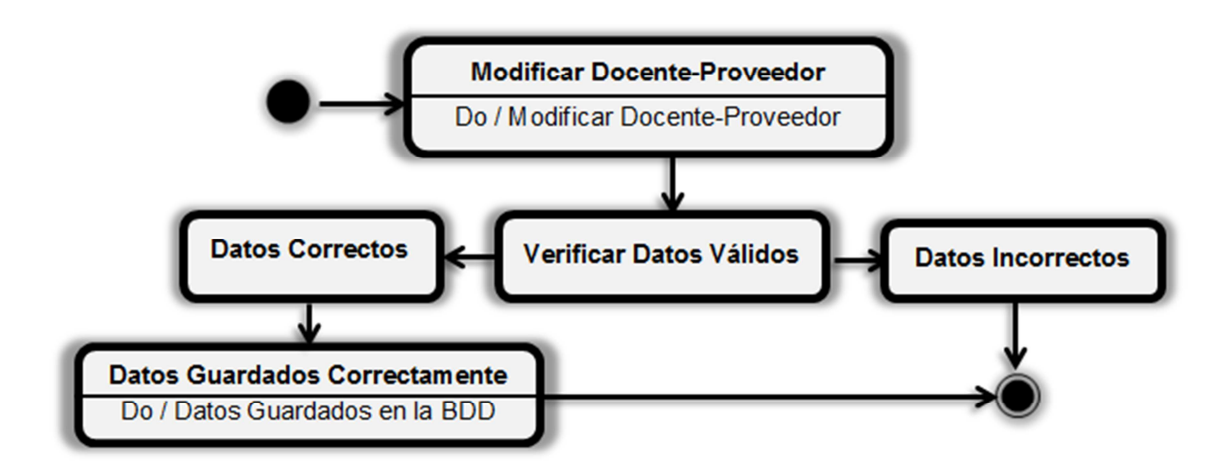

*Figura 6.57. Modificar Docente-Proveedor* 

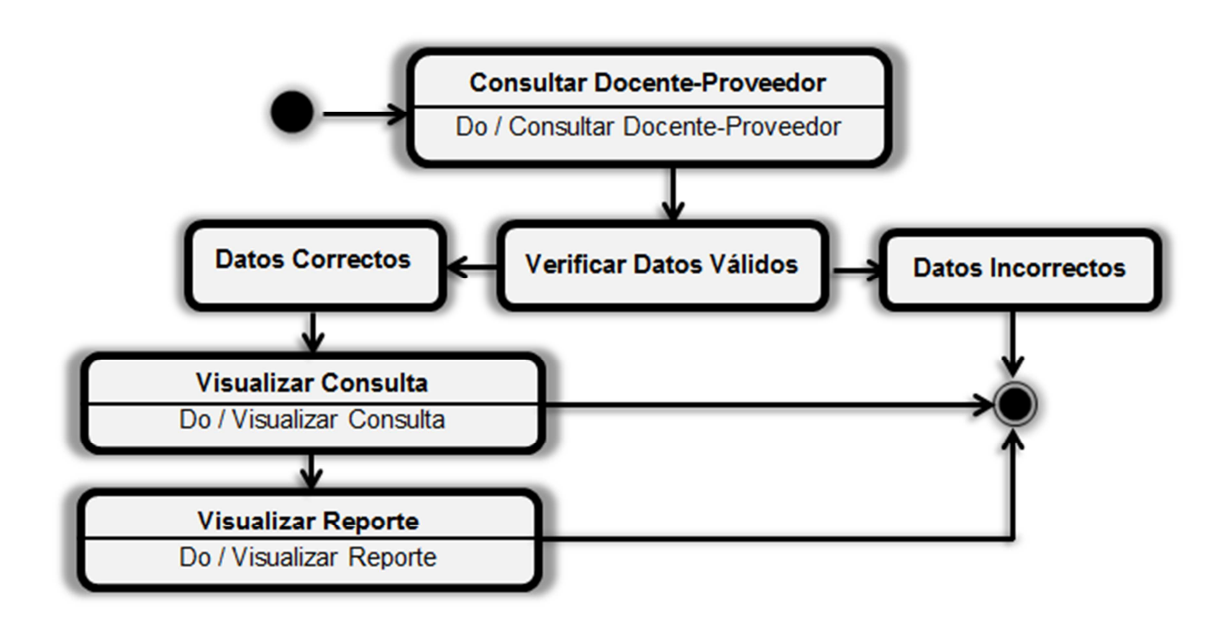

*Figura 6.58. Consulta-Reporte Docente-Proveedor* 

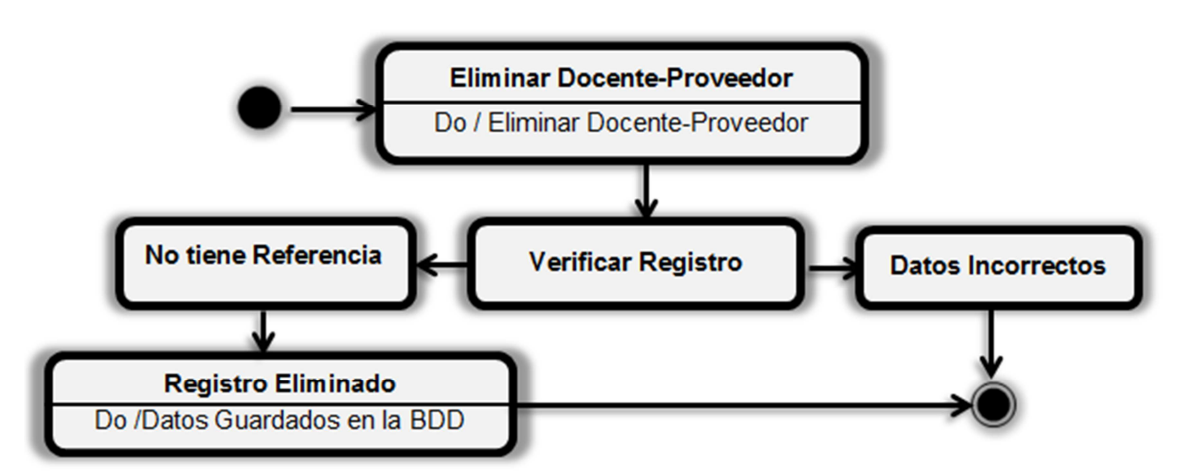

*Figura 6.59. Eliminar Docente-Proveedor* 

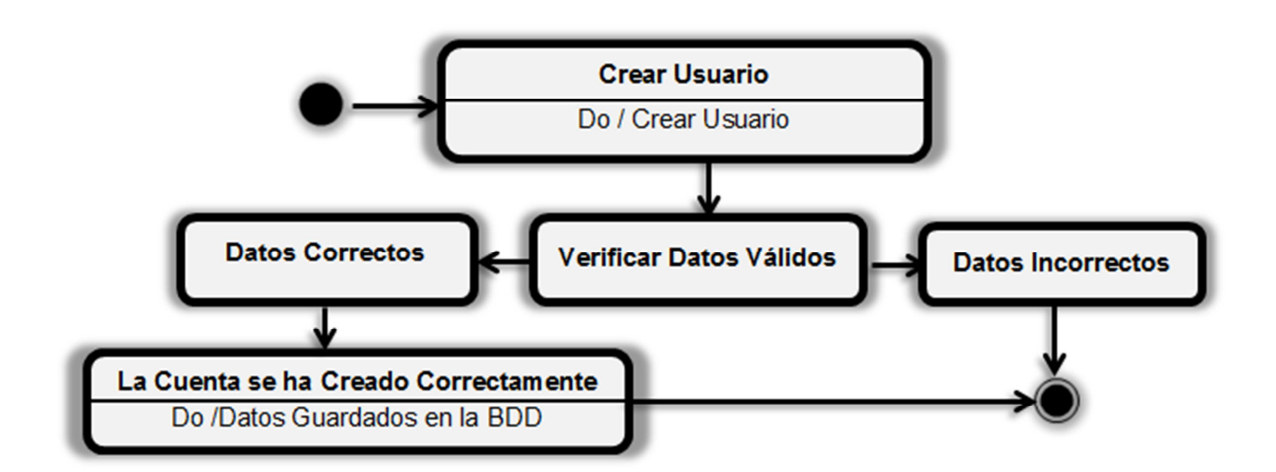

*Figura 6.60. Crear Usuario* 

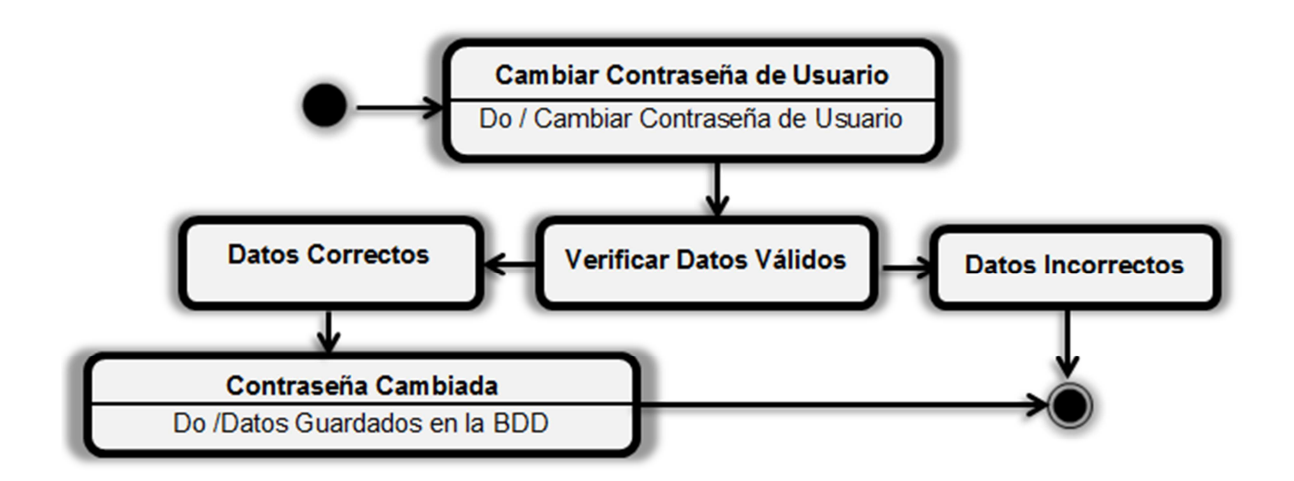

*Figura 6.61. Cambiar Contraseña de Usuario* 

## **6.9.2.1.4 DIAGRAMA DE SECUENCIAS**

El diagrama de secuencias de UML muestra la forma en que los objetos se comunican entre sí al transcurrir el tiempo.

## **Facultad**

(Véase *figura 6.62 Ingresar Facultad*)

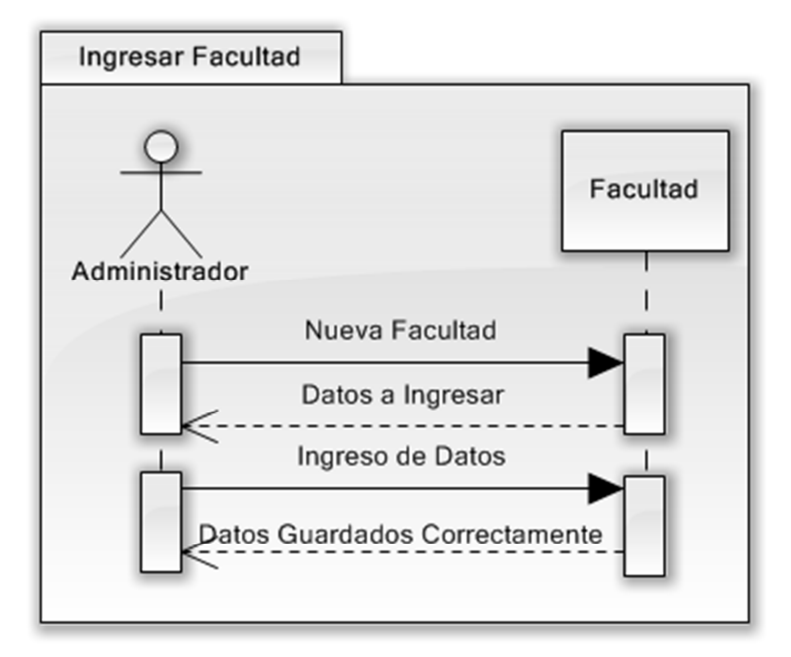

*Figura 6.62. Ingresar Facultad* 

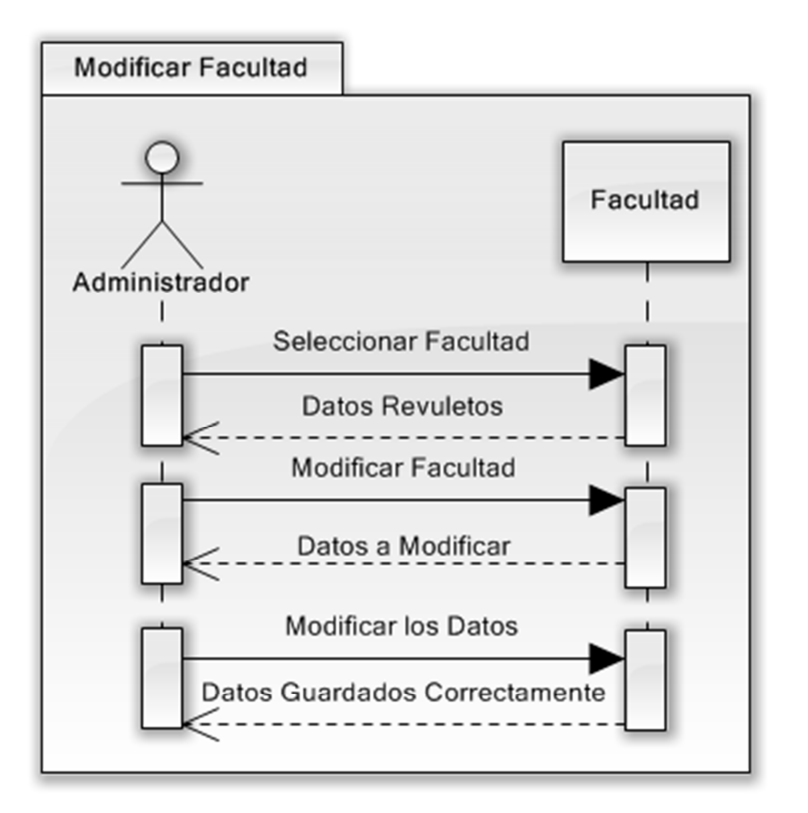

*Figura 6.63. Modificar Facultad*
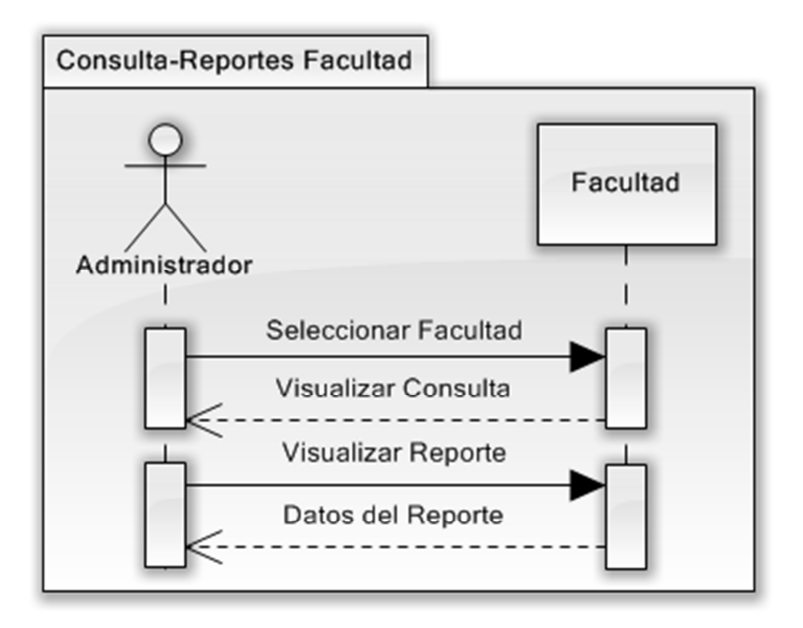

*Figura 6.64. Consultar Facultad* 

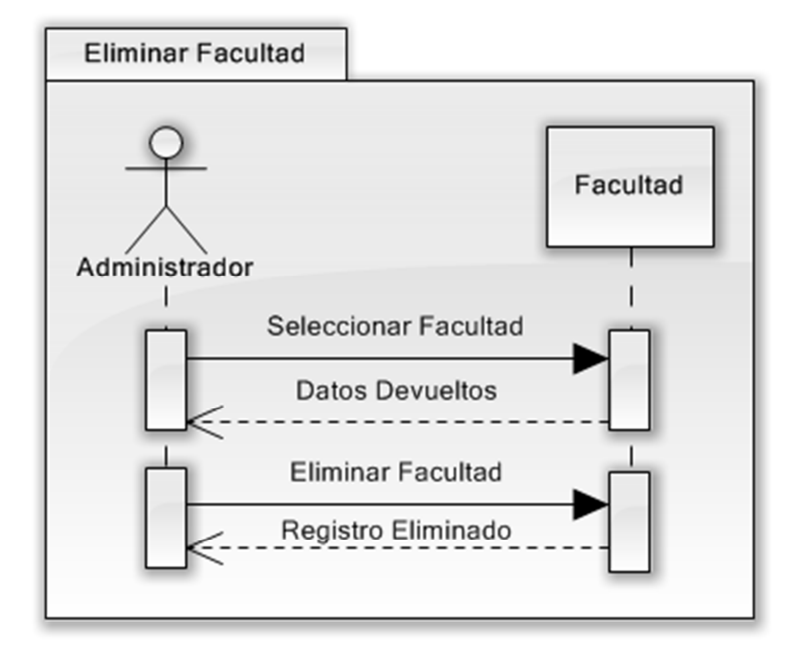

*Figura 6.65. Eliminar Facultad* 

#### **Docente**

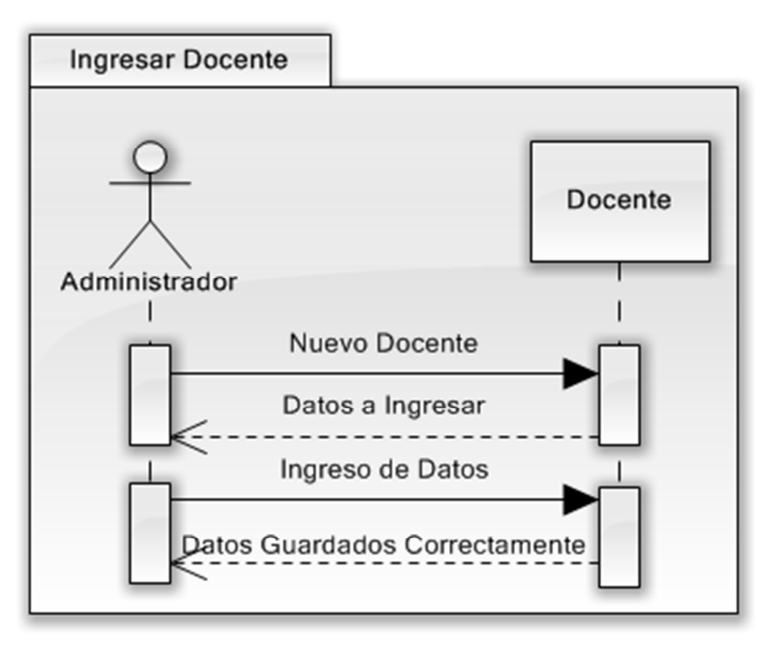

*Figura 6.66. Ingresar Docente* 

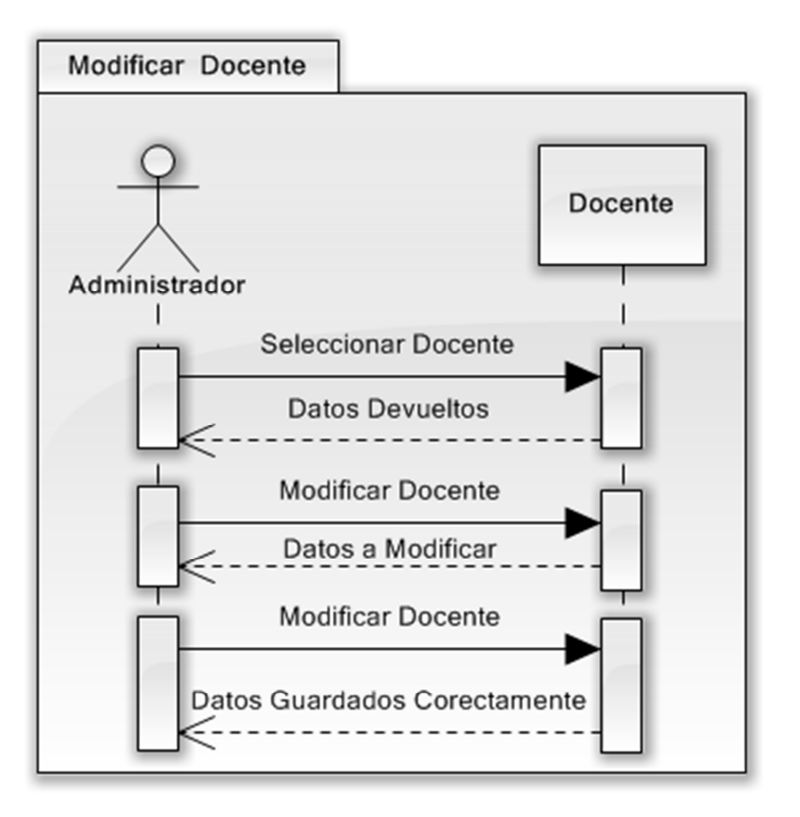

*Figura 6.67. Modificar Docente* 

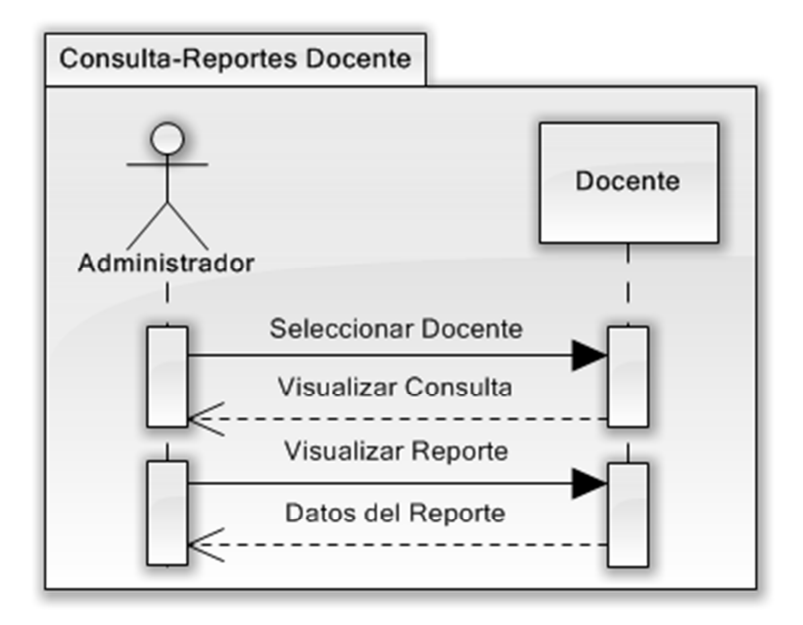

*Figura 6.68. Consultar Docente* 

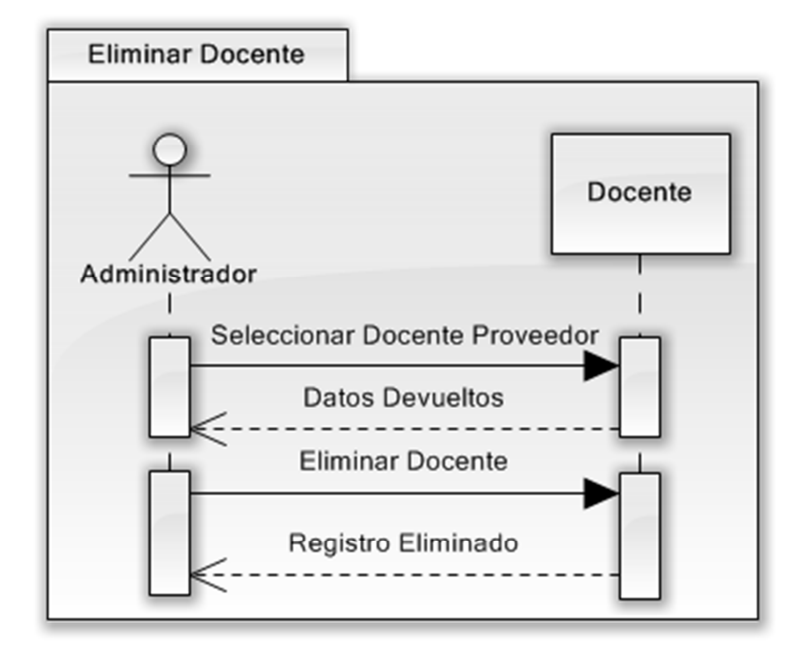

*Figura 6.69. Eliminar Docente*

## **Teléfono**

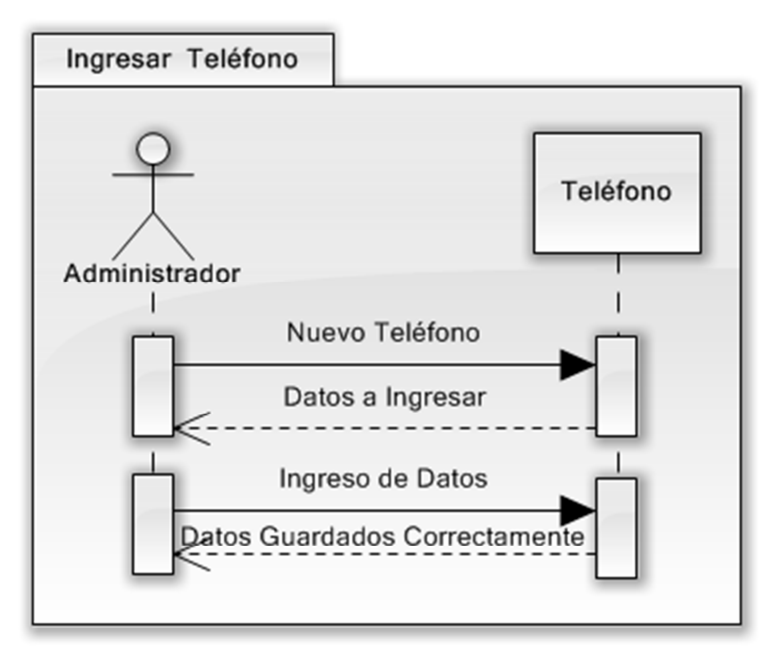

*Figura 6.70. Ingresar Teléfono* 

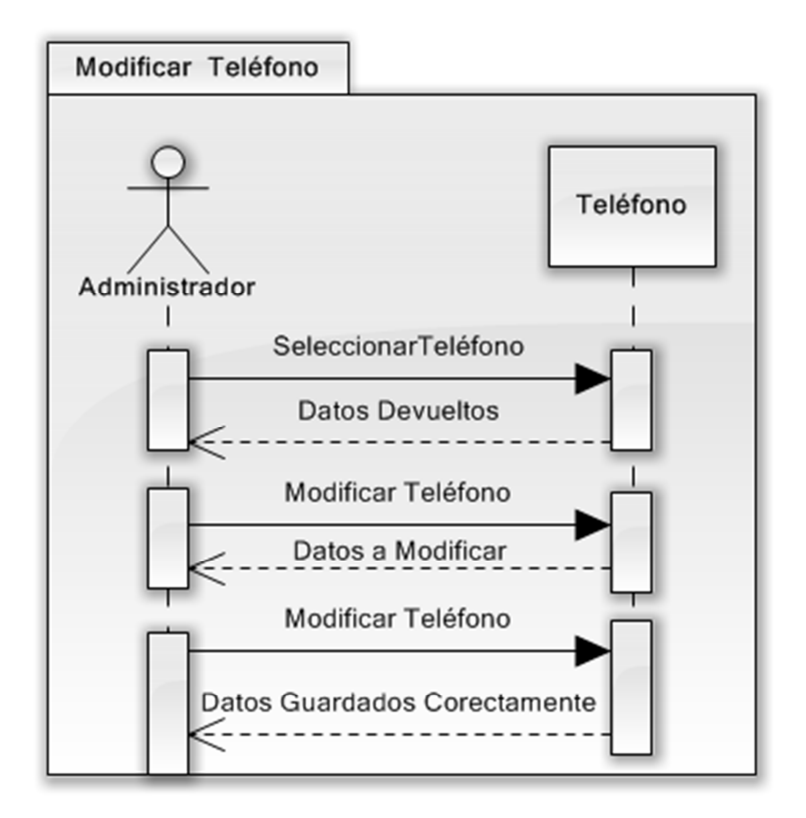

*Figura 6.71. Modificar Teléfono* 

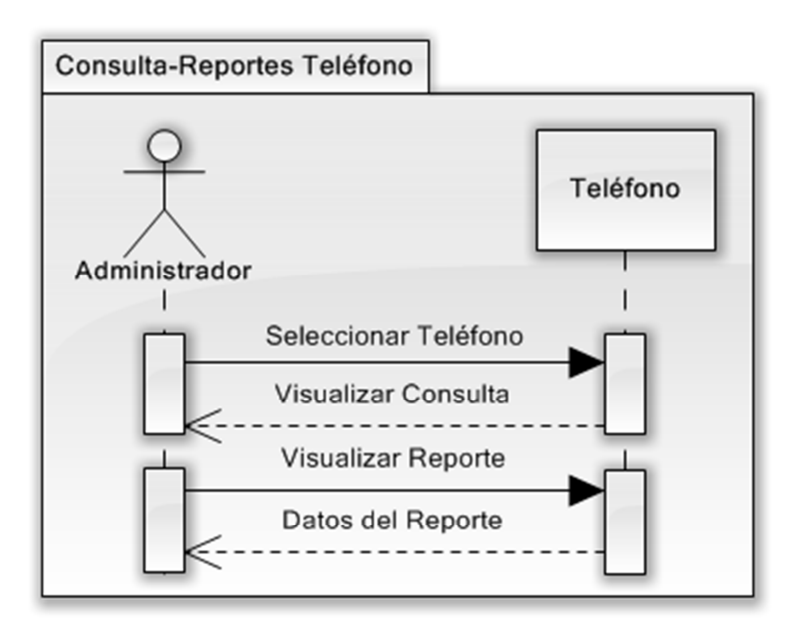

*Figura 6.72. Consultar Teléfono* 

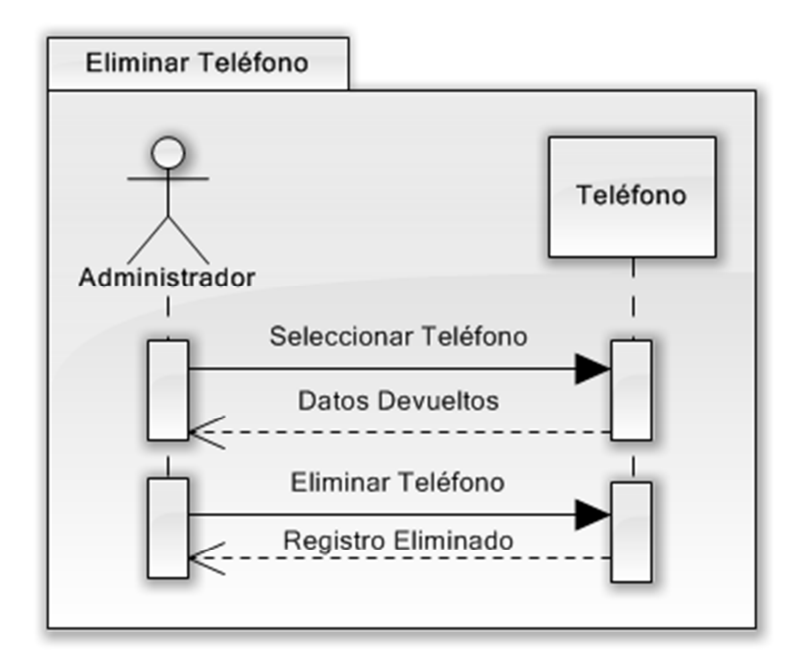

*Figura 6.73. Eliminar Teléfono*

#### **Resolución**

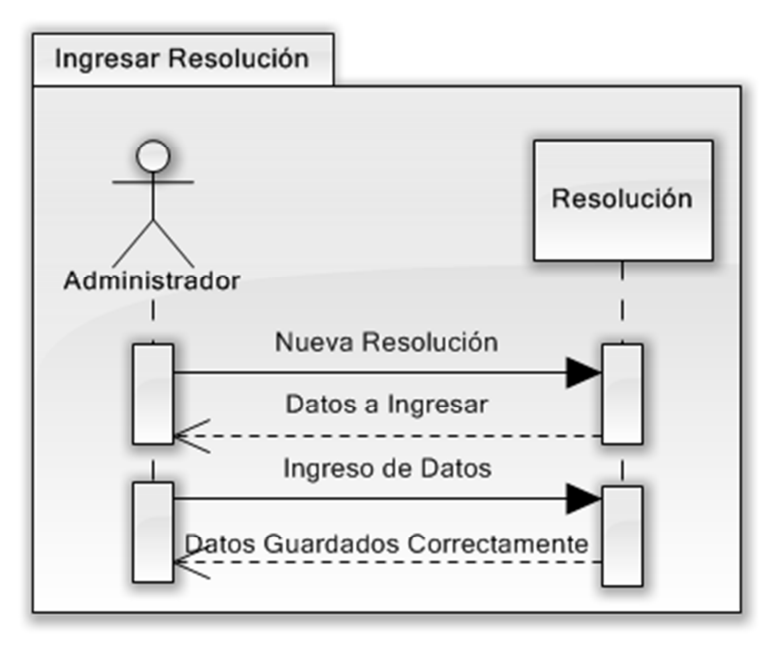

*Figura 6.74. Ingresar Resolución* 

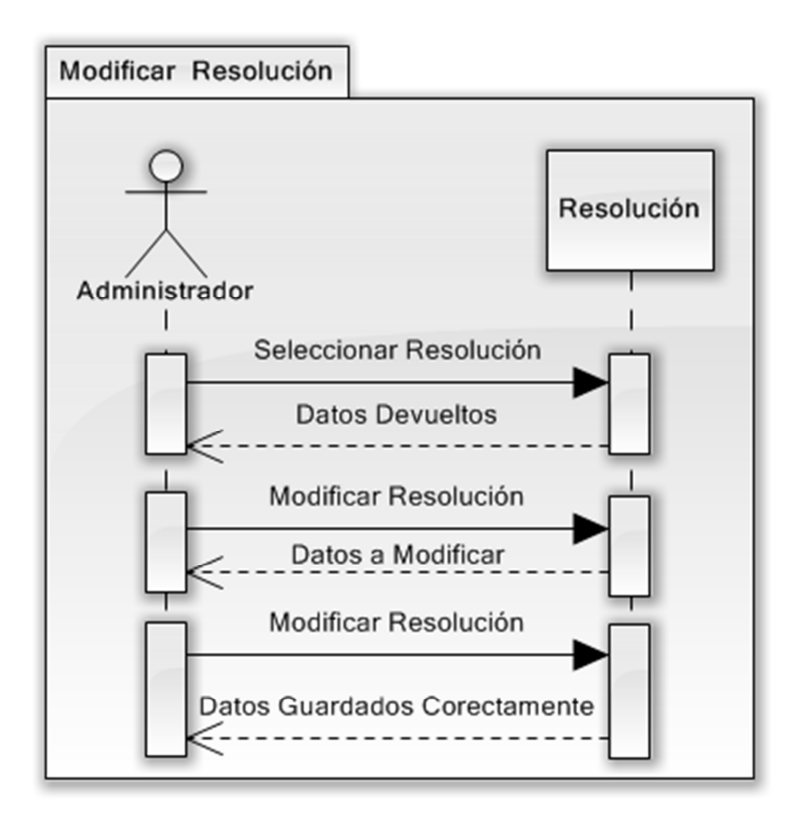

*Figura 6.75. Modificar Resolución* 

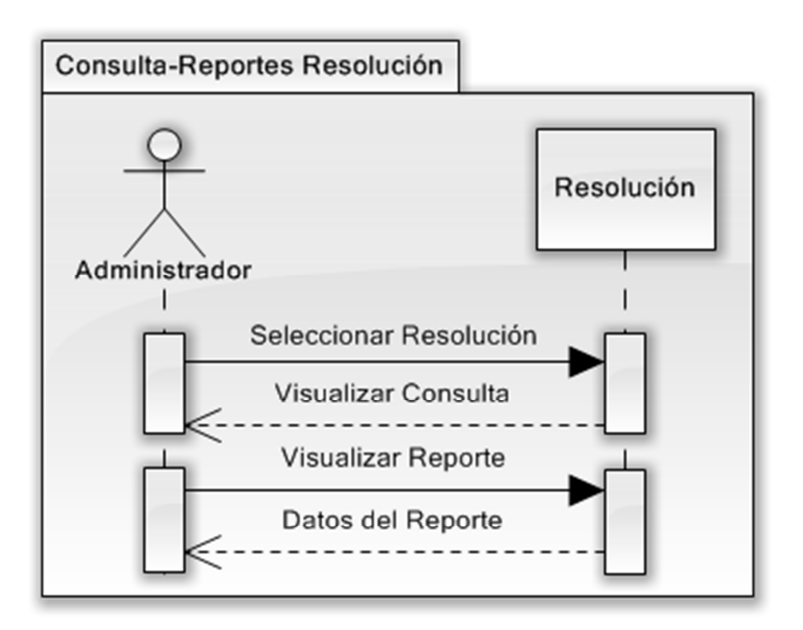

*Figura 6.76. Consultar Resolución* 

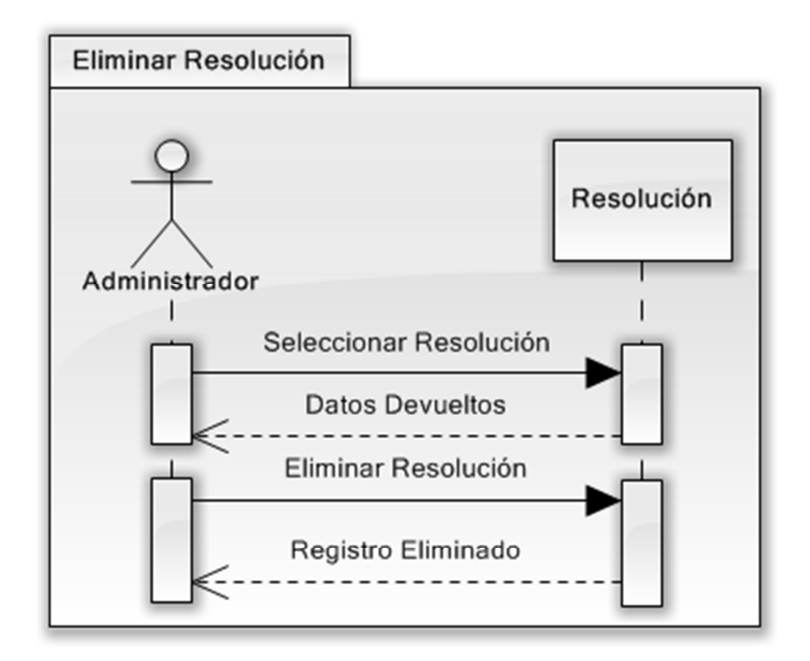

*Figura 6.77. Eliminar Resolución*

#### **Resolución-Docente**

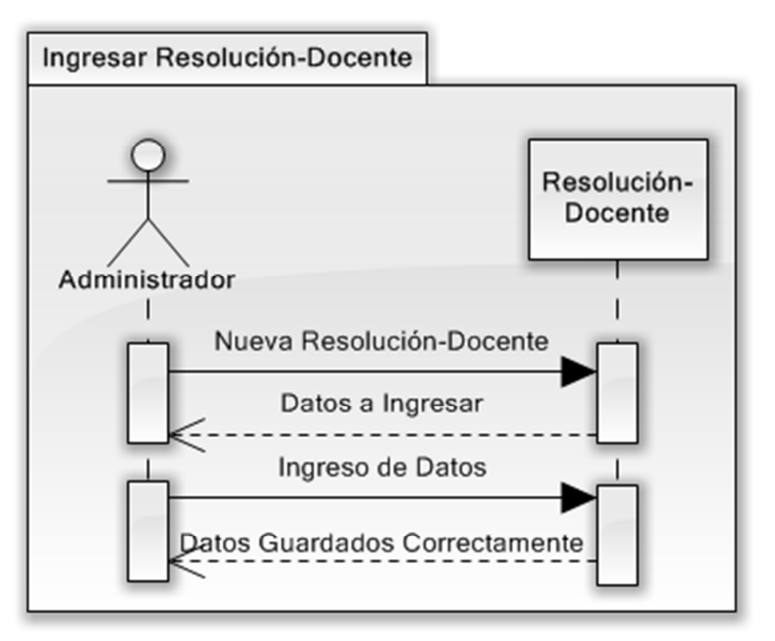

*Figura 6.78. Ingresar Resolución-Docente* 

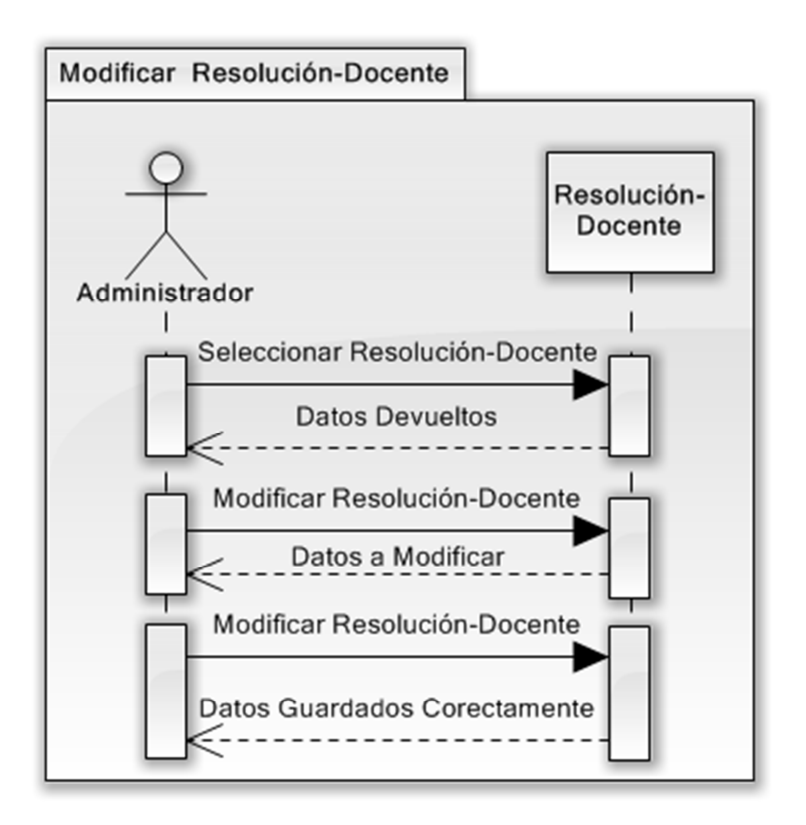

*Figura 6.79. Modificar Resolución-Docente* 

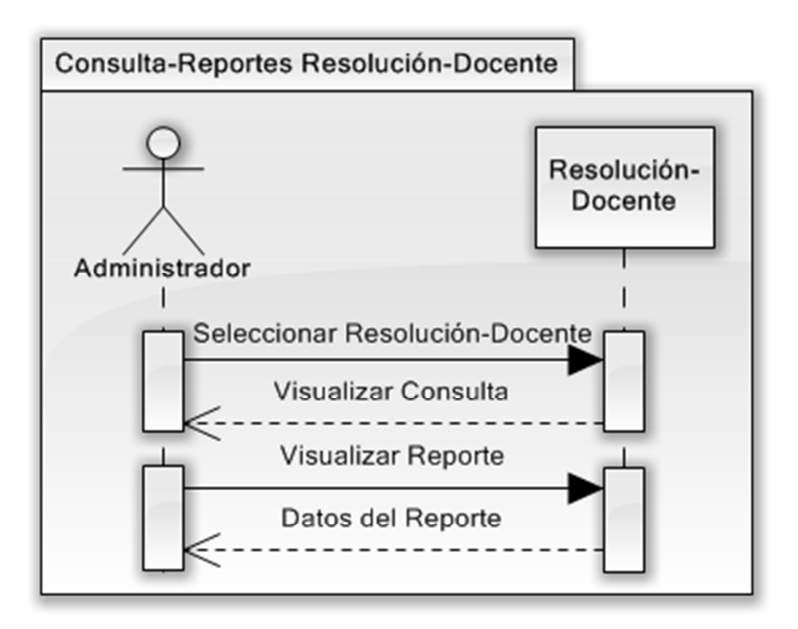

*Figura 6.80. Consultar Resolución-Docente* 

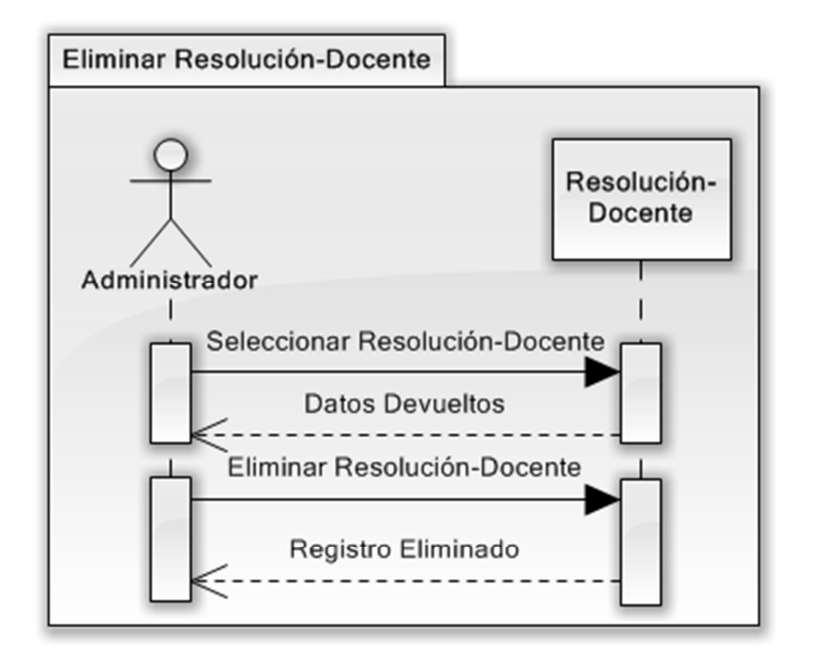

*Figura 6.81. Eliminar Resolución-Docente* 

# **Reunión**

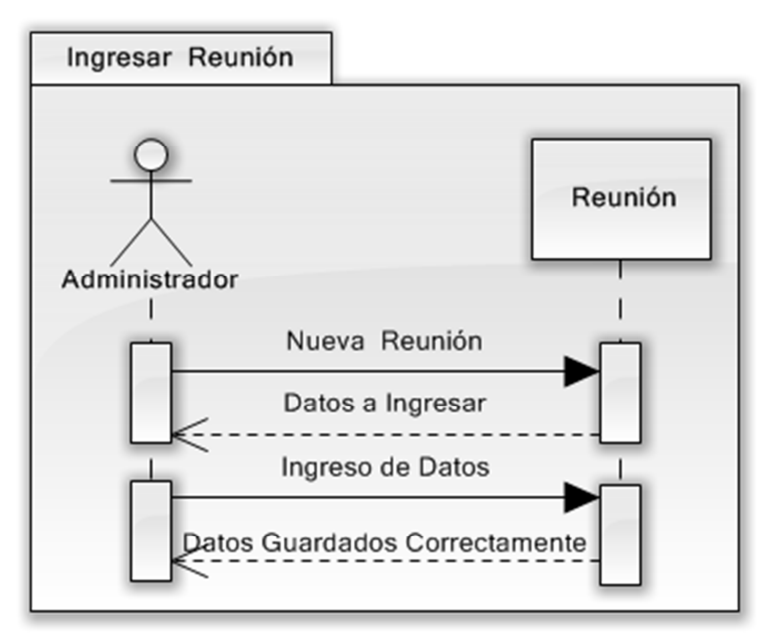

*Figura 6.82. Ingresar Reunión* 

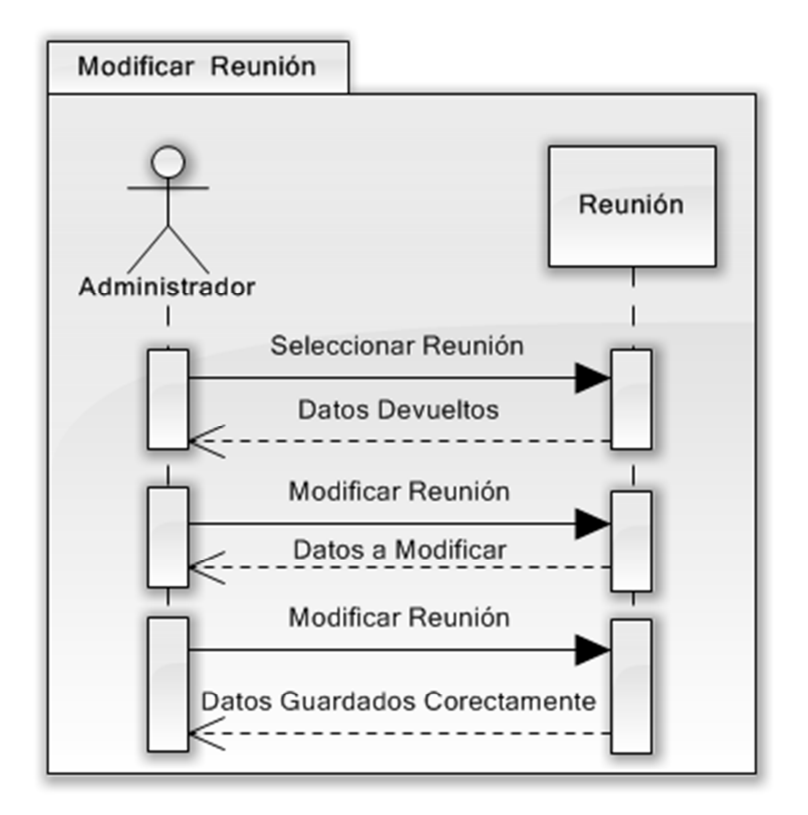

*Figura 6.83. Modificar Reunión* 

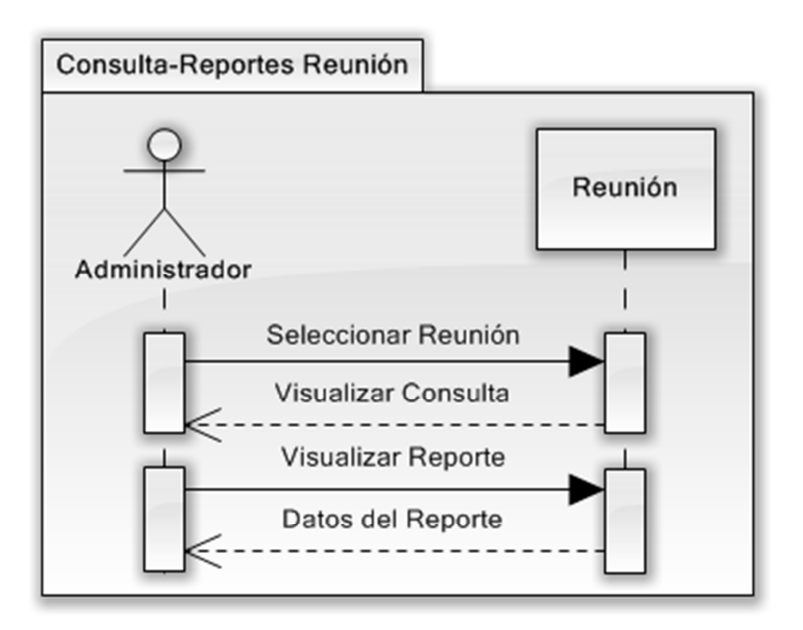

*Figura 6.84. Consultar Reunión* 

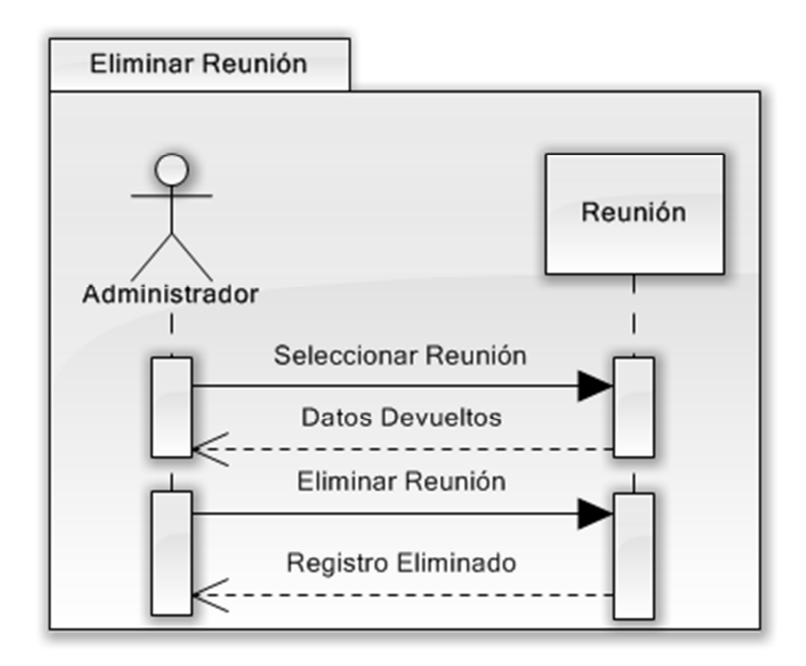

*Figura 6.85. Eliminar Reunión* 

**Tipo** 

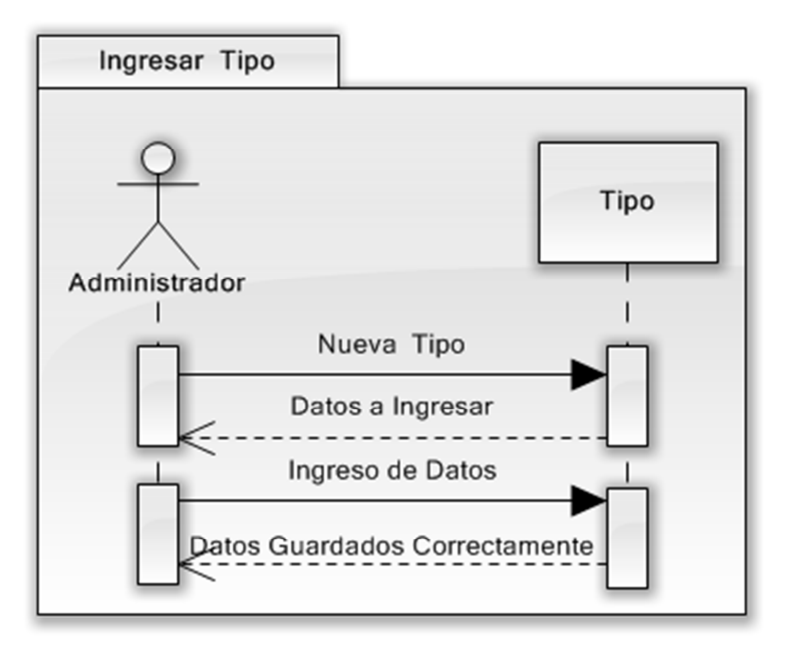

*Figura 6.86. Ingresar Tipo* 

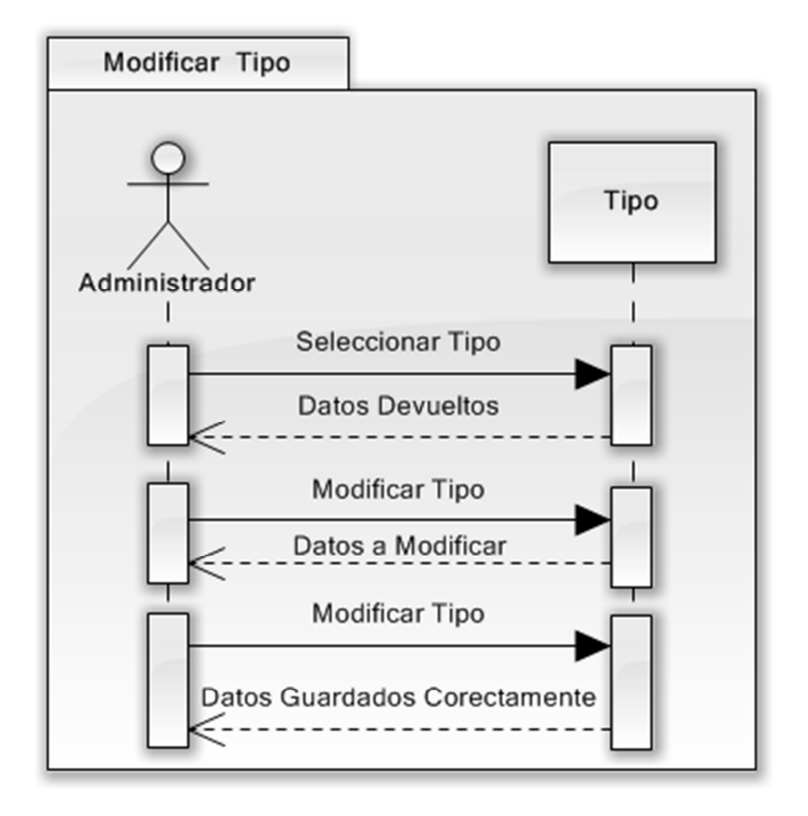

*Figura 6.87. Modificar Tipo* 

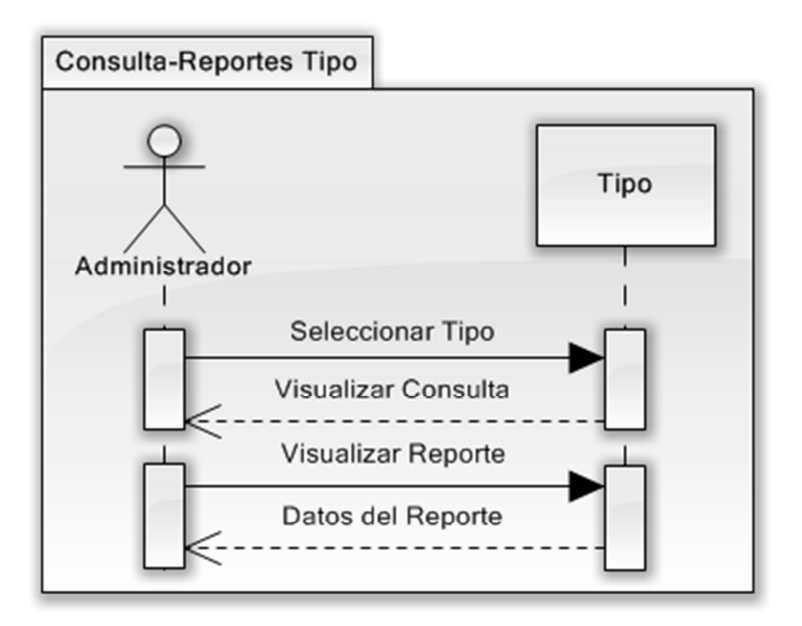

*Figura 6.88. Consultar Tipo* 

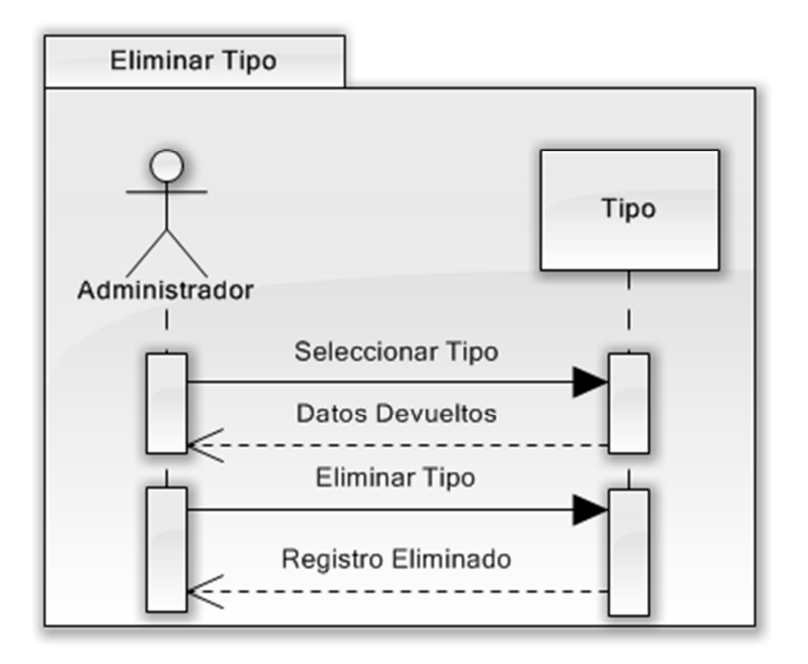

*Figura 6.89. Eliminar Tipo* 

## **Clasificación**

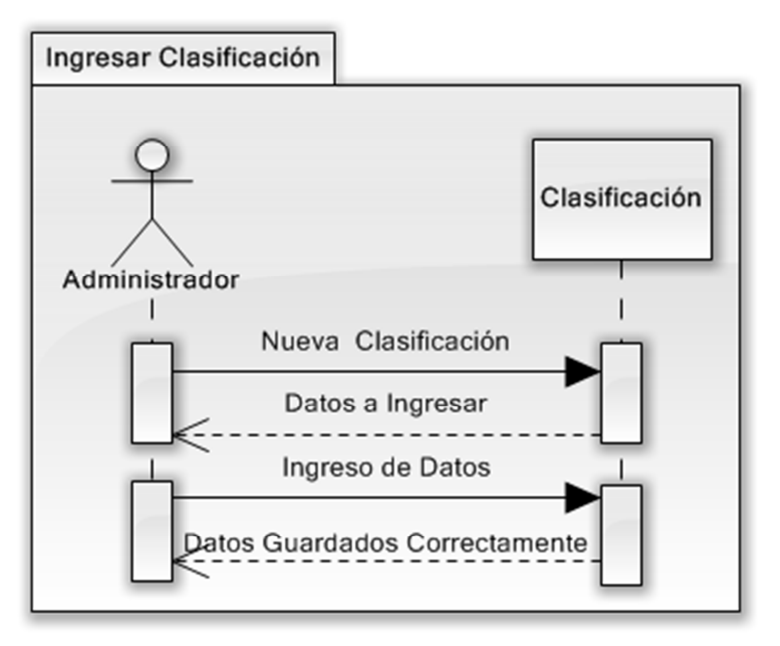

*Figura 6.90. Ingresar Clasificación* 

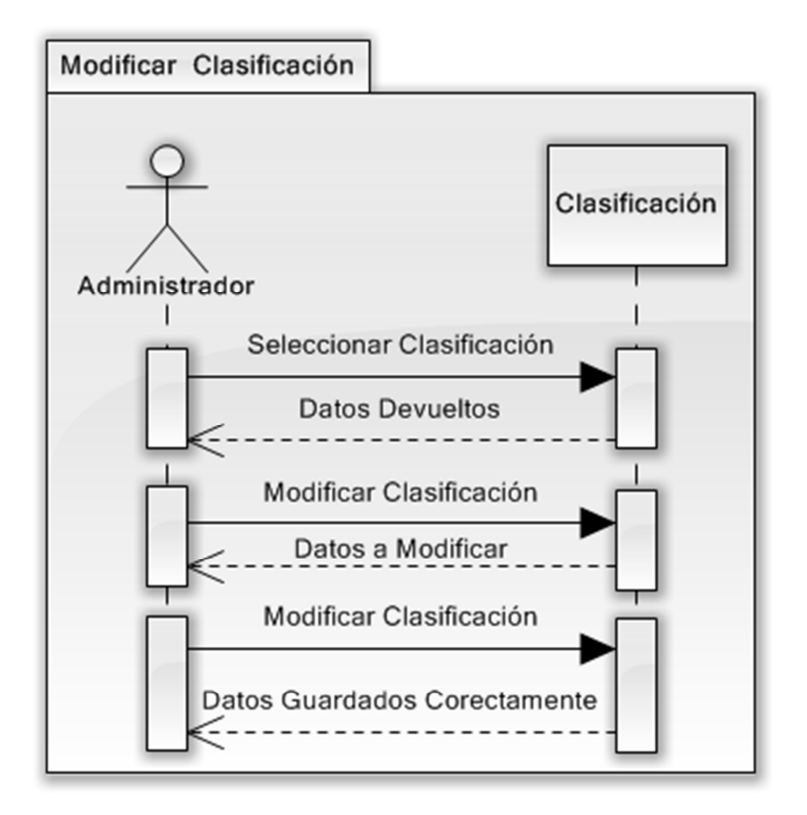

*Figura 6.91. Modificar Clasificación* 

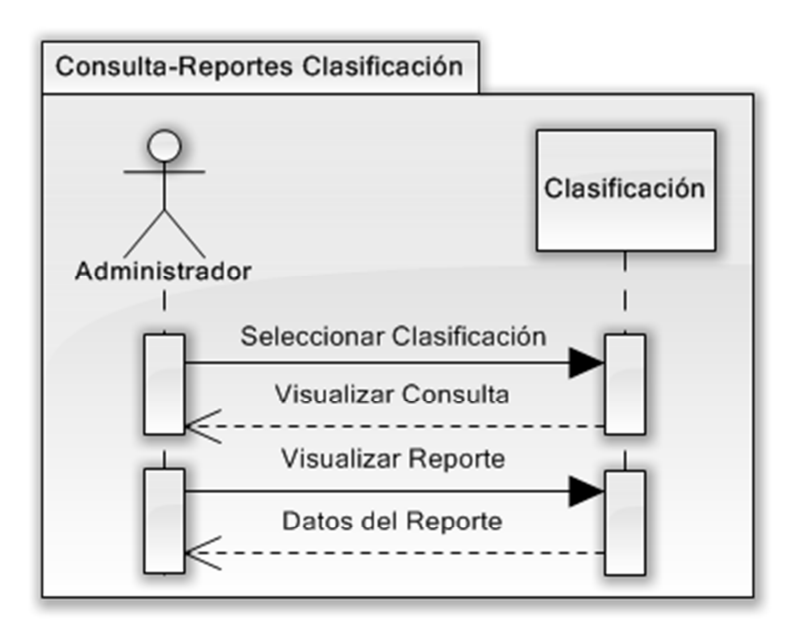

*Figura 6.92. Consultar Clasificación* 

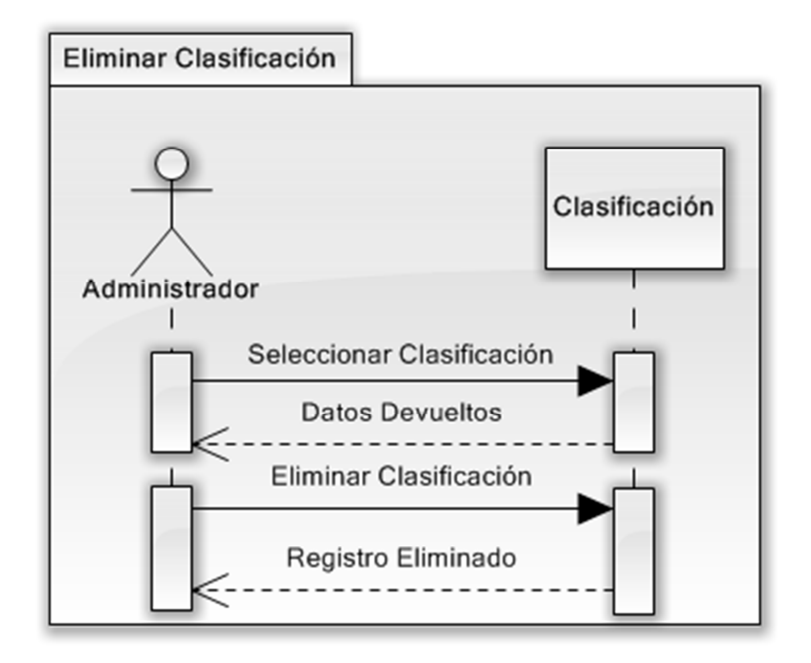

*Figura 6.93. Eliminar Clasificación* 

#### **Inasistencia**

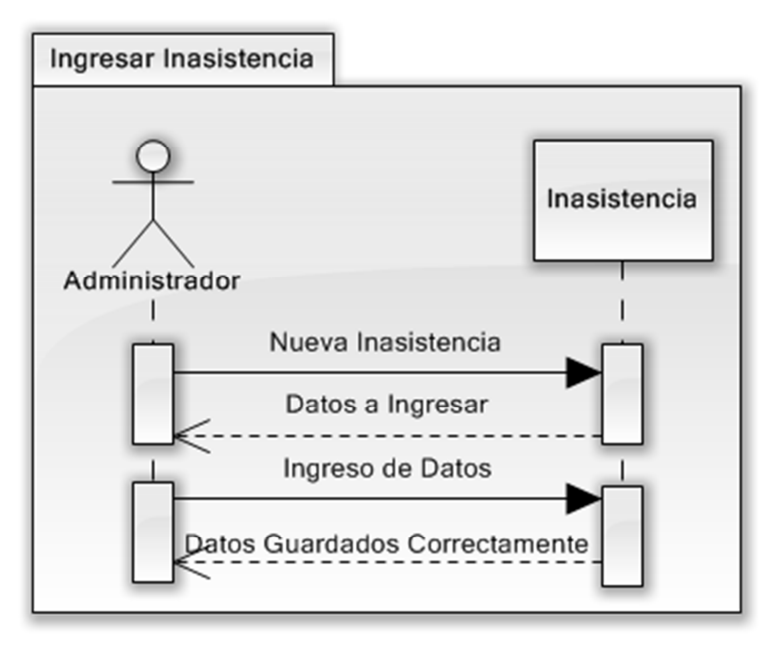

*Figura 6.94. Ingresar Inasistencia* 

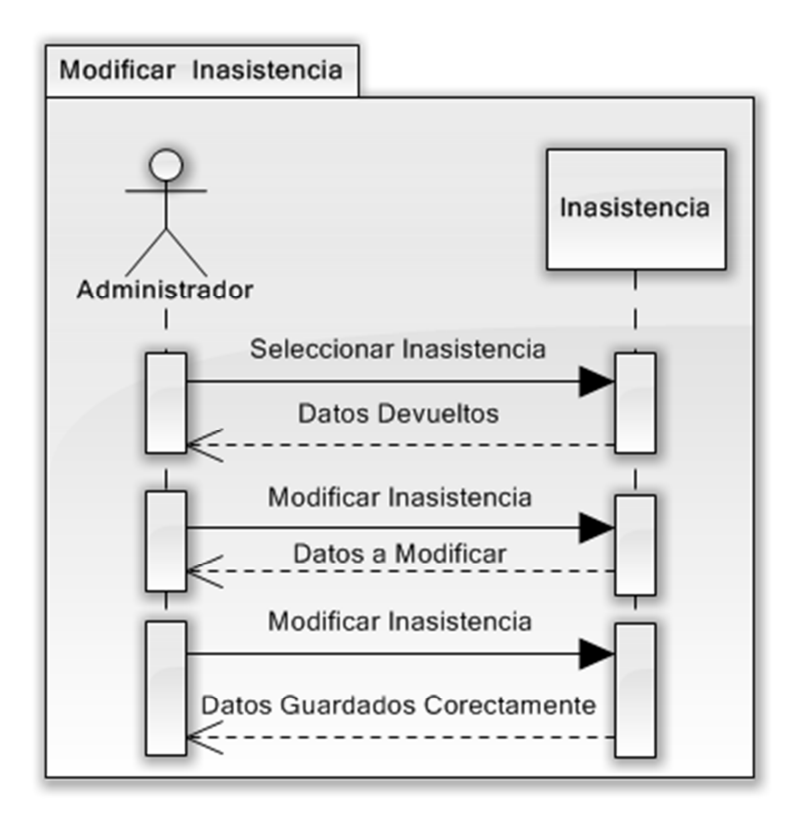

*Figura 6.95. Modificar Inasistencia* 

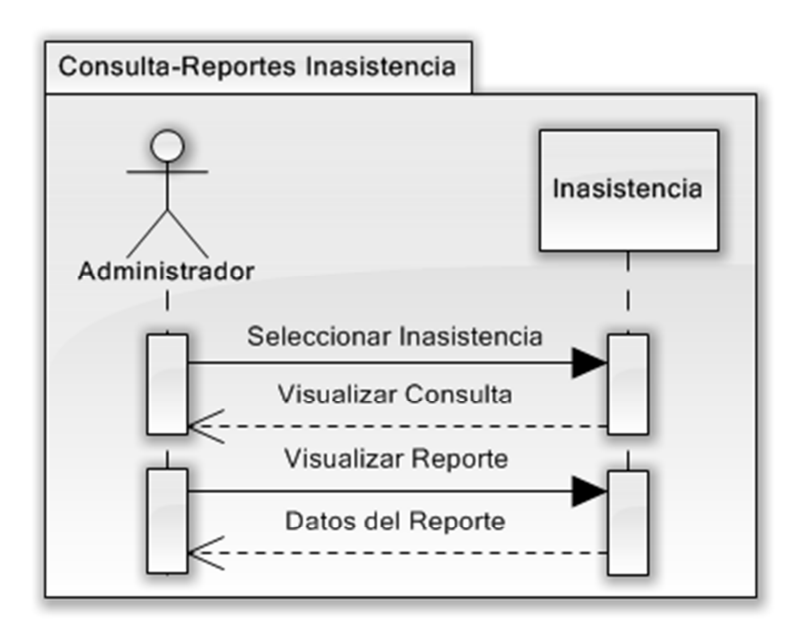

*Figura 6.96. Consultar Inasistencia* 

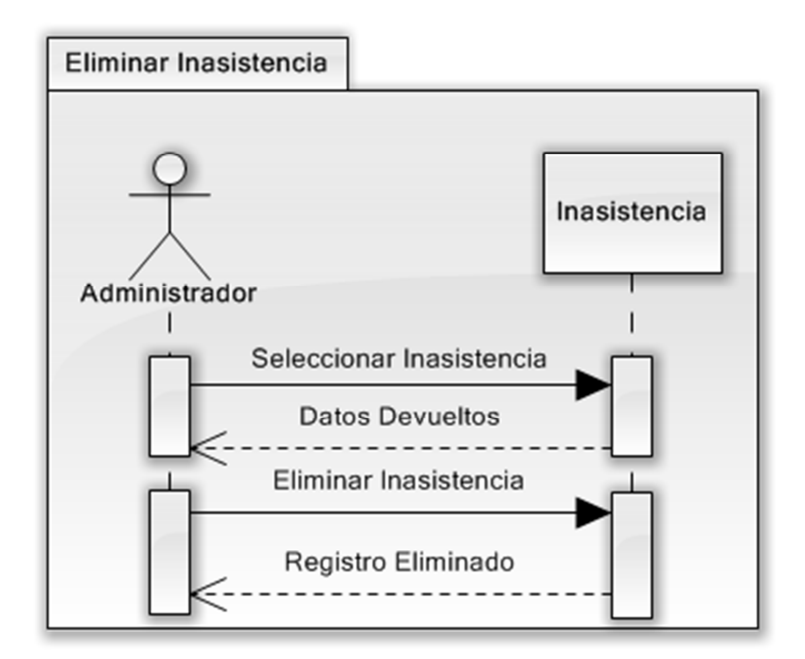

*Figura 6.97. Eliminar Inasistencia* 

**Proveedor** 

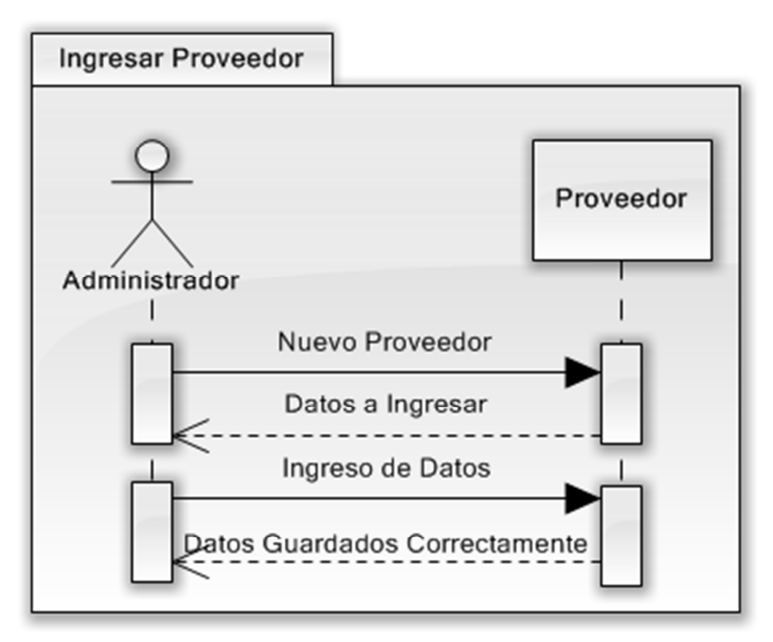

*Figura 6.98. Ingresar Proveedor* 

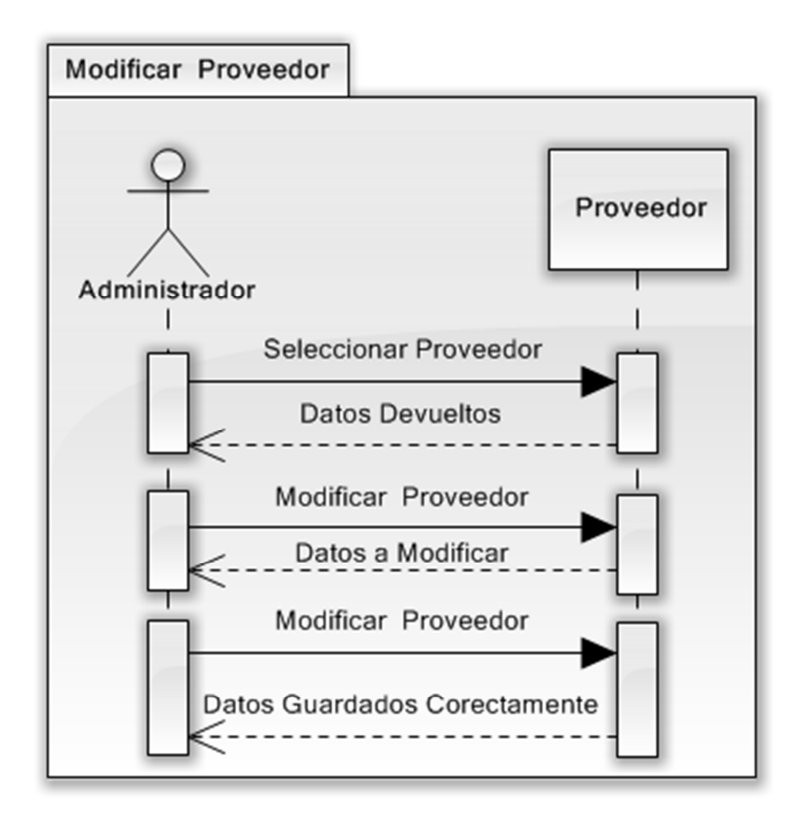

*Figura 6.99. Modificar Proveedor* 

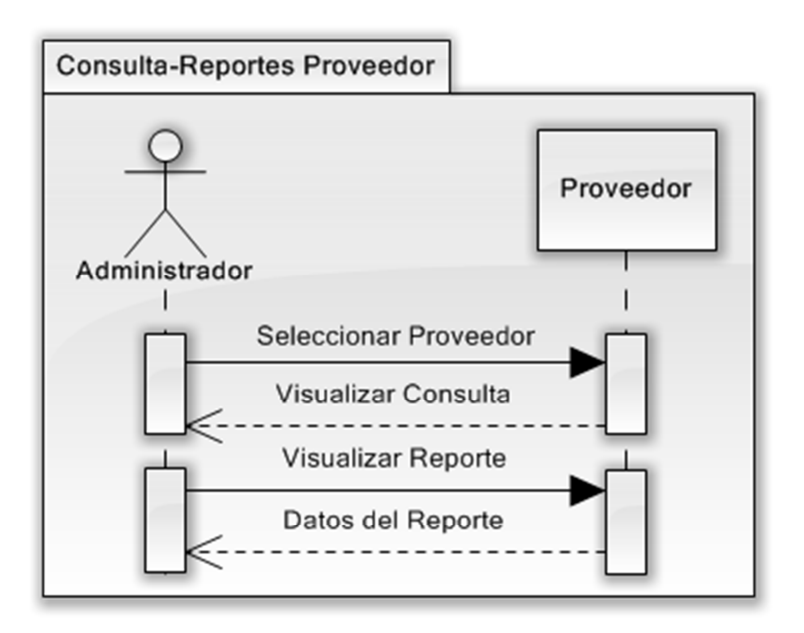

*Figura 6.100. Consultar Proveedor* 

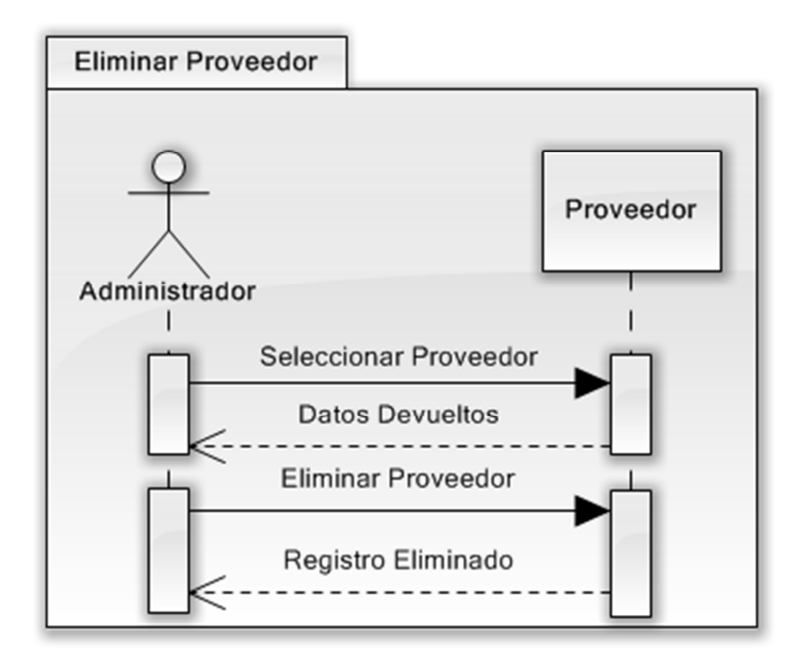

*Figura 6.101. Eliminar Proveedor* 

## **Familiar**

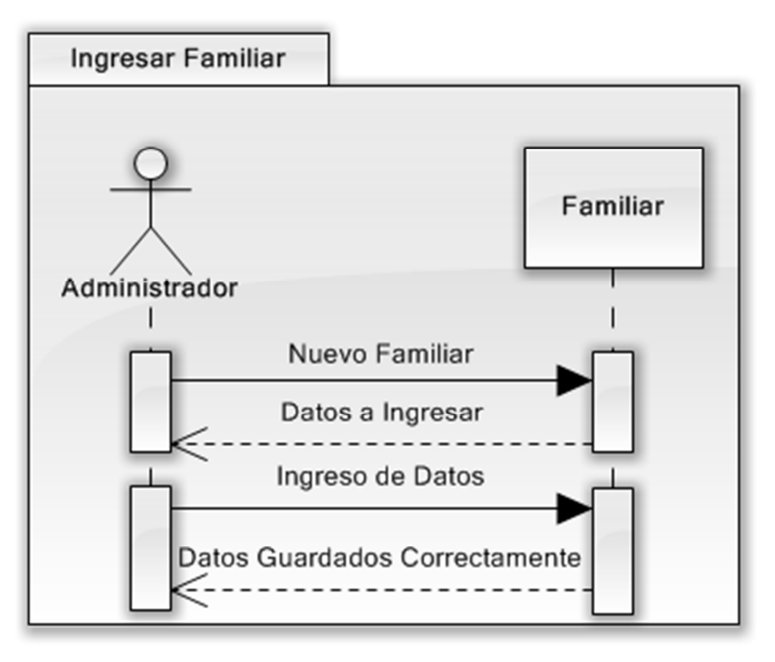

*Figura 6.102. Ingresar Familiar* 

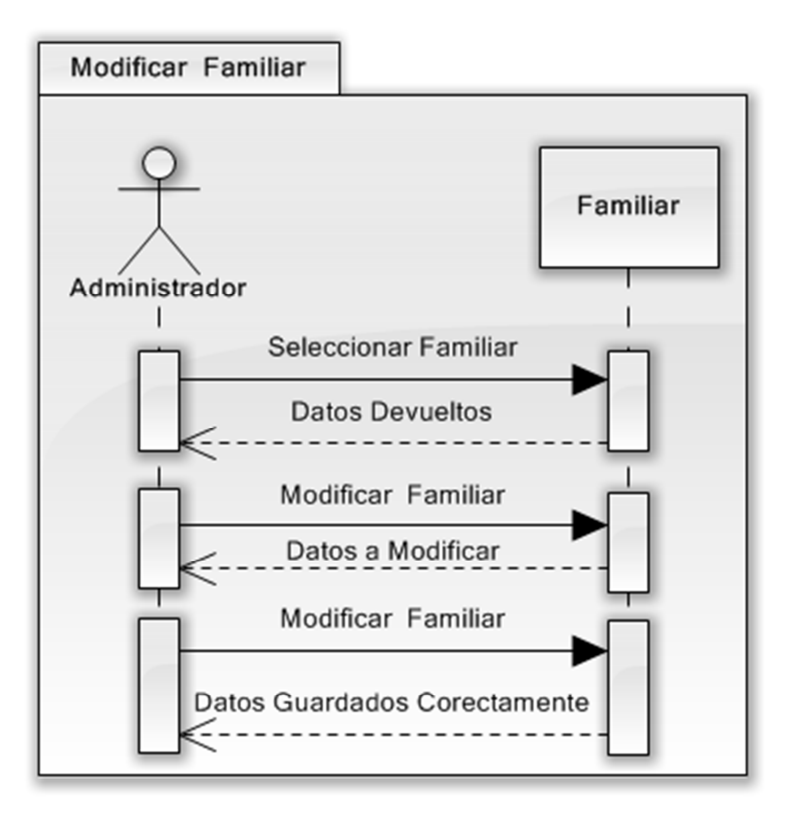

*Figura 6.103. Modificar Familiar* 

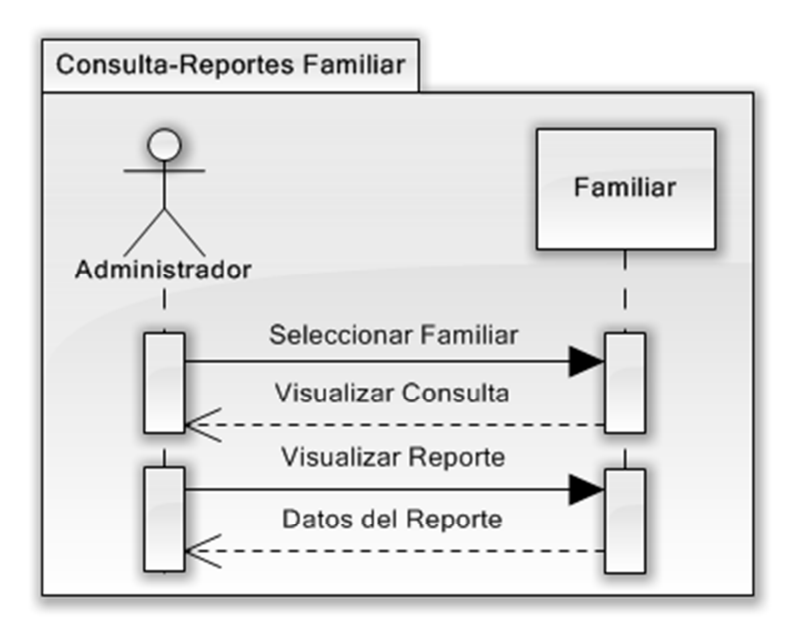

*Figura 6.104. Consultar Familiar* 

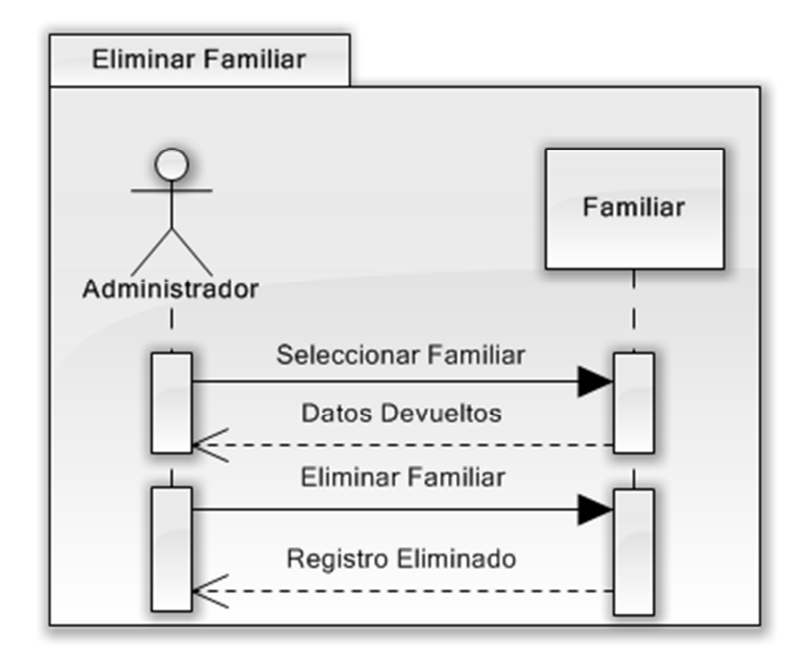

*Figura 6.105. Eliminar Familiar* 

## **Rol de Pagos**

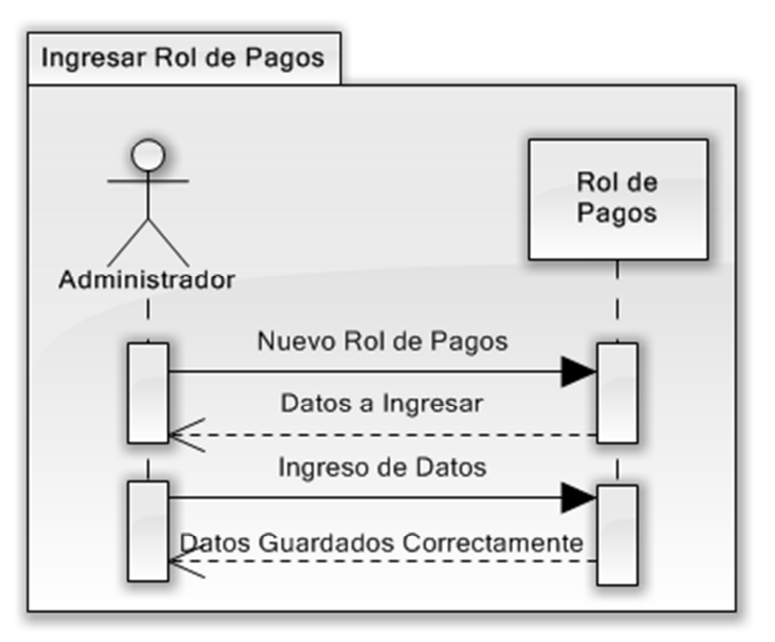

*Figura 6.106. Ingresar Rol de Pagos* 

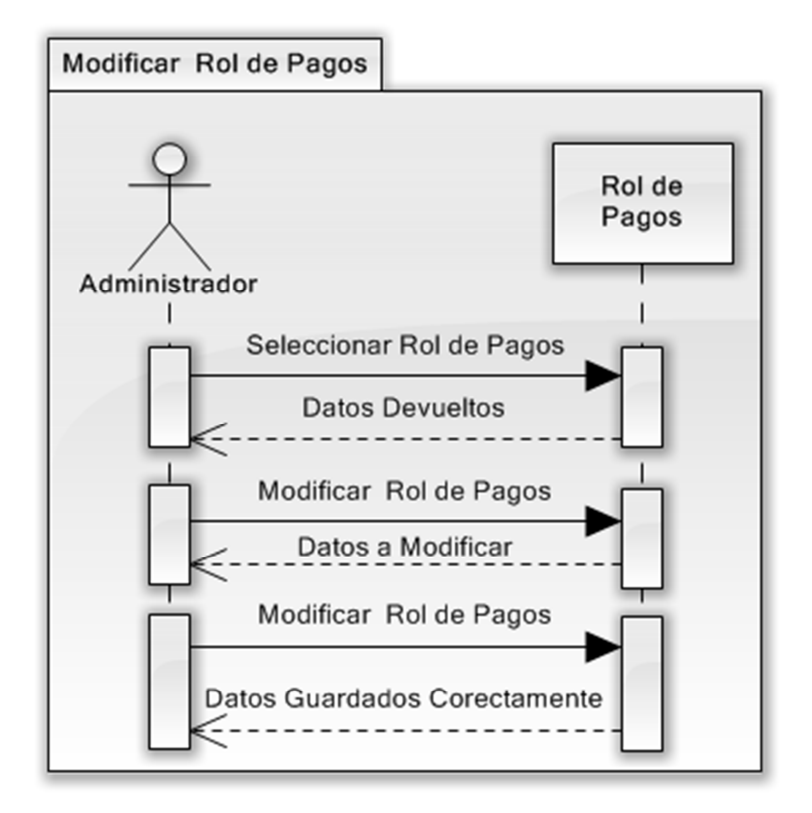

*Figura 6.107. Modificar Rol de Pagos* 

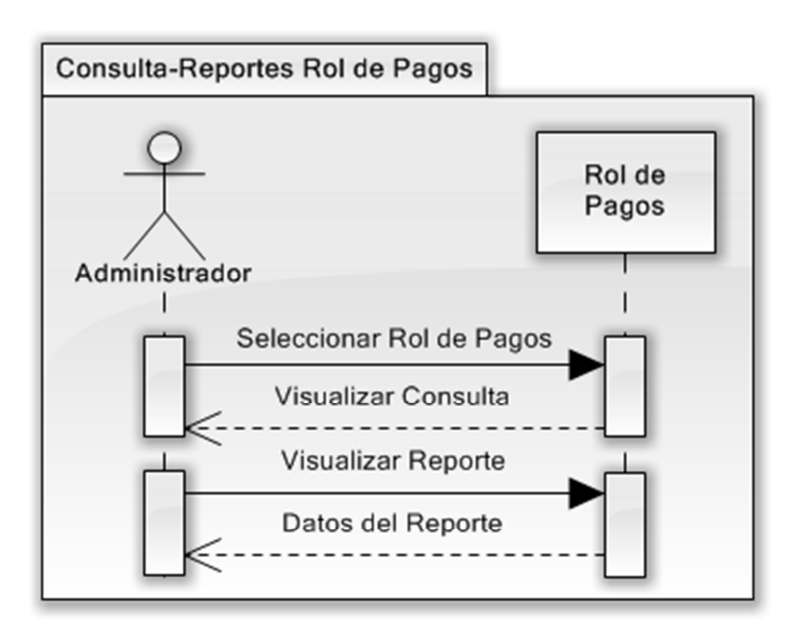

*Figura 6.108. Consultar Rol de Pagos* 

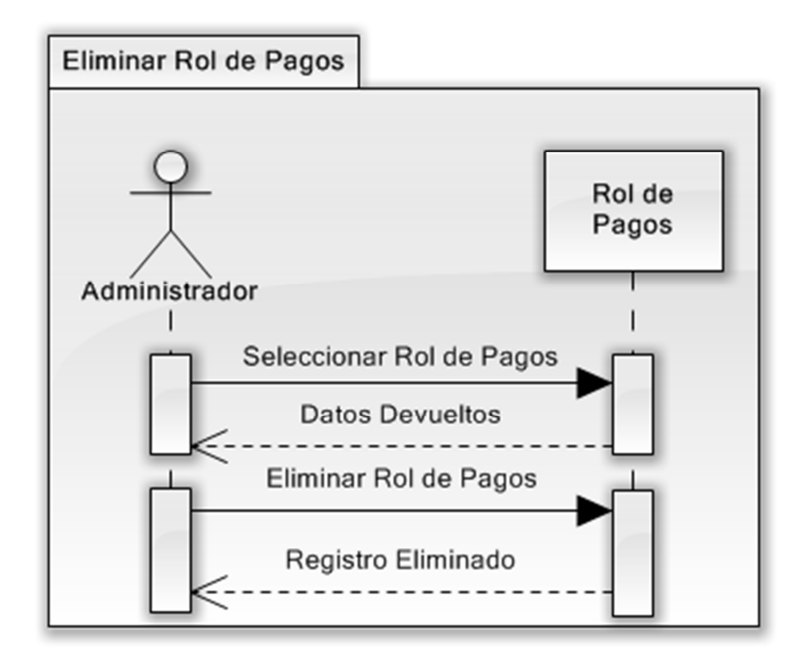

*Figura 6.109. Eliminar Rol de Pagos* 

## **Detalle Rol de Pagos**

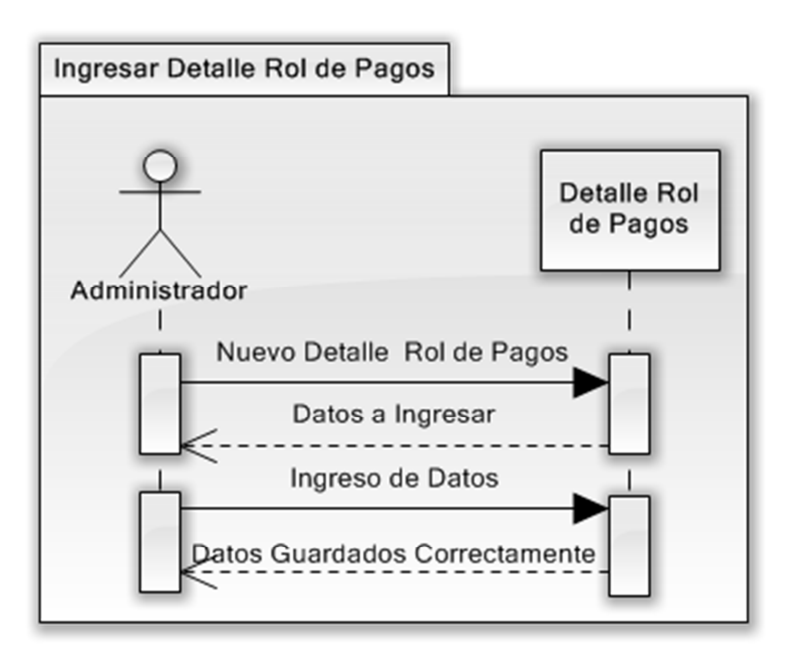

*Figura 6.110. Ingresar Detalle Rol de Pagos* 

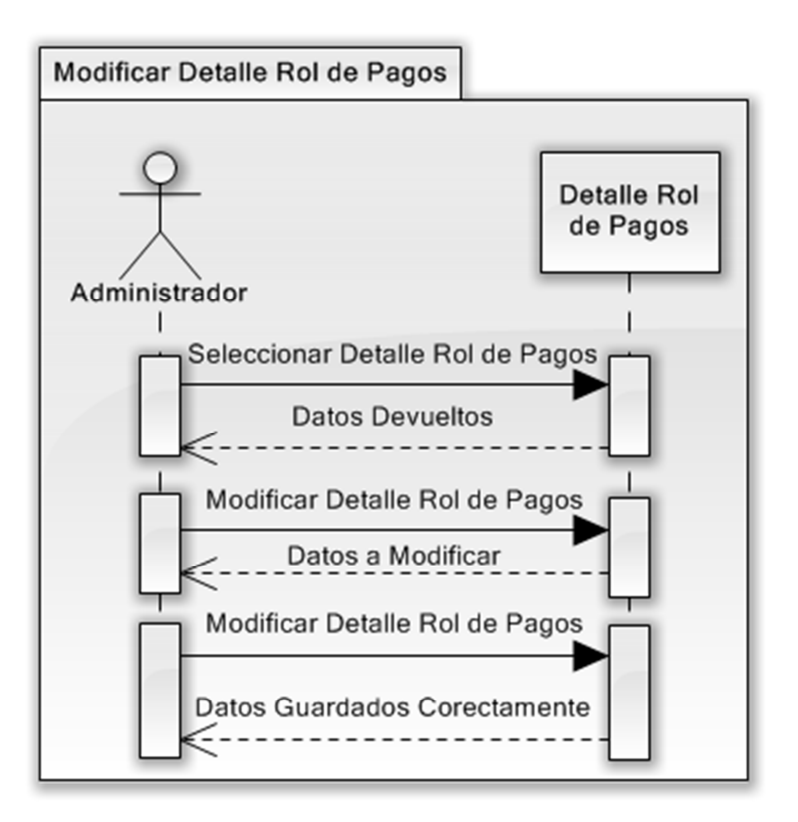

*Figura 6.111. Modificar Detalle Rol de Pagos* 

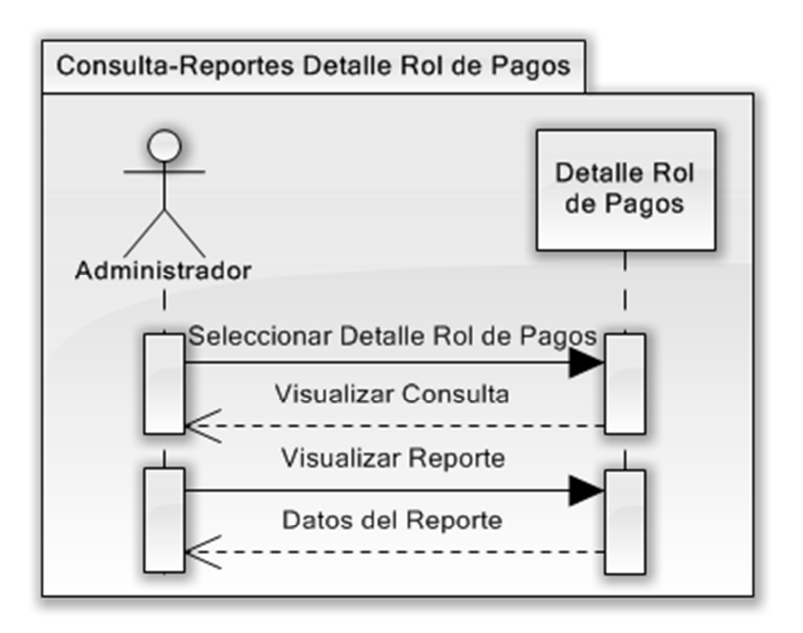

*Figura 6.112. Consultar Detalle Rol de Pagos* 

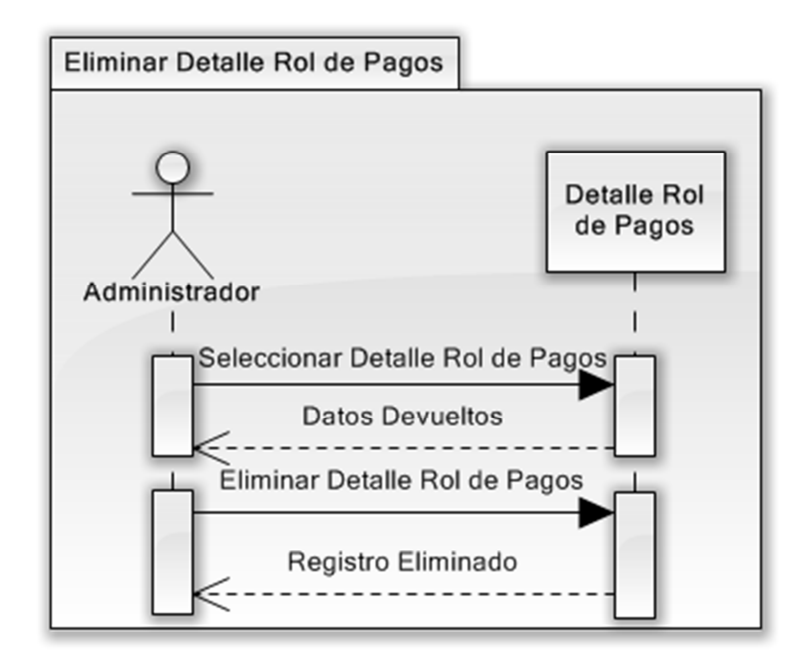

*Figura 6.113. Eliminar Detalle Rol de Pagos* 

### **Docente-Proveedor**

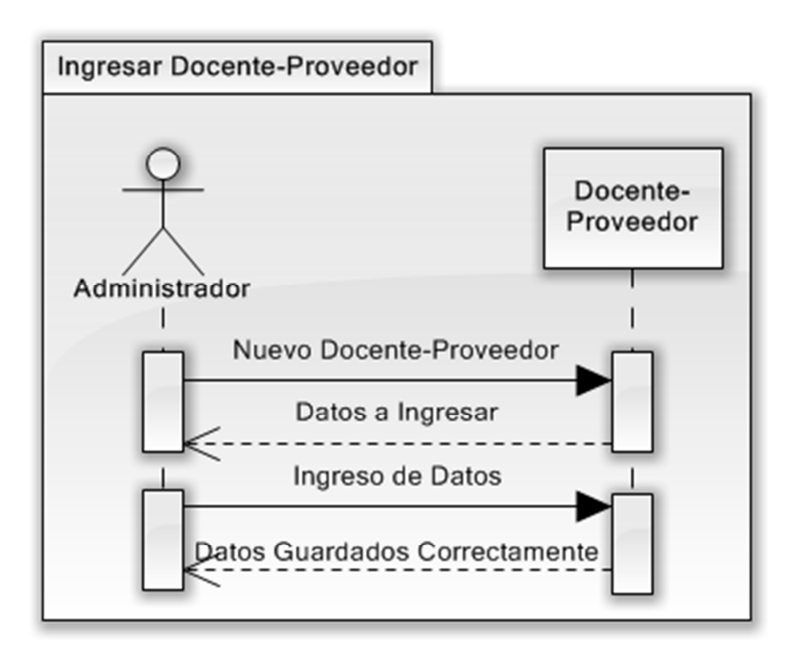

*Figura 6.114. Ingresar Docente-Proveedor* 

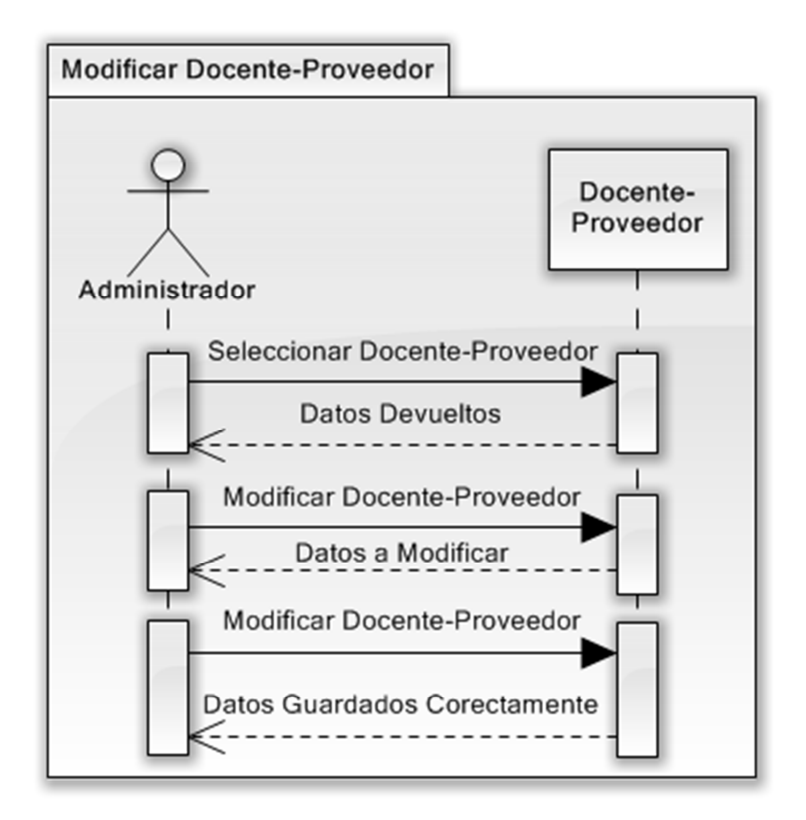

*Figura 6.115. Modificar Docente-Proveedor* 

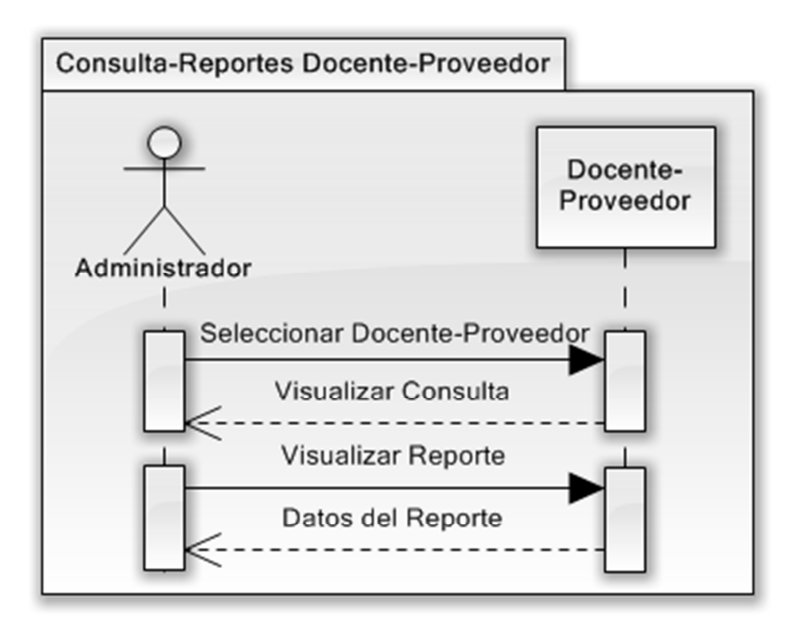

*Figura 6.116. Consultar Docente-Proveedor* 

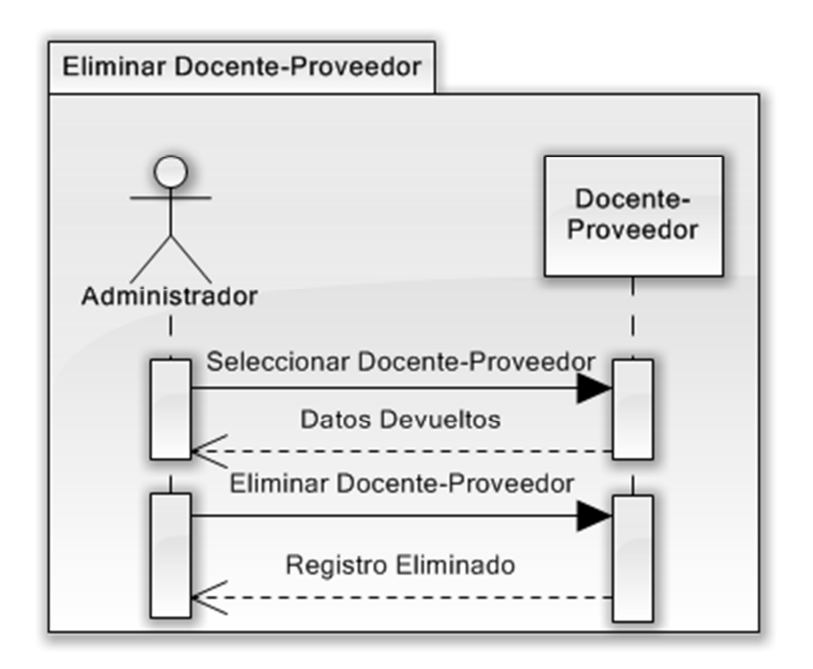

*Figura 6.117. Eliminar Docente-Proveedor* 

### **6.9.3 DISEÑO DEL SISTEMA**

## **6.9.3.1 DISEÑO DE LA BASE DE DATOS**

Después de realizado un riguroso estudio de la información otorgada por la Secretaria Administrativa de la Asociación de Profesores de la Universidad Técnica de Ambato (APUA) encargado de la información se ha modelado la base de datos de la siguiente manera.

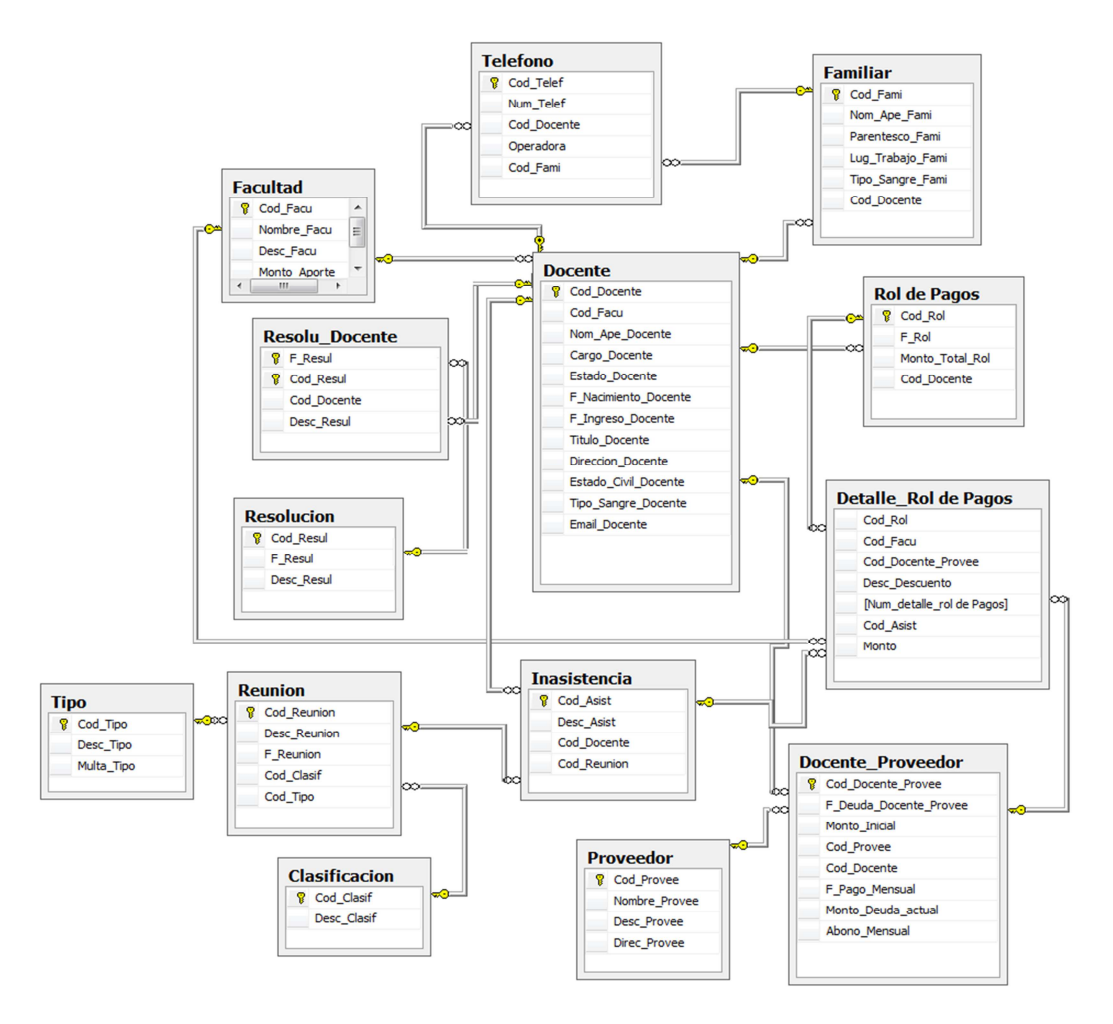

*Figura 6.118. Diseño de la Base de Datos*

Se puede apreciar en el diagrama anterior, que la base de datos es de estructura fácil de entender, para utilizar en la implantación del Sistema de Gestión para el Control de Procesos Administrativos en la Asociación de Profesores de la Universidad Técnica de Ambato (APUA).

# **6.9.3.2 DICCIONARIO DE DATOS**

Se considera necesaria la creación de un Diccionario de Datos, el mismo que se detalla a continuación:

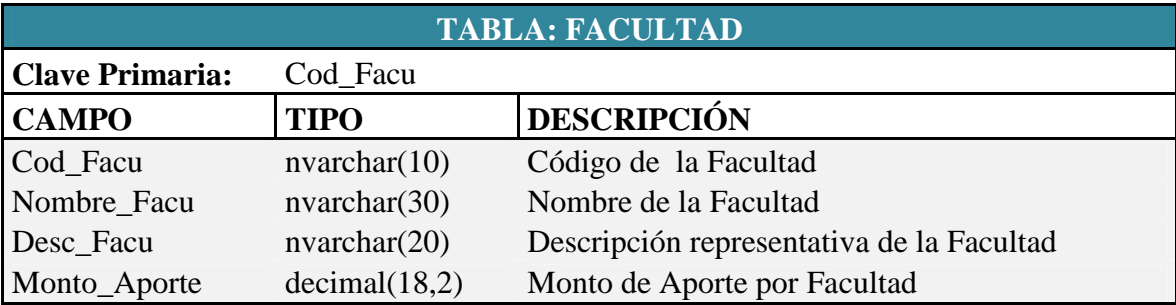

*Tabla 6.7 Descripción de la Tabla Facultad* 

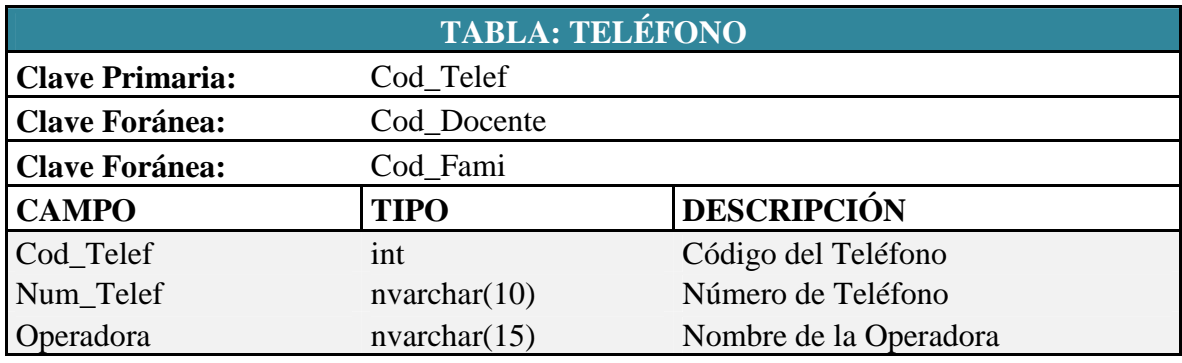

*Tabla 6.8 Descripción de la Tabla Teléfono* 

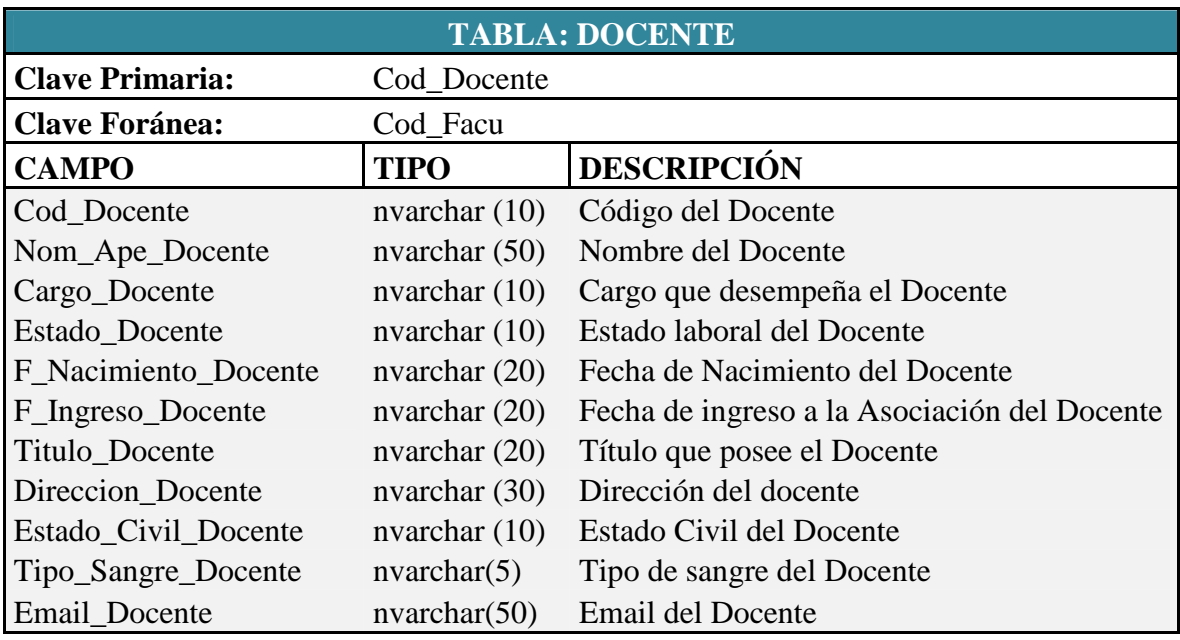

*Tabla 6.9 Descripción de la Tabla Docente* 

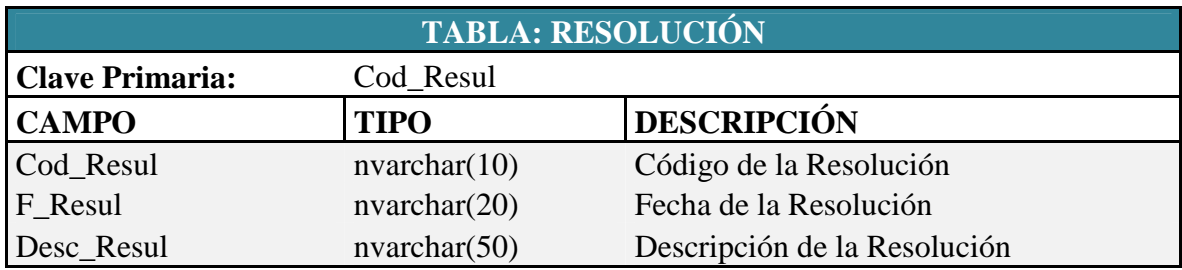

*Tabla 6.10 Descripción de la Tabla Resolución* 

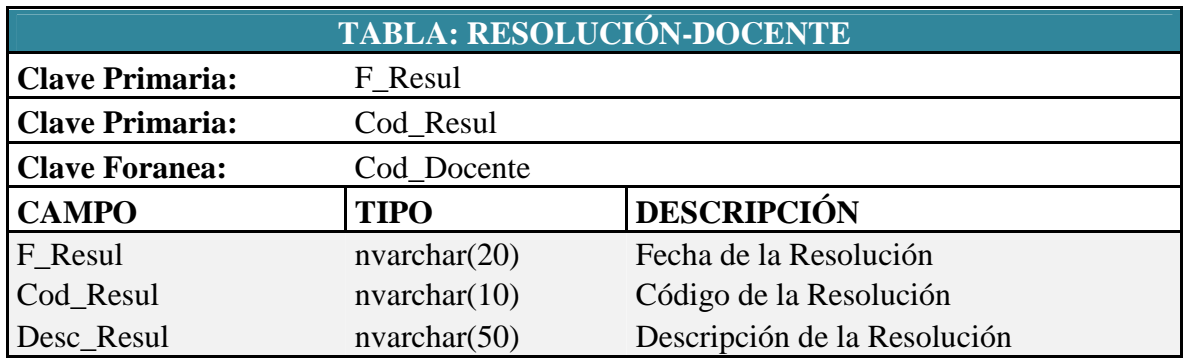

*Tabla 6.11 Descripción de la Tabla Resolución-Docente* 

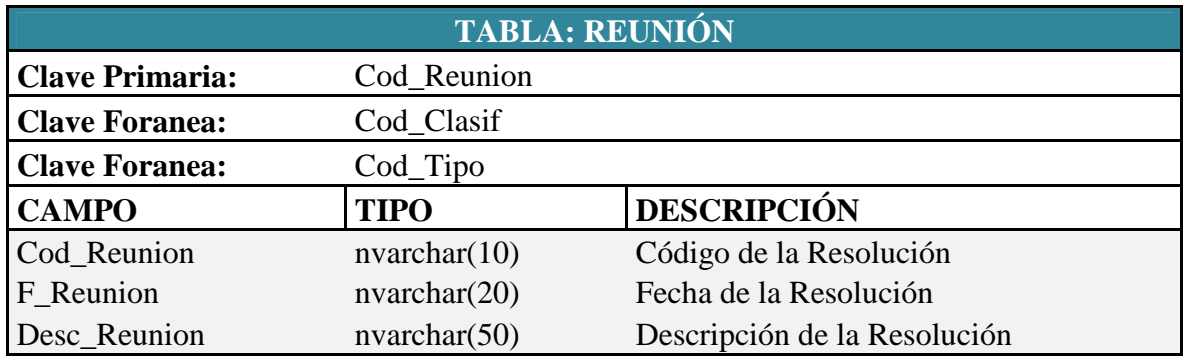

*Tabla 6.12 Descripción de la Tabla Reunión* 

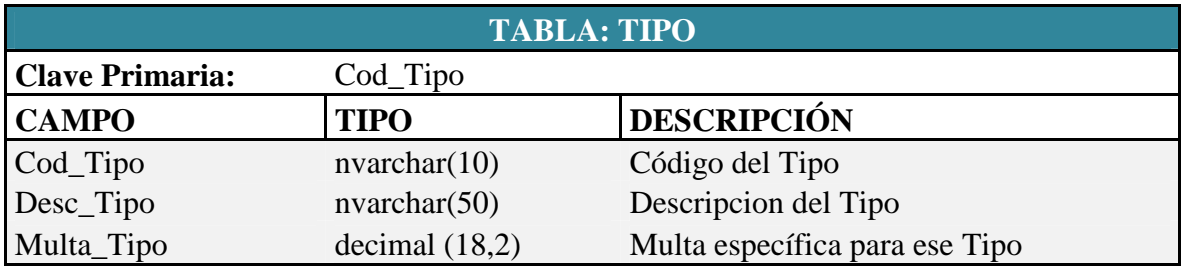

*Tabla 6.13 Descripción de la Tabla Tipo* 

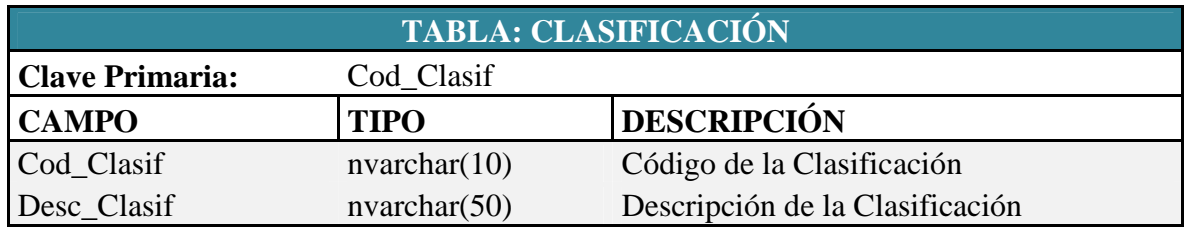

*Tabla 6.14 Descripción de la Tabla Clasificación* 

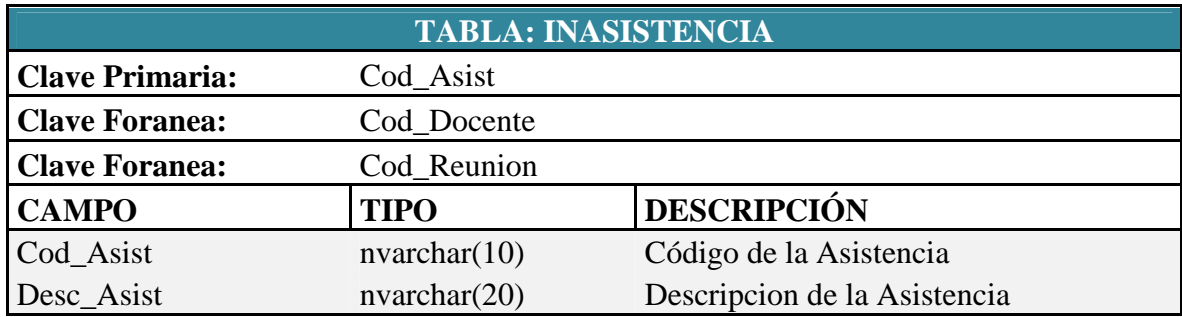

*Tabla 6.15 Descripción de la Tabla Inasistencia* 

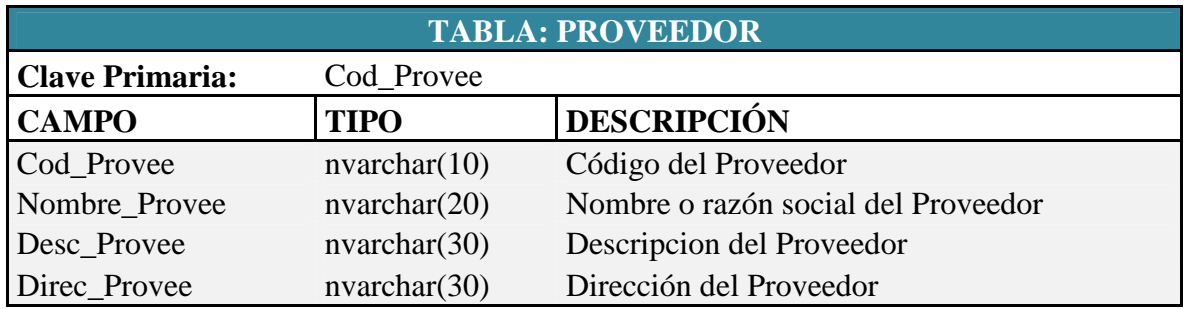

*Tabla 6.16 Descripción de la Tabla Proveedor* 

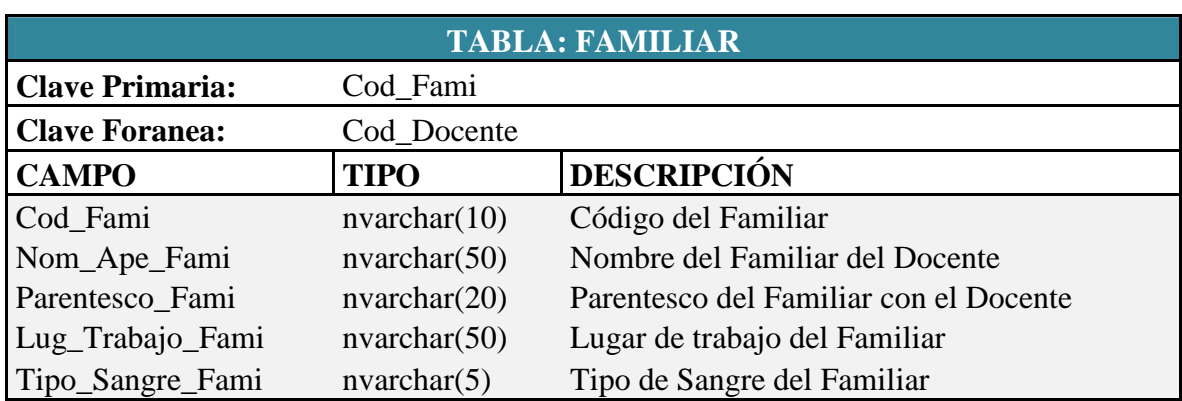

*Tabla 6.17 Descripción de la Tabla Familiar* 

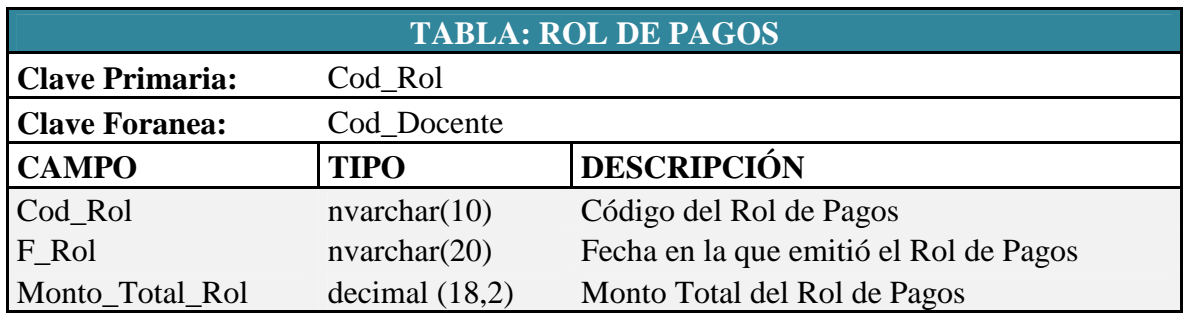

*Tabla 6.18 Descripción de la Tabla Rol de Pagos* 

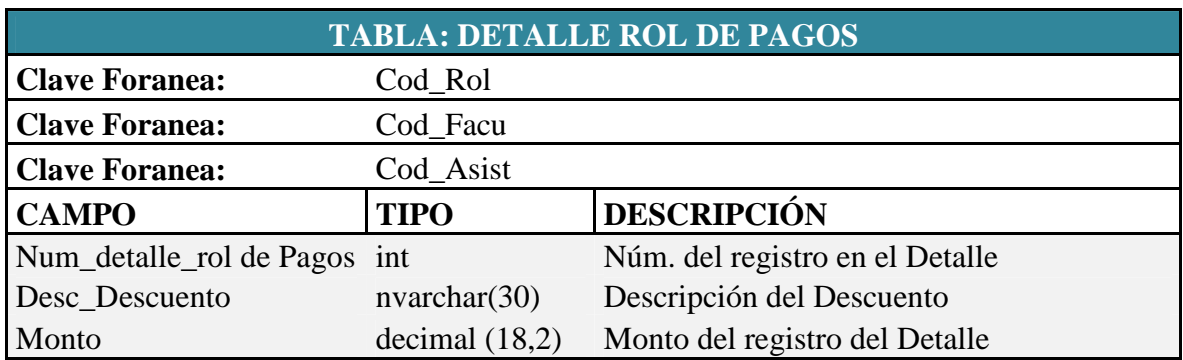

*Tabla 6.19 Descripción de la Tabla Detalle Rol de Pagos* 

| <b>TABLA: DOCENTE-PROVEEDOR</b> |                       |                                                 |
|---------------------------------|-----------------------|-------------------------------------------------|
| <b>Clave Primaria:</b>          | Cod_Docente_Proveedor |                                                 |
| <b>Clave Foranea:</b>           | Cod Docente           |                                                 |
| <b>Clave Foranea:</b>           | Cod_Proveedor         |                                                 |
| <b>CAMPO</b>                    | <b>TIPO</b>           | <b>DESCRIPCIÓN</b>                              |
| Cod Docente Provee              | int                   | Código de la Tabla Docente-Proveedor            |
| F_Deuda_Docente_Provee          | nvarchar(20)          | Fecha en la que se contrajo la deuda            |
| Monto_Inicial                   | Decimal $(18,2)$      | Monto Inicial con la que contrajo la deuda      |
| F_Pago_Mensual                  | nvarchar(20)          | Fecha de Pago Mensual                           |
| Monto Deuda actual              | Decimal $(18,2)$      | Valor de la Deuda Actual                        |
|                                 |                       | Valor del abono mensual a la deuda<br>contraída |
| Abono Mensual                   | decimal $(18,2)$      |                                                 |

*Tabla 6.20 Descripción de la Tabla Docente-Proveedor* 

# **6.9.3.3 DISEÑO DE INTERFAZ**

De acuerdo a los requerimientos dados por el presidente de la Asociación Dr. Luis Villalva y la Srta. Secretaria Administrativa la interfaz fue creada con una visualización amigable y de fácil acceso.

#### **Pantalla de Inicio de Sesión**

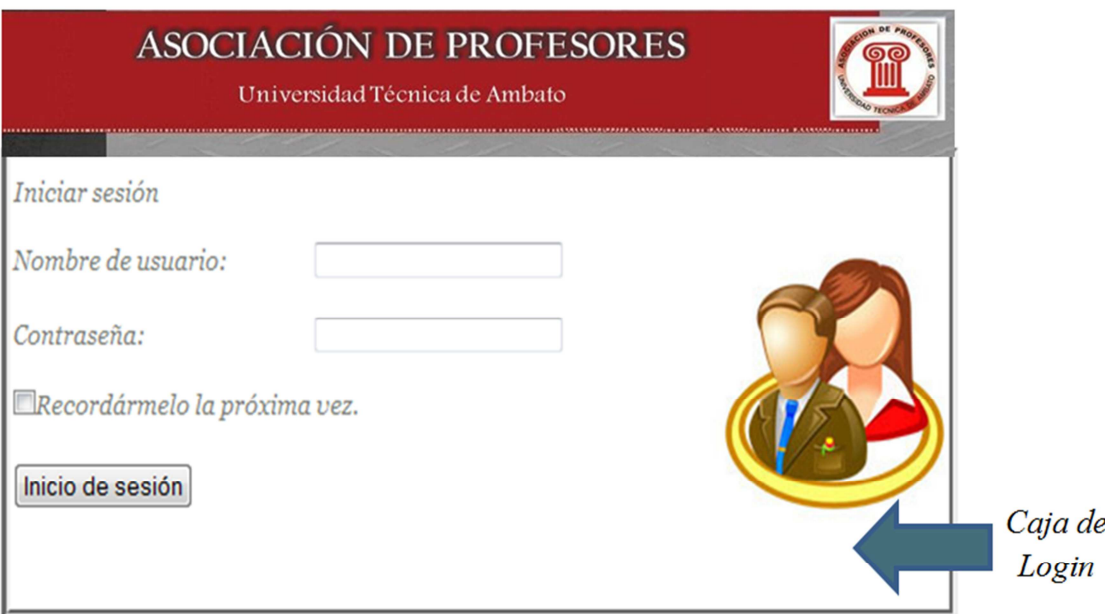

*Figura 6.119. Pantalla Inicio de sesión* 

En esta página el usuario que desea entrar al sistema deberá ingresar el nombre de usuario y su respectiva contraseña, datos que serán validados y permitirán su acceso; además, permitirá el ingreso según el tipo de usuario a la sección de administrador o visitante.

## **Página Principal**

Una vez que el usuario se ha logeado se visualizará la siguiente página principal:

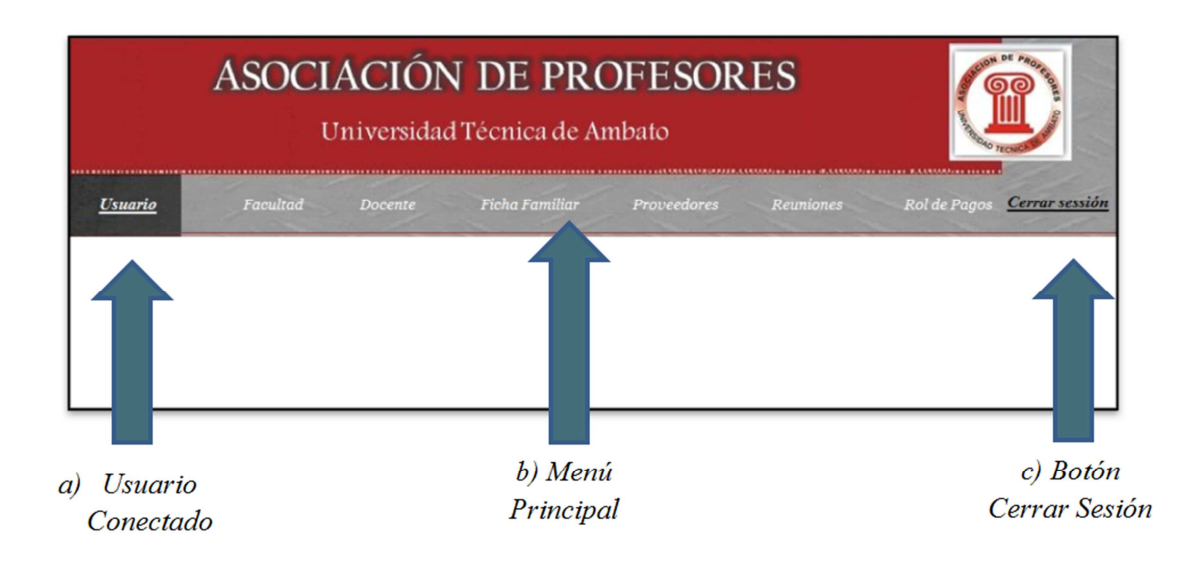

*Figura 6.120. Página Principal* 

- *a) Usuario Conectado* Visualiza el nombre de Usuario que se encuentra conectado.
- *b) Menú Principal* Se podrá seleccionar entre las pestañas que se visualiza en la página principal: *Facultad* que mostrará los datos de las facultadas con miembros asociados; la opción *Docente* visualiza la información personal de los miembros de la asociación, asociado a la pestaña *Ficha Familiar* que muestra los datos de uno de los familiares de cada miembro; la pestaña *Proveedores* visualiza los datos de los proveedores vinculados a la asociación; el enlace *Reunión* muestra información referente a las reuniones organizadas por la asociación, enlazada a su respectivo tipo y clasificación; la pestaña *Rol de Pagos* muestra los datos de los roles de pagos emitidos a los miembros mensualmente, asociados a consultas grupales y personales; cada una de las pestañas permite la emisión de consultas y reportes respectivamente.
- *c) Botón Cerrar Sesión* Permite cerrar la sesión con el usuario actual.

# **6.9.3.3.1 DISEÑO DE ENTRADAS**

De acuerdo a los requerimientos dados por el presidente de la Asociación Dr. Luis Villalva Soria y la Srta. Secretaria Administrativa

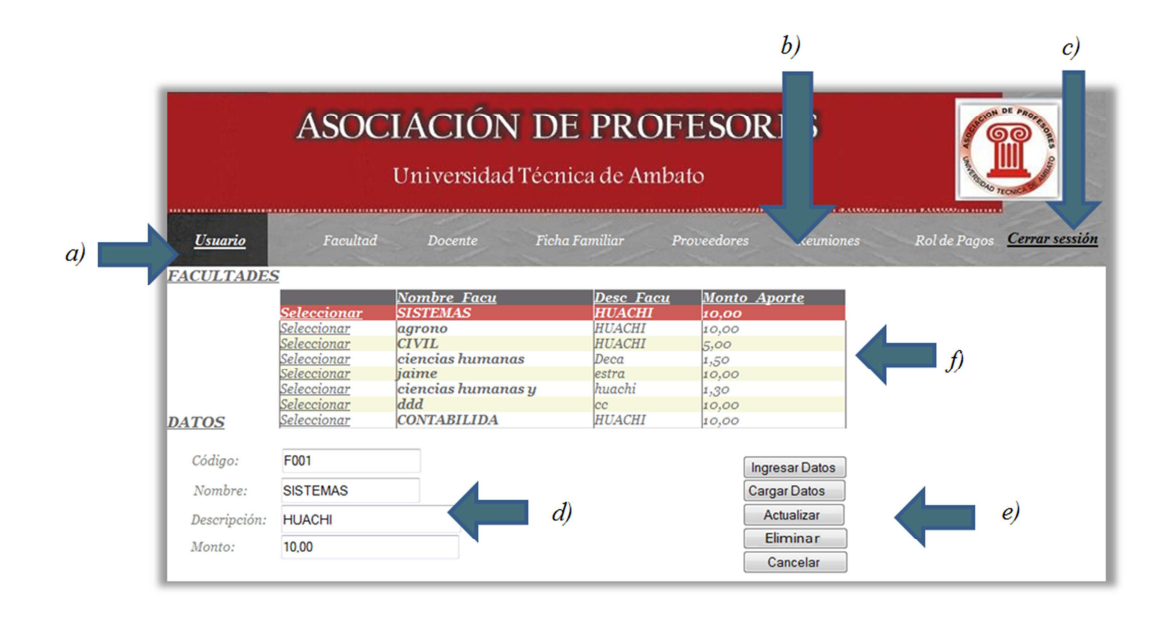

*Figura 6.121. Pantalla de ingreso, actualización y eliminación de la información* 

- **d) Campos de ingreso** Permite el ingreso de los datos, para lo cual existen reglas para poder almacenar en la BDD
- **e) Botones de Acción**
	- **Botón Ingresar Datos:** Permite el ingreso de un nuevo registro
	- **Botón Cargar Datos:** Permite guardar los datos ingresados una vez verificado campo por campo
	- **Botón Actualizar:** Permite editar los datos seleccionados
	- **Botón Eliminar:** Permite eliminar el registro seleccionado siempre que no tenga referencias con otros registros
	- **Cancelar:** Permite cancelar la operación que esté realizando el usuario
- **f) Vista de Registros:** Visualiza los registros correspondientes a cada tabla, permite la selección del registro para poder actualizar o eliminar los datos.

(*Véase la Figura 6.122. Pantalla de registro de un nuevo usuario*)

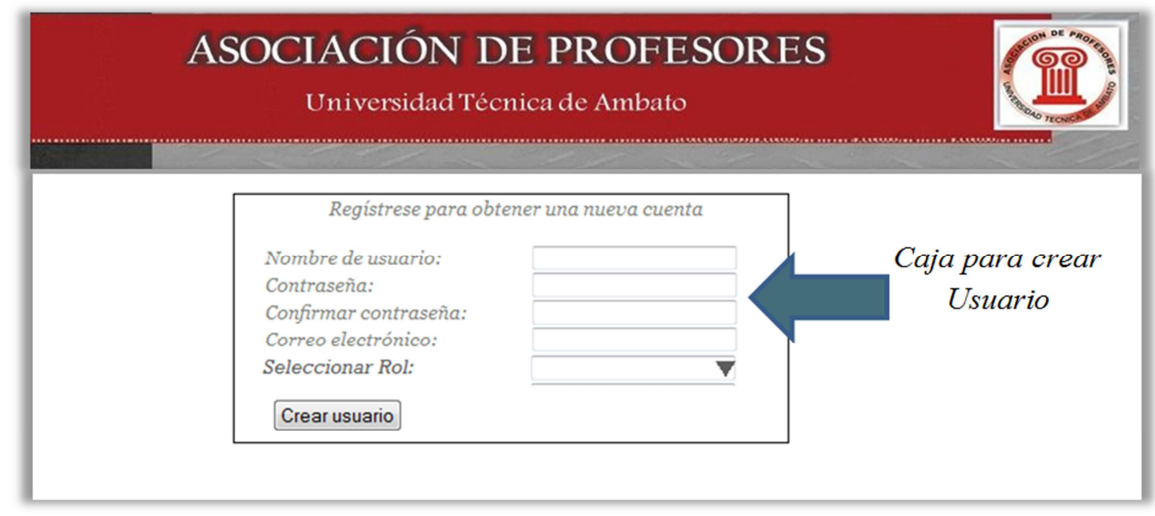

*Figura 6.122. Pantalla de registro de un nuevo usuario* 

En ésta página el usuario administrador puede crear otra cuenta de usuario, ingresar la contraseña y confirmarla, ingresar como dato adicional el correo electrónico del nuevo *usuario y seleccionar el tipo de rol.* 

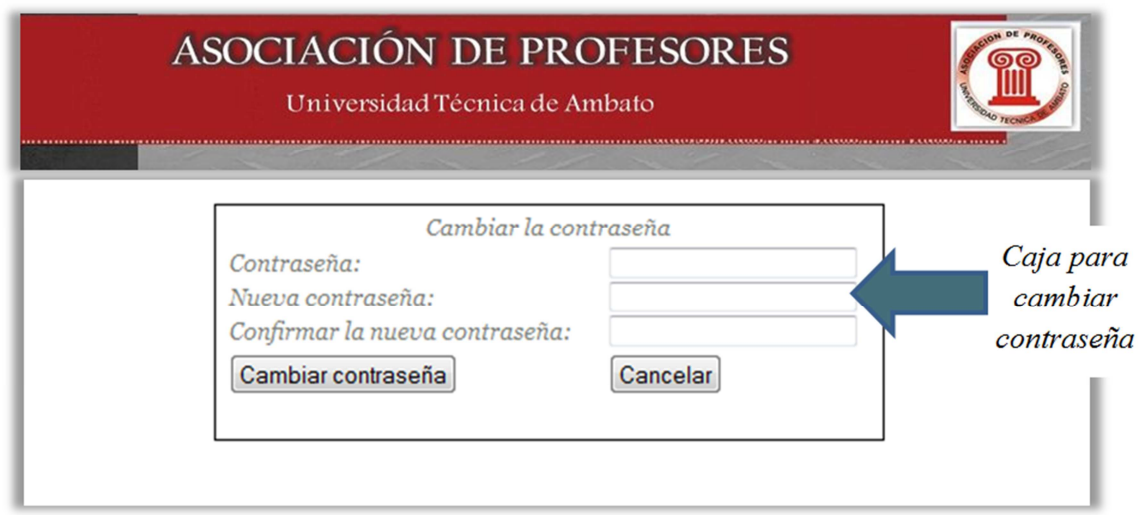

*Figura 6.123. Pantalla de modificación de contraseña del usuario actual* 

En esta página el usuario puede modificar su contraseña, ingresando la contraseña anterior, ingresando la nueva contraseña y confirmándola.
#### **6.9.3.3.2 DISEÑO DE SALIDAS**

Esta es la visualización general para las páginas de información, permite ingresar al usuario los parámetros de consulta a la Base de Datos y posteriormente la generación de reportes.

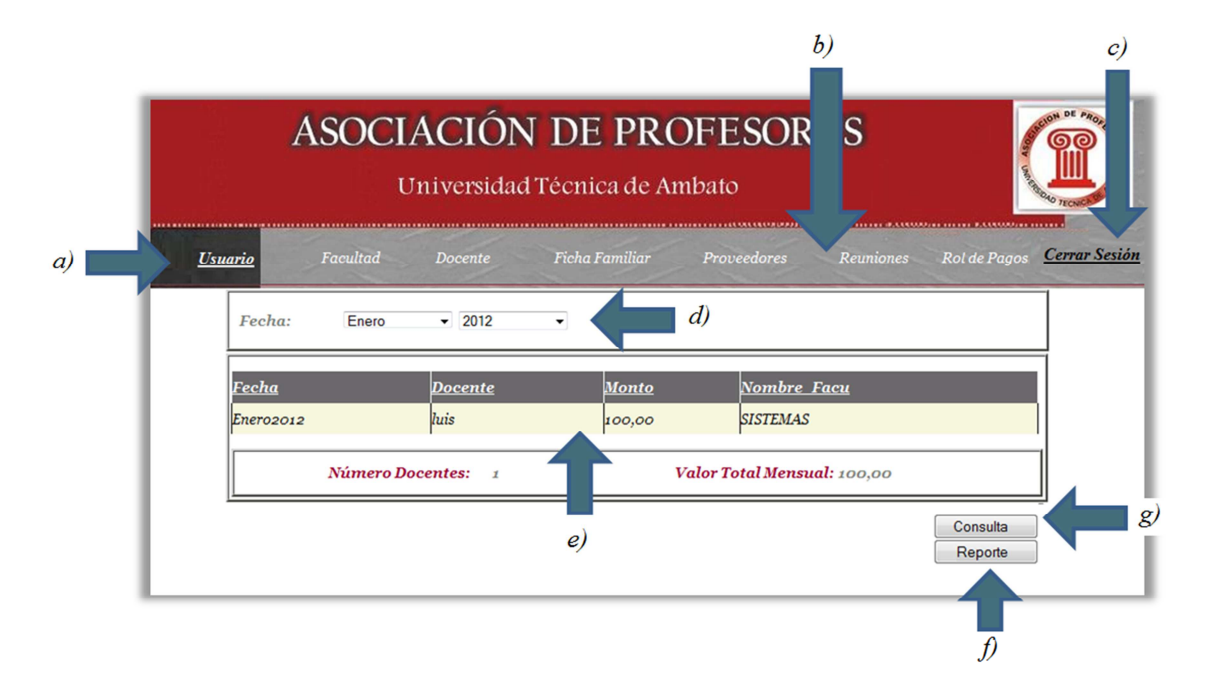

*Figura 6.124. Pantalla de consulta y emisión de reportes* 

**d) Cajas de texto y listas:** Permite ingresar los parámetros para la consulta.

**e) Vista Cuadrícula:** Muestra la información consultada.

**f) Botón Reporte:** Permite la emisión de reportes.

**g) Botón Consulta:** Permite la consulta de la información una vez ingresados los parámetros de consultas correctos.

*(Véase Figura 6.125. Pantalla de eliminación de registros)*

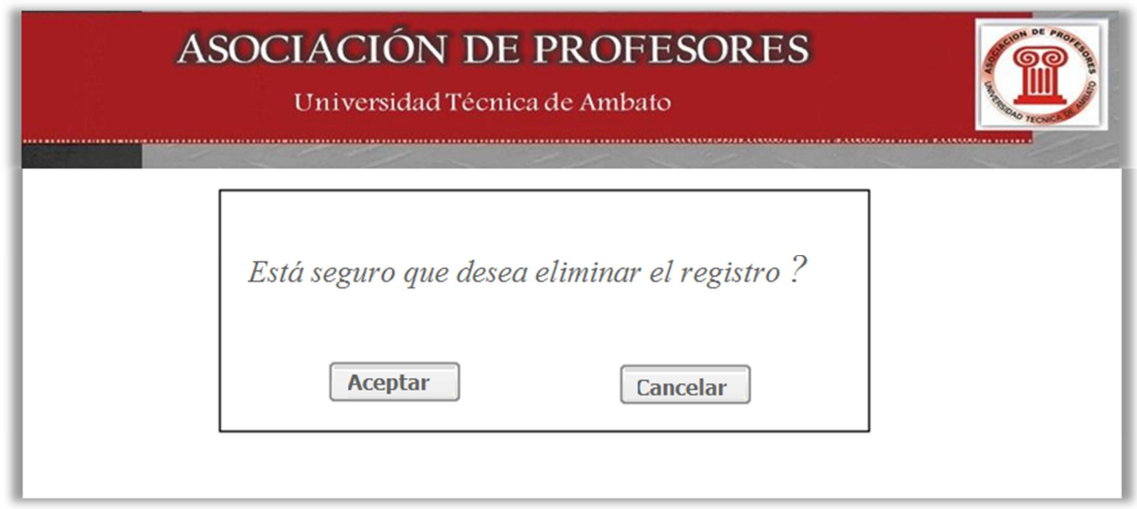

*Figura 6.125. Pantalla de eliminación de registros*

En esta ventana el usuario podrá confirmar si desea eliminar o no el registro seleccionado.

# **6.9.4 IMPLEMENTACIÓN**

Como referencia de los procesos desarrollados es necesario presentar a continuación un proceso para poder generalizar los procesos ya desarrollados.

# **Código Fuente**

# •**Conexión a la Base de Datos**

<connectionStrings>

<add name="ConnectionString" connectionString="DataSource=.\SQLEXPRESS;InitialCatalog=APUA;Persist Security Info=True;User ID=sa;Password=sa" providerName="System.Data.SqlClient"/>

</connectionStrings>

#### • **Ingreso de Datos**

protected void btnIngresarDatos\_Click(object sender, EventArgs e) {  $b$ tnActualizar.Visible = true;  $lbDatos.Visible = true;$ 

 $btnCancelar.Visible = true;$  $txt)$  txt $Code$ . Enabled = true;  $txtCodigo.Text = "";$ txtCodigo.Focus();  $txtNonbre.Enabeled = true;$  $txtNonbre.Text = "":$  $txtDescripto.Enabled = true;$  $txtDescription.Text = "";$  $txtMonto. Enabled = true$ : txtMonto.Text  $=$  "";  $btnCargarDatos.Visible = true;$ 

#### •**Cargar Datos**

}

protected void btnCargarDatos\_Click(object sender, EventArgs e)

```
{ 
       Try
   { 
               if (lblguardado.Text == "ingresar") 
    { 
       btnIngresarDatos.Visible = true; 
        DatabaseHelper select = new DatabaseHelper(@"Data 
Source=.\sqlexpress; 
       InitialCatalog=APUA;Persist Security 
Info=True;UserID=sa;Password=sa", Providers.SqlServer); 
       select.AddParameter("@Cod_Facu", txtCodigo.Text); 
        select.AddParameter("@Nombre_Facu", txtNombre.Text); 
        select.AddParameter("@Desc_Facu", txtDescripcion.Text); 
        select.AddParameter("@Monto_Aporte", 
Convert.ToDecimal(txtMonto.Text)); 
       DataSet dsDatos = new DataSet();
        dsDatos = select.ExecuteDataSet("Insertar_Facultad", 
CommandType.StoredProcedure); 
           Response.Redirect("Facultad.aspx");
     } 
        if (lblguardado.Text=="actualizar") 
\left\{\begin{array}{ccc} \end{array}\right\}DatabaseHelper select = new DatabaseHelper(@"Data Source=.\sqlexpress;Initial
Catalog=APUA;Persist Security Info=True;User ID=sa;Password=sa", 
Providers.SqlServer);
```

```
 select.AddParameter("@Cod_Facu", txtCodigo.Text); 
      select.AddParameter("@Nombre_Facu", txtNombre.Text);
      select.AddParameter("@Desc_Facu", txtDescripcion.Text);
       select.AddParameter("@Monto_Aporte", 
Convert.ToDecimal(txtMonto.Text)); 
      DataSet dsDatos = new DataSet();
       dsDatos = select.ExecuteDataSet("Actualizar_Facultad", 
CommandType.StoredProcedure);
```

```
 Response.Redirect("Facultad.aspx");
```
}

```
catch (SqlException error) 
        { 
       lblError.Text = (error.Message + error.StackTrace);
       } 
       catch (Exception error) 
       { 
               lblError.Text = (error.Message + error.StackTrace);} 
}
```
#### •**Actualizar Datos**

```
protected void btnActualizar_Click(object sender, EventArgs e) 
    { 
        lblguardado.Text = "actualizar"; 
        btnIngresarDatos.Visible = false; 
        btnActualizar.Visible = false; 
       lbDatos.Visible = true; txtNombre.Focus(); 
       txtCodigo.Enabeled = false;btnCancelar.Visible = true:
       txtNonbre.Enabeled = true;txtDescripto.Enabled = true;txtMonto.Enabeled = true;btnCargarDatos.Visible = tru}
```
#### •**Eliminar Datos**

protected void btnEliminarDatos\_Click(object sender, EventArgs e)

```
{ 
       Try
\left\{\right.DatabaseHelper eliminar = new DatabaseHelper(@"Data
Source=.\sqlexpress;Initial Catalog=APUA;Persist Security Info=True;User 
ID=sa;Password=sa", Providers.SqlServer); 
       DataSet dsDatos = new DataSet();
        eliminar.AddParameter("@Cod_Facu", txtCodigo.Text); 
        dsDatos = select.ExecuteDataSet("Eliminar_Facultad", 
CommandType.StoredProcedure); 
        Response.Redirect("Facultad.aspx"); 
   } 
catch (SqlException error) 
       { 
       lblError.Text = (error.Message + error.StackTrace);
       } 
       catch (Exception error) 
       { 
               lblError.Text = (error.Message + error.StackTrace); 
}
```
#### •**Cancelar Datos**

```
protected void btnCancelar_Click(object sender, EventArgs e) 
{ 
      if (lblcancelar.Text == "insertar") 
\{ LimpiarCampos(); 
                    DeshabilitarCampos(); 
 } 
       if (lblcancelar.Text == "actualizar") 
             { 
                    LimpiarCampos(); 
                    DeshabilitarCampos(); 
       } 
      if (lblcancelar.Text == "")
\{ LimpiarCampos(); 
                    DeshabilitarCampos(); 
 }
```
**}** 

**Código SQL** 

#### • **Insertar Datos**

```
CREATE PROCEDURE [dbo].[Insertar_Facultad](@Cod_Facu nvarchar(10), 
@Nombre_Facu nvarchar(30),@Desc_Facu nvarchar(20), @Monto_Aporte 
decimal(18,2))AS 
BEGIN 
       INSERT INTO Facultad(Cod_Facu,Nombre_Facu,Desc_Facu, 
Monto_Aporte) 
   VALUES 
       (@Cod_Facu,@Nombre_Facu,@Desc_Facu,@Monto_Aporte )
```
END

#### •**Actualizar Datos**

```
CREATE PROCEDURE [dbo].[Actualizar_Facultad](@Cod_Facu nvarchar(10),
@Nombre_Facu nvarchar(30),@Desc_Facu nvarchar(20), @Monto_Aporte 
decimal(18,2)) AS
```
**BEGIN** 

```
 UPDATE Facultad 
set Nombre Facu = @Nombre Facu, Desc Facu = @Desc Facu,
Monto_Aporte=@Monto_Aporte 
 WHERE Cod_Facu=@Cod_Facu
```
# END

#### •**Mostrar Datos**

```
CREATE PROCEDURE [dbo].[MostrarFacultad] 
AS 
BEGIN 
SELECT Facultad.Cod_Facu, Facultad.Nombre_Facu, Facultad.Desc_Facu, 
   dbo.Facultad.Monto_Aporte 
FROM Facultad 
END;
```
CREATE PROCEDURE [dbo].[MostrarDetallePersonal] (@F\_Rol nvarchar(20), @Cod\_Docente nvarchar (10))

AS

BEGIN

SELECT dbo.[Detalle\_Rol de Pagos].[Num\_detalle\_rol de Pagos] AS NUMERO, dbo.[Detalle\_Rol de Pagos].Desc\_Descuento AS DETALLE, dbo.[Detalle\_Rol de Pagos].Monto AS VALOR

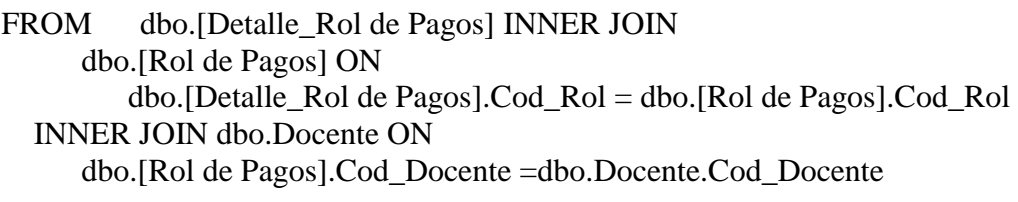

WHERE (dbo.[Rol de Pagos].Cod\_Docente = @Cod\_Docente) AND (dbo.[Rol de Pagos].F\_Rol =  $@F$ \_Rol) END

CREATE PROCEDURE [dbo].[Mostrar\_Rol\_Mes] @F\_Rol nvarchar(20) AS BEGIN SELECT dbo.[Rol de Pagos].F\_Rol AS Fecha, dbo.Docente.Nom\_Ape\_Docente AS DOCENTE, dbo.[Rol de Pagos].Monto\_Total\_Rol AS MONTO, dbo.Facultad.Nombre\_Facu FROM dbo.[Rol de Pagos] INNER JOIN

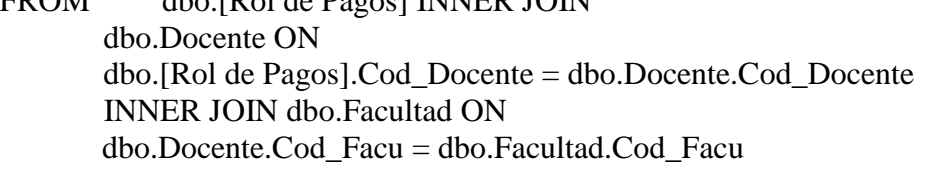

WHERE dbo.[Rol de Pagos].F\_Rol=@F\_Rol END

#### •**Seleccionar Datos**

```
CREATE PROCEDURE [dbo].[SeleccionarFacultadGrid](@Cod_Facu 
nvarchar(10)AS 
BEGIN 
       SELECT Cod_Facu, Nombre_Facu, Desc_Facu, Monto_Aporte 
       FROM Facultad 
      WHERE Cod Facu = @Cod Facu
END
```
#### **6.9.5 PRUEBAS**

Culminada la etapa de desarrollo del sistema se procedió a realizar las pruebas de la aplicación, cuyo fin fue depurar errores existentes permitiendo al sistema ser más confiable y seguro; para las pruebas fue necesario ingresar datos reales que permitan visualizar consultas consistentes y confiables.

*(Véase, ANEXO 4, Cronograma de Pruebas)*

#### **6.9.5.1 PRUEBAS DE SOFTWARE**

Las pruebas de software, son los procesos que permiten verificar y revelar la calidad de un producto software. Son utilizadas para identificar posibles fallos de implementación, calidad, o usabilidad de computador. Básicamente es una fase en el desarrollo de software consistente en probar las aplicaciones construidas.

#### **6.9.5.2 PRUEBAS DE CAJA BLANCA**

Las pruebas de caja blanca consistió en el ingreso de datos al sistema con el código fuente sujeto a modificación, esto sirvió en gran medida para establecer o modificar errores de programación que no habían sido detectados; es en este punto donde las pruebas de caja blanca son un pilar y están fuertemente asociadas al código fuente.

- Se revisó los procedimientos de rutina ingresos, consultas, informes, cálculos.
- Se revisó el correcto funcionamiento de la interfaz tanto del menú del portal así como la correcta visualización de los diferentes elementos de la misma.
- Se revisó el manejo de errores así como las validaciones tanto al ingreso como salida de datos.

Resultado de la ejecución de pruebas y tomando en cuenta el funcionamiento del sistema presentando posibles escenario y situaciones en la forma "Que pasaría si "

se pudo confirmar y asegurar que la estructura interna del sistema está de acuerdo a los requerimientos especificados.

#### **6.9.5.3 PRUEBAS DE CAJA NEGRA**

Son pruebas funcionales tienen como finalidad encontrar aspectos que no estén especificados dentro del contexto del sistema, siendo utilizado también para la revisión de interfaces del sistema.

# **6.9.5.4 PRUEBA DE VALIDACIÓN**

Para la realización de las prueba se crearon varios usuarios con los permisos necesarios para poder validar el ingreso, actualización y eliminación de los registros de cada uno de los campos.

#### **Detalle de las Pruebas de Validación:**

#### **Entrada y salida de datos por parte de los usuarios.**

Al momento de guardar registros en la base de datos, se verifica que no exista información duplicada de ser ese el caso, el sistema visualiza un mensaje al usuario especificando que la acción no puede ser realizada.

El sistema debe ser capaz de visualizar la información requerida por el usuario, por lo que la conexión a motor de base de datos no debe ser interrumpida.

 **Comprobación de que cada uno de los módulos se ajusten a los datos necesitados y requeridos.** 

La información que muestra el sistema está sujeta directamente a las necesidades de los usuarios por lo que debe mostrar únicamente la información requerida.

 **Que la información sea correctamente mostrada y entendida por los usuarios.** 

El sistema debe contar con una interfaz amigable que permita su fácil manejo, además de una visualización clara y precisa de los datos.

#### **Nunca visualizar información innecesaria y secreta en ninguna caso.**

Existen 2 tipos de usuarios: el usuario **Administrador** tiene permisos de acceso libre pudiendo manipular y modificar la información, mientras que el usuario **Visitante** tiene acceso limitado ingresando únicamente a la galería fotográfica por lo que no tiene acceso a información confidencial.

Las pruebas se las realizaron con la finalidad de determinar que el sistema satisface y cumple las condiciones y requerimientos establecidos el inicio del proyecto.

# **6.9.6 CAPACITACIÓN E IMPLANTACIÓN**

#### **6.9.6.1 CAPACITACIÓN**

Una vez terminado el Sistema de Gestión para el Control de Procesos Administrativos en la Asociación de Profesores de la Universidad Técnica de Ambato (APUA) y previo a la implantación del mismo, es necesario elaborar un plan de capacitación destinado al personal de la asociación con la finalidad de procurar el correcto funcionamiento del sistema.

#### **6.9.6.1.1 OBJETIVO DE LA CAPACITACIÓN**

Proporcionar a la Asociación de Profesores de la Universidad Técnica de Ambato (APUA) un personal altamente calificado en términos de conocimiento, habilidades y aptitudes, en el manejo del Sistema de Gestión para el Control de Procesos Administrativos.

#### **6.9.6.1.2 PROCESO DE CAPACITACIÓN**

Para realizar el proceso de capacitación fue necesario puntualizar lo siguiente:

**Personal a Capacitar:** Secretaria ejecutiva de la asociación.

**Actividades:** Explicar de manera práctica el funcionamiento del Sistema de Gestión para el Control de Procesos Administrativos.

**Material Didáctico:** Un computador, el Sistema de Gestión para el Control de Procesos Administrativos y su respectivo manual de usuario.

**Forma de enseñanza:** Al ser una sola persona quien recibe la capacitación, se la realizó de manera personalizada, enseñando paso a paso el funcionamiento del sistema.

#### **6.9.6.2 IMPLANTACIÓN**

Cumplido el proceso de capacitación hacia el personal de la asociación, la implantación del Sistema de Gestión para el Control de los Procesos Administrativos de la Asociación de Profesores de la Universidad Técnica de Ambato (APUA) se la realizó de forma independiente puesto que la asociación no cuenta con un previo sistema existente y tampoco depende de otro para su funcionamiento.

El Sistema de Gestión fue implantado mediante Internet Information Service o IIS herramienta utilizada para la publicación del sistema, además fue necesaria la instalación del motor de BDD como es Microsoft SQL Server vs. 9.00.2047

*(Véase Cronograma para la Capacitación e Implantación -ANEXO5-)*

# **6.9.6.3 INSTALACIÓN DEL MOTOR DE BASE DE DATOS**

El Sistema de Gestión para el control de los procesos administrativos de la Asociación de Profesores de la Universidad Técnica de Ambato (APUA) trabaja con SQL Server Express 2005 el cual fue instalado en una las computadoras existentes en la asociación.

**Nota:** Cabe destacar que se hace uso de una versión express para evitar tener que depender de la compra de las licencias correspondientes.

A continuación los pasos para la instalación de SQL Server Express 2005:

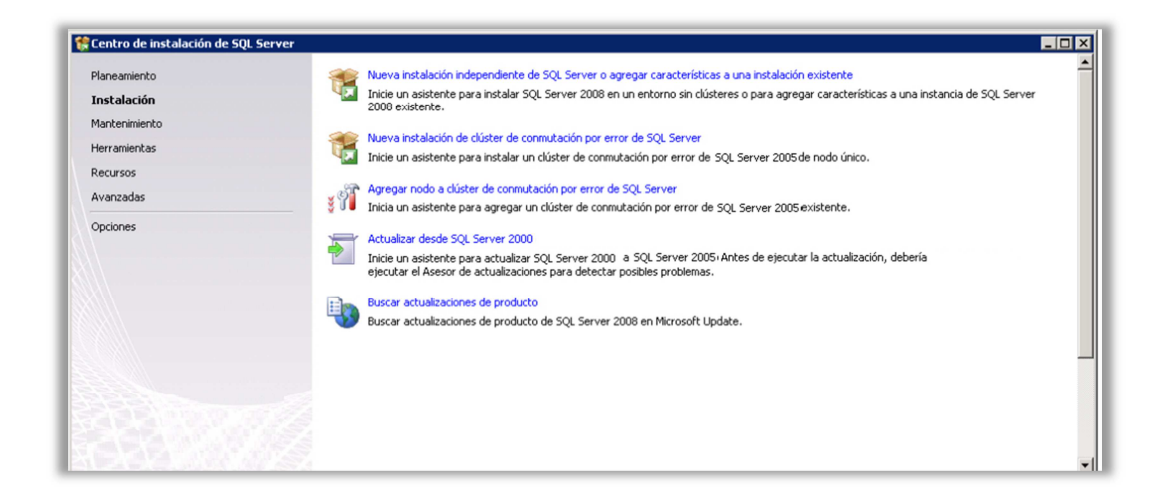

- Una vez seleccionada la opción de instalación, el programa procede a analizar los requisitos de hardware y software.
- A continuación se visualiza el compromiso de la licencia a lo que ponemos Ok.
- Se mostrará una ventana con las reglas auxiliares, de cumplir todos los requisitos la instalación continuará.

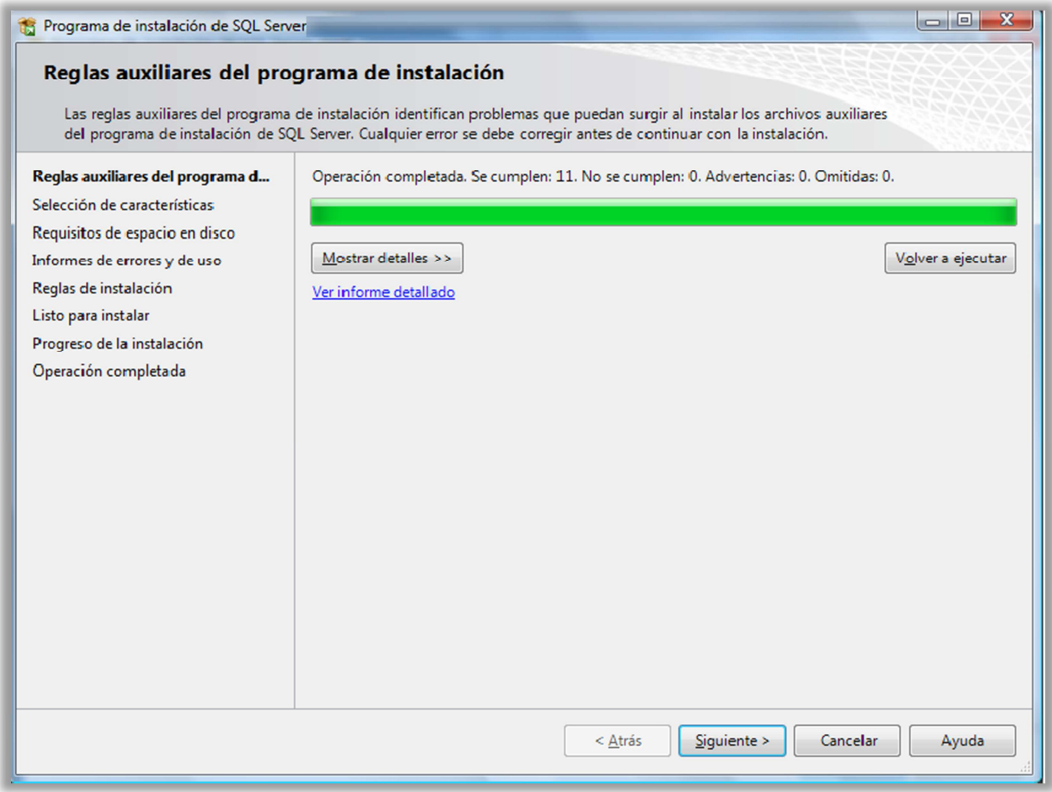

 En la siguiente ventana se elige los componentes que se desea instalar, seleccionamos todos y hacemos clic en el botón siguiente.

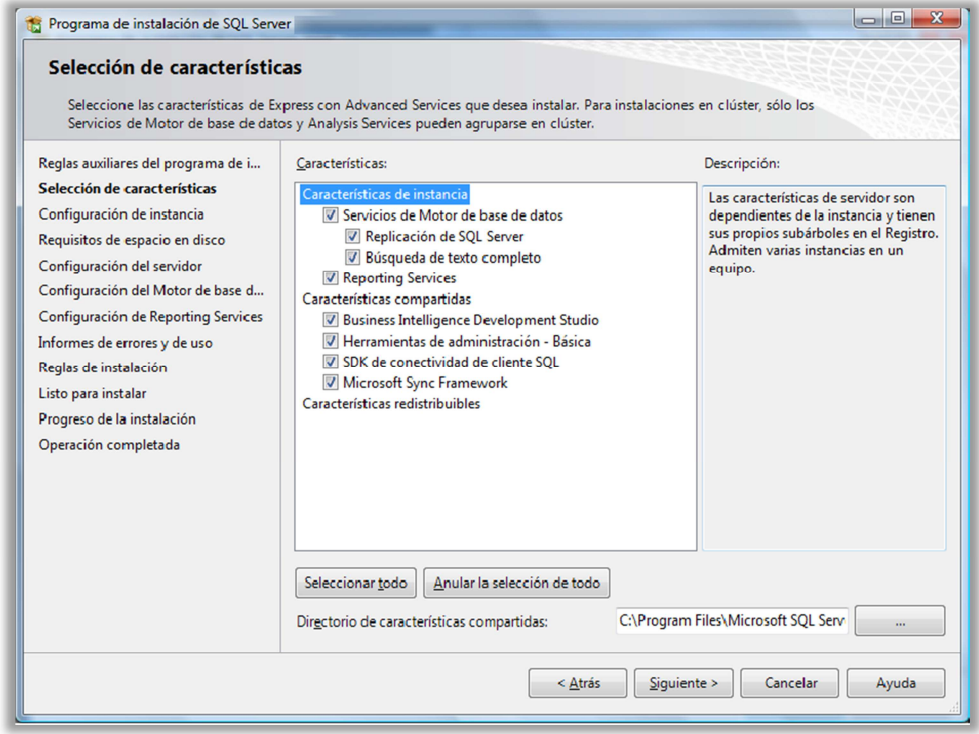

- En el siguiente paso solicita establecer el nombre de instancia, dejamos con los valores predeterminados y pulsamos siguiente.
- En la siguiente ventana seleccionamos como cuentas de servicio "NT AUTHORITY\SYSTEM" y dejamos los demás campos con los valores predeterminados.

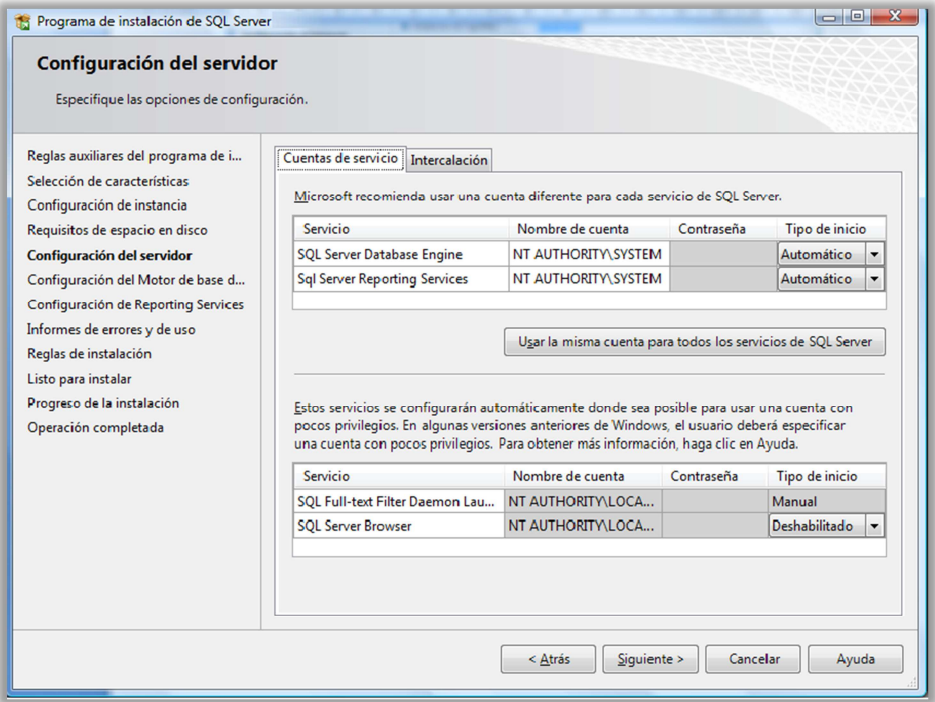

 En el siguiente paso especificamos el modo de autentificación, y especificamos la contraseña de sa; además damos clic en la opción *Agregar Usuario Actual.*

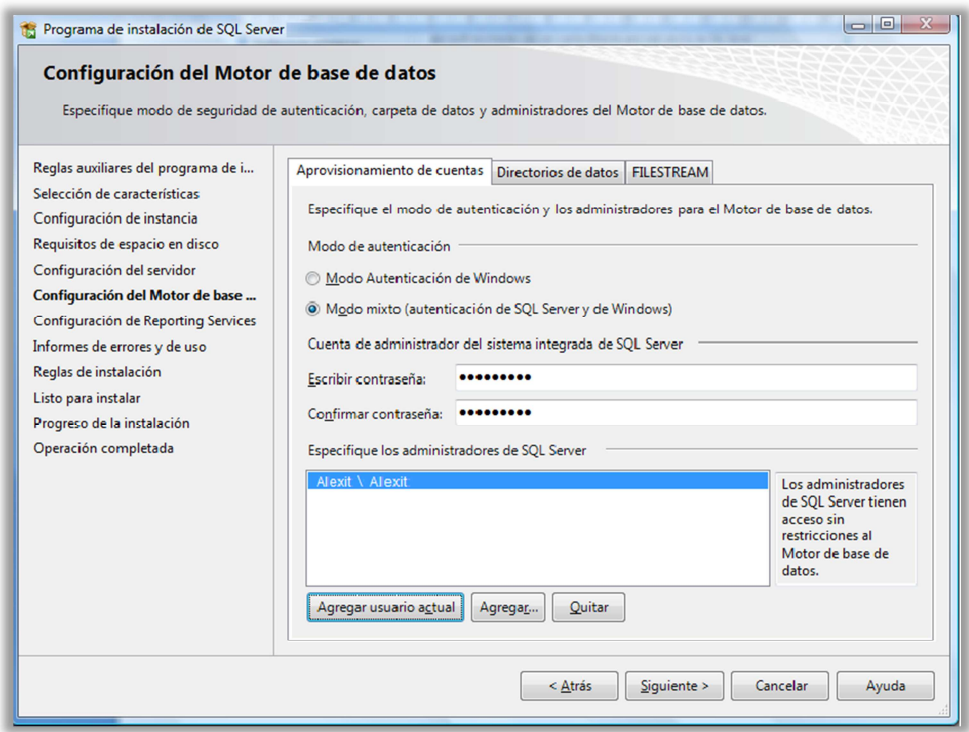

- Seleccionamos la configuración predeterminada, y pulsamos clic en siguiente.
- Se mostrará un resumen de la instalación, y antes de culminar la instalación.

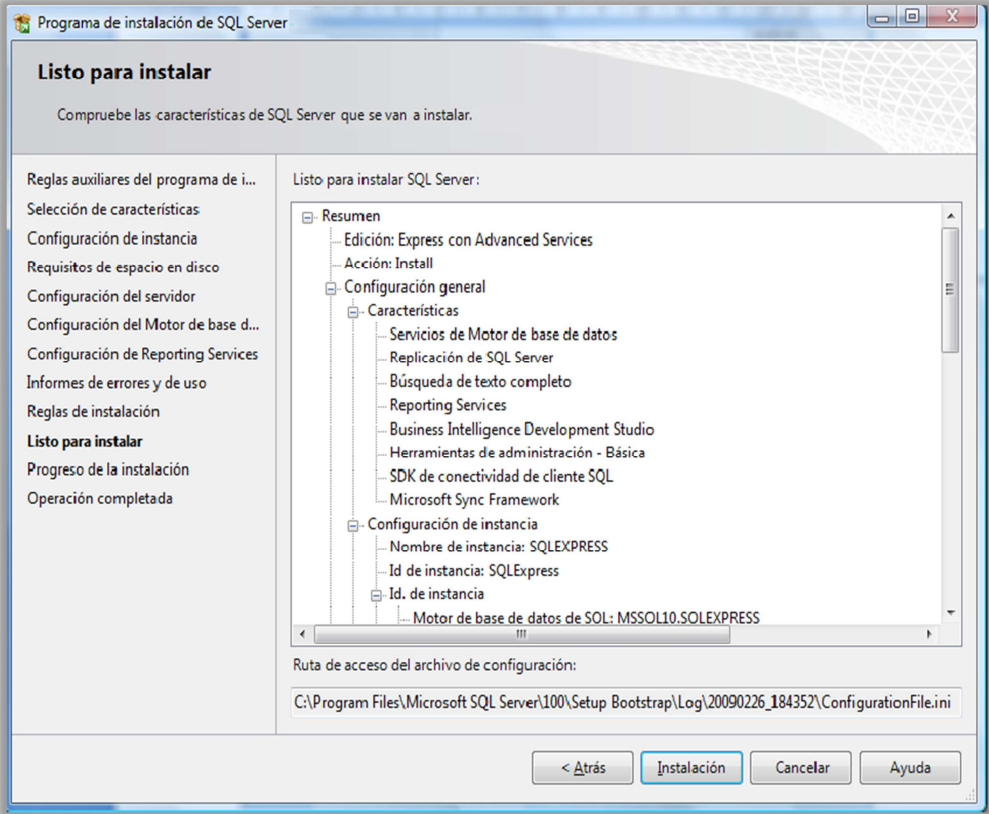

Una vez instalado el Motor de Base de Datos se puede visualizar la base de datos como se muestra a continuación:

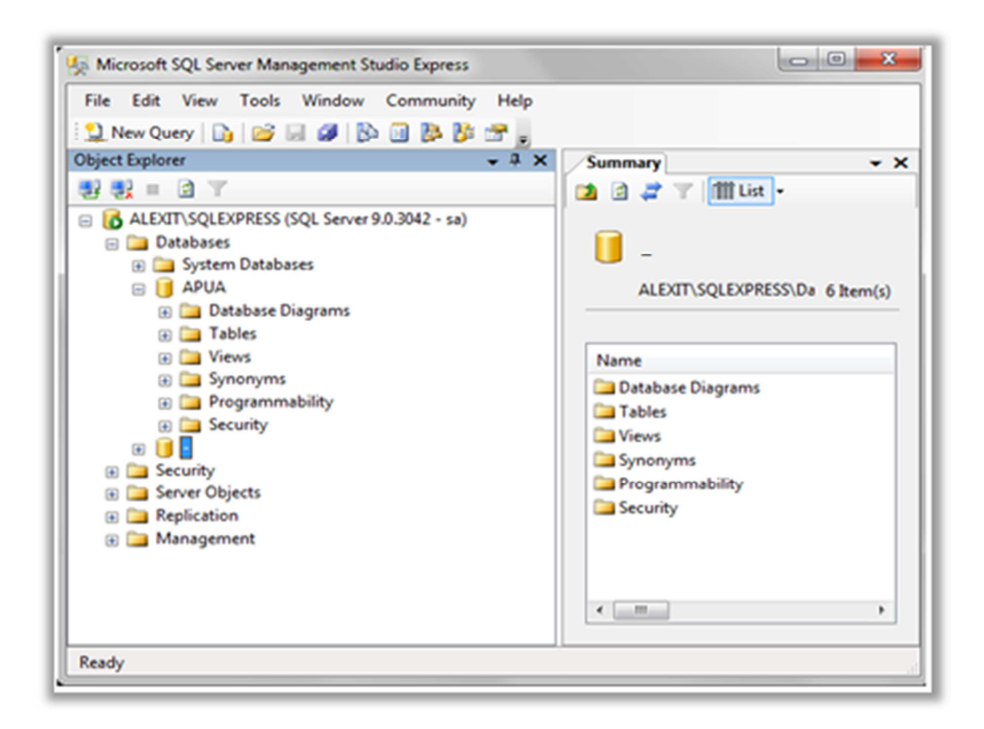

*Figura 6.126. Pantalla del Motor de Base de Datos* 

# **6.9.6.4 INSTALACIÓN DEL SISTEMA**

Procedemos a subir el paquete compilado al servidor web denominado Internet Information Service (IIS)

- Compilamos el paquete en la dirección " C:\inetpub\wwwroot"
- Iniciamos y agregamos una aplicación, para lo cual damos clic derecho en Default Web Site, como lo muestra la figura.

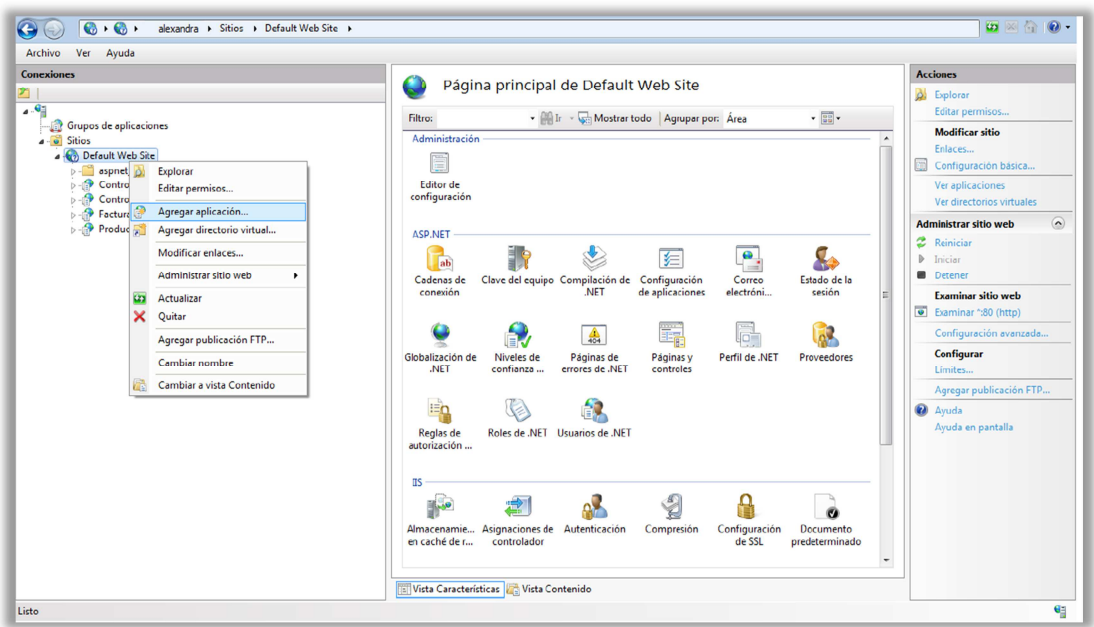

*Figura 6.127. Agregar aplicación* 

 Configuramos la aplicación ingresando el Alias seguido de la dirección donde copiamos el paquete de la aplicación, como se muestra a continuación

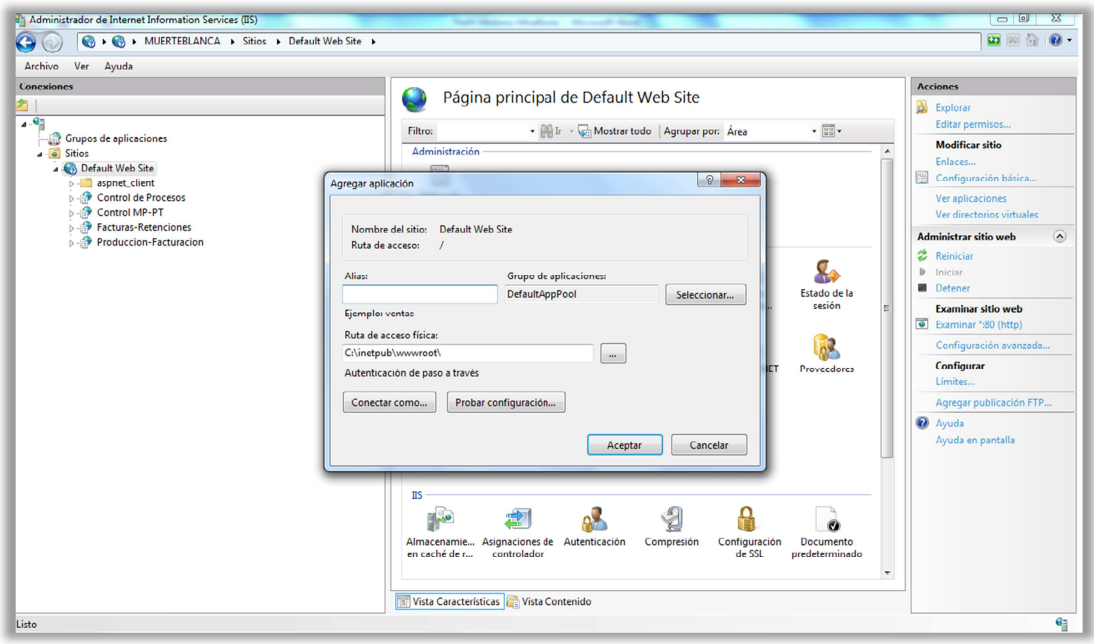

*Figura 6.128. Configuración de la Aplicación* 

#### **6.10 CONCLUSIONES Y RECOMENDACIONES**

#### **6.10.1 CONCLUSIONES**

- La compatibilidad al trabajar con la herramienta MonoDevelop 2.4 y ASP.NET, no genera ningún problema al momento del desarrollo, debido a que las dos herramientas poseen un compilador de lenguaje C#.
- Debido a la total compatibilidad de ASP.NET y MonoDevelop, postulado en el inciso anterior y siendo el Sistema de Gestión para el Control de Procesos Administrativos en la Asociación de Profesores de la Universidad Técnica de Ambato (APUA), desarrollado en MonoDevelop en su versión 2.4, se puede hacer uso de todos los componentes y herramientas de ASP.NET.
- Para evitar conflictos con el manejo del Sistema de Gestión para el Control de Procesos Administrativos en la Asociación de Profesores de la Universidad Técnica de Ambato (APUA), se hizo uso de menús inteligentes lo que disminuye la exigencia de aprendizaje del usuario.

#### **6.10.2 RECOMENDACIONES**

- El presente proyecto fue desarrollado bajo la herramienta MonoDevelop versión 2.4, por lo que recomienda el uso de versiones posteriores lo que conllevará a un nuevo análisis de compatibilidad, procurando siempre el uso de nuevas tecnologías.
- Las aplicaciones basadas en software libre presenta contantes cambios y mejoras, por lo que se torna beneficioso el uso de componentes y herramientas propias de MonoDevelop, promoviendo el uso de Software Libre.
- En una aplicación bajo MonoDevelop se recomienda el uso simultaneo de la herramienta ASP.NET cuya compatibilidad permitirá al desarrollador trabajar más cómodamente al contar con una interfaz gráfica.

#### **GLOSARIO DE TÉRMINOS**

**Base de Datos (BDD):** Repositorio que permite almacenar grandes cantidades de información.

**SQL Server 2005 Express:** sistema de administración de datos eficaz y está diseñado para una implementación sencilla y creación de prototipos de manera rápida, está disponible de forma gratuita y su redistribución con aplicaciones también es gratuita ideal para ejecutar pequeñas aplicaciones de servidor y de escritorio. Está diseñado para integrarse a la perfección con otras inversiones de infraestructura de servidor.

**UML:** Es el lenguaje de modelado de sistemas de software más conocido y utilizado en la actualidad; está respaldado por el OMG (Object Management Group), es decir es un lenguaje gráfico para visualizar, especificar, construir y documentar un sistema.

**CSS:** Tecnología que permite crear páginas web de una manera más exacta, usando formatos unificados, inclusión de márgenes, tipos de letra, fondos, colores.

**Java:** Lenguaje de programación con el que se puede realizar cualquier tipo de programa.

**Monodevelop:** Es un programa gratis multi plataforma muy potente y útil para todo programador ya sea novato o experto, consume muy pocos recursos.

**Javascript:** Lenguaje de programación que se utiliza principalmente en su forma del lado del cliente (client-side).

**Implantación:** Es el proceso de instalar equipos o software nuevo.

**Sistema**: es una entidad material formada por partes organizadas, sus componentes, que interactúan entre sí

**Sistemas de Gestión**: planeamiento, organización, operaciones y control de los recursos ya sean humanos o físicos que tienen que ver con el apoyo a sistemas (desarrollo, mejoría y mantenimiento) y servicios

**Proceso Administrativo**: actividades que el administrador debe llevar a cabo para aprovechar los recurso humanos, técnicos, materiales, etc., con los que cuenta la empresa.

**Framework:** Es un conjunto estandarizado de conceptos, prácticas y criterios para enfocar un tipo de problemática particular, que sirve como referencia para enfrentar y resolver nuevos problemas de índole similar.

**Interfaces:** Conexión e interacción entre Hardware, Software y el Usuario. El diseño y construcción de interfaces constituye una parte principal del trabajo de los Ingenieros, programadores y consultores.

**Control:** Es un objeto gráfico, utilizado para la construcción de interfaces de usuario**.** 

# **BIBLIOGRAFÍA**

#### **Referencias Bibliográficas de Libros**

- LEIVA, Francisco. (1988). "Nociones de Metodología de Investigación Científica". Figuras Moderna.
- DE LA MORA, Maurice Eyssautier. (2004). "Metodología de la Investigación, Desarrollo de la Inteligencia". International Thonson Editores.
- LAWRENCE, Shari. (2001). "Ingeniería de software, Teoría y Práctica". Prentice Hall.
- PRESSMAN, Roger. (2002). "Ingeniería de software, un enfoque práctico". Mc.Graw Hill.
- REINOSO, Víctor. (1978). "Proceso administrativo y aplicación de empresas". Freire Editorial.
- ROBBINS, Stephen; COULTIER, Mary. (2003). "Administración". Prentice Hall

#### **Referencias Bibliográficas de Internet**

**02 de mayo de 2011.** 

Concepto de persona humana. Articuloz, directorios de artículos gratis. http://www.articuloz.com/psicologia-articulos/concepto-de-persona-humana-2214690.html.

02 de mayo de 2011.

Planificación centrada en la persona. Wikipedia, enciclopedia libre. http://es.wikipedia.org/wiki/Planificaci%C3%B3n\_centrada\_en\_la\_persona. La clasificación de las personas. MailxMail, cursos pata compartir lo que sabes. http://www.mailxmail.com/curso-clasificacion-personas/concepto-persona.

 $\blacksquare$  14 de mayo de 2011.

Introducción a las asociaciones. Fundación, gestión y participación social. http://www.asociaciones.org/index.php?option=com\_content&task=view&id= 24&Itemid=41.

 $\blacksquare$  14 de mayo de 2011.

Concepto de grupo. Los recursos humanos.com. http://www.losrecursoshumanos.com/contenidos/1888-concepto-degrupo.html.

 $\approx 20$  de mayo de 2011.

Sistemas de gestión. Lic. Omar Gómez y Lic. Yosmicel Mendoza Laguna. http://www.gestiopolis.com/administracion-estrategia/sistemas-de-gestioncomo-estrategia-dentro-de-la-administracion.htm.

 $\approx 20$  de mayo de 2011.

Sistema de información. Wikipedia, enciclopedia libre. http://es.wikipedia.org/wiki/Sistema\_de\_informaci%C3%B3n.

- **20 de mayo de 2011.** Sistema de gestión administrativo (SIGA). DIGEMAGE. http://www.promafe.mf.gov.ve/?q=node/50.
- $\blacksquare$  20 de mayo de 2011.

Que son los sistemas de gestión. BSI Internacional http://www.bsigroup.com.mx/es-mx/Auditoria-y-Certificacion/Sistemas-de-Gestion/De-un-vistazo/Que-son-los-sistemas-de-gestion/.

- 22 de mayo de 2011. Sistemas de gestión. GestioPolis. http://www.gestiopolis.com/administracionestrategia/sistemas-de-gestion.htm.
- 22 de mayo de 2011.

Clasificación de los sistemas de información. Scribd Inc. http://es.scribd.com/doc/6839764/Clasificacion-Sistemas-de-Informacion.

29 de mayo de 2011.

Derecho de asociación? Ecuador. Monografías.com, Luis Eduardo Guillén Martínez. http://www.gestiopolis.com/administracion-estrategia/sistemas-degestion-como-estrategia-dentro-de-la-administracion.htm.

 $\blacksquare$  10 de junio de 2011.

Administración. Wikipedia, enciclopedia libre. http://es.wikipedia.org/wiki/Administraci%C3%B3n.

 $\blacksquare$  10 de junio de 2011.

6 definiciones de administración por diferentes autores. Yahoo Respuestas. http://mx.answers.yahoo.com/questio/index?qid=20070825141215AAITkRh.

 $\blacksquare$  2 junio de 2011.

¿Qué es un Sistema de Gestión? Asesoría en Gestión de Proyectos y Desarrollo de Negocios por Internet. http://mejoratugestion.com/mejora-tu-gestion/que-esun-sistema-de-gestion/.

 $\blacksquare$  10 de junio de 2011.

Análisis y diseño de los sistemas informáticos, El Rincón del vago. http://html.rincondelvago.com/analisis-y-diseno-de-sistemasinformaticos.html.

10 de junio de 2011.

Administración de sistemas informáticos, El rincón del Vago. http://html.rincondelvago.com/administracion-de-sistemas-informaticos.html.

 $\blacksquare$  14 de junio de 2011.

Proceso Administrativo, concepto de proceso administrativo. El prisma portal. http://www.elprisma.com/apuntes/administracion\_de\_empresas/procesoadmini strativo/default.asp.

 $\blacksquare$  14 de junio de 2011.

Concepto de la Administración de personal. Edwin Ricardo Corrales. http://www.gestiopolis.com/canales/derrhh/articulos/45/conadminpersonal.htm.

 $\approx 22$  de junio de 2011.

Administración de empresas. Monografías.com, Elibeth Yuri. http://www.monografias.com/trabajos14/administracion-empresas/ administración -empresas.shtml.

 $\blacksquare$  22 de junio de 2011.

El proceso Administrativo, Resumen del capítulo 1, De Welsch,Hilton & Gordon. http://www.uas.mx/cursoswebct/presupuestos/lec1.htm.

- 22 de junio de 2011. Proceso Administrativo. Julio Carreto (blog). http://uproadmon.blogspot.com/.
- 22 de junio de 2011.

Que es el proceso administrativo? (Conceptos y definiciones). GestioPolis. http://www.gestiopolis.com/recursos/experto/catsexp/pagans/ger/53/procesoad min htm

# **ANEXOS**

# **- ANEXO 1 -**

UNIVERSIDAD TÉCNICA DE AMBATO FACULTAD DE INGENIERÍA EN SISTEMAS, ELECTRÓNICA E INDUSTRIAL **ENTREVISTA** 

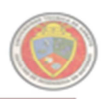

**Objetivo**: Recopilar información que permita justificar la investigación y demostrar la necesidad de una información eficiente y oportuna.

#### Srta., Sr(a):

Me encuentro realizando una investigación referente al control de procesos administrativos en la Asociación de Profesores de la Universidad Técnica de Ambato (APUA). Conociendo que usted es la persona que realiza funciones administrativas en la entidad, me permito solicitarle conteste algunas preguntas al respecto.

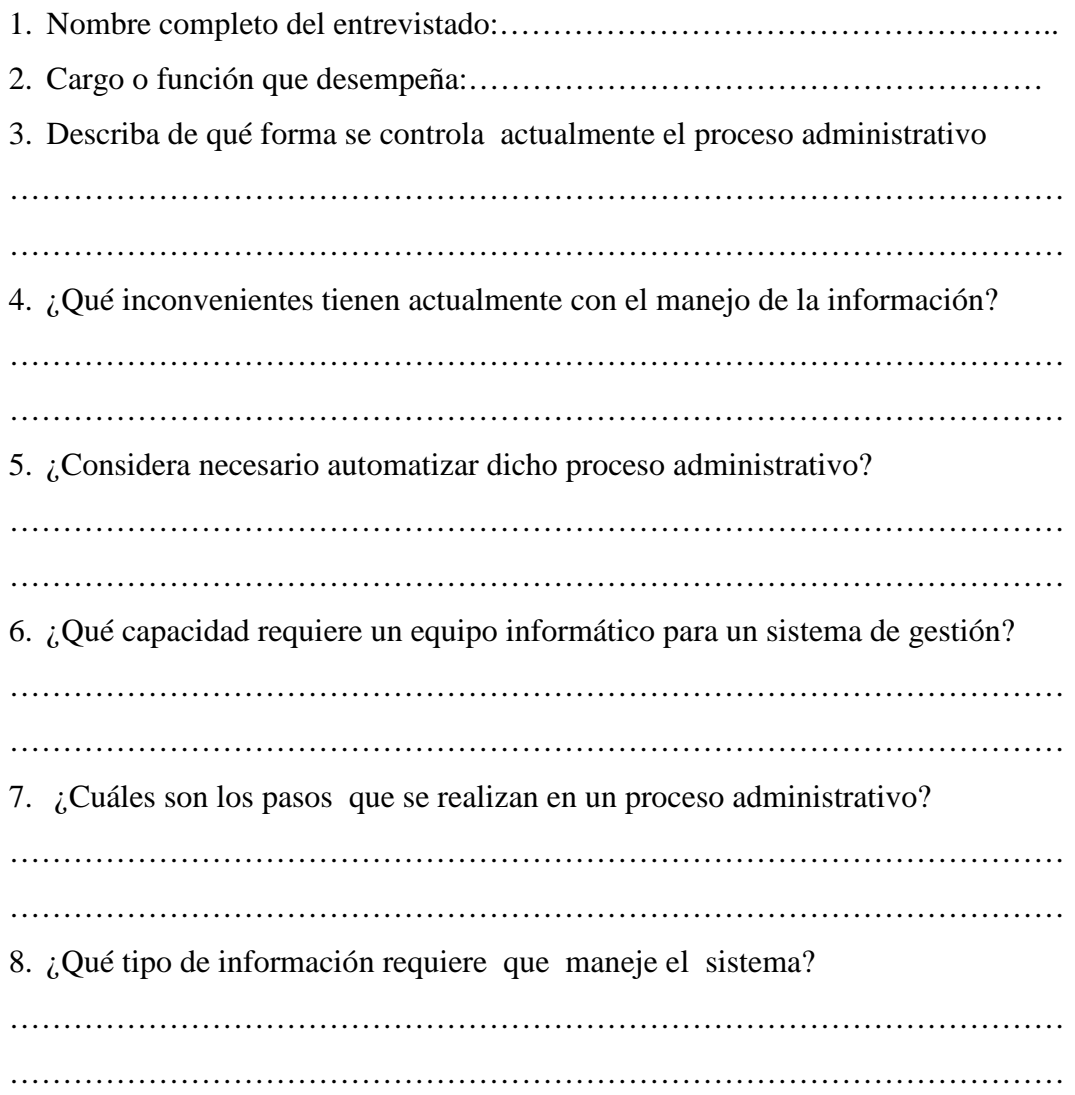

9. ¿Cuáles son los controles que requiere del sistema? ……………………………………………………………………………………… ……………………………………………………………………………………… 10. ¿Qué controles se necesita validar para que la información sea exacta? ……………………………………………………………………………………… ……………………………………………………………………………………… 11. ¿Qué nivel de efectividad se requiere para el control de los recursos que se maneja en la Asociación? ……………………………………………………………………………………… ……………………………………………………………………………………… 12. ¿Cuáles son las funciones que debe cumplir el proceso administrativo? ……………………………………………………………………………………… 13. ¿Qué estándares de control deben tener los procesos administrativos? ……………………………………………………………………………………… ……………………………………………………………………………………… 14. ¿Qué pasos del proceso administrativo se aplican actualmente en la empresa? ……………………………………………………………………………………… ……………………………………………………………………………………… 15. ¿El procedimiento administrativo que se aplica a la empresa está de acuerdo con las estrategias corporativas? ……………………………………………………………………………………… ……………………………………………………………………………………… 16. ¿Cómo son evaluadas las estrategias corporativas en relación con las necesidades del usuario? ……………………………………………………………………………………… ………………………………………………………………………………………

Le agradezco mucho por su colaboración.

# **- ANEXO 2 -**

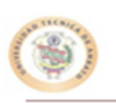

UNIVERSIDAD TÉCNICA DE AMBATO FACULTAD DE INGENIERÍA EN SISTEMAS, ELECTRÓNICA E INDUSTRIAL FICHA DE OBSERVACIÓN

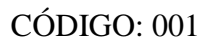

FECHA DE OBSERVACIÓN: Marzo 27 de 2012

HORA: 10:30

NOMBRE DEL OBSERVADOR: Srta. Alexandra Sánchez

OBJETIVO: Investigar el tipo de control de los procesos administrativos en la Asociación de Profesores de la Universidad Técnica de Ambato (APUA).

#### 1. **Almacenamiento de la información**

La información es almacenada en Hojas de Cálculo localizadas en los archivos de la computadora de la Asociación, además existe documentación que reposa de forma física en los archivadores de la oficina de la Asociación.

La forma de almacenamiento actual no contempla toda la información requerida para loa procesos administrativos.

#### **2. ¿De existir respaldos de la información, cómo se los maneja?**

La documentación que se encuentra localizada en los archivadores se aprecia sin ningún tipo de seguridad o restricción de acceso, además se convierte en blanco fácil para el deterioro. La información que es guardada en la computadora, está propensa a manipulaciones y pérdidas ya que no cuenta con ninguna norma de seguridad.

Debido a que no existe un medio de respaldo es imposible generar una bitácora de datos, no mantiene un registro administración y gestiones anteriores.

#### **3. ¿Cómo se realiza el proceso de los datos?**

En vista de que la información no se encuentra estructurada en una Base de Datos, los procesos se lo realizan manualmente, o en su defecto ayudado por hojas de cálculo, el procesamiento se lo realiza de manera repetitiva, cuando los datos requeridos no se encuentran almacenados produce inconsistencia en la información así como redundancia en los datos.

#### **4. Consulta de datos**

Consultar datos o registros requiere tiempo pues necesita validar los datos, porque la información no se encuentra en un mismo formato de almacenamiento y presenta continuas inconsistencias, no existe un formato de consulta. Las consultas se las realiza de forma manual.

#### **5. Emisión de reportes**

Similar a la consulta de los datos, la emisión de reportes se la viene realizando de forma manual, no hay ningún formato de reportes, por lo que demanda tiempo en la validación de la información de almacenada.

# **- ANEXO 3 –**

# **Manual de Usuario**

# **Pantalla de inicio de sesión**

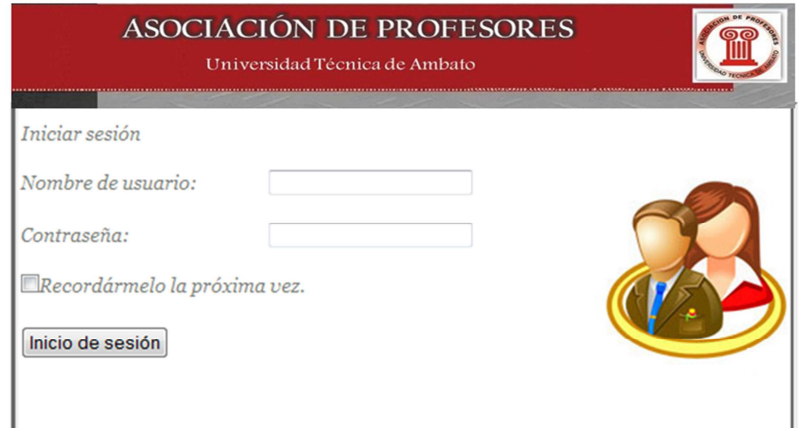

*Figura A3.1. Pantalla de Inicio de Sesión* 

En esta página el usuario registrado podrá entrar al sistema ingresando su nombre y su respectiva contraseña, datos que serán validados, para después permitir el acceso al sistema.

# **Página de inicio**

En esta página se visualiza el menú principal el mismo que cuenta con las siguientes opciones:

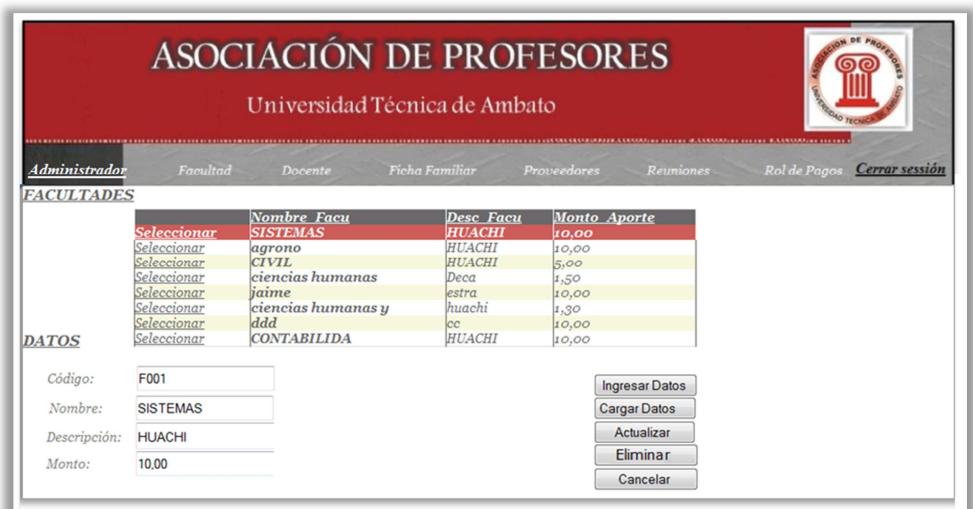

**Facultad** 

*Figura A3.2. Página Facultad.aspx* 

En esta página el usuario puede visualizar los nombres de cada una de las Facultades además cuenta con los botones: Ingresar Datos, Cargar Datos, Actualizar, Eliminar, y Cancelar; pudiendo con éstos manipular la información.

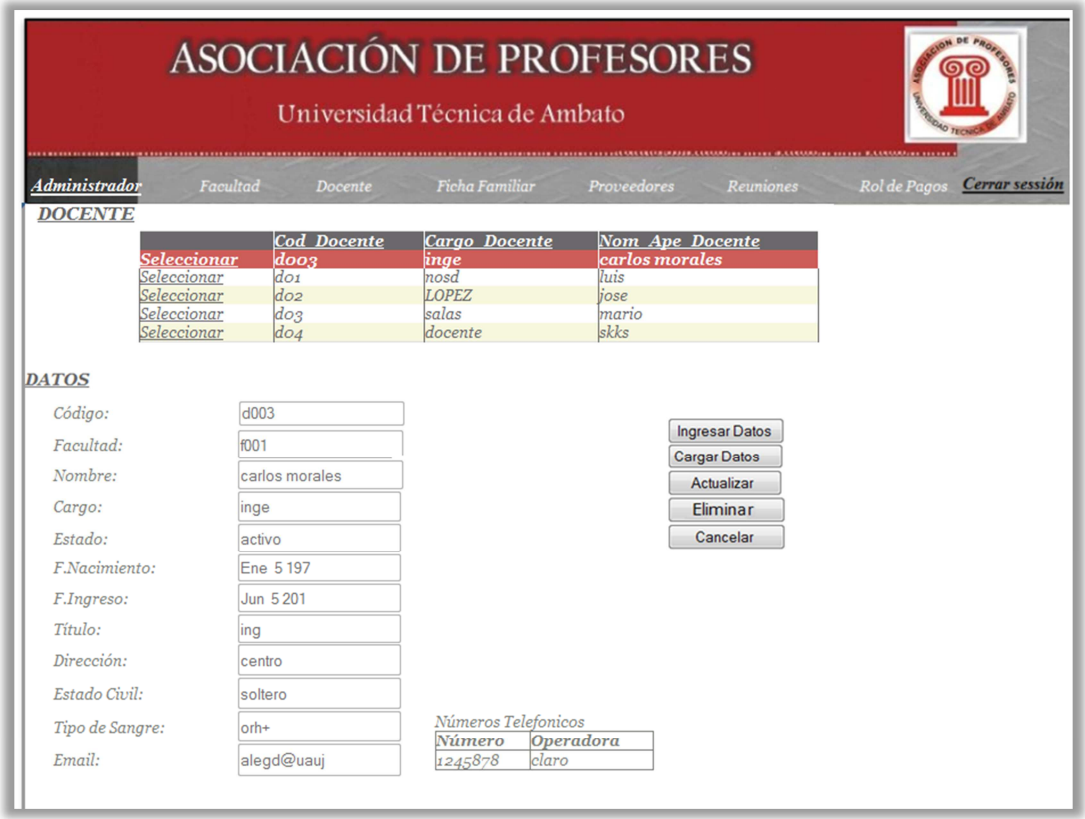

## **Docente**

#### *Figura A3.3. Página Docente.aspx*

En esta página el usuario puede visualizar la información de los Docentes miembros de la Asociación, además cuenta con los botones: Ingresar Datos, Cargar Datos, Actualizar, Eliminar, y Cancelar; pudiendo con éstos manipular la información.

#### **Ficha Familiar**

*(Véase la Figura A3.4 Página Ficha Familiar.aspx)* 

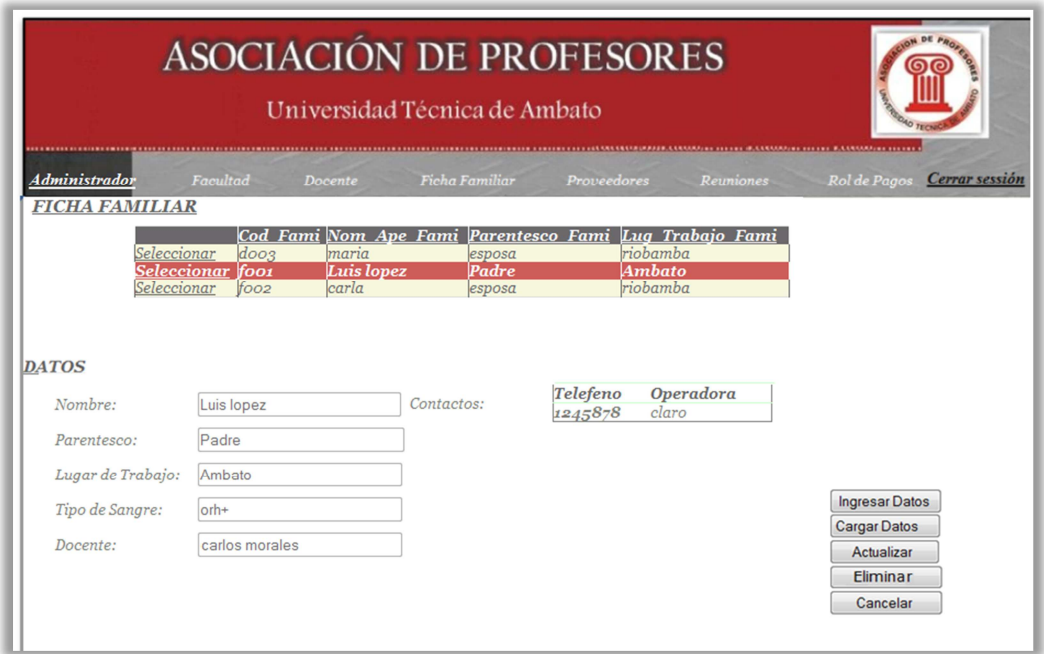

*Figura A3.4. Página Ficha Familiar.aspx* 

En esta página el usuario puede visualizar la información de uno de los familiares de los miembros con datos importantes de los mismos, además cuenta con los botones: Ingresar Datos, Cargar Datos, Actualizar, Eliminar, y Cancelar; pudiendo con éstos manipular la información.

**Proveedores** 

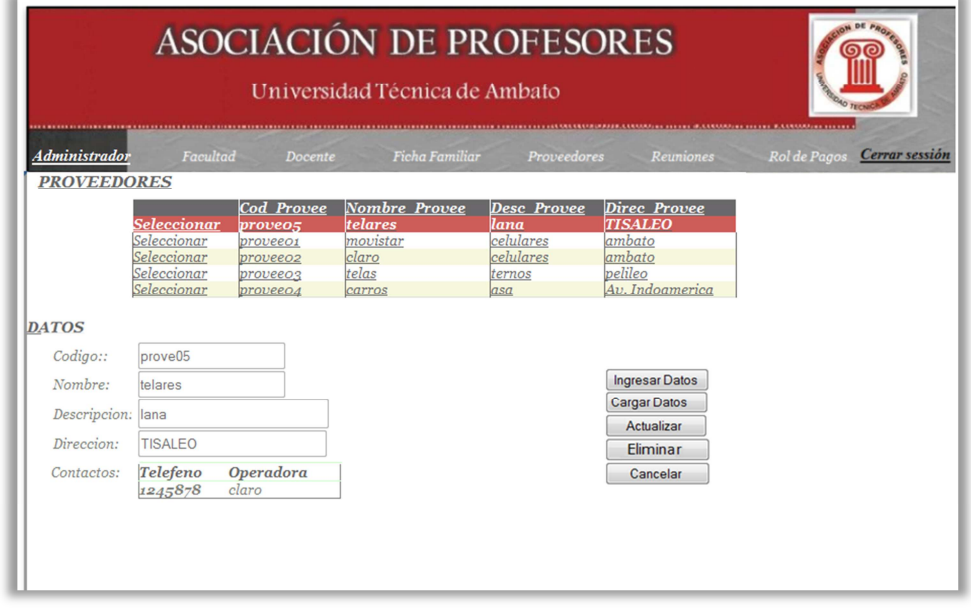

*Figura A3.5. Página Proveedores.aspx* 

En esta página el usuario puede visualizar los nombres y otros datos de los Proveedores que mantienen relación con la Asociación, además cuenta con los botones: Ingresar Datos, Cargar Datos, Actualizar, Eliminar, y Cancelar; pudiendo con éstos manipular la información.

- **ASOCIACIÓN DE PROFESORES** Universidad Técnica de Ambato **Ficha Familia** n<br>Rol de l **Administrado** Cerrar sessi **REUNIONES** Cod Reunio Multa TipoCod ClasifDesc Clasi Ordinaria 5,00<br>Ordinaria 5,00 Seleccionar Reuo<sub>2</sub> comunicado 01/02/2012 TO1 Claor Consejo Seleccionar Reuos ignorado 05/04/2011 T01  $Cl_{4O1}$ Consejo DATOS Codigo Reunión: Reu01 Descr. Reunión: comunicado Ingresar Datos Fech. reunión: 01/01/2011 Cargar Datos Descr. Tipo: Ordinaria Actualizar Valor de la Multa: 5.00 Eliminar Codigo Clasificacion: Cla01 Cancelar Descr. Clasificacion: Consejo
- **Reuniones**

*Figura A3.6. Página Reuniones.aspx* 

En esta página el usuario puede visualizar las Reuniones realizadas con sus respectivas descripciones, cuenta también con un enlace hacia las tablas *Clasificación y Tipo* de la Base de Datos con la finalidad de mostrar una información completa, además cuenta con los botones: Ingresar Datos, Cargar Datos, Actualizar, Eliminar, y Cancelar; pudiendo con éstos manipular la información.

# **Rol de pagos**

*(Véase Figura A3.7. Rol de Pagos.aspx)* 

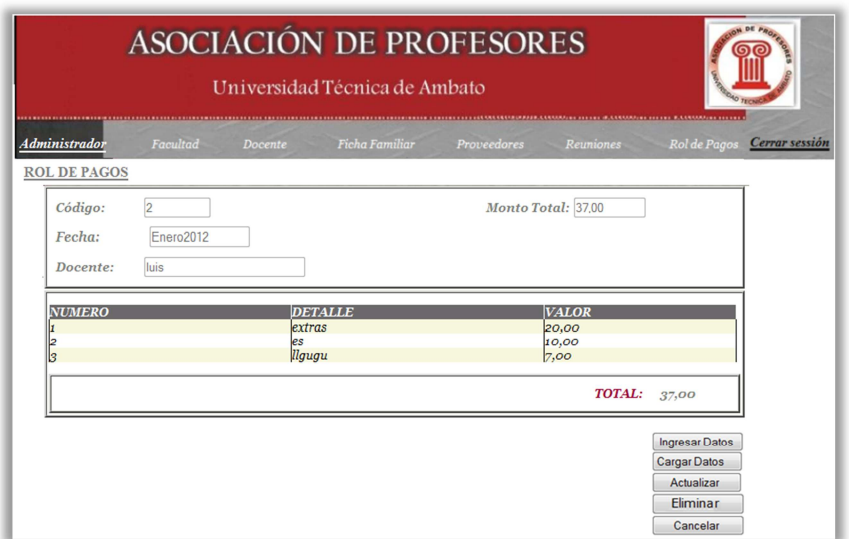

*Figura A3.7. Rol de Pagos.aspx* 

En esta página el usuario puede visualizar los Roles de Pagos de los miembros de la asociación, además cuenta con los botones: Ingresar Datos, Cargar Datos, Actualizar, Eliminar, y Cancelar; pudiendo con éstos manipular la información.

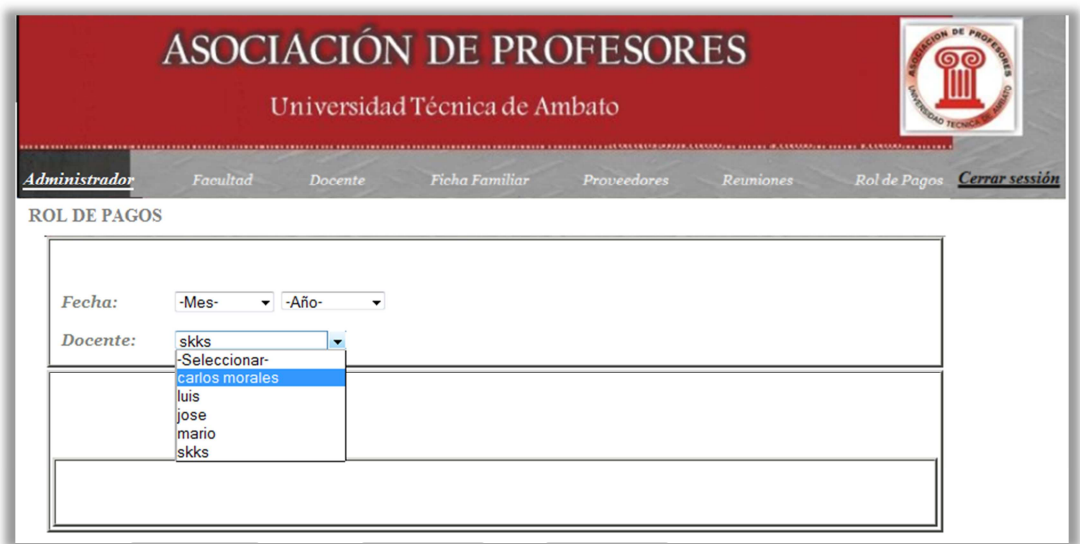

# *Figura A3.7. Rol de Pagos Personal.aspx*

En esta página el usuario puede visualizar los Roles de Pagos de manera individual para cada Asociado de acuerdo al año y mes ingresados como parámetros.

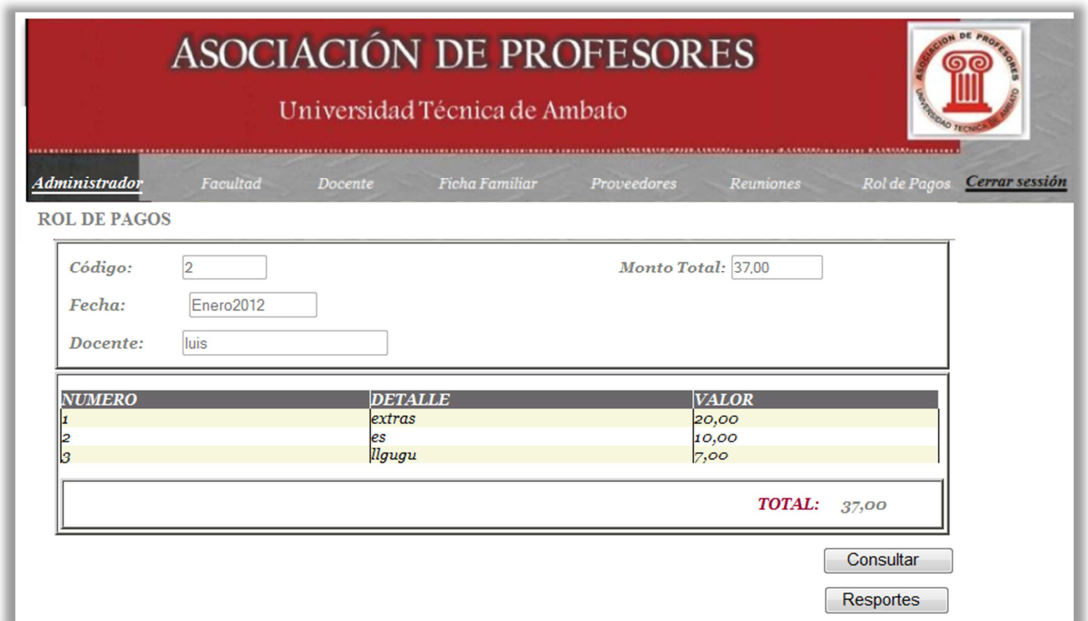

*Figura A3.8. Rol de Pagos Personal.aspx* 

Una vez ingresados los parámetros de consulta el sistema visualiza los Datos solicitados.

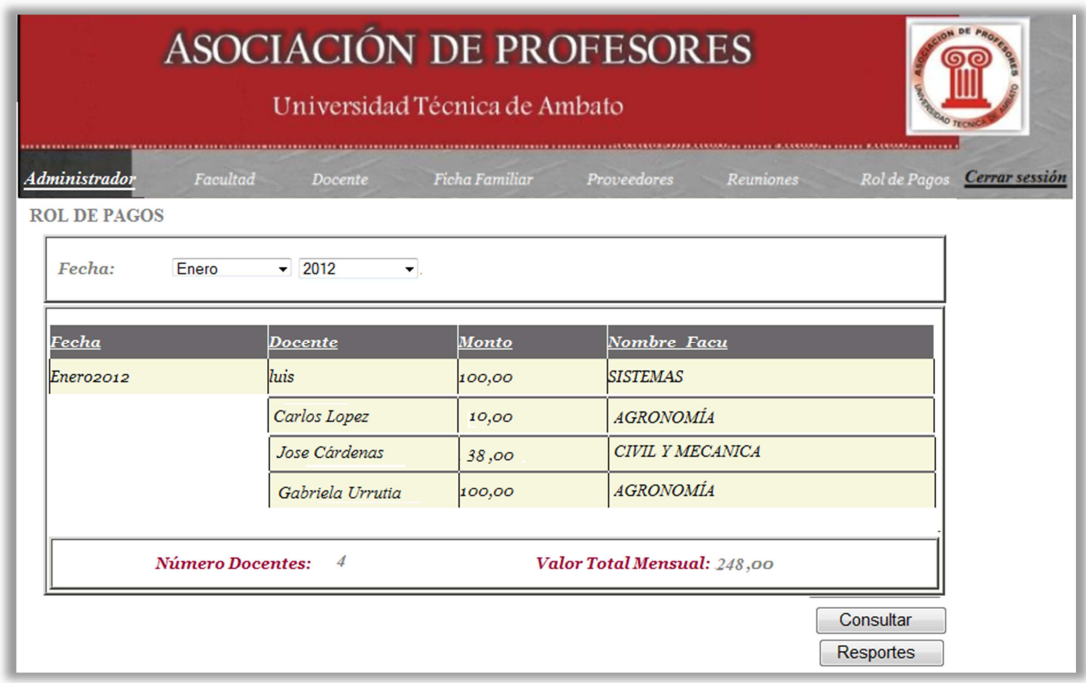

# *Figura A3.9. Rol de Pagos General Mensual.aspx*

El sistema también da la oportunidad mediante un enlace en la página *Rol de pagos.aspx* la generación de consultas grupales en una determinada fecha como lo muestra la figura anterior.

# **- ANEXO 4 –**

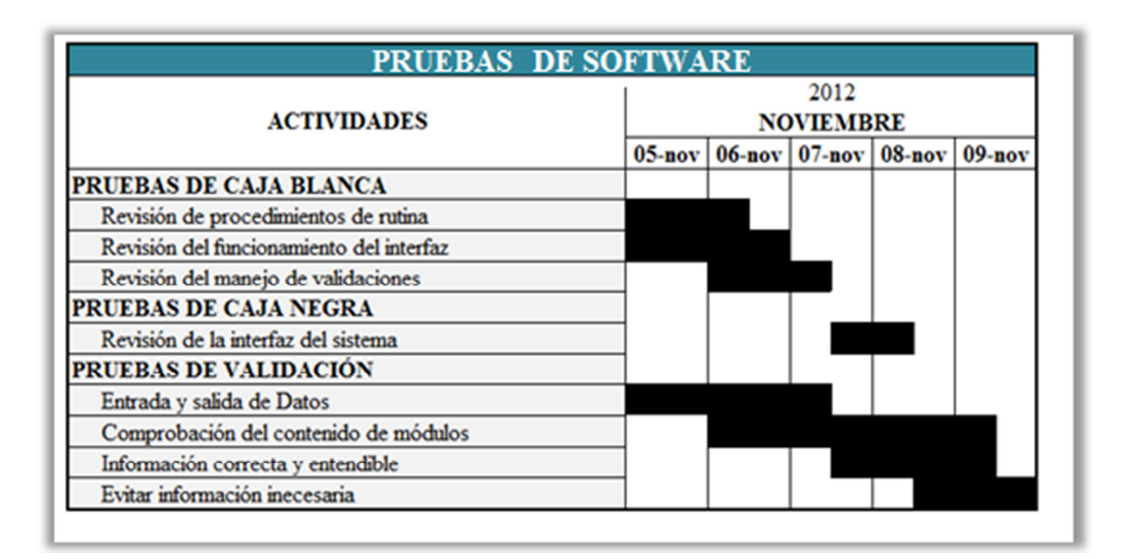

*Figura A4.1. Cronograma de Pruebas* 

# **- ANEXO 5 -**

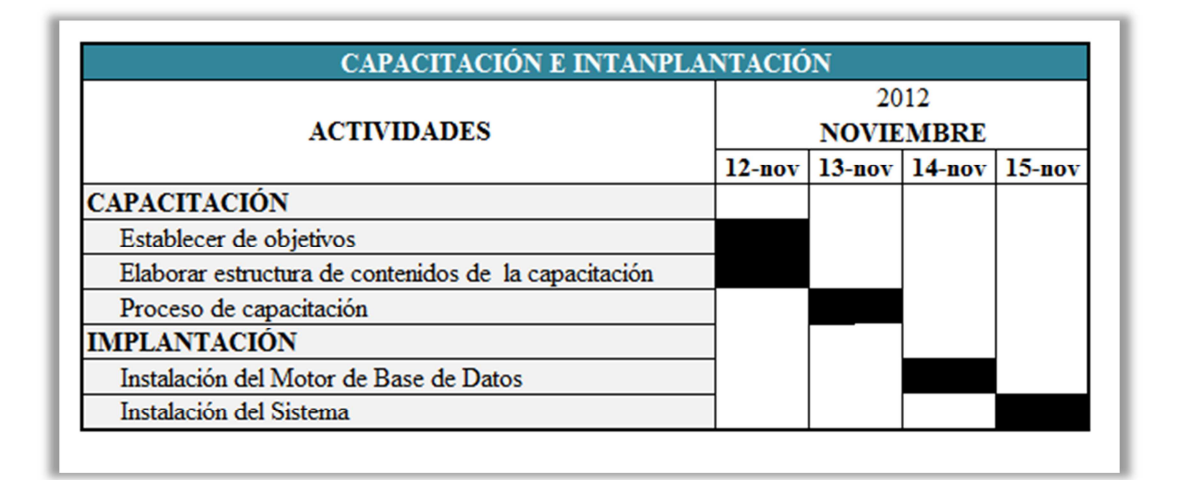

*Figura A5.1. Cronograma de Capacitación e Implantación*